### TECHNISCHE UNIVERSITÄT MÜNCHEN LEHRSTUHL FÜR LUFTFAHRTSYSTEME

# **Einfluss neuartiger Flugzeugkonzepte auf die Flughafenkapazität**

Philipp Marcus Böck

Vollständiger Abdruck der von der Fakultät für Maschinenwesen der Technischen Universität München zur Erlangung des akademischen Grades eines

Doktor-Ingenieurs (Dr.-Ing.)

genehmigten Dissertation.

Vorsitzender: Univ.-Prof. Dr.-Ing. Florian Holzapfel

Prüfer der Dissertation:

- 1. Univ.-Prof. Dr.-Ing. Mirko Hornung
- 2. Univ.-Prof. Dr.-Ing. Horst Baier

Die Dissertation wurde am 28.08.2012 bei der Technischen Universität München eingereicht und durch die Fakultät für Maschinenwesen am 04.02.2013 angenommen.

*"Unsere Ziele sind höher gesteckt, nämlich Flugzeuge zu benutzen, um die Nationen einander näher zu bringen."* Hugo Junkers

## **Vorwort**

Diese Dissertation ist Resultat meiner Arbeiten am Lehrstuhl für Luftfahrtsysteme (vormals Lehrstuhl für Luftfahrttechnik) der Technischen Universität München an dem ich mich als wissenschaftlicher Mitarbeiter mit den flugbetrieblichen Aspekten der Luftfahrt und insbesondere mit dem Flugbetrieb an Flughäfen beschäftigte.

In dieser Zeit bearbeitete ich mehrere Forschungsprojekte in denen die Kapazität der Flughafeninfrastruktur vor dem Hintergrund der erwarteten zukünftigen Entwicklung der Luftverkehrsnachfrage eine zentrale Rolle spielte. Bestärkt durch die Zielsetzung der europäischen Luftfahrtforschung wie "ACARE Vision 2020" oder "Flightpath 2050", die flughafenseitige Infrastruktur möglichst effizient zu nutzen und somit die Kapazität des Luftverkehrssystems nachfragegerecht zu maximieren, identifizierte ich Methoden zur Bewertung des Einflusses von Flugzeugen und ihren Flugeigenschaften auf die Flughafenkapazität als bisher wenig bearbeitete Schlüsselkompetenz.

Die vorliegende Arbeit zeigt einen Weg auf, bei dem innerhalb der definierten Systemgrenzen, alle wichtigen Einflussfaktoren auf die luftseitige Kapazität von Flughäfen als logische Kette modelliert werden mit dem Ziel, luftfahrzeugseitig relevante Parameter im Hinblick auf die Kapazität eines modellierten Flughafensystems als Untersuchungsvariablen verfügbar zu machen.

Damit richtet sich diese Arbeit insbesondere an Entwickler neuer und neuartiger Flugzeugkonzepte. Hier ist man vor dem Hintergrund zunehmend in den Vordergrund rückender Anforderungen aus dem Bereich der Flughafenkapazitätsauswirkungen darauf angewiesen, sowohl verschiedene Entwurfsvarianten unter den genannten Gesichtspunkten zu bewerten und abzuwägen, als auch entsprechende Entwurfsanforderungen als Flugleistungsvorgaben abzuleiten. Die in dieser Arbeit diskutierten Herangehensweisen adressieren viele Problemstellungen aus den Bereichen der Modellierung flugzeugseitiger Flughafenkapazitätseinflüsse und der Auswertung von Flugbetriebssimulationen zur Quantifizierung anerkannter Kennwerte der luftseitigen Flughafenkapazität. Somit richtet sich diese Dissertation auf dem Gebiet der Modellierung des Flugbetriebs an Flughäfen an einen breiten Adressatenkreis.

Sowohl mein direktes Arbeitsumfeld an der Universität, sowie eine Vielzahl hilfsbereiter Unterstützer aus dem fachlichen Umfeld haben, neben der Unterstützung durch meine Familie, wesentlich zum erfolgreichen Abschluss dieser Arbeit beigetragen: Mein besonderer Dank gilt Prof. Mirko Hornung, der mich als Doktorvater stets bei meiner Arbeit unterstützte und, ebenso wie vor ihm Prof. Horst Baier, mir durch die Eingliederung meiner Themen in die Lehrstuhlprojekte einen günstigen Arbeitsrahmen sicherstellte. Außerdem danke ich Prof. Florian Holzapfel, für die Übernahme des Prüfungsvorsitzes und seine Zeit für fachliche Gespräche während meiner Arbeit am Lehrstuhl. Neben meinen Bürokollegen Peter Phleps und Ralf Gaffal, sowie Björn Brückner, Kay Plötner, Gerald Öttl, Bastian Figlar und Daniel Paulus, die sich mir stets als wertvolle fachliche Diskussionspartner anboten, war das kollegiale und freundschaftliche Arbeitsumfeld ideale Voraussetzung zum Gelingen dieser Arbeit. Von meinen externen Unterstützern möchte ich stellvertretend für viele weitere Kontakte insbesondere Christoph Schneider und Prof. Heinrich Mensen dankend erwähnen, die mir bei vielen Fragen tiefere Einblicke in Flugbetrieb und Luftverkehrsthemen sowie das Einholen einer externen Meinung ermöglichten. Darüber hinaus war meine regelmäßige Teilnahme an den Treffen der European Simmod Users Group (ESUG) eine wertvolle Quelle für Ideen und neue Herangehensweisen bei Fragen der Luftverkehrssimulation. An dieser Stelle möchte ich auch Eric Boyajian als Produktbetreuer der von mir eingesetzten Simulationssoftware Simmod danken, der stets schnell und unkompliziert zur Klärung von Detailfragen zum Simulationsmodell beitrug. Von fachlicher Seite gilt nicht zuletzt auch mein Dank den vielen Studenten, die ich während meiner Zeit am Lehrstuhl kennenlernen und bei Studienarbeiten am Lehrstuhl und in externen Wirtschaftsunternehmen betreuen durfte. Studenten wie Andreas Henn, Thomas Gierlich und Christoph Schinwald ermöglichten mir durch ihre Bearbeitung verschiedener Themen flankierend zu meiner Promotionsarbeit vielerlei neue Einblicke in das breite flugbetriebliche Themenspektrum.

Meinen Eltern möchte ich besonders herzlichen Dank ausdrücken, die mir von Anfang an die nötigen Freiheiten und die nötige Neugier mitgaben und mich wie selbstverständlich stets auf meinem eingeschlagenen Weg unterstützt haben. Ebenso danke ich meiner lieben Frau Kerstin, die mir unseren Sohn Felix schenkte und mir neben der Arbeit an dieser Dissertation die Gründung einer eigenen kleinen Familie ermöglichte.

Ich freue mich stets über Ihre Meinung zu meiner Arbeit und hoffe, dass Elemente der hier von mir aufgezeigten Methodik in Zukunft auch in weitere Arbeiten Eingang finden.

> 15. Mai 2013 Philipp Böck

## **Zusammenfassung**

Die vorliegende Methodik ermöglicht es, den Einfluss von Flugzeugparametern auf die Kapazität von Flughäfen abzubilden. Ziel ist es, Flugzeugkonzepte bereits im Vorentwurfsstadium in Bezug auf das Kriterium "Flughafenkapazitätseinfluss" zu bewerten, um somit den Herausforderungen zu begegnen, die sich aus beständig steigender Luftverkehrsnachfrage und gleichzeitig geringem Potenzial zum Ausbau der Flughafeninfrastruktur ergeben. Ein etabliertes Flughafensimulationsprogramm (Simmod PLUS!) wird durch aufgabenspezifische Vorverarbeitungsschritte ergänzt, um alle Wechselbeziehungen zwischen den wesentlichen flugzeugseitigen Einflussgrößen und der baulich-technologischen Infrastruktur, den Prozessen und Verfahren, sowie der Luftverkehrsnachfragestruktur des Flughafensystems abzubilden. Die Auswertungsergebnisse werden in einem Nachverarbeitungsschritt als Ankunft-Abflug-Kapazitätsdiagramme (nach Gilbo) aufbereitet. Drei Anwendungsfälle, in denen eine Blended-Wing-Body-Konfiguration, ein kurzstart- und -landefähiges Flugzeugkonzept und Entwurfsanforderungen an ein neues Mittelstreckenflugzeug untersucht werden, geben einen Ausblick darauf, welche Erkenntnisse bezüglich des luftfahrzeugseitigen Einflusses auf die Kapazität von Flughäfen mit der vorgestellten Methodik möglich werden. Gewonnene Auswertungsergebnisse lassen darauf schließen, dass die Einflüsse von Flugzeugparameteränderungen auf die Flughafenkapazität in ihrer Größenordnung mit Änderungen in der Flugverkehrssteuerung (ATM) vergleichbar und von daher nicht zu vernachlässigen sind.

## **Abstract**

A methodology is introduced to model the aircraft parameter impact on airport airside capacity. The handling of increasing air transport demand with existing airport infrastructure resources imposes a growing challenge on all stakeholders involved in the air transport system. In particular the limited potential for further expansion of airport infrastructure requires this approach to assess new aircraft concepts already at early design stages. An established simulation model for airport air traffic (Simmod PLUS!) is complemented with task-specific preprocessing steps to adequately represent all relevant interdependencies between aircraft parameters and other elements within the airport system. In a postprocessing step the simulation results are further condensed to prepare an arrival-departure capacity curve representation (according to Gilbo) to describe the capacity envelope of a given airport system. Three use cases studying a blended-wing-body configuration, a short landing and take-off capable aircraft concept and design requirements for new medium-range aircraft provide an outlook on which insights might be gained regarding the extent of aircraft contribution to airport capacity values. First results suggest that performance changes of the aircraft operating on an airport influence the runway capacity to a similar extent as changes in the ATM performance and may therefore not be neglected.

# **Inhaltsverzeichnis**

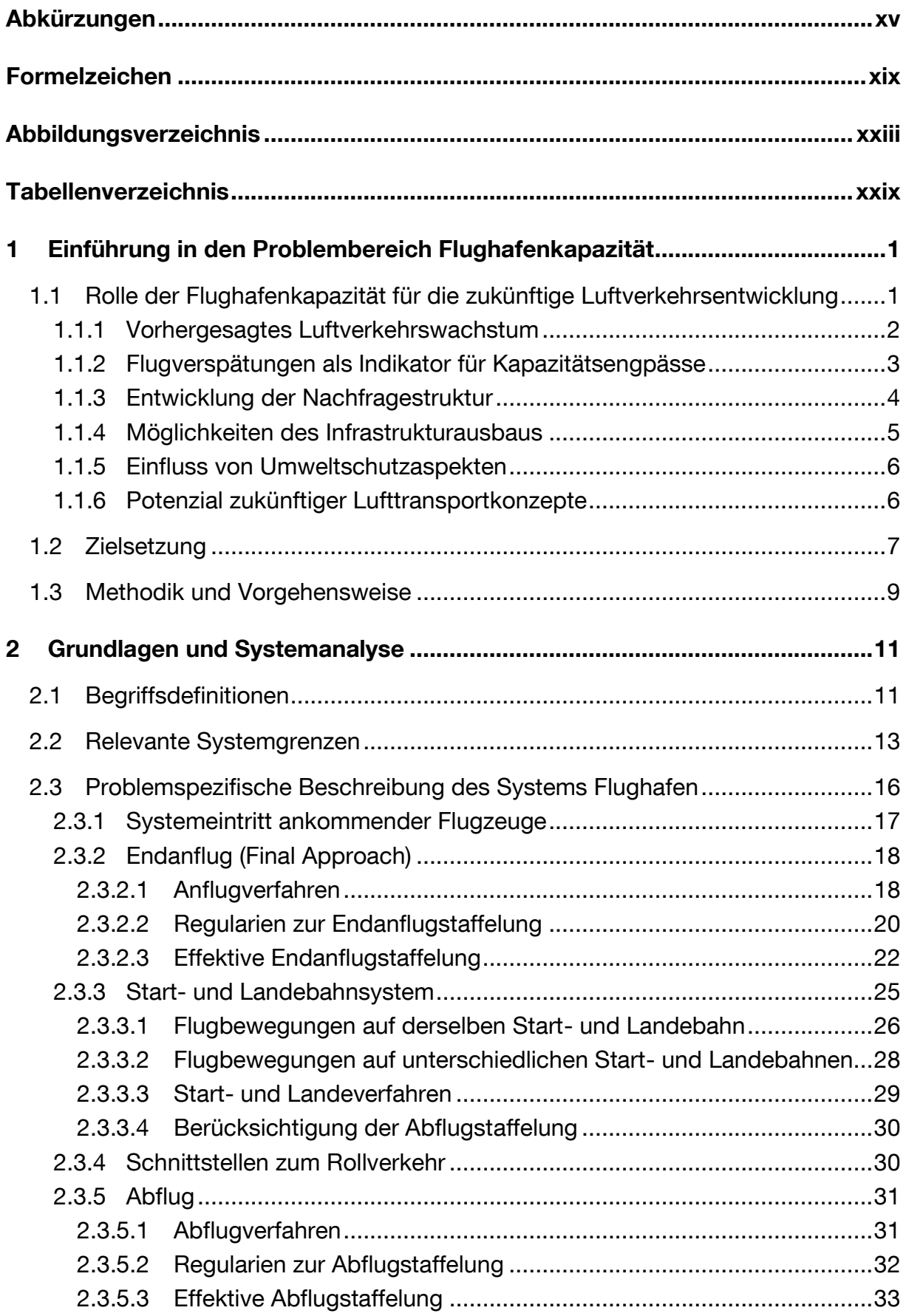

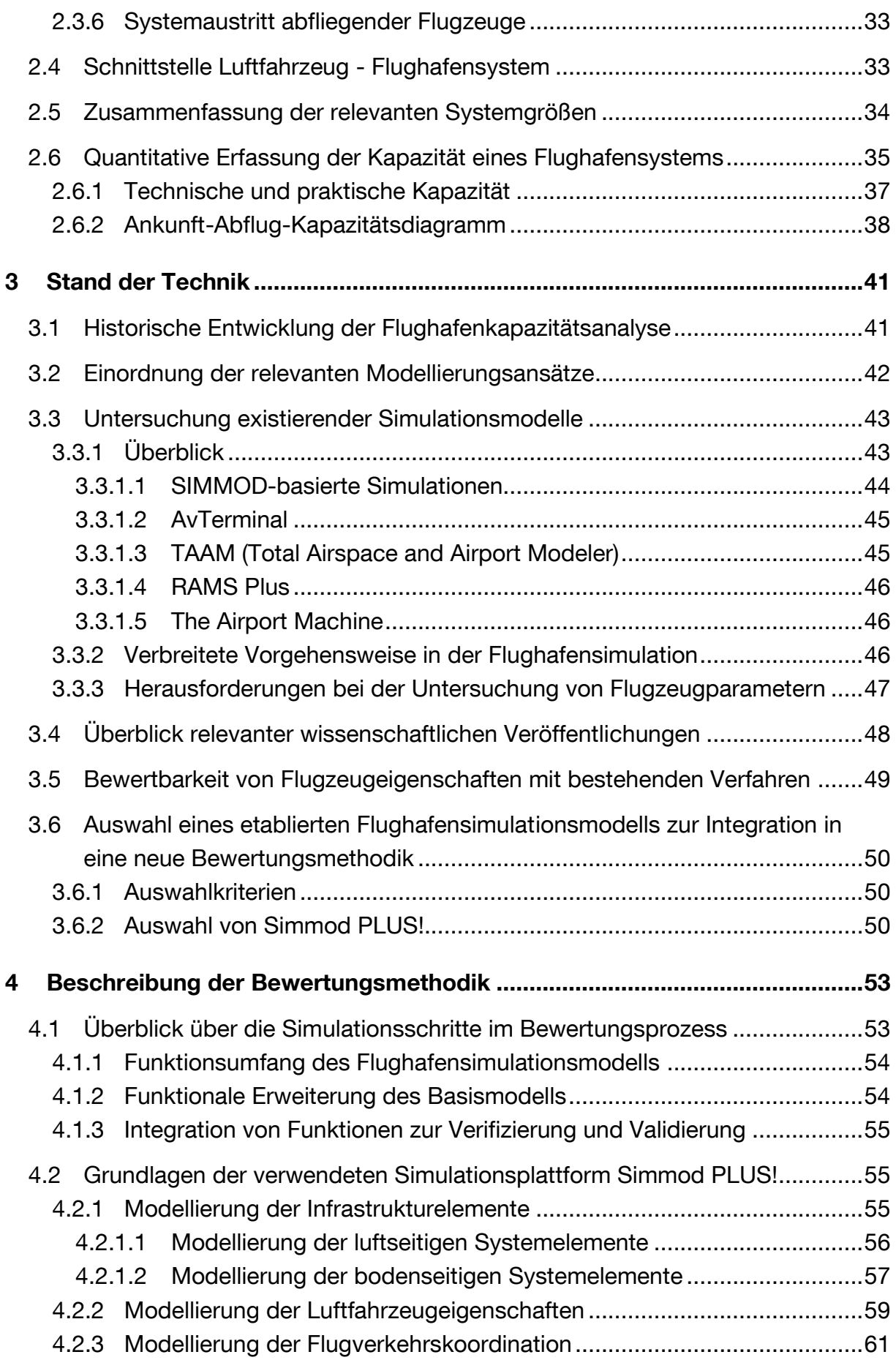

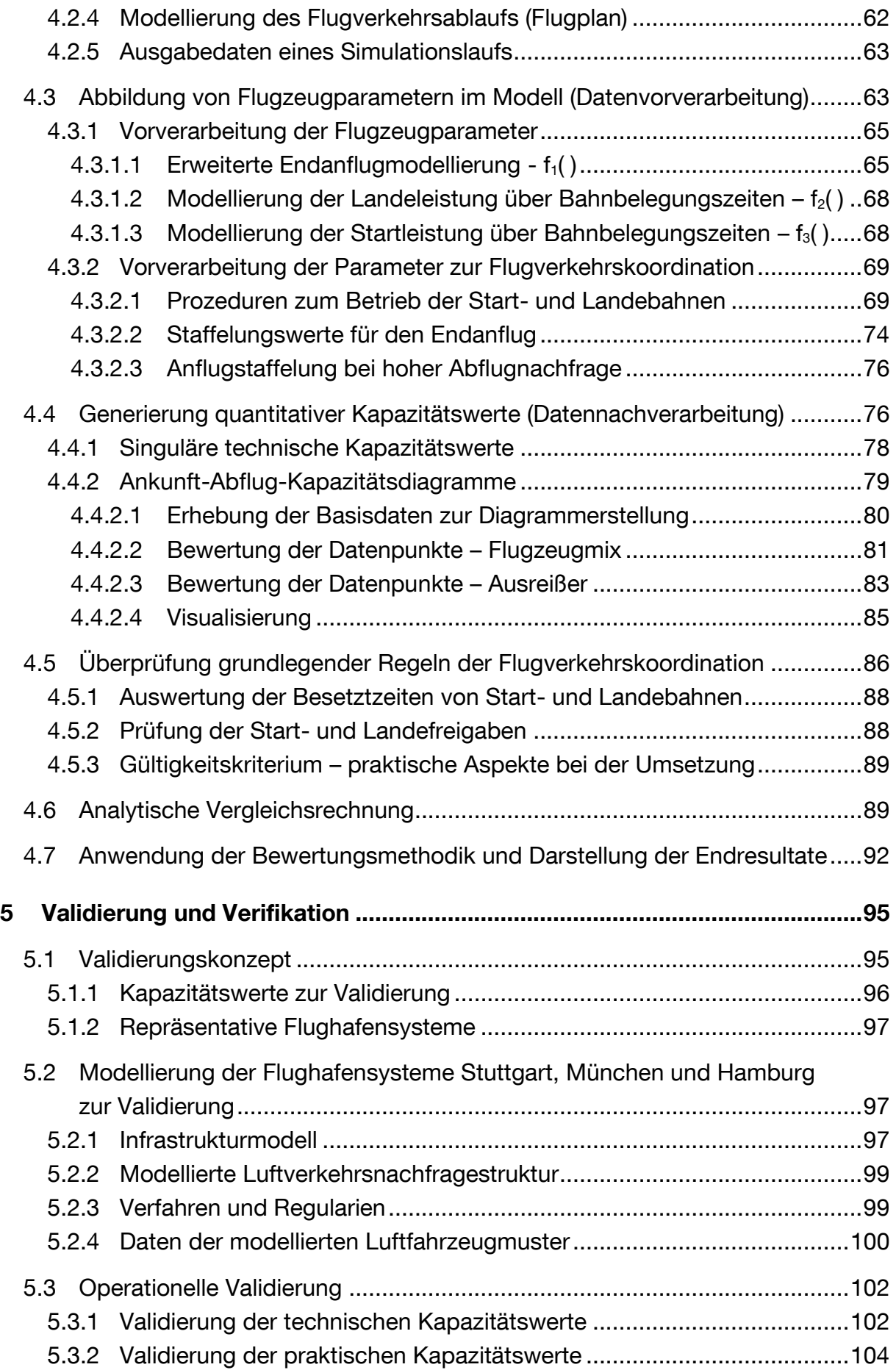

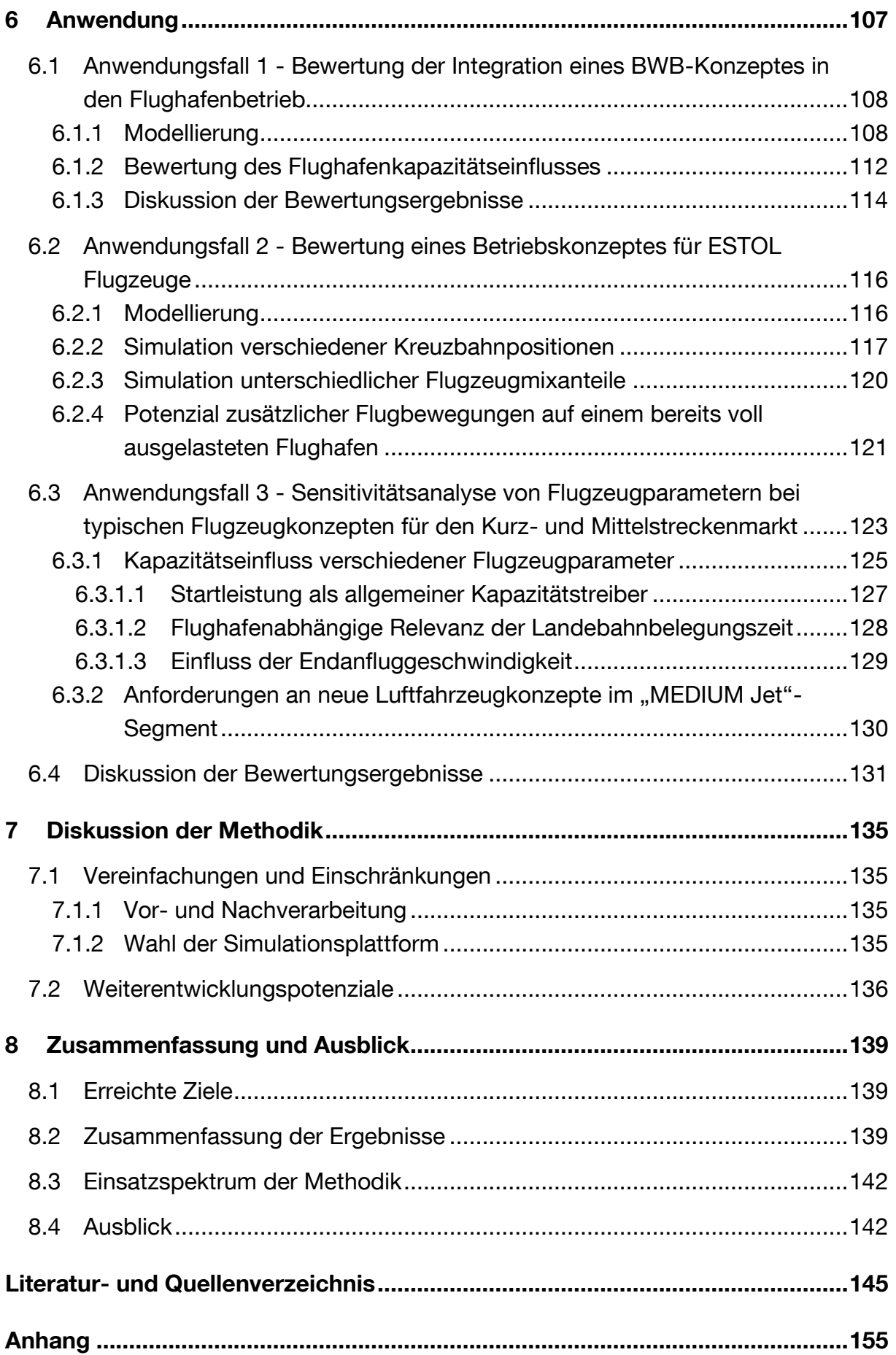

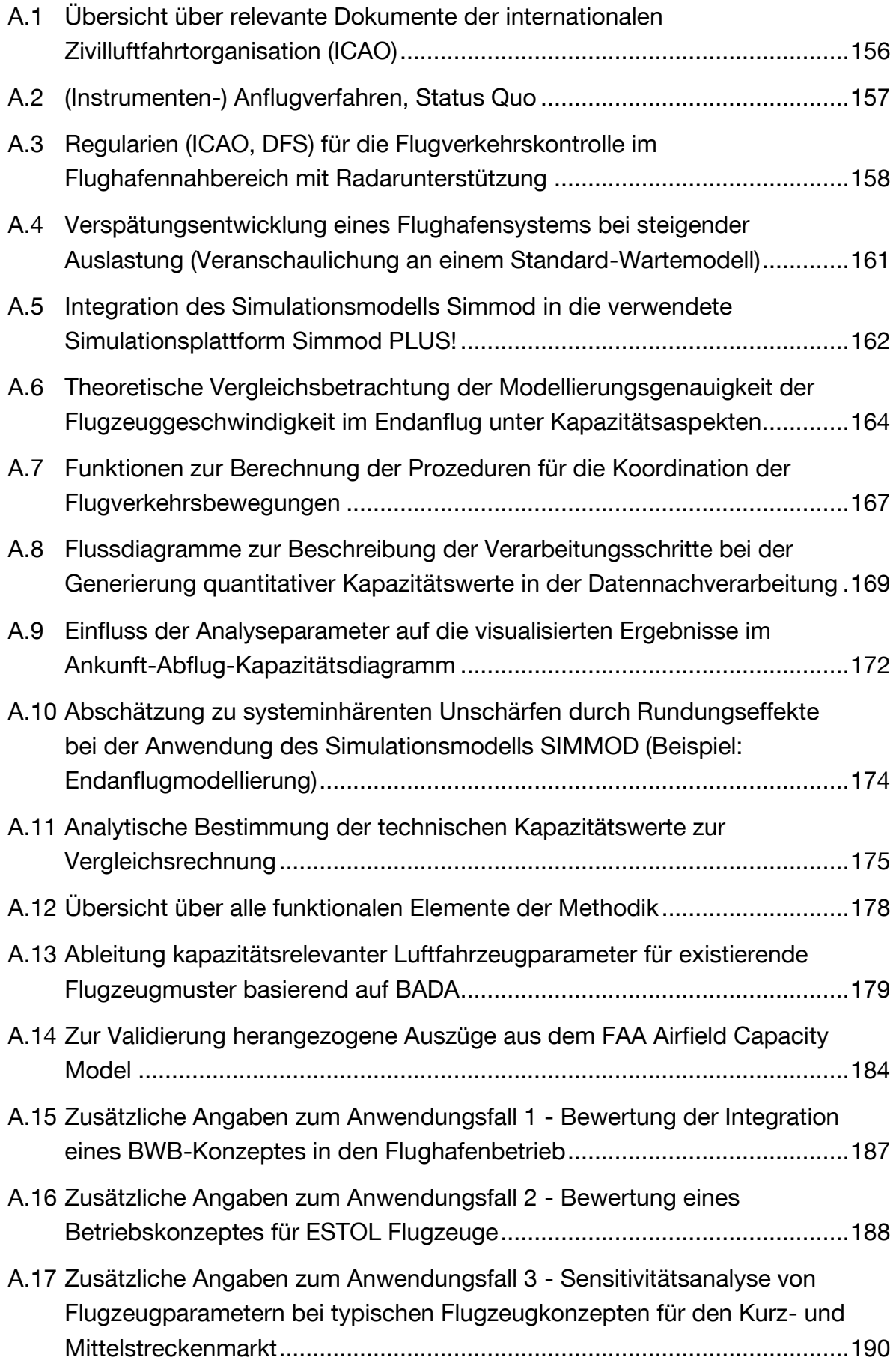

# <span id="page-14-0"></span>**Abkürzungen**

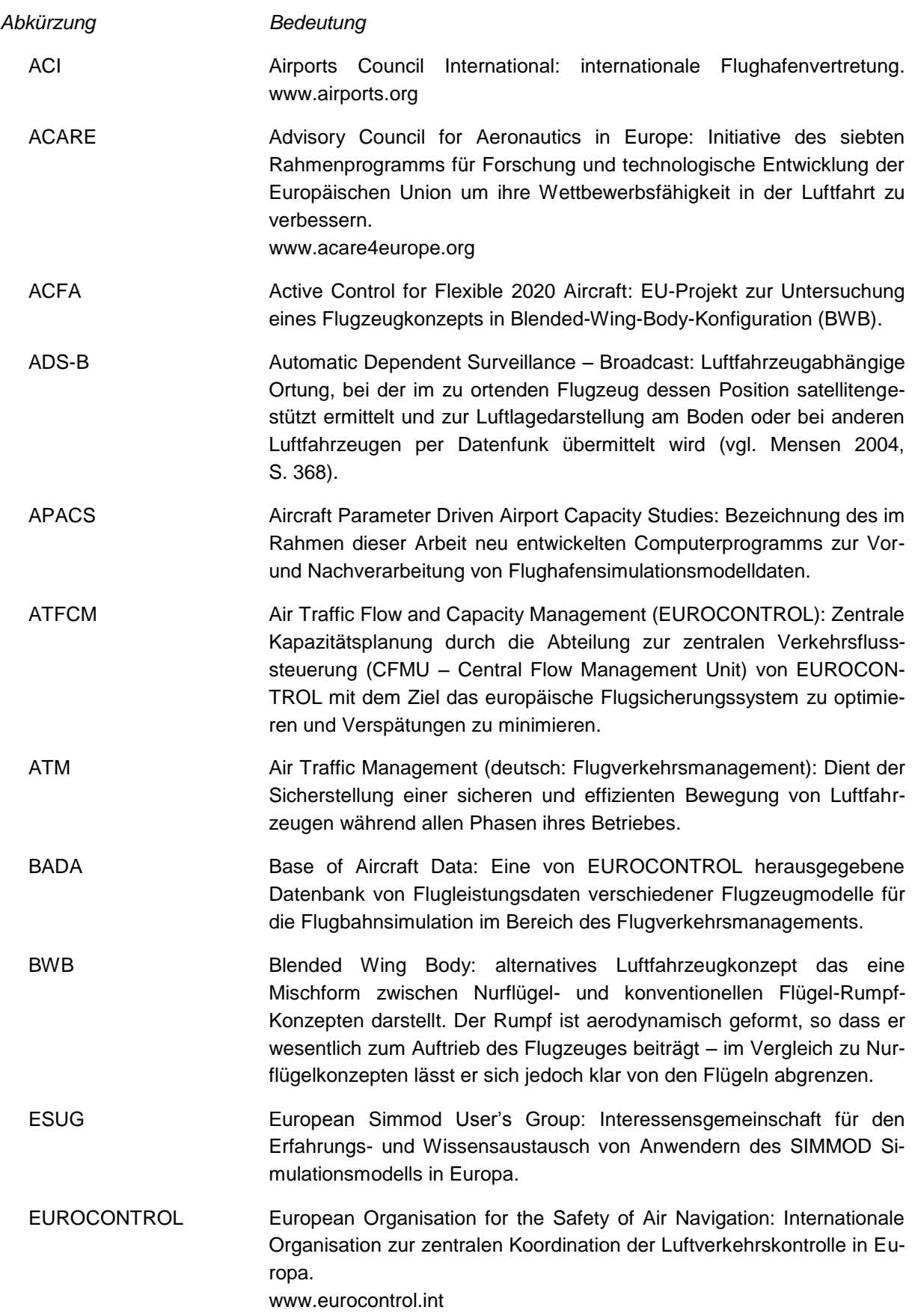

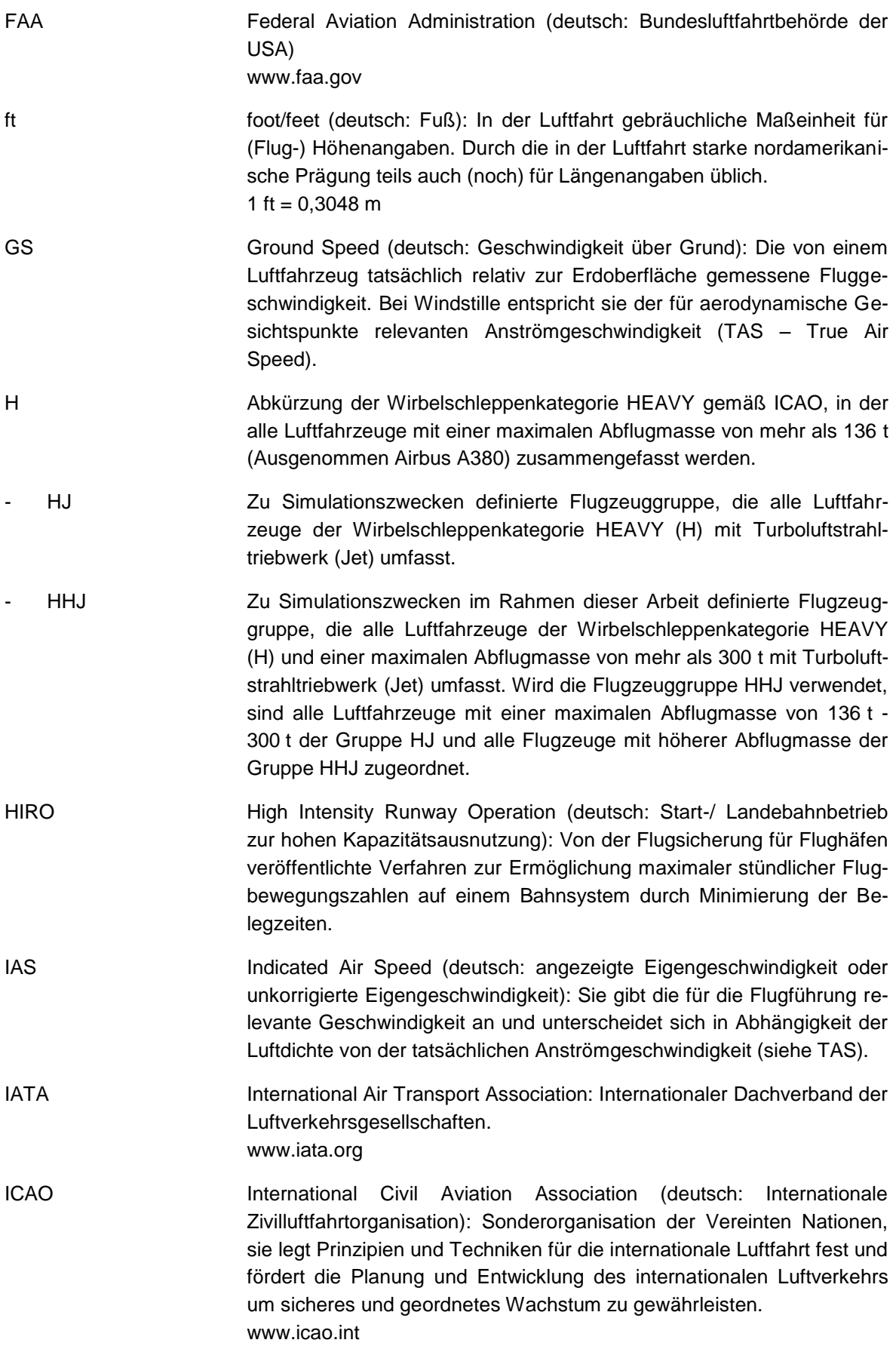

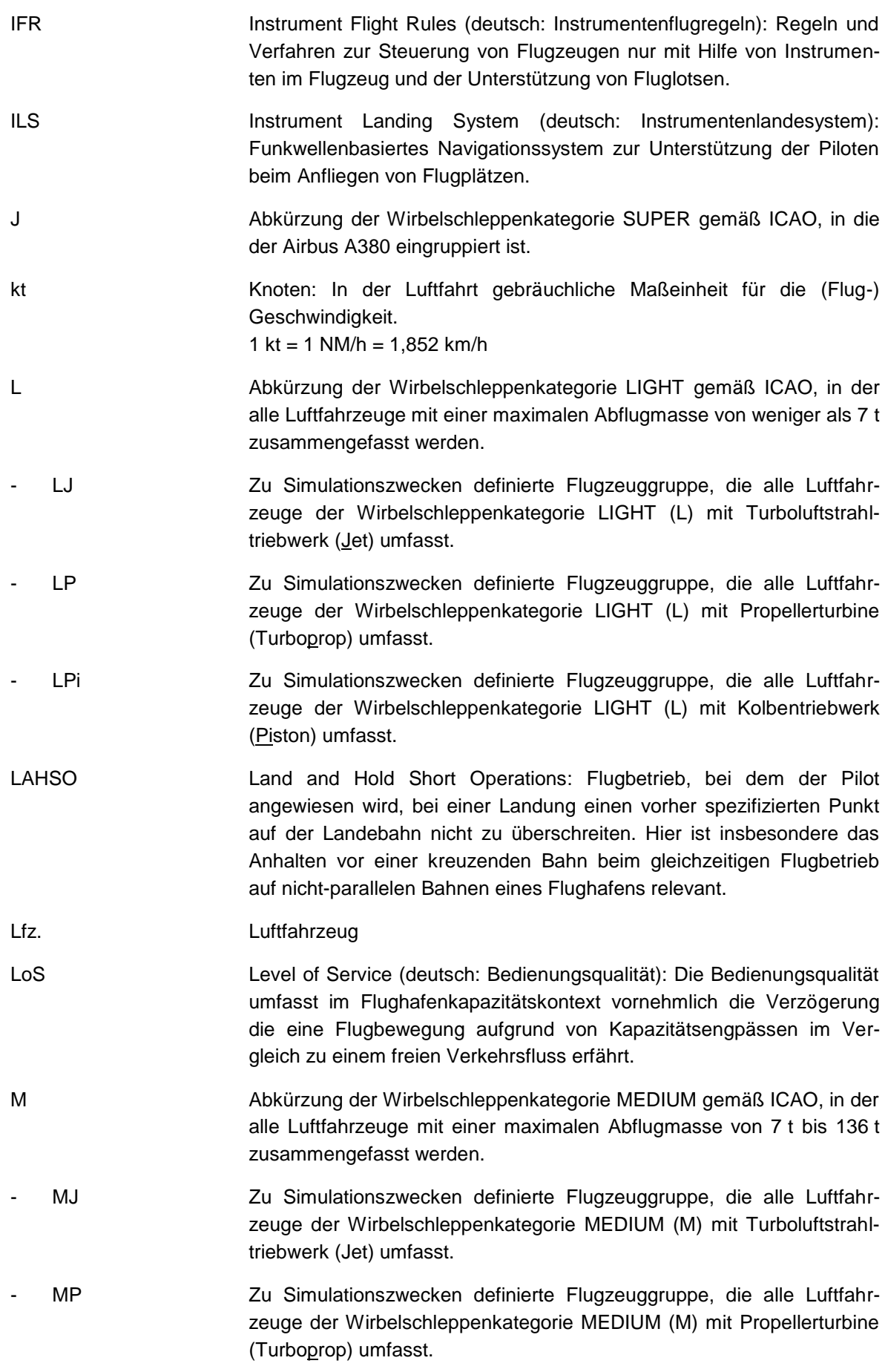

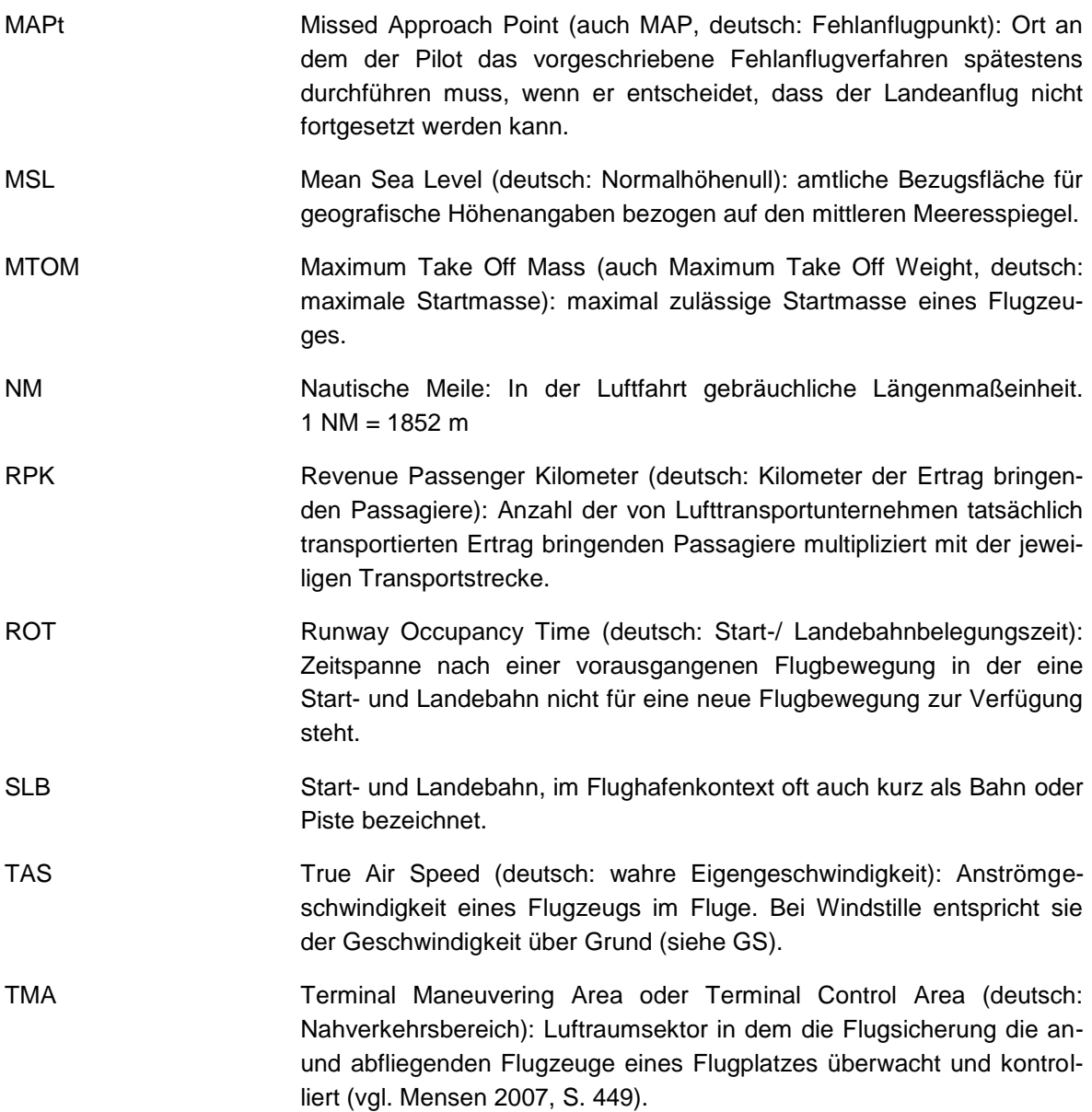

# <span id="page-18-0"></span>**Formelzeichen**

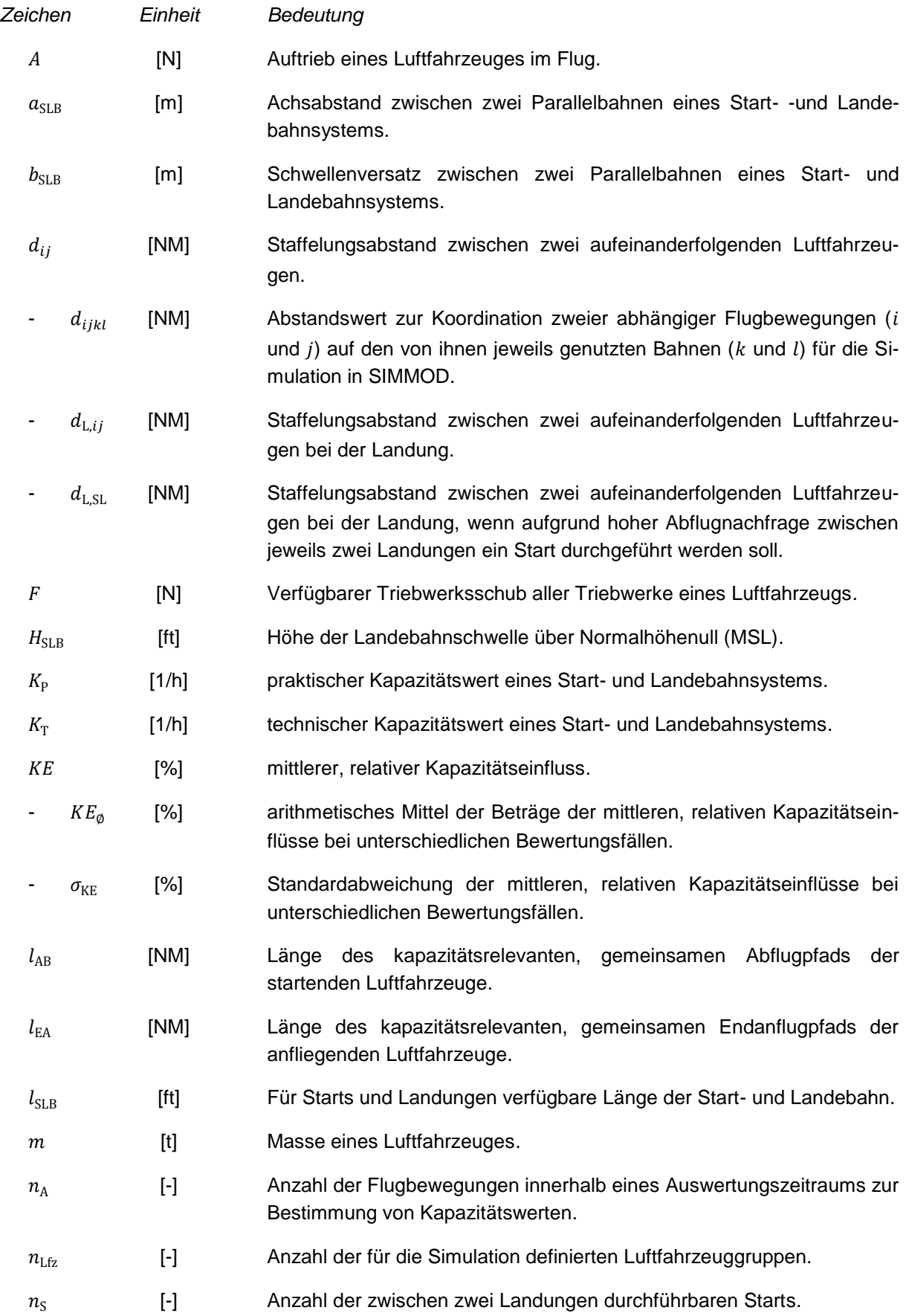

### *Abkürzungen und Formelzeichen*

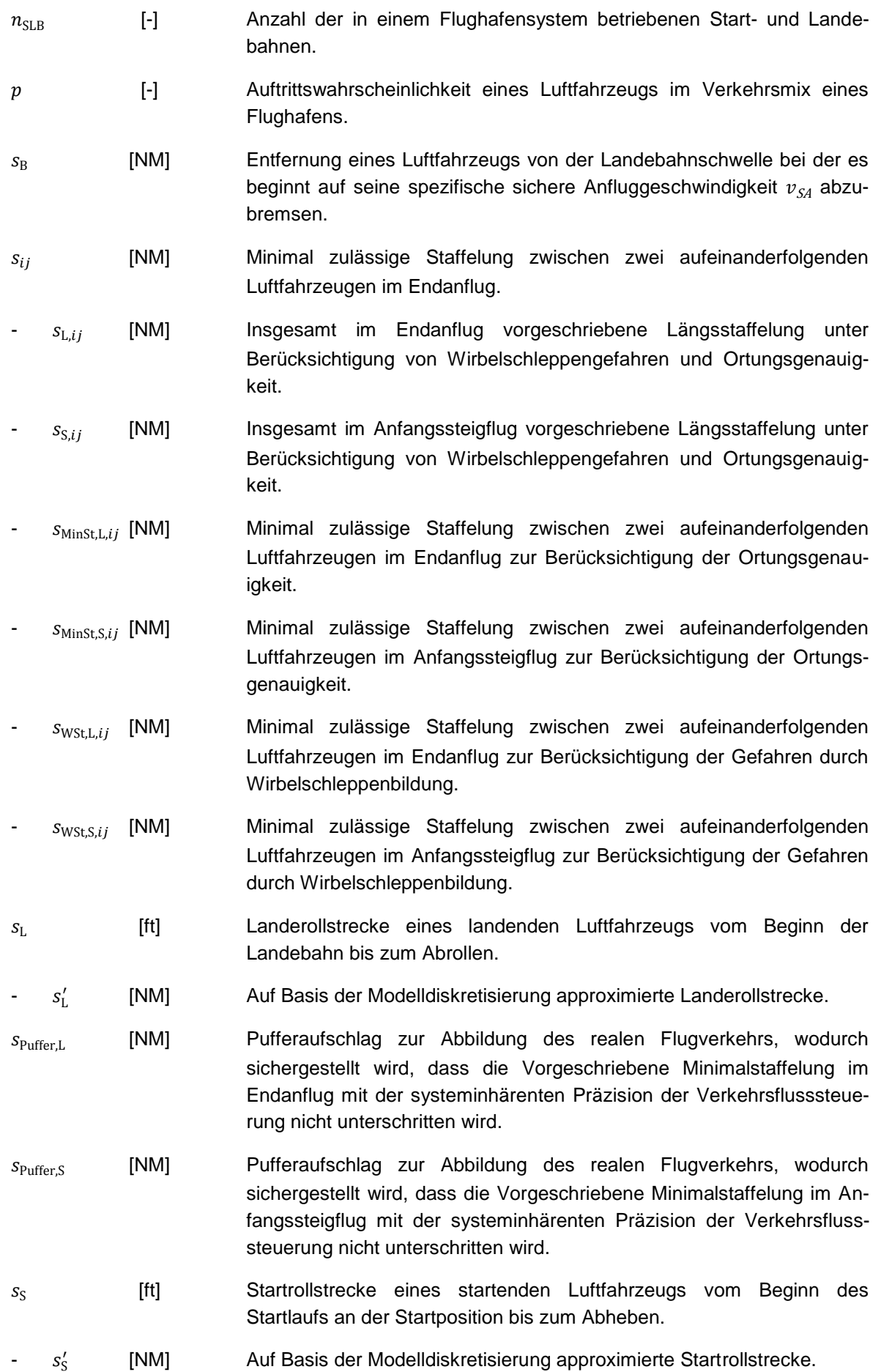

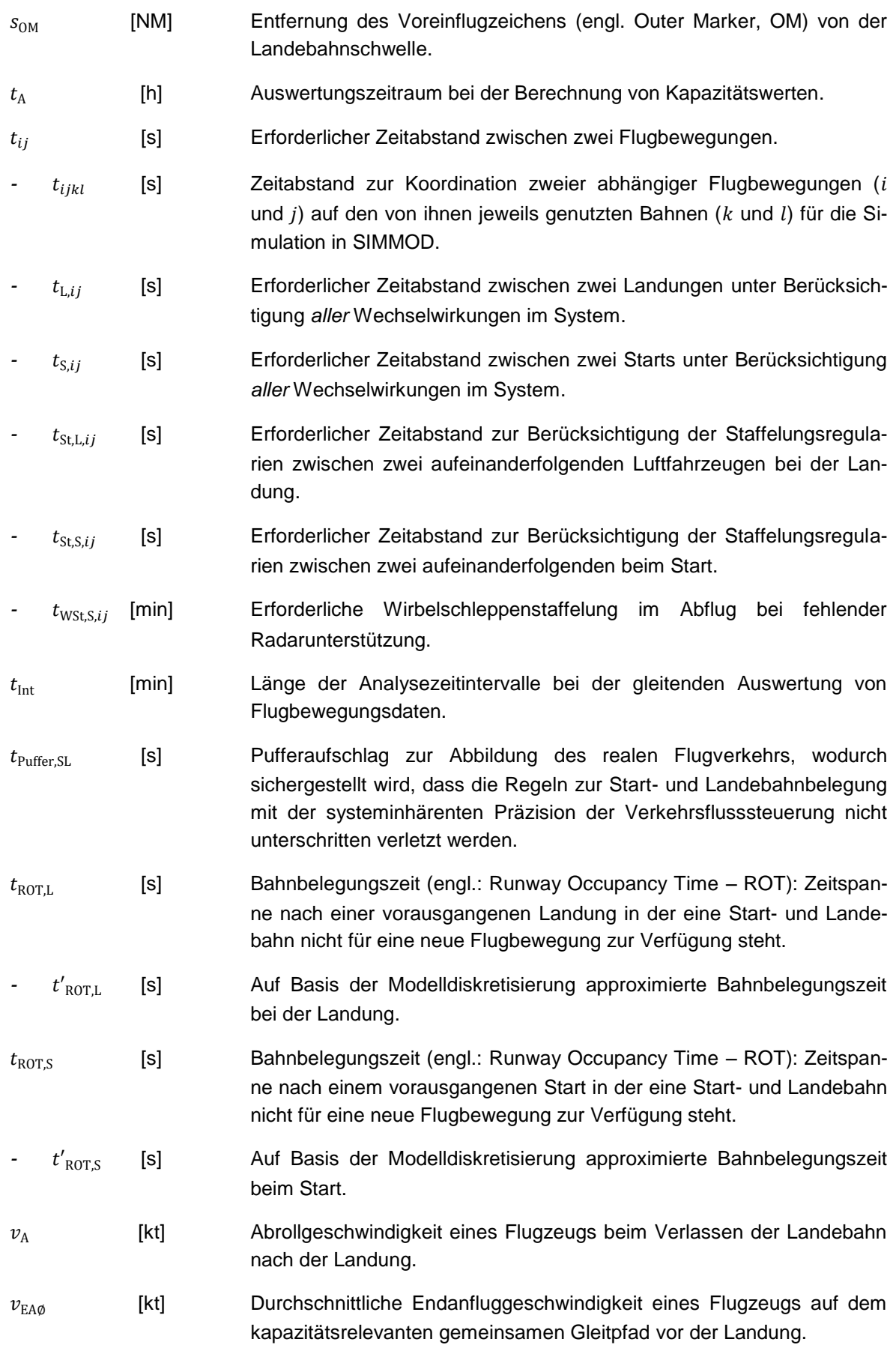

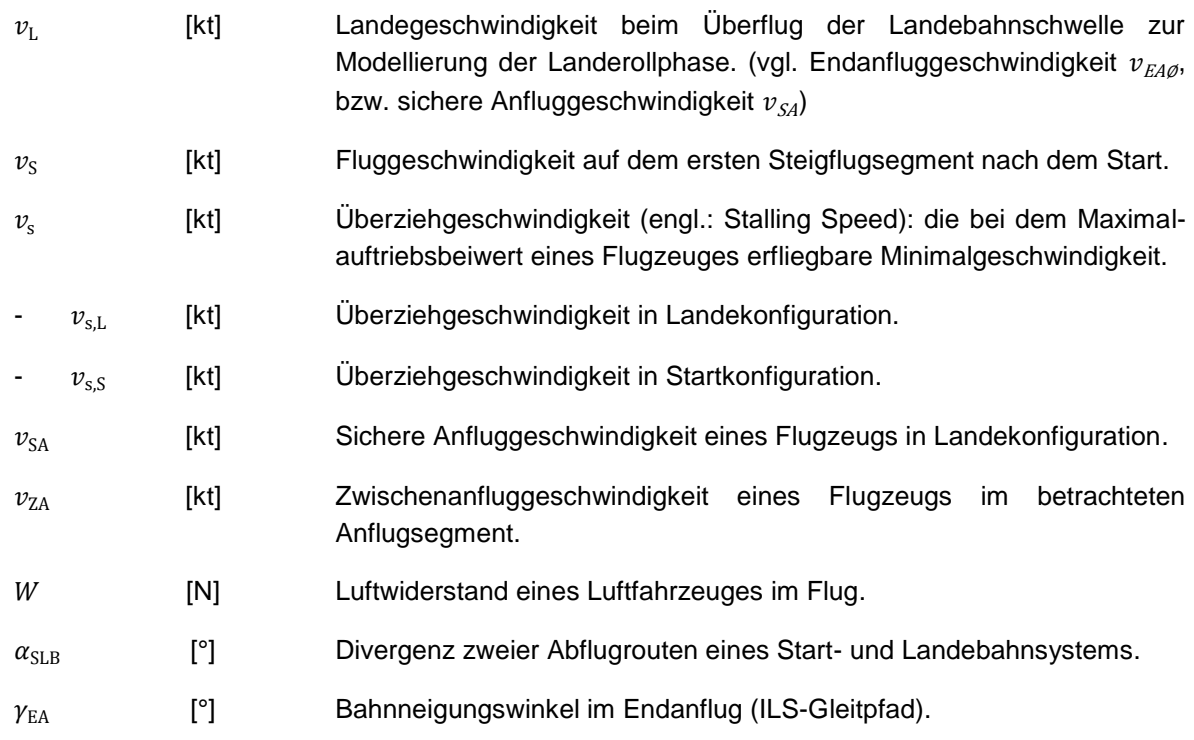

#### Anmerkung:

Für die Angabe der Einheiten wurde teils auf die Verwendung von SI-Einheiten verzichtet, um die im Flugbetrieb üblichen Messgrößen zu verwenden, welche sich auch in dem in dieser Arbeit verwendeten Simulationsmodell (SIMMOD) wiederfinden. Die im Verlaufe dieser Arbeit aufgeführten Formeln beinhalten jedoch keine Einheitenumrechnungen so dass die Variablen vor der Berechnung ggf. in ein entsprechendes (SI-) Einheitensystem zu überführen sind.

### **Indizes**

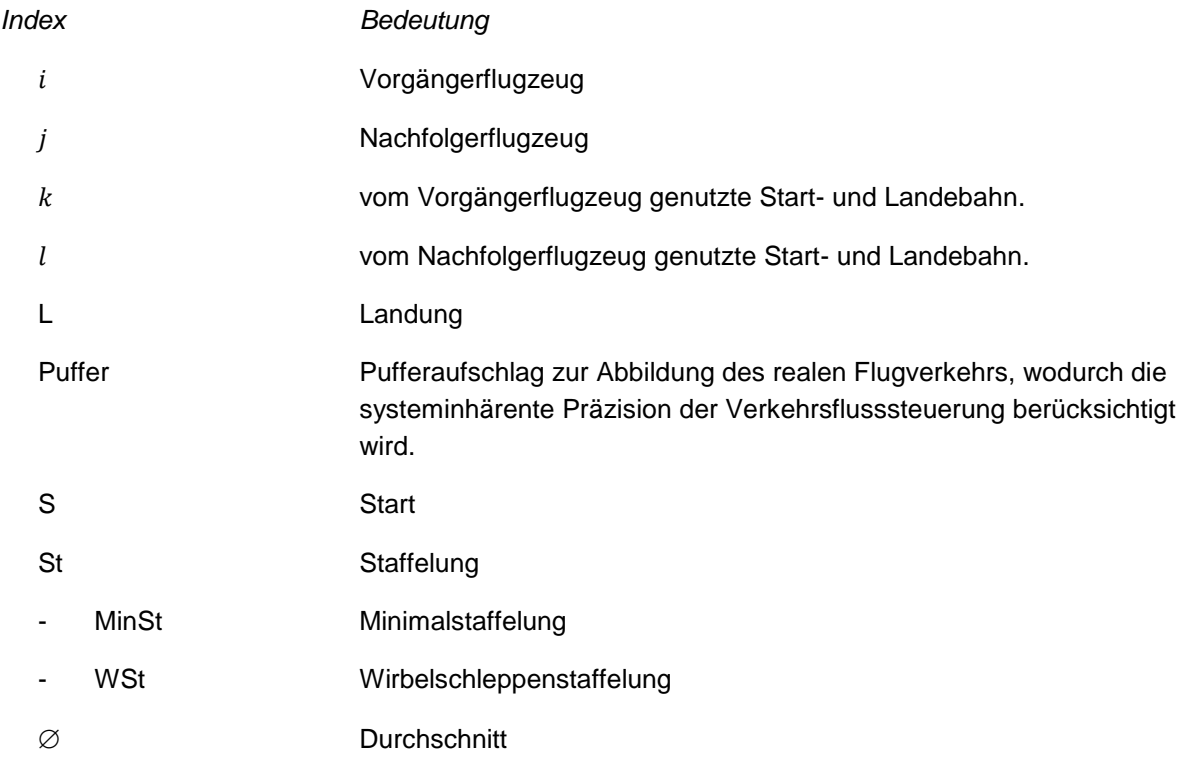

# <span id="page-22-0"></span>**Abbildungsverzeichnis**

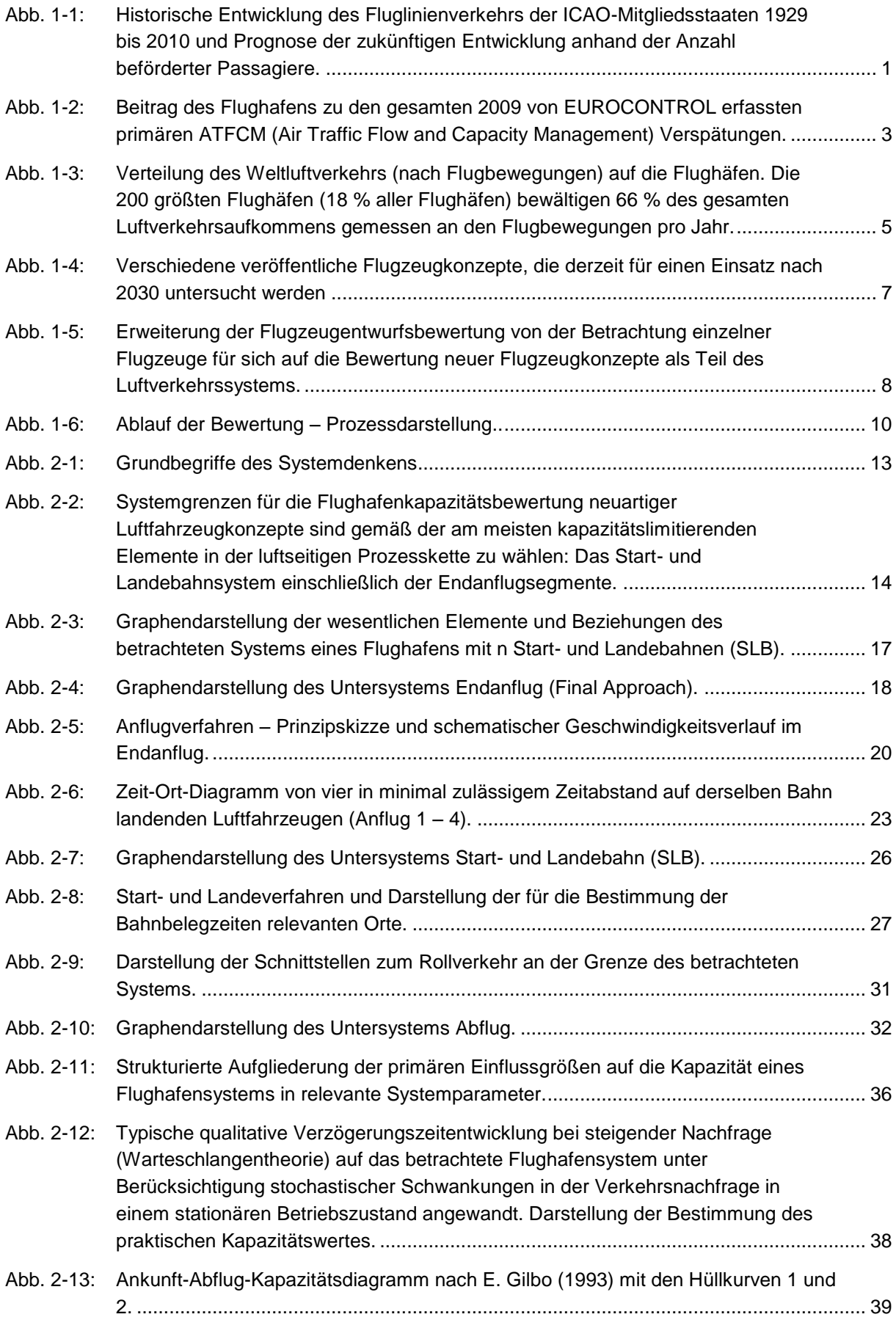

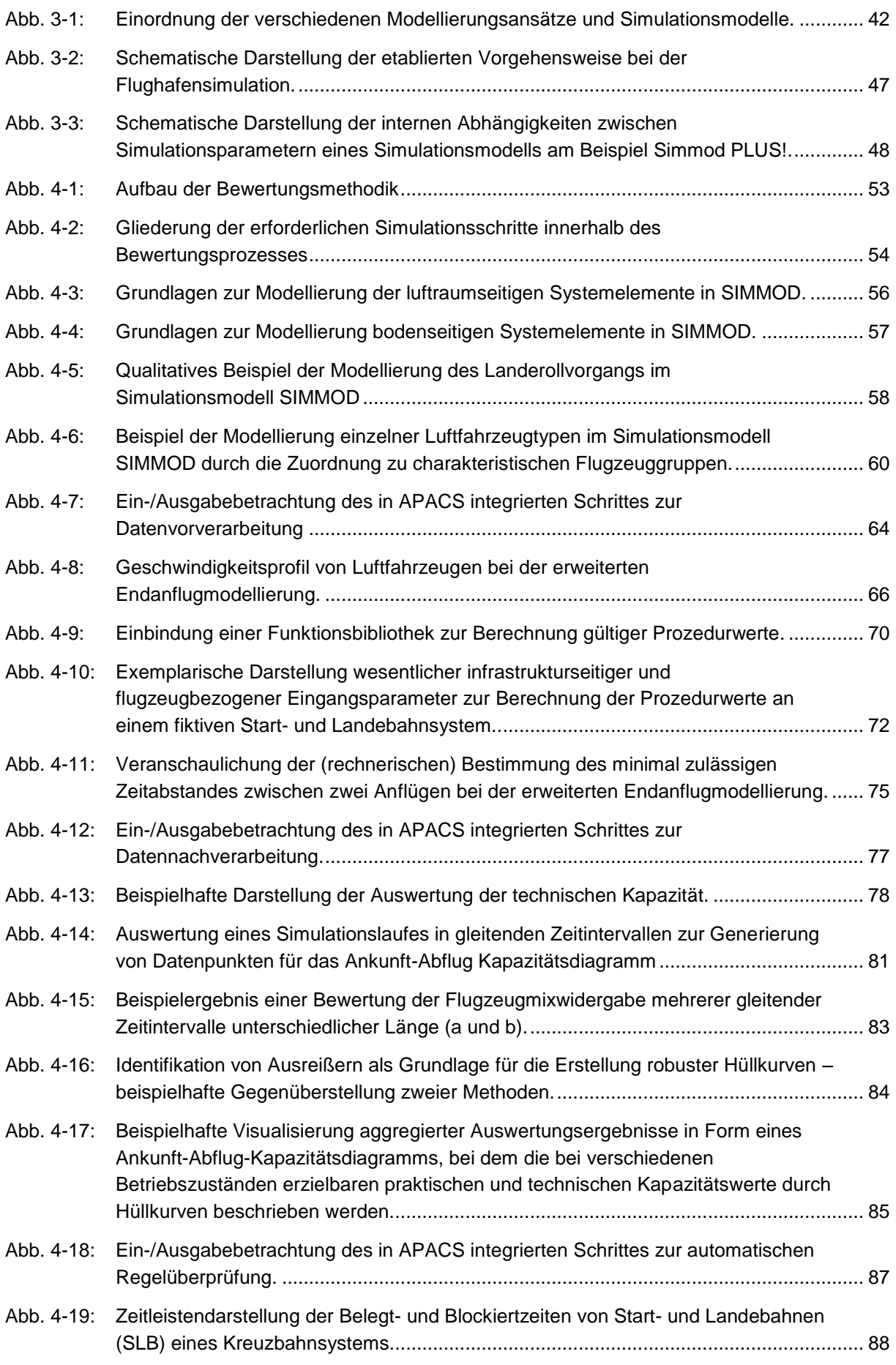

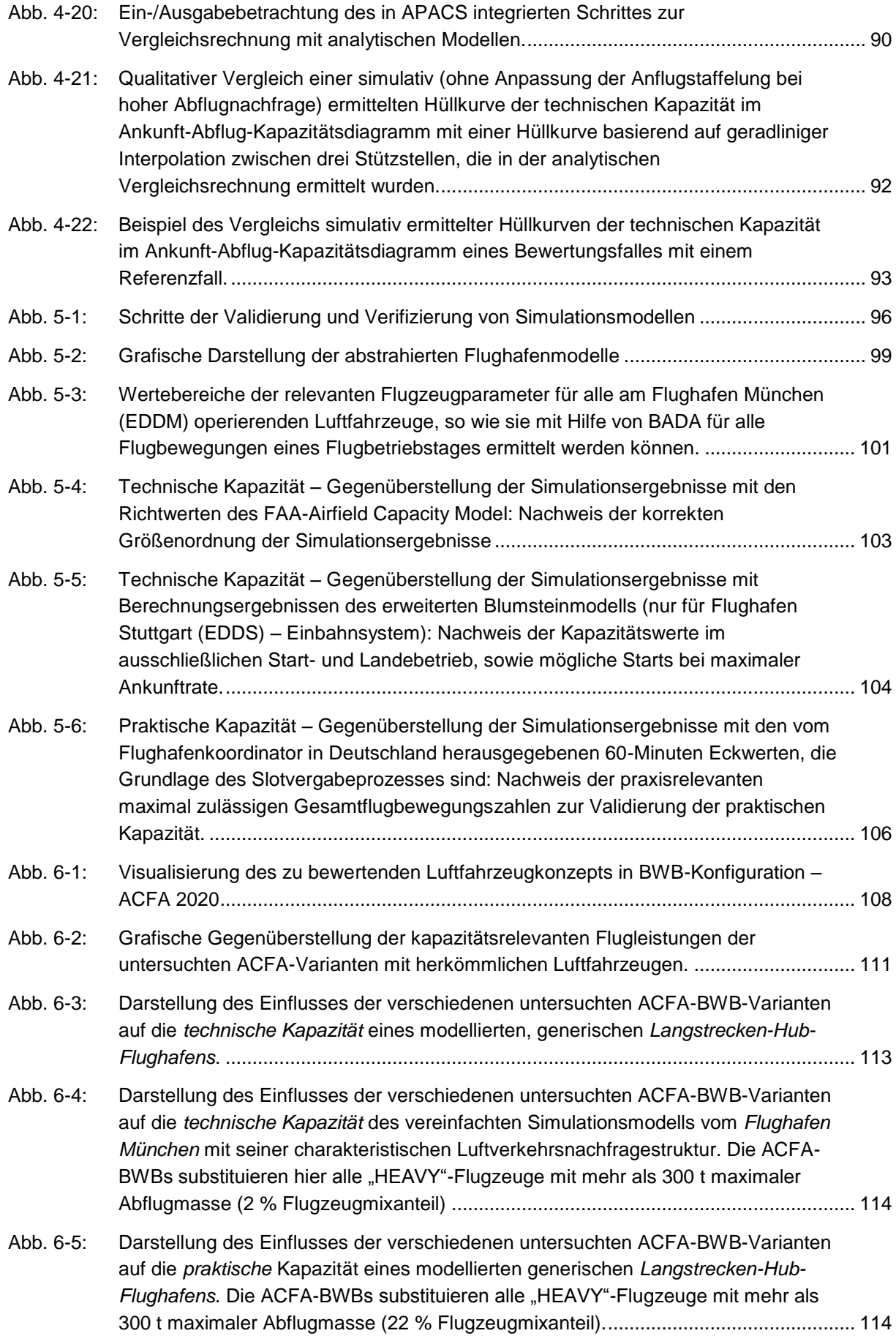

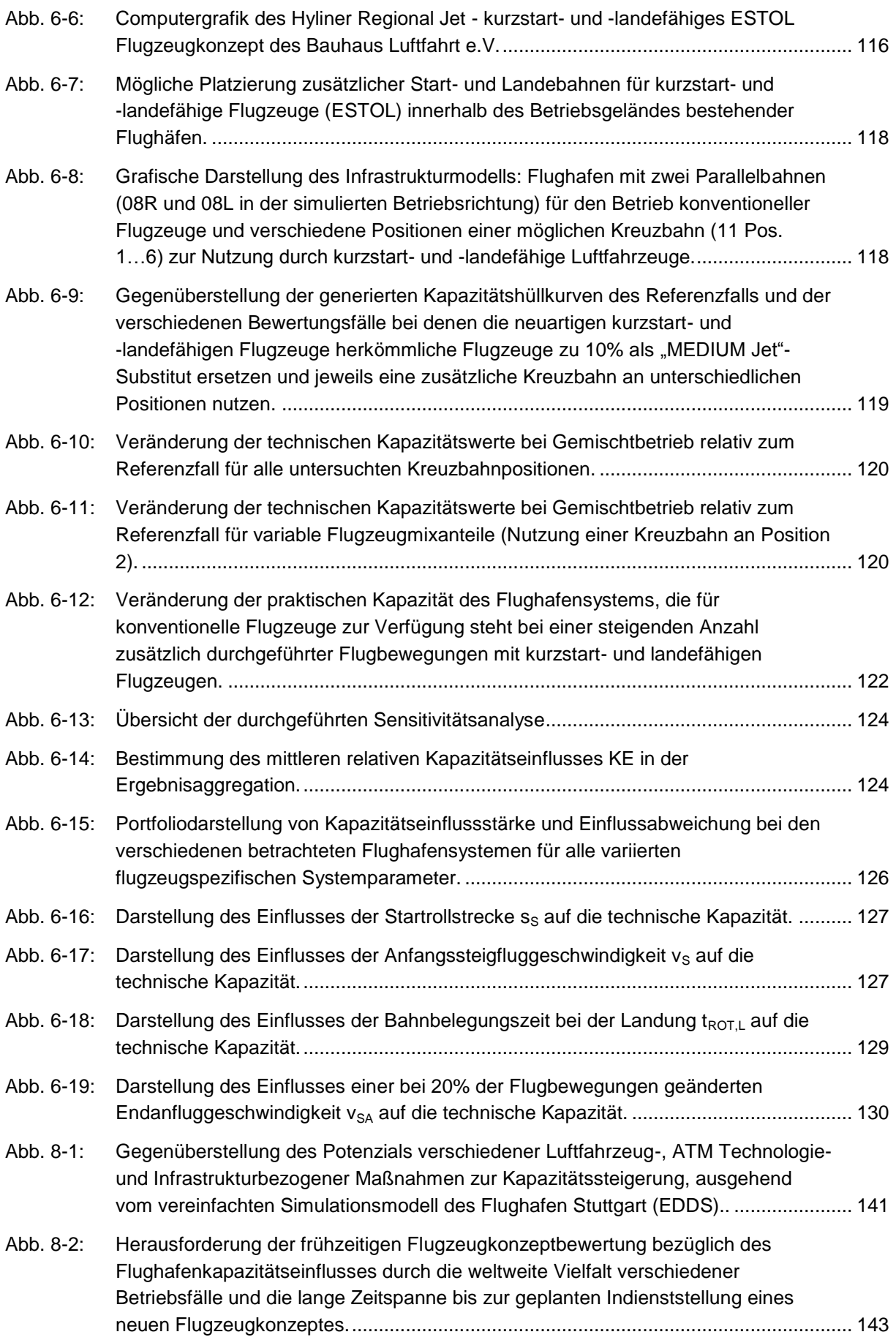

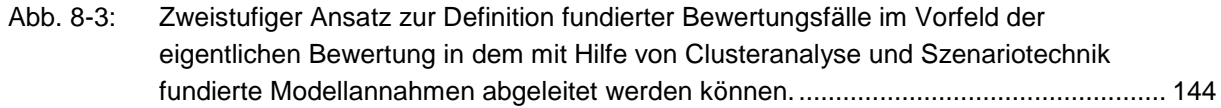

## <span id="page-28-0"></span>**Tabellenverzeichnis**

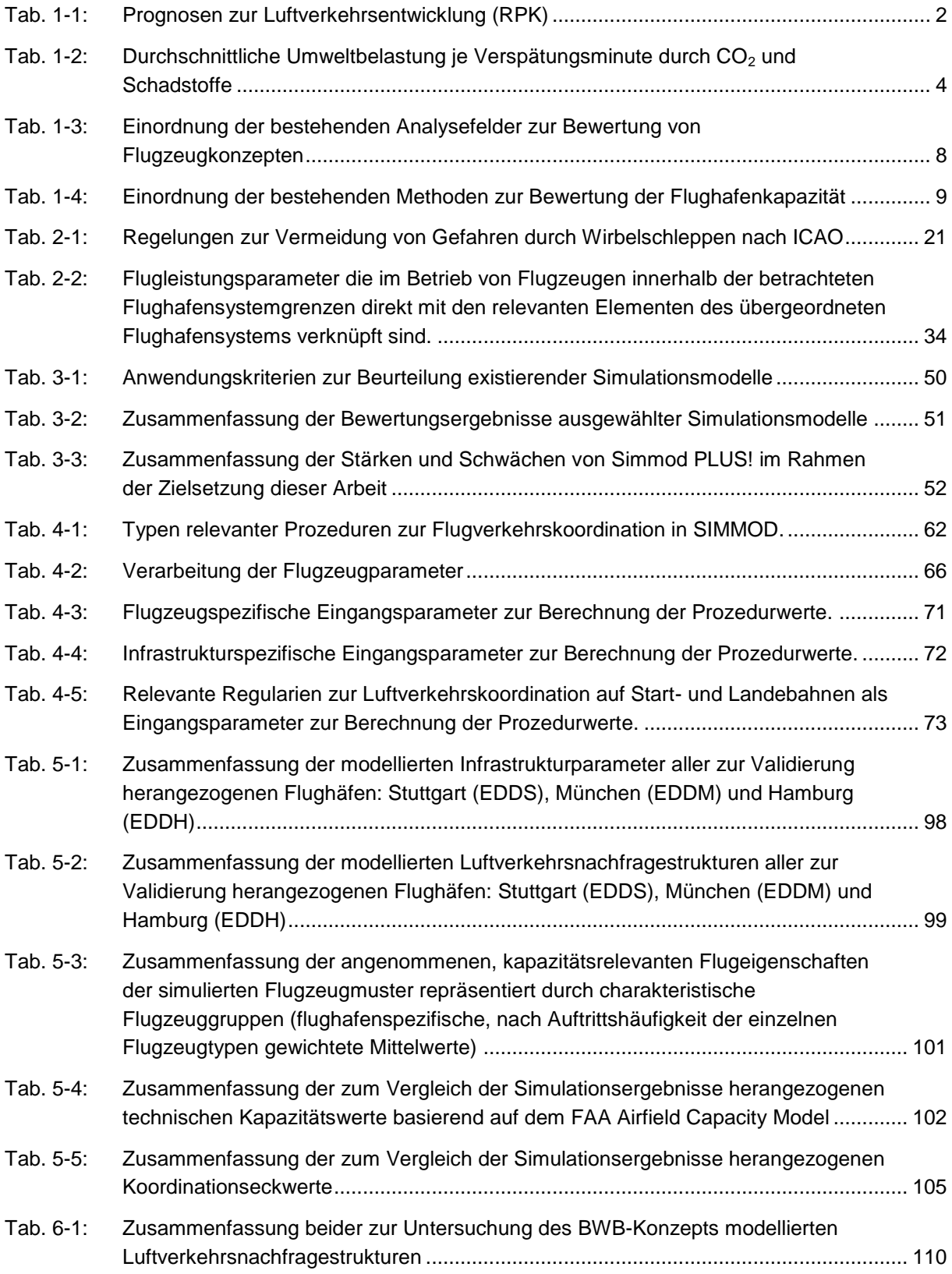

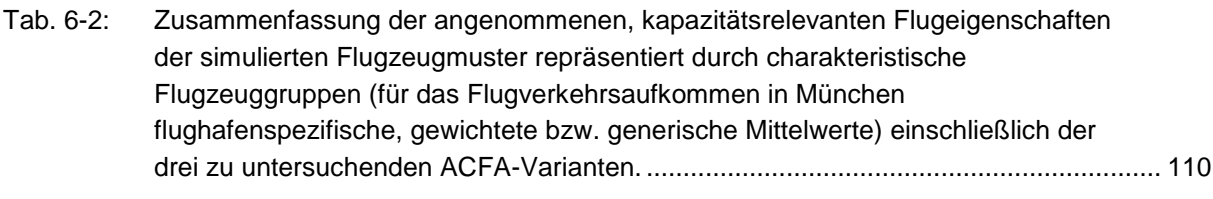

Tab. 6-3: Flugzeugparameter des kurzstart- [und -landefähigen Flugzeugkonzepts "Hyliner".......](#page-146-1) 117

## <span id="page-30-0"></span>**1 Einführung in den Problembereich Flughafenkapazität**

Im Verlauf des zwanzigsten Jahrhunderts wurde die Welt durch den Flugverkehr erschlossen, der in der Folge maßgeblich zur globalen Vernetzung von Wirtschaft und Gesellschaft beitrug. Das kontinuierlich wachsende Luftverkehrsvolumen (vgl. [Abb. 1-1\)](#page-30-2) stellte insbesondere die Flughäfen als Quellen und Senken des Luftverkehrs vor die Herausforderung diese steigende Nachfrage zu bedienen.

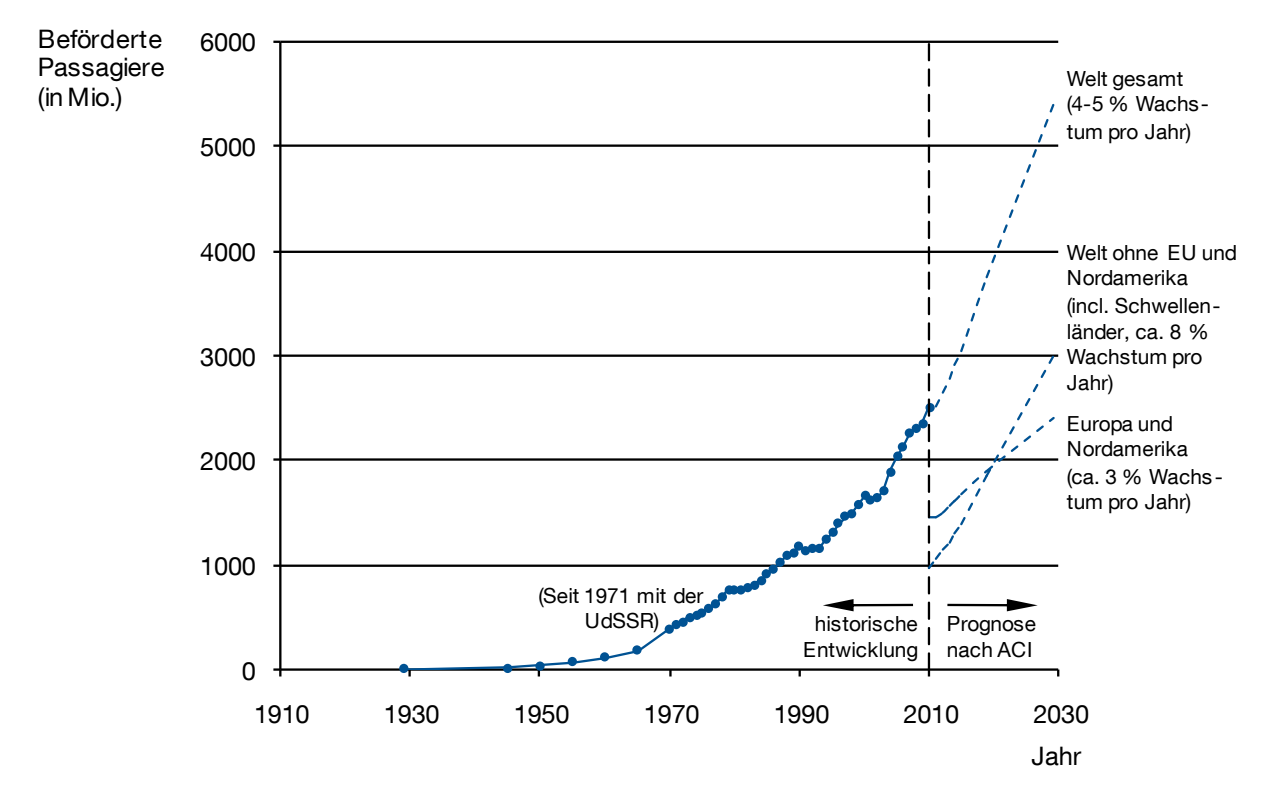

<span id="page-30-2"></span>Abb. 1-1: Historische Entwicklung des Fluglinienverkehrs der ICAO-Mitgliedsstaaten 1929 bis 2010 und Prognose der zukünftigen Entwicklung anhand der Anzahl beförderter Passagiere.

Quellen: Eigene Darstellung auf der Basis von Pompl (2002, S. 2, nach ICAO), SIKA (2004, S.45, nach ICAO), SIKA (2006, S. 48, nach ICAO), ICAO (2008a, S. 1) und UN (2011, S. 4, nach ICAO) für die Daten der historischen Entwicklung und ACI (2011, S.12) für die Prognose bis 2029.

### <span id="page-30-1"></span>**1.1 Rolle der Flughafenkapazität für die zukünftige Luftverkehrsentwicklung**

Als intermodale Schnittstelle zwischen Land- und Luftverkehr haben Flughäfen direkten Anteil am Wachstum des Luftverkehrs und sind somit essenziell für dessen zukünftige Entwicklung (vgl. Busacker 2005, S. 5 f.). Insbesondere geografische Regionen mit hoher Wirtschaftsleistung und hoher Bevölkerungsdichte zeichnen sich durch eine besonders starke Luftverkehrsnachfrage aus. Die mit zunehmender globaler Vernetzung von Wirtschaft und Gesellschaft steigende Luftverkehrsnachfrage erfordert hier eine adäquate Steigerung der Transportkapazität des Luftverkehrs durch neue Flughäfen bzw. Flughafenerweiterungen die jedoch infolge Raumknappheit und öffentlichem Widerstand zunehmend schwerer zu realisieren ist. Es ist daher zu befürchten, dass das prognostizierte Luftverkehrswachstum mit der gegenwärti-

gen oder vorhergesagten Kapazität des Luftverkehrssystems nicht bewältigt werden kann (vgl. Graham/Guyer 1999, S. 169). Somit wird es als wahrscheinlich angesehen, dass Engpässe an Flughäfen die Entwicklung der Luftverkehrsindustrie in der Zukunft zunehmend hemmen werden (vgl. ACARE 2002a, S. 33). Durch Maßnahmen für den Umweltschutz (wie zum Beispiel Nachtflugbeschränkungen) wird diese Entwicklung weiter verschärft, so dass im Jahr 2030 wahrscheinlich allein in Europa 19 Flughäfen täglich acht Stunden an ihrer Kapazitätsgrenze operieren werden. Dies würde 50 Prozent aller Flüge betreffen, die somit von einem erhöhten Verspätungsrisiko bedroht wären (vgl. EUROCONTROL 2008, S. 3). Eine zunehmende Ausschöpfung der Kapazitätsreserven führt insbesondere bei der Einwirkung externer Störfaktoren wie zum Beispiel Wettereinflüssen, Streiks, etc. zu einer weiteren Destabilisierung des Luftverkehrssystems.

### <span id="page-31-0"></span>1.1.1 Vorhergesagtes Luftverkehrswachstum

Im Vergleich zu anderen Verkehrsträgern zeigt der Luftverkehr die höchsten Wachstumsraten (vgl. Busacker 2005, S. 5). So prognostizieren die ICAO, Flughafenvertreter, sowie Hersteller von Luftfahrzeugen und Triebwerken eine Verdoppelung des weltweiten Luftverkehrs (gemessen an den RPK $<sup>1</sup>$ ) innerhalb der nächsten 15 bis 18</sup> Jahre (vgl. [Tab. 1-1\)](#page-31-1).

| Herausgeber                   | Periode       | Jährliches Wachstum | Verdoppelungs-<br>zeitraum |
|-------------------------------|---------------|---------------------|----------------------------|
| Internationale Organisationen |               |                     |                            |
| <b>ICAO</b>                   | $2005 - 2025$ | 4,6 %               | 16 Jahre                   |
| ACI                           | $2009 - 2029$ | 4.1 %               | 18 Jahre                   |
| Luftfahrzeughersteller        |               |                     |                            |
| Airbus                        | $2010 - 2029$ | 4,8%                | 15 Jahre                   |
| <b>Boeing</b>                 | $2010 - 2030$ | 4,9%                | 15 Jahre                   |
| Embraer                       | 2010 - 2029   | 4.9%                | 15 Jahre                   |
| Triebwerkshersteller          |               |                     |                            |
| <b>Rolls Royce</b>            | $2009 - 2028$ | 4,8%                | 15 Jahre                   |

<span id="page-31-1"></span>Tab. 1-1: Prognosen zur Luftverkehrsentwicklung (RPK)

Quellen: Die jährlichen Wachstumsraten wurden den veröffentlichten Prognosen der folgenden Herausgeber entnommen: ICAO (2007a, S. 2), ACI (2011, S. 5), Airbus (2010a), Boeing (2010, S. 5), Embraer (2010, S. 7), Rolls Royce (2009, S. 19).

Qualitativ ist die prognostizierte Zunahme des Luftverkehrs regionalspezifisch zu betrachten: die größten Wachstumsraten sind in den Schwellenländern zu erwarten (vgl. hierzu die Prognose in [Abb. 1-1,](#page-30-2) S. [1\)](#page-30-2), wobei sich das Luftverkehrsvolumen als ein Gleichgewicht aus den Kenngrößen "Anzahl der Flugbewegungen', "durchschnittliche Passagierkapazität pro Luftfahrzeug' und 'durchschnittliche Flugstrecke pro Flug' darstellen lässt. Für eine wachsende Anzahl von Flughäfen - insbesondere in Regionen mit hoher Wirtschaftsleistung und in Ballungszentren mit hoher Bevölke-

<sup>&</sup>lt;sup>1</sup> RPK, Revenue Passenger Kilometer: Anzahl der von Lufttransportunternehmen tatsächlich transportierten Ertrag bringenden Passagiere multipliziert mit der jeweiligen Transportstrecke

rungsdichte – ist in der der Folge von einer weiteren Nachfragesteigerung auszugehen, so dass hier mit zunehmenden Kapazitätsengpässen zu rechnen sein wird.

### <span id="page-32-0"></span>1.1.2 Flugverspätungen als Indikator für Kapazitätsengpässe

Verspätungen sind bereits heute ein wichtiger Indikator für Kapazitätsengpässe im Luftverkehrssystem. Auswertungen der Verspätungsursachen zeigen, dass die Kapazitätsdefizite an Flughäfen bereits heute maßgebliche Verspätungen verursachen. Das Beispiel in [Abb. 1-2](#page-32-1) zeigt, dass in Europa 40 % aller verkehrsflussbedingten<sup>2</sup>, primären<sup>3</sup> Verspätungen den Betrieb am Flughafen betreffen und insgesamt elf Prozent direkt auf die Flughafenkapazität zurückgeführt werden können. Ein ähnliches Bild ergibt sich für die USA (vgl. Gilbo 1997, S. 490) und andere Regionen mit hohem Luftverkehrsaufkommen.

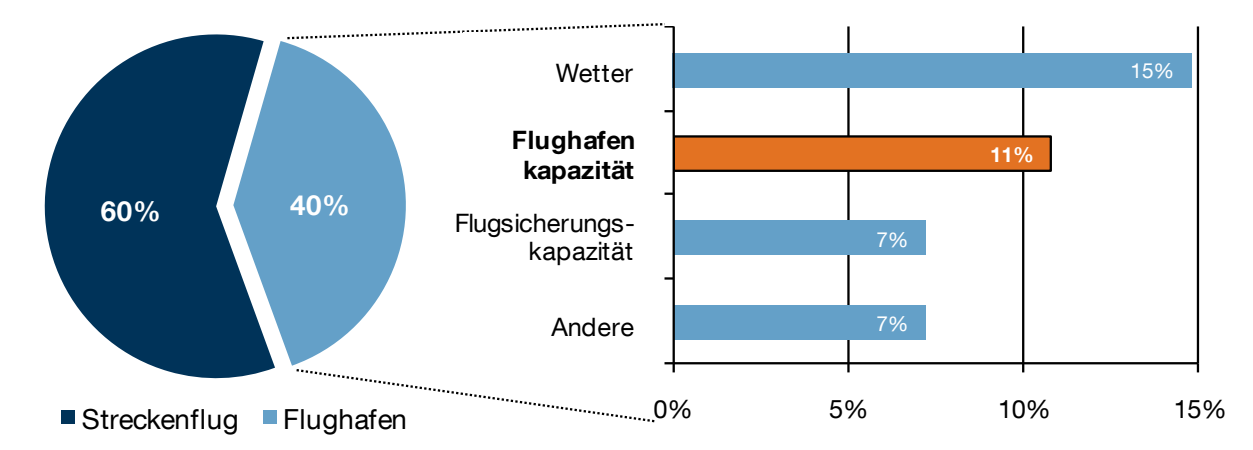

<span id="page-32-1"></span>Abb. 1-2: Beitrag des Flughafens zu den gesamten 2009 von EUROCONTROL erfassten primären ATFCM (Air Traffic Flow and Capacity Management) Verspätungen.

<span id="page-32-2"></span>Flugverspätungen wirken sich in ungeplanten Wartezeiten von Luftfahrzeugen am Boden oder in ungeplanten Flugzeiten (z.B. Warteflug) in der Luft aus und können weitere sekundäre<sup>4</sup> Verspätungen auslösen. Die bei Fluggesellschaften anfallenden Kosten für eine Minute Verspätung lassen sich näherungsweise im Durchschnitt mit EUR 0,30 pro betroffenem Passagier beziffern (vgl. Cook u.a. 2004, S. 51). Für Europa ergeben sich bei 2009 insgesamt ca. 15,2 Mio. Minuten primärer, verkehrsflussbedingter Verspätungen (EUROCONTROL 2010a, S. 13) Kosten in Höhe von

Quelle: Eigene Darstellung auf Basis von EUROCONTROL CODA Digest - Delays to Air Transport in Europe, Annual 2009 (2010a, S. 16).

<sup>&</sup>lt;sup>2</sup> Verkehrsflussbedingte (ATFCM) Verspätung: Verspätung, die ihren Ursprung im Air Traffic Flow and Capacity Management von Eurocontrol hat, d.h. Verspätungen, die durch technische oder organisatorische Probleme seitens der Luftverkehrsgesellschaften entstanden sind, sind hier ausgenommen.

<sup>3</sup> Primäre Verspätung: Verspätung die originär und nicht als Folge vorangegangener Verspätungen verursacht wurde.

<sup>4</sup> Sekundäre oder reaktionäre Verspätung (engl.: reactionary delay): Verspätung, die als Folge vorangegangener Verspätungen verursacht wurde (z.B. Verspätungen bei Anschlussflügen, etc.).

ca. 52 Mio. Euro<sup>5</sup>, die auf mangelnde Flughafenkapazität zurückzuführen und von d[e](#page-32-2)n Luftverkehrsgesellschaften zu tragen sind. Schließt man sekundäre<sup>4</sup> Verspätungen mit ein, sind die tatsächlich verursachten Kosten weitaus höher anzusetzen.

Über diese wirtschaftlichen Effekte hinaus ist die Reduktion von Verspätungen auch aus Umweltschutzaspekten ein wichtiges Anliegen. Hier birgt die Minimierung von Wartezeiten am Boden als auch in der Luft (im Warteflug) ein großes Potenzial zur Reduktion des luftverkehrsbedingten Eintrags von  $CO<sub>2</sub>$  und Schadstoffen in die Luft: [Tab. 1-2](#page-33-1) gibt einen Überblick über die durchschnittliche Umweltbelastung je Verspätungsminute durch CO<sub>2</sub> und Schadstoffe basierend auf einer Studie von EURO-CONTROL (2006). Hierbei werden verschiedene Flugzeugmuster und für am Boden wartende Luftfahrzeuge zusätzlich verschiedene Arten der Energiebereitstellung gemäß empirischer Daten gewichtet berücksichtigt. Zum Vergleich ist hier der CO<sub>2</sub>-Ausstoß von Personenkraftwagen zu nennen: 2010 betrug der durchschnittliche CO<sub>2</sub>-Ausstoß eines PKW in Deutschland ca. 195 g je gefahrenem Kilometer $^6$ .

| <b>Emissionsart</b> | Wartezeit am Boden<br>[g/min] | Wartezeit in der Luft<br>[g/min] |
|---------------------|-------------------------------|----------------------------------|
| CO <sub>2</sub>     | 5411,45                       | 55.006,04                        |
| SO <sub>x</sub>     | 1.72                          | 17.46                            |
| NO <sub>x</sub>     | 22.95                         | 127,88                           |
| HC.                 | 6,58                          | 21.76                            |
| CO                  | 45.37                         | 246.24                           |

<span id="page-33-1"></span>Tab. 1-2: Durchschnittliche Umweltbelastung ie Verspätungsminute durch CO<sub>2</sub> und Schadstoffe

Quellen: Berechnet auf Basis von EUROCONTROL 2006, S. 17 unter der Annahme, dass je kg verbranntem Kraftstoff 3,15 kg  $CO<sub>2</sub>$  und 0,001 kg  $SO<sub>x</sub>$  anfallen (vgl. Mensen 2003, S. 862 f.).

### <span id="page-33-0"></span>1.1.3 Entwicklung der Nachfragestruktur

Die Nachfragestruktur im Luftverkehr ist durch starke zeitlich und örtlich definierte Nachfragespitzen geprägt. So schwanken einerseits die Nachfrage und somit auch die Verkehrsauslastung an einem Flughafen im Tagesverlauf und es ergeben sich andererseits starke lokale Verkehrskonzentrationen in bevölkerungsreichen und wirtschaftlichen Zentren. Schon lange sind an vielen Flughäfen weltweit, insbesondere in den USA, Zentraleuropa und den Pazifikanrainerstaaten, luftseitige Kapazitätsengpässe in den Spitzenstunden zu beobachten (vgl. Gilbo 1997, S. 490).

Wertet man die Verteilung des gesamten Luftverkehrs auf die verschiedenen Flughäfen aus (siehe [Abb. 1-3\)](#page-34-1), zeigt sich eine starke Konzentration des Luftverkehrs auf eine kleine Anzahl von Flughäfen - insbesondere solche die eine Drehkreuzfunktion

<sup>5</sup> Dieser Wert bezieht sich nur auf den Anteil von 11 % (vgl. [Abb. 1-2\)](#page-32-1) der direkt den Flughäfen zugeordnet werden kann. Er wurde auf Grundlage einer durchschnittlichen Sitzplatzkapazität pro Flugzeug von 139 Sitzen (OAG Aviation 2008), und einem durchschnittlichen Sitzladefaktor von 75,7 % (IATA 2010) abgeschätzt.

<sup>6</sup> Durchschnittlicher Flottenverbrauch 7,8 l/100 km (Karlsruher Institut für Technologie 2011, S. 33) entspricht ca. 195 g  $CO<sub>2</sub>/km$ .

(engl. Hub) für Umsteigeverbindungen einzelner Luftverkehrsgesellschaften erfüllen (vgl. Urbatzka/Wilken 1997, S. 104). Die räumliche Konzentration des Luftverkehrs auf nur wenige Flughäfen in wirtschaftlichen Zentren und insbesondere auf einzelne große Flughäfen mit Drehkreuzfunktion wird mit großer Wahrscheinlichkeit auch in Zukunft Bestand haben (vgl. Graham/Guyer 1999, S. 178) zumal Kapazitätsbeschränkungen an diesen Umsteigeflughäfen nicht bzw. nur schwer durch zusätzliche Flughafenstandorte in der gleichen Region ausgeglichen werden können (vgl. Hartwig u.a. 2007, S. 204 f.). In diesen Fällen wirkt meist das Start- und Landebahnsystem kapazitätsbeschränkend, da zusätzliche Start- und/oder Landebahnen aufgrund von Raumknappheit nur selten realisiert werden können, um die Kapazität der Nachfrage anzupassen (vgl. Couluris u.a. 2007, S. 2).

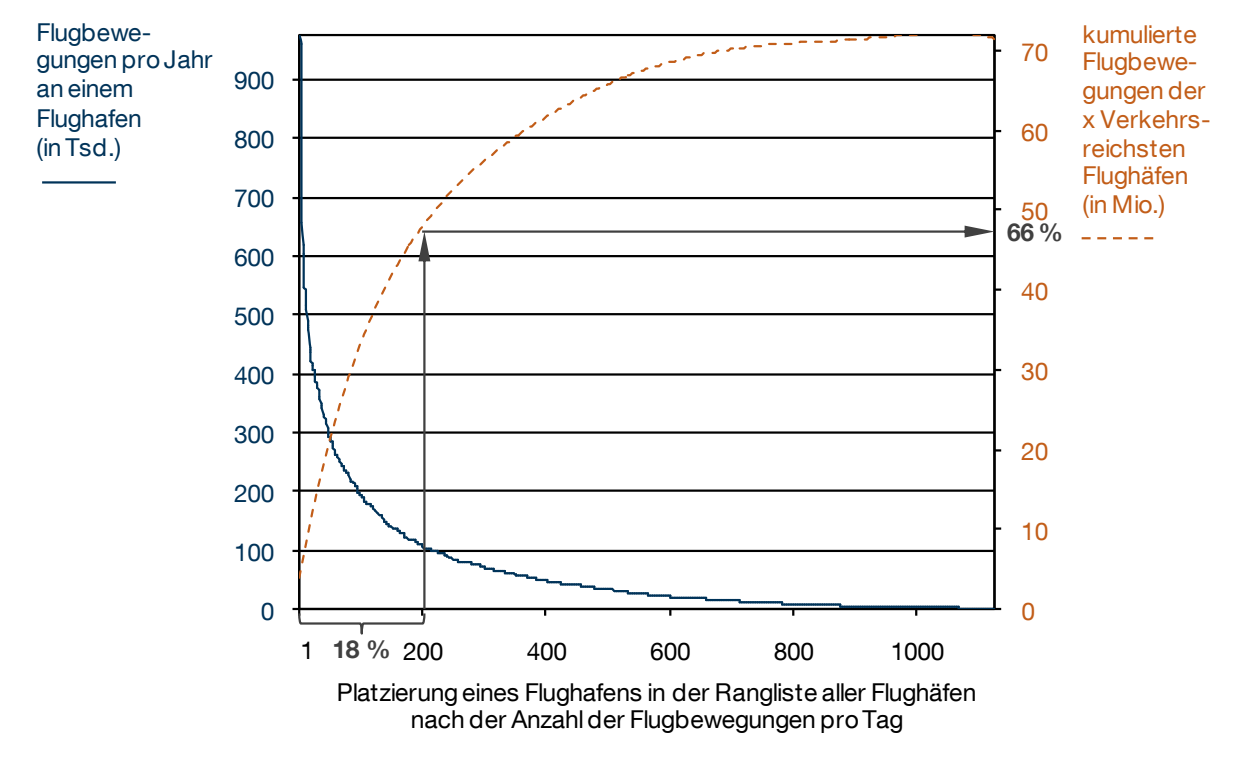

<span id="page-34-1"></span>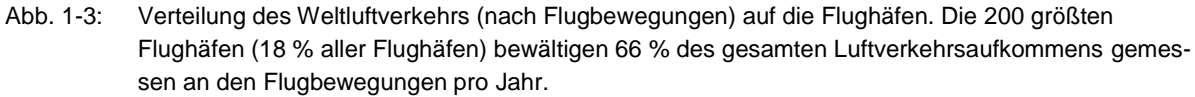

Quelle: Eigene Darstellung mit Flugbewegungsdaten von ACI (2007, S. 43-68).

### <span id="page-34-0"></span>1.1.4 Möglichkeiten des Infrastrukturausbaus

Viele Faktoren beschränken die Möglichkeiten die Flughafeninfrastruktur weiter auszubauen, um zusätzliche Kapazitäten für die steigende Luftverkehrsnachfrage bereitzustellen. Gerade die bereits beschriebene Konzentration des Luftverkehrs auf bevölkerungsreiche und wirtschaftlich starke Regionen führt dazu, dass der Großteil der am stärksten frequentierten Flughäfen landintensive Ausbaumaßnahmen für ihr Start- und Landebahnsystem nicht verwirklichen können (vgl. Kazda/Caves 2007, S. 65). Platzknappheit und das Ziel, Flughafenanwohner und Umwelt vor den negativen Auswirkungen des Luftverkehrs zu schonen sind die Hauptursachen, warum das Erweiterungspotenzial von Flughäfen in den wichtigsten Luftverkehrsregionen allgemein als sehr gering eingeschätzt wird. Somit führt öffentlicher Wiederstand dazu, dass der infrastrukturelle Ausbau von Flughäfen vielmehr ein rechtliches und Genehmigungsproblem darstellt als ein Thema der Forschung (vgl. ACARE 2002b, S. 168).

### <span id="page-35-0"></span>1.1.5 Einfluss von Umweltschutzaspekten

Überlegungen der ökologischen Nachhaltigkeit führen heute dazu, dass unbegrenzte Mobilität nicht mehr oberstes Ziel der Luftfahrt sein kann. Dies impliziert eine Einschränkung des Luftverkehrswachstums, was sich bereits heute durch zunehmenden Einfluss von Umwelterwägungen auf die Flughafenkapazität auswirkt (Graham/Guyer 1999, S. 178). Während auf globaler Ebene der Klimawandel die wichtigste Herausforderung für die Luftfahrt darstellt, sind lokale Aspekte wie Fluglärm und lokale Luftqualität für Flughäfen von besonderer Relevanz. Sinkende Toleranzniveaus bei der Bevölkerung in der Nähe von Flughäfen bezüglich Lärm und lokaler Luftqualität führen bereits heute dazu, dass insbesondere Maßnahmen zur Fluglärmreduktion die Kapazitätssituation an Flughäfen weiter verschärfen (vgl. ACARE 2008, S.7) und vielerorts die Lärmkapazität den Luftverkehr noch vor der Infrastrukturkapazität einschränkt (vgl. ACARE 2002b, S. 83). Um den sich daraus ergebenden Anforderungen in der Forschung angemessen Rechnung zu tragen, fordert ACARE<sup>7</sup> (2008, S. 7) die Entwicklung ganzheitlicher Systemlösungen, die das Flugverkehrsmanagement (ATM) und die Luftfahrzeuge mit einbeziehen.

### <span id="page-35-1"></span>1.1.6 Potenzial zukünftiger Lufttransportkonzepte

Das Weiterentwicklungs- und Optimierungspotenzial konventioneller Luftfahrzeuge, wie sie heute das Bild des zivilen Luftverkehrs prägen, ist weitestgehend ausgeschöpft. Auch wenn im Jahr 2020 neuartige Luftfahrzeugkonzepte voraussichtlich noch immer nur in den Entwicklungsbüros existieren, wird vorausgesagt, dass die Luftfahrtindustrie in der näheren Zukunft reif für einen Paradigmenwechsel hin zu neuartigen Flugzeugkonzepten wie zum Beispiel Überschallflugzeuge, Nurflügelkonzepte oder Flugzeuge mit besonderer Start-und Landeleistung sein wird (vgl. European Commission 2001, S.17). Im Sinne ganzheitlicher Systemlösungen sind diese Konzepte in Verbindung mit ihren spezifischen An- und Abflugverfahren als wesentliche Einflussgrößen für Kapazität und Verspätung am Flughafen zu untersuchen (Newell 1979, S. 202).

 $7$  ACARE, Advisory Council for Aeronautics in Europe: Initiative des siebten Rahmenprogramms für Forschung und technologische Entwicklung der Europäischen Union um ihre Wettbewerbsfähigkeit in der Luftfahrt zu verbessern.
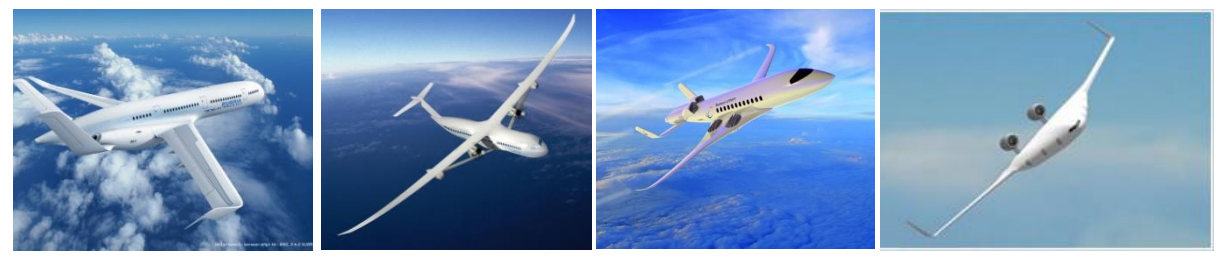

a) Airbus Concept Plane b) Boeing SUGAR Volt Konzept c) Bauhaus Luftfahrt e.V. .High-Liner<sup>®</sup> d) ACFA 2020 Project

- a) Konzept mit einem Flügel hoher Streckung, im Rumpf integrierten Triebwerken und U-Leitwerk.
- b) Studie eines Flugzeuges mit abgestrebten Tragflächen hoher Streckung hier mit einem hybriden Antriebssystem (Gasturbine/Batterie).
- c) Konzept eines kurzstart- und -landefähigen Flugzeugs.
- d) Blended-Wing-Body-Konzept für effizienteren Reiseflug und minimierte Lärmemissionen.

Quellen: a) Airbus (2010b), b) Boeing/NASA (2011), c) Bauhaus Luftfahrt (2008), d) ACFA 2020 (2012)

Es muss als Aufgabe der heutigen Forschung angesehen werden, den potenziellen Einfluss neuartiger Luftfahrzeugkonzepte auf den Luftverkehrsbetrieb abschätzbar zu machen. In Bezug auf die Kritikalität der beschränkten Flughafenkapazität sind bereits beim Entwurf neuer Flugzeuge Flughafenkapazitätsaspekte zu berücksichtigen und Luftfahrzeuge bereits im frühen Konzeptstadium auf ihren Flughafenkapazitätseinfluss hin zu untersuchen.

[Abb.](#page-36-0) 1-4 zeigt verschiedene neuartige Flugzeugkonzepte, die derzeit für einen Einsatz nach 2030 angedacht werden. Bei einer Vielzahl dieser Konzepte liegen starre Anforderungen bezüglich der flughafenrelevanten Start- und Landeleistung vor, die meist von dem Flugverhalten heute existierender Flugzeuge und den Rahmenbedingungen bestehender Infrastruktur abgeleitet sind (vgl. Barros/ Wirasinghe 1997, S. 1-2). So besteht zum Beispiel eine besondere Herausforderung bei der Auslegung von Blended-Wing-Body- (BWB) Konfigurationen (vgl. [Abb.](#page-36-0) 1-4 d) darin, effizientere Langsamflugeigenschaften für die Landung zu realisieren. Diese Anforderung beeinflusst die aerodynamische Formgebung maßgeblich und steht bisweilen in direktem Wiederspruch mit der aerodynamischen Effizienz im Reiseflug. Untersuchungsmethoden die durch die Bewertung der Start- und Landeleistungen aus Flughafenkapazitätssicht dazu beitragen, betriebliche Aspekte am Flughafen gegen die Reiseflugeffizienz transparent abzuwägen, sind eine wesentliche Voraussetzung für ein erfolgreiches Gesamtkonzept.

## **1.2 Zielsetzung**

Die genannten Herausforderungen von Kapazitätsknappheit, Effizienzsteigerung und Umweltschutz für den Luftverkehr von Morgen führen derzeit zu einer Ausweitung des Bewertungskontextes innerhalb des Flugzeugentwurfs (vgl. [Abb. 1-5\)](#page-37-0):

<span id="page-36-0"></span>Abb. 1-4: Verschiedene veröffentliche Flugzeugkonzepte, die derzeit für einen Einsatz nach 2030 untersucht werden

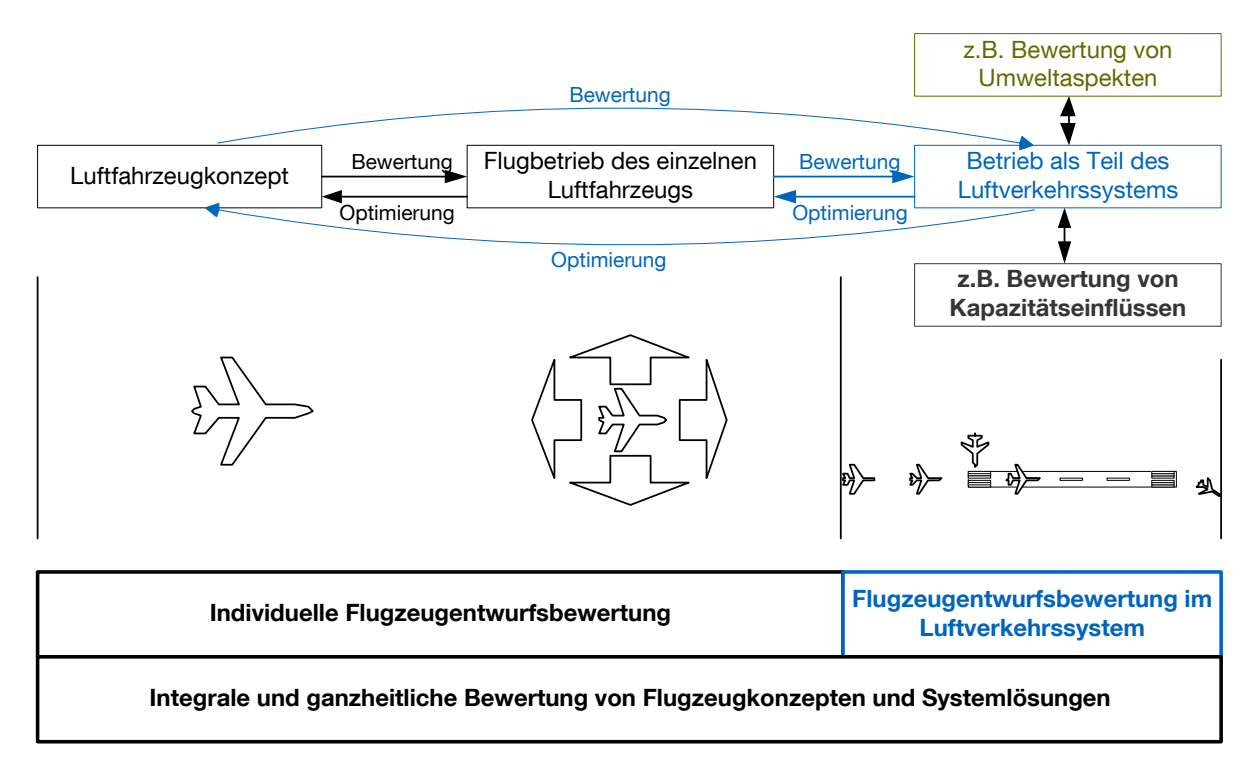

<span id="page-37-0"></span>Abb. 1-5: Erweiterung der Flugzeugentwurfsbewertung von der Betrachtung einzelner Flugzeuge für sich auf die Bewertung neuer Flugzeugkonzepte als Teil des Luftverkehrssystems.

Während in der Vergangenheit Flugzeuge primär individuell, d.h. bezogen auf den Betrieb eines einzelnen Flugzeuges bewertet und optimiert wurden, ist aufgrund des immer komplexer werdenden Betriebsumfeldes heute auch eine Bewertung im Kontext des gesamten Luftverkehrssystems anzustreben. Diese Arbeit trägt zum Aufbau einer integralen und ganzheitlichen Flugzeugentwurfsbewertung bei, indem sie eine Methodik zur Abschätzung des Einflusses von Flugeigenschaften neuartiger Luftfahrzeugkonzepte auf die Flughafenkapazität untersucht.

<span id="page-37-1"></span>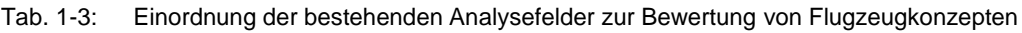

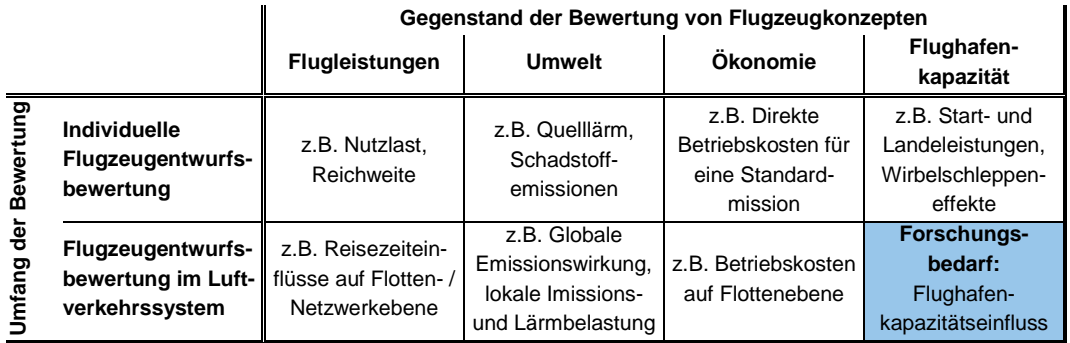

[Tab. 1-3](#page-37-1) fasst die bestehenden Analysefelder bei der Bewertung von Flugzeugkonzepten zusammen und ordnet sie dem jeweiligen Umfang der Bewertung zu: Während Methoden zur individuellen Bewertung von Flugzeugentwürfen bereits alle operationellen Aspekte abdecken, sind viele Methoden zur Bewertung von Flugzeugkonzepten im Kontext des Luftverkehrssystems Gegenstand der aktuellen Forschung. Insbesondere die Bewertung von Flugzeugeigenschaften bezüglich ihres potenziellen Einflusses auf die Kapazität von Flughäfen kann mit derzeit verfügbaren Methoden nicht praxisgerecht durchgeführt werden und ist deshalb Gegenstand dieser Arbeit.

Etablierte analytische Methoden zur Flughafenkapazitätsanalyse (vgl. Blumstein 1959) bieten für einfache Problemstellungen die Möglichkeit der Variation von Flugzeugparametern, sie sind jedoch nicht geeignet, um komplexe Flugbetriebsszenarien zu untersuchen. Existierende rechnergestützte Simulationsprogramme wurden hingegen mit dem Ziel entwickelt verschiedene Infrastrukturmaßnahmen (z.B. Änderungen in der Anordnung der Start- und Landebahnen oder der Rollwege) oder Flugverkehrszusammensetzungen (z.B. Änderungen im Flugplan) durchzuspielen. Man ist hierbei stets auf Daten aus dem realen Flugbetrieb für einen speziellen Flughafen angewiesen (Barrer u.a. 2005, S. 2). Bei der Untersuchung neuartiger Flugzeugkonzepte sind diese Daten jedoch nicht verfügbar. (vgl. [Tab. 1-4\)](#page-38-0)

|    |                   | Gegenstand der Flughafenkapazitätsbewertung                                                      |                                             |                                         |  |
|----|-------------------|--------------------------------------------------------------------------------------------------|---------------------------------------------|-----------------------------------------|--|
|    |                   | Flughafeninfrastruktur                                                                           | Flugverkehrszusammen-<br>setzung (Flugplan) | Eigenschaften<br>operierender Flugzeuge |  |
|    | Analytisch        | Untersuchung von Einbahnsystemen geringer Komplexität möglich.                                   |                                             |                                         |  |
| टु | <b>Simulation</b> | Untersuchung komplexer Systeme unter Verwendung<br>von Daten aus dem realen Flugbetrieb möglich. |                                             | Forschungsbedarf                        |  |

<span id="page-38-0"></span>Tab. 1-4: Einordnung der bestehenden Methoden zur Bewertung der Flughafenkapazität

Ziel dieser Arbeit ist es, eine Methodik zur Abbildung des Einflusses von Flugzeugparametern auf die Flughafenkapazität für eine ganzheitliche Bewertung zu entwickeln.

## **1.3 Methodik und Vorgehensweise**

Um den relativen Wert eines Luftfahrzeugkonzepts gegenüber einem Vergleichskonzept in Bezug auf das Bewertungskriterium Flughafenkapazitätseinfluss zu bestimmen, wird im Rahmen dieser Arbeit ein Bewertungsprozess gemäß des Basismodells der Bewertung technischer Systeme (vgl. Breiing/Knosala 1997, S. 5 f.) implementiert (siehe [Abb. 1-6\)](#page-39-0).

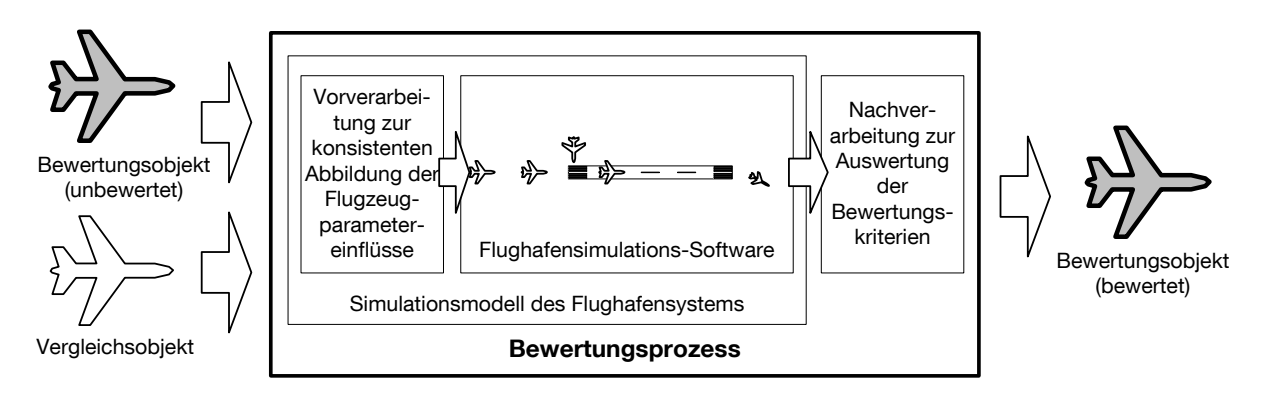

<span id="page-39-0"></span>Abb. 1-6: Ablauf der Bewertung – Prozessdarstellung..

Quelle: Eigene Darstellung auf Basis von Breiing/Knosala 1997, S. 6

Ein abstrahiertes Modell, das die kapazitätsrelevanten Elemente des Flughafensystems einschließt, ist Kernstück des Bewertungsprozesses. Durch die präzise Abbildung aller wichtigen Einflussgrößen und insbesondere der relevanten Flugzeugparameter ermöglicht es die Bewertung eines Flugzeugkonzeptes mit frei definierbaren Eigenschaften im Betrieb als Teil des Luftverkehrssystems. Da die Methodik auch für komplexere Flughafensysteme mit zum Beispiel mehreren Start- und Landebahnen anwendbar sein soll, erfordern dynamische Wechselwirkungen und komplexe Systemzusammenhänge einen simulationsgestützten Modellbildungsansatz. Um hierbei auf bestehende Flughafensimulations-Software zurückgreifen zu können, ist die Implementierung problemspezifischer Vor- und Nachverarbeitungsschritte notwendig. Die zu untersuchenden Effekte auf die Flughafenkapazität werden durch Gegenüberstellung mit einem Referenzfall relativ bewertet. Hierzu werden die Ergebnisse auf etablierte Kapazitätskenngrößen als Bewertungskriterien zurückgeführt.

# **2 Grundlagen und Systemanalyse**

Eine umfangreiche Systemanalyse ist zur Modellformalisierung und Implementierung erfolgreicher Simulationsstudien unerlässlich (vgl. Wenzel u.a. 2008, S. 130-131). Dieses Kapitel verbindet die Systemanalyse mit der Erläuterung der Grundlagen zum Thema Flughafenkapazität und wie die Eigenschaften operierender Flugzeuge sie beeinflussen. Die folgenden Begriffserläuterungen dienen der konkreten Definition der hier behandelten Thematik und bilden so die Basis, um das im Folgenden dargestellte Flughafensystem abzugrenzen. So wie das Luftverkehrssystem als Ganzes sind auch Teilbereiche davon, wie in diesem Fall das dem Flughafenbetrieb zugrundeliegende System, durch komplexe "System-of-Systems" Strukturen gekennzeichnet (vgl. Davies u.a. 2009, S.1 und INCOSE 2007, S. 2.4). Um der damit verbundenen Systemkomplexität zu begegnen dienen Elemente des Systems Engineering (nach Haberfellner u.a. 2002) und des Systemdenkens der klaren Strukturierung von Systemzusammenhängen.

## <span id="page-40-0"></span>**2.1 Begriffsdefinitionen**

Durch die Entwicklung einer Simulationsmethodik zur quantitativen Bewertung soll der Einfluss neuartiger Luftfahrzeugkonzepte auf die Flughafenkapazität messbar gemacht werden. Die hierbei relevanten Begriffe sind im Rahmen dieser Arbeit wie folgt definiert:

**Flughäfen** sind nach dem deutschen Luftverkehrsgesetz eine Untermenge der allgemein als Flugplatz bezeichneten Gebiete und Einrichtungen die ganz oder teilweise für Flug- und Rollbewegungen von Luftfahrzeugen bestimmt sind (vgl. Mensen 2007, S. 8). Diese Arbeit bezieht sich primär auf die Verkehrsflughäfen die für die Abwicklung des weltweiten Passagier- und Luftfracht- bzw. Luftpostverkehrs zur Verfügung stehen. Sie stellen als Quellen und Senken des Luftverkehrs die intermodale Schnittstelle zwischen Lufttransport und bodengebundenen Transportmitteln dar (vgl. Mensen 2003, S. 260).

**Neuartige Flugzeugkonzepte** sind Entwürfe zukünftiger Luftfahrzeuge, die sich in ihren geometrischen Eigenschaften und/oder Flugleistungen von den heute eingesetzten Flugzeugtypen unterscheiden. Die betrachteten Entwürfe befinden sich innerhalb des Flugzeugentwurfszyklus in der Konzeptphase nach der die anschließende Entwurfsbewertung über die Weiterentwicklung des Konzepts oder iterative Entwurfsmodifikationen entscheidet (vgl. Hünecke 2000, S. 28). Aufgrund hoher Entwicklungskosten und Unsicherheiten bezüglich der Integration dieser neuartigen Flugzeugkonzepte in das bestehende Luftverkehrssystem ist trotz technischer Machbarkeit und prognostizierter Effizienzsteigerungen eine marktreife Entwicklung für den kommerziellen Lufttransport noch nicht absehbar. Die operationelle Bewertung solcher Flugzeugkonzepte – ein Teilaspekt hiervon ist Thema dieser Arbeit – ist somit ein zentrales Element um die erwähnten Unsicherheiten zu reduzieren indem der operationelle Nutzen verschiedener Entwurfsalternativen quantifiziert werden kann.

**Flughafenkapazität** bezieht sich analog des allgemeinen Kapazitätsbegriffs auf die quantifizierbare Produktionsleistung eines Flughafens. Passagiere und Luftfahrzeuge durchlaufen am Flughafen eine Kette von Einzelprozessen zur Erfüllung seiner Schnittstellenfunktion. Maßeinheit der Produktionsleistung ist jeweils die Anzahl der pro Zeiteinheit abgefertigten Passagiere oder Luftfahrzeuge. Mit Fokus auf die flugbetriebliche Abwicklung wird im Folgenden die Anzahl der pro Zeiteinheit an einem Flughafen unter bestimmten Voraussetzungen (Sicherheitsregularien, Betriebsbedingungen, Servicestandards, etc.) möglichen Flugbewegungen als Messgröße der Flughafenkapazität betrachtet (vgl. Doganis 1992, S. 14 f., Urbatzka/Wilken 1997, S. 106). Eine Flugbewegung ist hierbei als ein Start- oder Landevorgang eines Luftfahrzeugs an einem Flughafen definiert. Diese Arbeit bezieht sich ausschließlich auf die luftseitige Kapazität von Flughäfen (vgl. Definition der Systemgrenzen in Unterkapitel [2.2\)](#page-42-0).

**Simulationsmethodik** bezeichnet die Gesamtheit mehrerer wissenschaftlicher Methoden zur zielgerichteten Untersuchung eines realen oder geplanten Systems mit Hilfe eines abstrahierten Simulationsmodells. Im Gegensatz zu analytischen Modellen besteht die Modellierung nicht in einem geschlossenen mathematischen Ausdruck, sondern in einer Nachbildung der realen Abläufe in einer Reihe von Verarbeitungsschritten (vgl. Liebl 1995, S. 7-9). Insbesondere zur Untersuchung des Flugbetriebs an Flughäfen aus Kapazitätssicht haben sich Simulationsmodelle bewährt (vgl. Kazda/Caves 2007, S. 65-67). Hier kommen die spezifischen Stärken der Simulation als Problemlösungsmethode (nach Wenzel u.a. 2008, S. 14 f.) zum Tragen: Die Grenzen analytischer Methoden sind bei komplexen Start- und Landebahnkonfigurationen erreicht. Die hierbei zu berücksichtigenden vielschichtigen Wirkzusammenhänge, die Undurchführbarkeit von Experimenten am realen System und die Anforderung auch das zeitliche Ablaufverhalten zu untersuchen, sind die Kernargumente für den Einsatz von Simulationsmethoden.

**Quantitative Bewertung** beschreibt die Ermittlung einheitlich erfassbarer und vergleichbarer Wertungszahlen für relevante Bewertungskriterien verschiedener Lösungsalternativen zu einer gegebenen Problemstellung. Sie ermöglicht beim Vergleich verschiedener Lösungsvarianten die Auswahl der besten Lösung aus einer endlichen Menge existierender Lösungsalternativen (vgl. Breiing/Knosala 1997, S. 5). Die in dieser Arbeit vorgestellte Methodik dient der Ermittlung von Flughafenkapazitätswerten als Wertungszahl um die Integration neuartiger Flugzeugkonzepte in den Luftverkehr zu bewerten.

#### <span id="page-42-0"></span>**2.2 Relevante Systemgrenzen**

Bei der Festlegung von Systemgrenzen findet eine abstrakte Abgrenzung zwischen dem betrachteten System und seinem Umfeld im Sinne der Problemstellung statt. Das somit definierte System besteht dann aus einer begrenzten und bei der späteren Modellierung handhabbaren Menge miteinander in Beziehung stehender Elemente. Obwohl die Wahl der Systemgrenzen alle wesentlichen Elemente und Beziehungen in dem betrachteten System miteinbezieht, sind bei einem offenen System, wie dem Flughafen, Beziehungen zwischen Systemelementen und dem Umfeld möglich. [Abb.](#page-42-1)  [2-1](#page-42-1) illustriert die Grundbegriffe des Systemdenkens. (vgl. Haberfellner u.a. 2002, S. 5 f.).

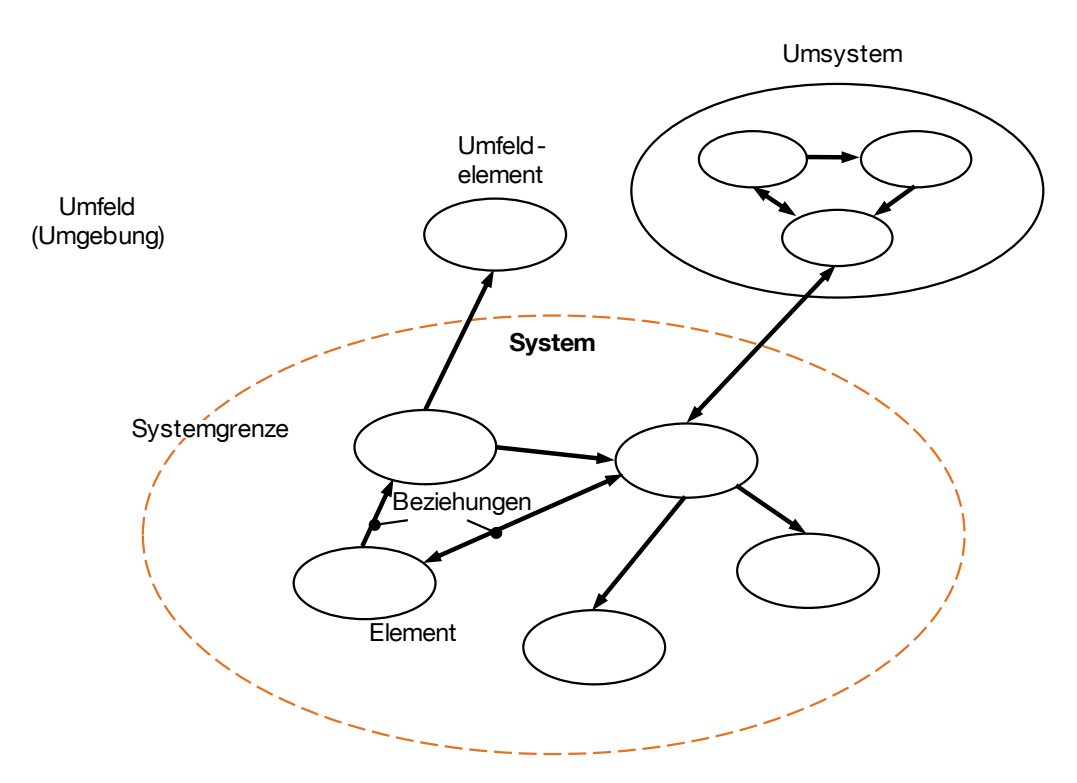

<span id="page-42-1"></span>Abb. 2-1: Grundbegriffe des Systemdenkens

Quelle: Haberfellner u.a. (2002, S. 5); leicht modifiziert.

Die Wahl der Systemgrenzen bei Simulationsstudien ist ein wichtiger Erfolgsfaktor. So ist hier zwischen der Modellgröße, dem damit verbundenen Modellierungsaufwand und Datenbedarf einerseits und der Abbildung aller relevanter Komponenten andererseits abzuwägen (vgl. Wenzel u.a. 2008, S. 117).

Die im Kontext dieser Arbeit relevanten Systemgrenzen können auf Basis der Haupteinflussfaktoren der Flughafenkapazität abgeleitet werden: Aus der Kapazitätsdefinition als der maximal an einem Flughafen unter festgelegten Voraussetzungen pro Zeiteinheit erzielbaren Flugbewegungsanzahl (Urbazka/Wilken 1997, S. 106) ergeben sich zwei grundlegende Faktoren, mit denen alle relevanten Systemelemente direkt den luftseitigen Kapazitätswert eines Flughafens beeinflussen: Individuelle Systembelegungszeiten (z. B. minimal zulässiger Zeitabstand zwischen zwei Flugbewegungen oder Bahnbelegungszeiten) und die Auftrittshäufigkeiten (z.B. Anteil eines Flugzeuges im gesamten Flugzeugmix) (vgl. Cateloy/Rodriguez 2005, S. 24- 25).

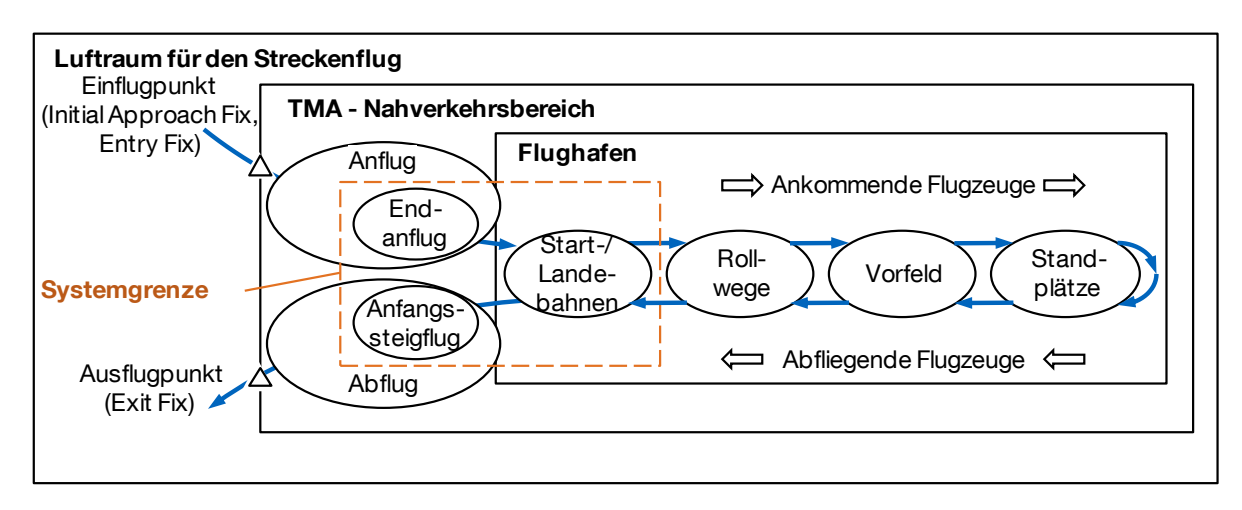

<span id="page-43-0"></span>Abb. 2-2: Systemgrenzen für die Flughafenkapazitätsbewertung neuartiger Luftfahrzeugkonzepte sind gemäß der am meisten kapazitätslimitierenden Elemente in der luftseitigen Prozesskette zu wählen: Das Start- und Landebahnsystem einschließlich der Endanflugsegmente.

Quelle: Eigene Darstellung auf Basis von Clarke 2003 (zit. n. Busacker 2005, S. 26)

Von der Ankunft bis zum erneuten Verlassen eines Flughafens durchlaufen Flugzeuge verschiedene Elemente des Flughafensystems (vgl. [Abb. 2-2\)](#page-43-0), die jede Flugbewegung in Abhängigkeit der Flugzeugeigenschaften und der jeweiligen Prozeduren innerhalb einer gewissen Zeitspanne bedienen können. Diese kettenförmige Aneinanderreihung der einzelnen Prozesse führt dazu, dass die gesamte Verkehrsflussrate durch diejenigen Systemelemente mit der geringsten Kapazität, bzw. den längsten Systembelegungszeiten bestimmt wird. Folglich ist es zulässig, sich im Rahmen dieser Arbeit auf die Untersuchung der am stärksten limitierenden Systemelemente zu beschränken.

Aufgrund der hohen Komplexität und Sicherheitsrelevanz der Start- und Landeprozeduren von Flugzeugen gelten hierfür besonders strenge Regularien. Diese betreffen insbesondere die Radarstaffelung, die Vermeidung von Gefahren durch Wirbelschleppen und die Koordination der Flugbewegungen auf einer oder mehreren Startund Landebahn(en). Folglich wird in der Literatur das Start- und Landebahnsystem als das häufigste und wichtigste limitierende Element der luftseitigen Flughafenkapazität genannt (vgl. Busacker 2005, S. 26-27). Besondere Wichtigkeit bekommt dieses Systemelement angesichts der im Allgemeinen geringen infrastrukturellen Erweiterungsmöglichkeiten für die meisten Start- und Landebahnsysteme, wie bereits in Abschnitt [1.1.4](#page-34-0) erläutert wurde.

Gemäß der Zielsetzung dieser Arbeit ergibt sich hieraus eine Priorisierung der einzubeziehenden Systemelemente für die effiziente frühzeitige Kapazitätsbewertung von neuartigen Flugzeugkonzepten: Die relevanten Systemgrenzen umfassen das Start- und Landebahnsystem bestehend aus einer oder mehreren abhängigen oder

unabhängig voneinander zu betreibenden Bahnen einschließlich der dazugehörigen Endanflugstrecken für ankommende und dem Anfangssteigflugsegment für abfliegende Luftfahrzeuge. In [Abb. 2-2](#page-43-0) sind die im Rahmen dieser Arbeit definierten Systemgrenzen schematisch dargestellt.

Für den geplanten Einsatz dieser Bewertungsmethodik in frühen Phasen des Flugzeugkonzeptentwurfs ist nicht nur wegen der ansonsten schwer handhabbaren Modellkomplexität von einer Ausweitung der Systemgrenzen abzuraten: Vorgelagerte Prozesse wie die Flugführung und Verkehrsflusssteuerung im Flughafennahbereich (TMA) sind weniger von flugzeugspezifischen Eigenschaften abhängig und bereits heute stark von Technologien zur Unterstützung von Piloten und Fluglotsen geprägt. Überdies ist die Weiterentwicklung hier eingesetzter Verfahren angesichts derzeitiger Forschungsanstrengungen wie zum Beispiel SESAR<sup>8</sup> und NextGen<sup>9</sup> als ungewiss anzusehen (Wargo 2006, S. 32-33 und ACARE 2002a, S. 35). Bodengebundene Prozesse am Flughafen wie der Rollverkehr sind hingegen äußerst flughafenspezifisch und somit für allgemeine Studien nicht generisch modellierbar. Die Organisation des Rollverkehrs spielt daher erst bei der detaillierten, weiterführenden Analyse von Flugbetriebsszenarien eine Rolle.

Neben den abzugrenzenden Systemelementen sind im Kontext des Flughafenbetriebs noch weitere Rahmenbedingungen für diese Arbeit festzulegen:

**Wetterbedingte Einflüsse** sind zwar im Hinblick auf die Flughafenkapazität im realen Flugbetrieb ein wichtiger Faktor, sie wirken jedoch auf alle Flugzeuge gleichermaßen ein und stellen auch oft Abweichungen vom Normflugbetrieb dar. Aus diesem Grund sollen sie in der hier vorgestellten Methodik zunächst nicht betrachtet werden.

**Relevante Verfahren und Regularien** werden nicht in allen Ländern einheitlich umgesetzt. Im Rahmen dieser Arbeit sollen die Regelungen der internationalen Zivilluftfahrtorganisation (ICAO) Anwendung finden. Diese gibt Standards für die wirtschaftliche und sichere Entwicklung des zivilen Luftverkehrs als Empfehlungen zur Regulierung der Luftfahrt in Form von Anhängen (Annex 1 bis 18) zum Chicagoer Abkommen (1944) an ihre Mitgliedsstaaten heraus. Sie dienen in der Regel als Grundlage für die nationale Gesetzgebung der Vertragsstaaten (vgl. Mensen 2007, S. 107, 133). Eine Übersicht aller für den Flugbetrieb am Flughafen relevanten, von der ICAO herausgegebenen Dokumente ist im Anhang [A.1](#page-185-0) auf Seite [156](#page-185-0) zu finden.

 $\overline{a}$ 

<sup>&</sup>lt;sup>8</sup> SESAR, Single European Sky ATM Research Programme: SESAR ist eine europaweite Initiative mit dem Ziel durch weitreichende Einführung neuer Technologien und Verfahren im Luftverkehrsmanagement (ATM) eine nachhaltige Entwicklung des Luftverkehrs in Europa zu gewährleisten. (vgl. SESAR 2009)

<sup>9</sup> NextGen, Next Generation Air Transport System: Parallel zu SESAR wird in den USA NextGen mit ähnlichen Zielen verfolgt (vgl. www.JPDO.gov).

**An Flughäfen verfügbare Technologien und Systeme** zur Unterstützung der Navigation, Ortung und Verkehrsflusssteuerung bestimmen die anzuwendenden Regularien und damit die erzielbare Flughafenkapazität. Für die Ziele dieser Arbeit wird davon ausgegangen, dass die betrachteten kapazitätsbeschränkten Flughäfen die derzeit verfügbaren Technologien einsetzen, um die kapazitätsgünstigsten Regularien ausnutzen zu können. Somit wird für die in dieser Arbeit wiedergegebenen Regularien vorausgesetzt, dass die für die einzelnen Verfahren jeweils vorgeschriebenen Ressourcen und Technologien zur Kommunikation, Navigation und Ortung eingesetzt werden.

**Human Factors**: Die Aufgabe der effizienten und sicheren Luftverkehrskoordination übernehmen in der Realität Fluglotsen, deren Leistungsfähigkeit und Unterstützung durch technische Hilfsmittel ebenfalls wesentlichen Einfluss auf den Luftverkehrsfluss haben. Heute wird dieser Faktor zum Beispiel vor der Einführung neuer Flugverfahren aufgrund seiner Komplexität in Form von aufwändigen "Human-in-the-Loop" Echtzeitsimulationen untersucht bei denen Fluglotsen mit einem virtuellen Luftverkehrsmodell interagieren (vgl. Haßa u.a. 2005, S. 11 f.). Zur Bearbeitung der vorliegenden Fragestellung ist diese Art von Untersuchung unter Einbeziehung menschlicher Faktoren (Human Factors) vor allem aus Gründen des Modellierungsaufwandes nicht zielführend. Stattdessen fließen die der Fluglotsenarbeit zugrundeliegenden Regularien basierend auf den Empfehlungen der ICAO in das Modell ein. Ebenso werden menschliche Einflüsse seitens der Flugzeugführung durch Piloten nicht näher untersucht sondern die zugrundeliegenden, veröffentlichten Verfahren modelliert. Hierzu dienen die im Luftfahrthandbuch Deutschland publizierten und auf ICAO-Empfehlungen basierenden Verfahren als Vorlage (vgl. DFS AIP ENR 2006b).

## <span id="page-45-0"></span>**2.3 Problemspezifische Beschreibung des Systems Flughafen**

Ziel dieser Systembeschreibung ist die Darstellung des realen Flughafenbetriebs als problemrelevant abstrahiertes *Systemmodell*. [Abb. 2-3](#page-46-0) zeigt das betrachtete System mit seinen wesentlichen Elementen und Beziehungen unter dem *Aspekt* des Flusses der an- und abfliegenden Flugzeuge.

Anfliegende Luftfahrzeuge nähern sich auf ihrem Anflugpfad der zugewiesenen Startund Landebahn. Werden innerhalb eines Start- und Landebahnsystems eines Flughafens mehrere Bahnen gleichzeitig betrieben, ist zwischen abhängigen und unabhängigen Bahnen zu unterscheiden. Während bei einer unabhängigen Bahn nur die Flugbewegungen (Starts und/oder Landungen) auf dieser Bahn aufeinander abgestimmt werden müssen, ist bei abhängigen Bahnen zusätzlich der Verkehr auf anderen Start- und Landebahnen in die Koordination der Flugbewegungen einzubeziehen. Nach der Landung verlassen die Luftfahrzeuge die Bahn über einen von meist mehreren Abrollwegen. Die anschließenden Rollbewegungen auf dem Rollwegsystem und dem Vorfeld, sowie die Flugzeugabfertigung auf der Parkposition sind nicht Teil des betrachteten Systems. Abflugbereite Flugzeuge warten am

Rollhalt des Startbahnkopfes der ihnen zugewiesenen Bahn bis sie in Abhängigkeit der Verkehrslage auf die Startbahn rollen können. Anschließend beginnen sie den Startvorgang, heben ab und verlassen im Anfangssteigflug das betrachtete System.

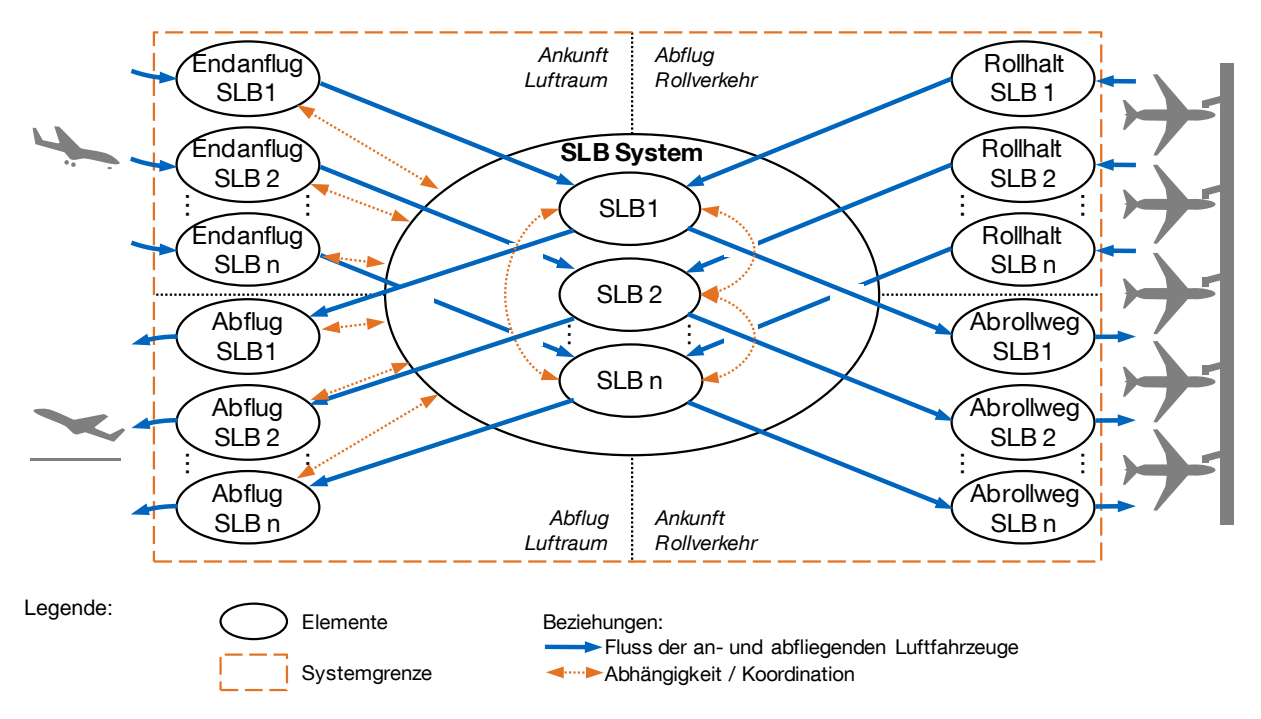

<span id="page-46-0"></span>Abb. 2-3: Graphendarstellung der wesentlichen Elemente und Beziehungen des betrachteten Systems eines Flughafens mit n Start- und Landebahnen (SLB).

Im Folgenden werden die einzelnen, hier im Groben vorgestellten Elemente in detaillierten Betrachtungsebenen beschrieben (Top-Down), um die problemspezifisch relevanten Zusammenhänge zu erläutern.

## 2.3.1 Systemeintritt ankommender Flugzeuge

 $\overline{a}$ 

Ankommende Flugzeuge treten im Endanflug in das betrachtete System ein. Der Ort, an dem spätestens alle auf dieselbe Landebahn anfliegenden Luftfahrzeuge die gemeinsame Anfluggrundlinie erreichen, kennzeichnet den Beginn des betrachteten, kapazitätsrelevanten Anflugsegments. Dieser Ort wird häufig auch als *Gate<sup>10</sup>* bezeichnet. Alle Flugzeuge sind hier auf der Anfluggrundlinie stabilisiert und befinden sich 2 NM<sup>11</sup> vor Erreichen des Instrumentenlandesystem- (ILS-) Gleitpfades (vgl. ICAO Doc 4444 2007b, S. 6-12) in nicht weniger als 3000 ft Höhe über der Landebahnschwelle (vgl. DFS AIP ENR 2006b, S. 1.5-2). Die Flugzeuge werden anschließend auf dem Gleitpfad mit einem Sinkgradienten von 5 % (3°) im Sinkflug zur Landebahn geführt (vgl. Mensen 2004, S. 177 ff.). Somit befindet sich das *Gate* ca. 12 NM vor der Landebahnschwelle auf der verlängerten Landebahnlängsachse.

<sup>&</sup>lt;sup>10</sup> analog zu anderen Veröffentlichungen, vgl. Blumstein 1959, S. 753, Newell 1979, S. 203, Ashford/Wright 1979, S. 152, Neufville/Odoni 2003, S. 409, Mensen 2004, S.328

Die ICAO hat den Wert "2 NM vor Erreichen des Gleitpfades" nur für unabhängige Anflüge auf parallele Landebahnen spezifiziert, er soll jedoch gemäß der gängigen Praxis in Deutschland (vgl. Gierlich/Böck 2009, S. 33) hier generelle Anwendung finden.

Bei Erreichen des Endanflugsegmentes haben die Fluglotsen durch Warteverfahren (Holdings), Geschwindigkeits- (Speed Control) und Richtungsanweisungen (Vectoring) im Anfangs- (Initial) und Zwischenanflug (Intermediate Approach) bereits eine möglichst dicht hintereinander gestaffelte Sequenz der anfliegenden Luftfahrzeuge eingestellt. Die Abstände zwischen den einzelnen Flugzeugen müssen zu Beginn des betrachteten Endanflugsegmentes so bemessen sein, dass während des gesamten Endanfluges ohne Einflussnahme durch die Luftverkehrskontrolle bis zum Aufsetzen die minimal zulässigen Staffelungsabstände (siehe folgenden Abschnitt [2.3.2\)](#page-47-0) zwischen zwei Flugzeugen nicht unterschritten werden (vgl. ICAO Doc 4444 2007b; Gierlich/Böck 2009, S.20-38).

(Im Anhang [A.2](#page-186-0) ist eine zusammenfassende Übersicht des derzeit als Standard definierten Verfahrens für Instrumentenanflüge dargestellt.)

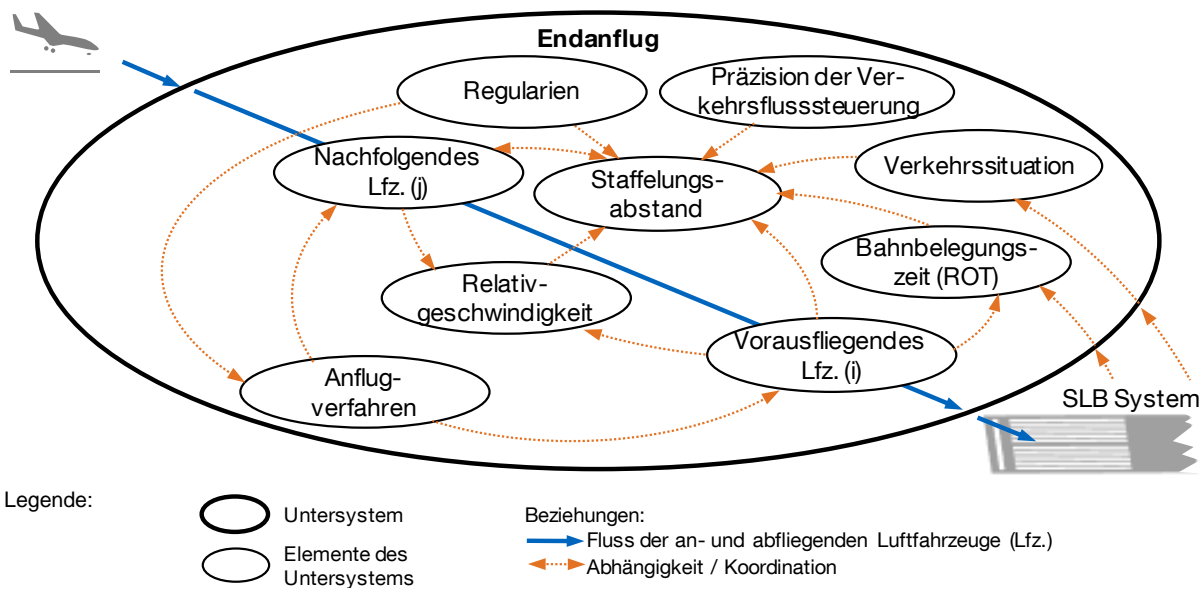

## <span id="page-47-0"></span>2.3.2 Endanflug (Final Approach)

<span id="page-47-1"></span>Abb. 2-4: Graphendarstellung des Untersystems Endanflug (Final Approach).

<span id="page-47-2"></span>[Abb. 2-4](#page-47-1) zeigt die Elemente des Untersystems Endanflug. Aus Kapazitätssicht bemisst sich hier der Verkehrsfluss anhand der zeitlichen Abstände zwischen je zwei hintereinander anfliegenden Luftfahrzeugen mit jeweils individuellen Geschwindigkeitsprofilen. Setzt man eine präzise Umsetzung der Anflugverfahren durch die Piloten voraus, sind die Zeitabstände wesentlich von den technisch bedingten Flugzeugeigenschaften abhängig. Im Folgenden wird das vorausfliegende Luftfahrzeug mit dem Index  $i$  und das nachfolgende mit dem Index  $j$  bezeichnet. Maßgebender Faktor bei der Bestimmung der Systembelegungszeit einer Flugzeugpaarung ist der aus Sicherheitsgründen einzuhaltende longitudinale Staffelungsabstand  $d_{L,ij}$ bzw. der korrespondierende Zeitabstand  $t_{\text{St},l,ij}$ . Diese Werte sind einerseits direkt durch Regularien und andererseits durch diverse Wechselwirkungen mit anderen Systemelementen, wie zum Beispiel der Verkehrssituation auf dem Start- und Landebahnsystem, der Bahnbelegungszeit eines unmittelbar zuvor landenden

Luftfahrzeugs oder der Präzision der Verkehrsflussteuerung durch die Fluglotsen bestimmt.

## <span id="page-48-1"></span>2.3.2.1 Anflugverfahren

 $\overline{a}$ 

Auf dem betrachteten Endanflugsegment werden die Luftfahrzeuge zur Landebahn geleitet und die Piloten fahren hier schrittweise die Hochauftriebshilfen (Vorder- und Hinterkantenklappen) sowie das Fahrwerk aus, um die Landekonfiguration einzustellen. Die für Deutschland auf Basis der ICAO-Spezifikationen veröffentlichten Anflugverfahren (vgl. DFS AIP ENR 2006b, S. 1.5-1) sehen vor, dass in diesem Segment alle Flugzeuge bis kurz vor dem Erreichen des Voreinflugzeichens (Outer Marker) bei  $s_{OM} \approx 3.9$  NM Entfernung von der Landebahnschwelle (vgl. Neufville/Odoni 2003, S. 518) mit einer einheitlichen Zwischenanfluggeschwindigkeit  $v_{\text{ZA}}$  fliegen. Es wird hierfür allgemein eine angezeigte Fluggeschwindigkeit (IAS) von  $v_{\text{ZA}} = 160 \text{ kt } \pm 10 \text{ kt}$ empfohlen<sup>12</sup>. Bis zum Erreichen des Voreinflugzeichens soll die Landekonfiguration mit ausgefahrenem Fahrwerk, den Auftriebshilfen in Landestellung und stabilisierter sicherer Anfluggeschwindigkeit  $v_{SA}$  erreicht sein (vgl. DFS AIP ENR 2006b, S. 1.5-2). Hierzu wird rechtzeitig in der Entfernung  $s_{R}$  von der Landebahnschwelle begonnen, die Anfluggeschwindigkeit von 25 % über der Überziehgeschwindigkeit in der jeweiligen Klappenkonfiguration kontinuierlich bis zur sicheren Anfluggeschwindigkeit  $(v_{SA})$  vor Erreichen des Voreinflugzeichens zu reduzieren. Beim Überfliegen der Landebahnschwelle in 15 m Höhe soll die Fluggeschwindigkeit  $v_{sL}$  ca. 30 % über der Überziehgeschwindigkeit in Landekonfiguration liegen (vgl. Hünecke 2000, S. 170, Formel [2-1\)](#page-48-0).

<span id="page-48-0"></span>
$$
v_{\rm SA}=1.3\,\cdot v_{\rm s,L} \tag{2-1}
$$

Die Landekonfiguration und damit auch  $v_{s,L}$  kann je nach verfügbarer Landebahnlänge nach Ermessen des Piloten angepasst werden, so dass nicht in jedem Fall mit maximal ausgefahrenen Auftriebshilfen und minimaler Geschwindigkeit angeflogen wird. Erhält der Pilot bis 2 NM vor der Landebahnschwelle keine Landefreigabe durch den Fluglotsen, ist ein Fehlanflugverfahren durchzuführen (vgl. ICAO Doc 4444 2007b, 8.9.6.1.8). Der Endanflug endet beim Überfliegen der Landebahnschwelle. In [Abb. 2-5](#page-49-0) ist das beschriebene Anflugverfahren als Prinzipskizze zusammengefasst.

<sup>&</sup>lt;sup>12</sup> Durch die Vorgabe der Fluggeschwindigkeiten als angezeigte Eigengeschwindigkeit (IAS), ist die tatsächliche Geschwindigkeit über Grund (GS) luftdichtebedingt stets höher und selbst bei gleichbleibender angezeigter Eigengeschwindigkeit im Sinkflug nicht konstant sondern stetig abnehmend.

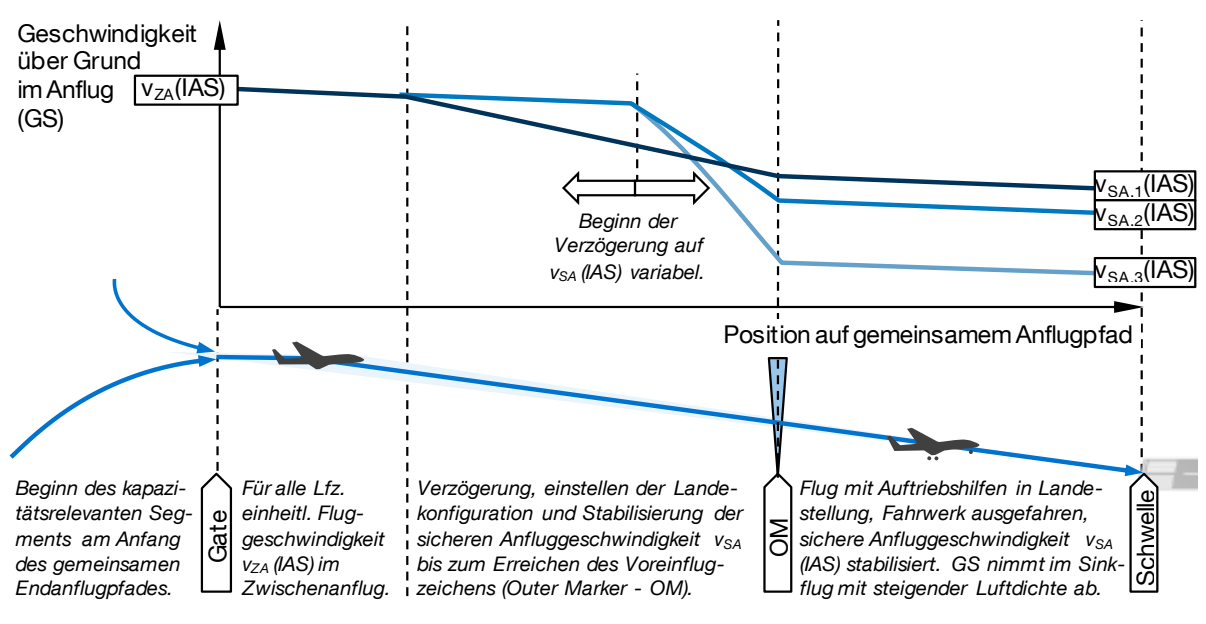

<span id="page-49-0"></span>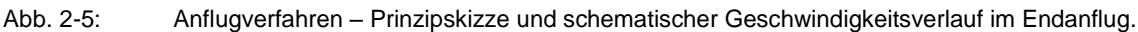

Anmerkungen: Zu Demonstrationszwecken sind hier beispielhaft drei mögliche Verläufe dargestellt wie sie für unterschiedliche Luftfahrzeugmuster aussehen könnten.

Quelle: Eigene grafische Darstellung auf Basis von Informationen aus dem Luftfahrthandbuch Deutschland (vgl. DFS AIP ENR 2006b, S. 1.5-2).

#### <span id="page-49-2"></span><span id="page-49-1"></span>2.3.2.2 Regularien zur Endanflugstaffelung

Empfehlungen für die Staffelung (minimale Längsabstände zwischen zwei hintereinander fliegenden Luftfahrzeugen) im Endanflug sind von der ICAO im Annex 11 (ICAO Annex 11, 2001) festgelegt und im Doc 4444, "Procedures for Air Navigation Services – Air Traffic Management" (ICAO Doc 4444, 2007b) werden detaillierte Anweisungen zu deren Umsetzung beschrieben. Die Regularien berücksichtigen hierbei zwei Hauptaspekte:

- Genauigkeit der (Fremd-) Ortung durch technische Hilfsmittel der Fluglotsen (z. B. Radar oder ADS- $B^{13}$ ),
- Vermeidung von Gefahren durch Wirbelschleppen vorausfliegender Luftfahrzeuge.

Um weitestgehend von Wettereinflüssen unabhängige Werte zu erhalten, wird die Flughafenkapazität in Europa für einen Flugbetrieb unter Instrumentenflugregeln (IFR, Instrument Flight Rules) ermittelt, bei dem die anfliegenden Flugzeuge nur mit Hilfe von Instrumenten an Bord und der Unterstützung durch Fluglotsen ohne visuelle äußere Referenz kontrolliert werden. Die präzise Ortung der Flugzeuge ist hierbei eine wichtige Voraussetzung, damit die Fluglotsen für ausreichende Sicherheitsab-

 $\overline{a}$ 

<sup>&</sup>lt;sup>13</sup> ADS-B, Automatic Dependent Surveillance – Broadcast: Luftfahrzeugabhängige Ortung, bei der im zu ortenden Flugzeug dessen Position satellitengestützt ermittelt und zur Luftlagedarstellung am Boden oder bei anderen Luftfahrzeugen per Datenfunk übermittelt wird (vgl. Mensen 2004, S. 368).

stände zwischen zwei anfliegenden Flugzeugen sorgen können. Um die bei der Luftlagedarstellung durch Radar oder ADS-B inhärenten Ungenauigkeiten zu berücksichtigen, ist bei ausreichender Radargenauigkeit eine Minimalstaffelung von  $s_{\text{MinStL}i} = 3 \text{ NM}$  einzuhalten (ICAO Doc 4444 2007b, 8.7.3). Bei Nachweis aller sicherheitsrelevanter Voraussetzungen kann nach behördlicher Genehmigung auch eine reduzierte Minimalstaffelung von  $s_{MinST,L,ij} = 2.5$  NM angewendet werden (ICAO Doc 4444 2007b, 6.7.3.2.5 und 6.7.3.4.3 a; ICAO Doc 9643 2004a, 2.2.1.6 und 2.3.2.2 a).

Neben der Ortungssicherheit, die sich in der vorgegebenen Minimalstaffelung auswirkt, ist die Vermeidung von Gefahren durch Wirbelschleppen vorausfliegender Luftfahrzeuge die zweite Ursache für kapazitätsrelevante Staffelungsregularien im Endanflug. Jedes Luftfahrzeug verursacht im Flug Luftwirbel, die in ihrer Intensität zunehmen, je mehr Auftrieb erzeugt wird bzw. je mehr Masse ein Flugzeug hat. Im Gegenzug ist die Gefährdung der Flugsicherheit eines Luftfahrzeugs durch Luftwirbel anderer Flugzeuge umso höher, je geringer dessen Flugzeugmasse ist. Um dies zu berücksichtigen, sieht die ICAO eine Einteilung aller Flugzeuge in Wirbelschleppenkategorien vor, die sich an deren maximal zulässigen Abflugmasse (MTOM) orientiert. Gemäß dieser Einteilung ist im Endanflug zusätzlich eine wirbelschleppenbedingte Minimalstaffelung swst.Lij einzuhalten, die die Wirbelschleppenkategorien von hintereinander fliegenden Luftfahrzeugen einbezieht: vgl. [Tab. 2-1.](#page-50-0)

<span id="page-50-0"></span>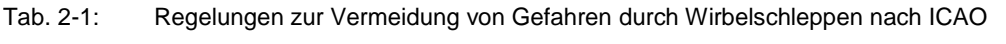

a) Wirbelschleppenkategorien nach ICAO b) Wirbelschleppenstaffelung im Endanflug (bei radargestützter Luftlagedarstellung)

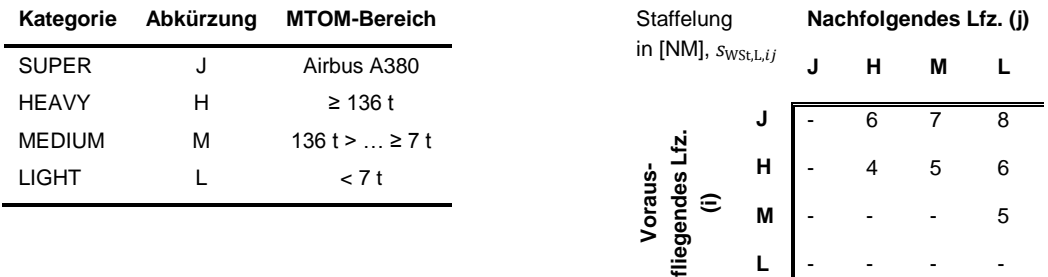

Anmerkung: Falls bei (b) kein Wert angegeben ist (-), gilt die allgemeine Minimalstaffelung  $s_{\text{MinStL}i,i}$ .von 3 NM bzw. 2,5 NM.

Quelle: ICAO Doc 4444 2007b, 4.9.1 und ICAO 2008b, o.S.

Eine detaillierte Übersicht über die relevanten ICAO-Regularien für die Flugverkehrskontrolle im Flughafennahbereich mit Radarunterstützung ist im Anhang [A.3](#page-187-0) dargestellt.

Generell ist zu beachten, dass insbesondere die Wirbelschleppenstaffelung auf nationaler Ebene oft landesspezifisch unterschiedlich umgesetzt wird. Während Deutschland die ICAO-Empfehlungen wie sie im Rahmen dieser Arbeit angewendet werden äquivalent in nationales Luftrecht übernommen hat, gelten zum Beispiel in den USA und Großbritannien andere Regeln (vgl. Odoni 2006, S. 35). Hierbei wird meist die gemäß ICAO relativ grobe Einteilung in Gewichtsklassen weiter detailliert.

Die für jede Flugzeugpaarung jeweils anzuwendende Staffelung ergibt sich folglich aus dem größeren der beiden Staffelungswerte bezüglich Ortungsgenauigkeit und Wirbelschleppenvermeidung. Wie in Formel [2-2](#page-51-0) gezeigt können hier zusätzlich in der Praxis vorkommende Puffer Spuffer L berücksichtigt werden, mit denen sichergestellt werden kann, dass mit der systeminhärenten Präzision der Verkehrsflusssteuerung die Minimalstaffelung eingehalten wird:

<span id="page-51-0"></span>
$$
s_{L,ij} = \max(s_{\text{MinSt}, L, ij}, s_{\text{Wst}, L, ij}) + s_{\text{Puffer}, L}
$$

Eine Auswertung der tatsächlich erzielten Staffelungsabstände unter Instrumentenflugbedingungen in den USA hat ergeben, dass hier mit 10 s bis 25 s längeren Zeitabständen als minimal erforderlich zu rechnen ist (vgl. Neufville/Odoni 2003, S. 413). Dies entspricht bei typischen durchschnittlichen Anfluggeschwindigkeiten (von ca. 155 kt) um  $s_{\text{Puffer,L}} = 0.4 \text{ NM} \dots 1.1 \text{ NM}$  größeren Staffelungsabständen als minimal erforderlich (siehe auch Reichmuth u. a. 2007, S. 54).

## 2.3.2.3 Effektive Endanflugstaffelung

Die bei der Bestimmung der effektiv notwendigen Endanflugstaffelung zu berücksichtigenden Systemwechselwirkungen lassen sich am Besten in Form eines Zeit-Ort-Diagramms der Endanflugphase wie in [Abb. 2-6](#page-52-0) darstellen (vgl. Newell 1979, S. 203).

Um den zuvor genannten Staffelungsregeln gerecht zu werden, muss sichergestellt sein, dass zwei in direkter Folge auf eine Bahn anfliegende Flugzeuge zu keiner Zeit auf dem gemeinsamen Gleitpfad die vorgeschriebene Minimalstaffelung  $s_{i,i}$  unterschreiten. Hierzu muss erreicht werden, dass das nachfolgende Flugzeug  $i$  in ausreichendem Abstand  $d_{Lij}$  am *Gate* in den gemeinsamen Gleitpfad einfliegt. Dieser Abstand ist abhängig von:

- der *Minimalstaffelung* s<sub>Lij</sub> unter Berücksichtigung der Wirbelschleppenkategorien der beteiligten Flugzeuge (vgl. [Tab. 2-1\)](#page-50-0) und
- dem *Geschwindigkeitsverlauf* der anfliegenden Flugzeuge, der sich aus dem angewendeten Anflugverfahren und den spezifischen Eigenschaften der beteiligten Flugzeuge ergibt (vgl. Abschnitt [0\)](#page-47-2).

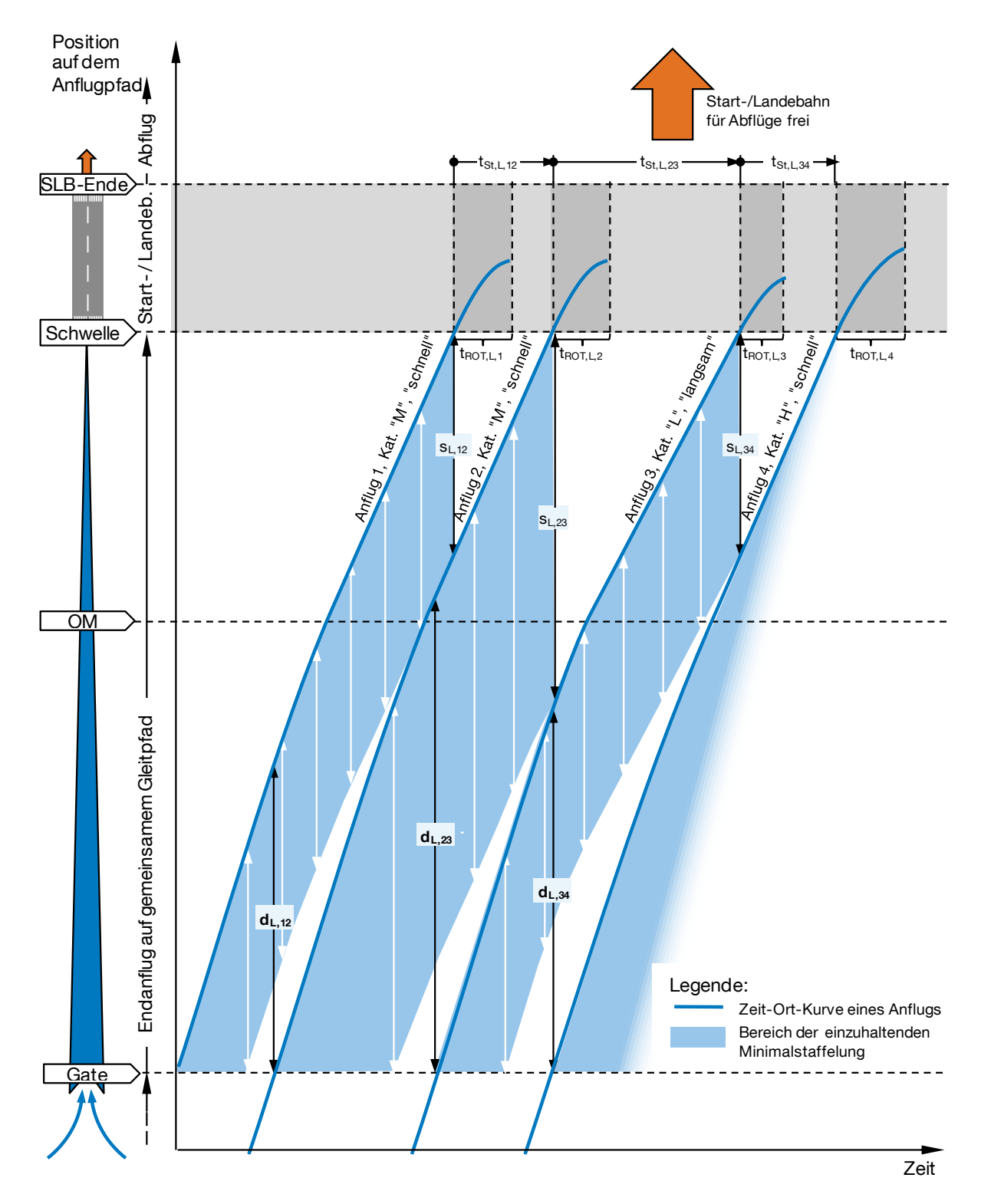

<span id="page-52-0"></span>Abb. 2-6: Zeit-Ort-Diagramm von vier in minimal zulässigem Zeitabstand auf derselben Bahn landenden Luftfahrzeugen (Anflug 1 – 4).

- $s_{L,ij}$ : Durch Regularien bestimmter, minimal zulässiger Staffelungsabstand.
- $t_{St,L,ij}$ : An der Landebahnschwelle resultierender Zeitabstand, mit dem die minimal zulässige Staffelung während des gesamten betrachteten Endanfluges nicht unterschritten wird.
- $d_{\text{L},ii}$ : Effektiv notwendige Endanflugstaffelung zu Beginn des gemeinsamen Gleitpfades.
- $t_{\text{ROT.L.i.}}$ : Bahnbelegungszeit, in der die Piste für andere Flugbewegungen blockiert ist.

Quelle: Eigene Darstellung in Anlehnung an Newell 1979, S. 203.

Im Zeit-Ort-Diagramm lässt sich durch Parallelverschiebung der Zeit-Ort-Kurve entlang der vertikalen Ort-Achse um den Abstand  $s_{L,ij}$  grafisch zu jedem Anflug ein Bereich der einzuhaltenden Staffelung darstellen (in [Abb. 2-6](#page-52-0) schattiert). Der zeitliche Abstand des nachfolgenden Anflugs  $t_{\text{StL}ii}$  ist so zu bestimmen, dass dessen Zeit-Ort-Kurve vom *Gate* bis das vorausfliegende Luftfahrzeug die Schwelle überflogen hat außerhalb des Bereichs der vorgeschriebenen Minimalstaffelung verläuft.

Beschreibt man die Geschwindigkeitsverläufe der einzelnen Anflüge (vgl. Kurven im Zeit-Ort-Diagramm auf Basis des verwendeten Anflugverfahrens, vgl. Kap. [2.3.2.1\)](#page-48-1) durch Funktionen vom Typ  $t_{L,i}(x)$  und  $t_{L,i}(x)$ , wobei  $t_{L}$  den Zeitpunkt des Flugzeuges  $i$  bzw.  $j$  an der Position  $x$  des Endanflugpfades seit überfliegen des *Gates* darstellt, lässt sich  $t_{ST,L,ij}$  auch analytisch bestimmen:

$$
t_{\text{St,L},ij} = \max[t_{\text{L},i}(x - s_{\text{L},ij}) - t_{\text{L},i}(s_{\text{L},ij}) - t_{\text{L},j}(x)] + t_{\text{L},i}(s_{\text{L},ij})
$$
  
mit  $0 \le x \le x_{\text{Gate}}$ 

Wie aus [Abb. 2-6](#page-52-0) ersichtlich, endet die Anwendung der Staffelungsregeln für das jeweilige Flugzeugpaar mit Überflug der Landebahnschwelle durch das vorausfliegende Flugzeug i.

Vor der endgültigen Festlegung des insgesamt erforderlichen Zeitabstandes zwischen zwei Anflügen  $t_{L,ij}$  sind noch die Wechselwirkungen mit zwei weiteren Systemelementen zu berücksichtigen (vgl. [Abb. 2-4\)](#page-47-1):

- Die Landebahnbelegungszeit t<sub>ROT,L,i</sub> des vorher landenden Flugzeugs ist maßgebend zu berücksichtigen, falls der Zeitabstand  $t_{\text{StL}ii}$  nicht ausreicht, damit das Vorgängerflugzeug die Landebahn für die nächste Landung freigibt (vgl. auch Regeln zur Bahnbelegung im folgenden Abschnitt [2.3.3\)](#page-54-0).
- Die *Verkehrssituation* auf dem angeflogenen Start- und Landebahnsystem ist ebenfalls zu berücksichtigen: Warten zum Zeitpunkt der geplanten Landung viele Flugzeuge für einen Start auf derselben Bahn, ist die Vergrößerung der Zeitabstände zwischen zwei Landungen ein gängiges Mittel, um hier einen oder mehrere Starts freigeben zu können und somit den Anteil startender Flugzeuge zu erhöhen. Hierzu sind die Zeitabstände entsprechend der Bahnbelegungszeiten beim Start  $t_{\text{ROT,S},i}$  und ggf. der nötigen Staffelungszeiten für aufeinanderfolgende Starts  $t_{S,ij}$  der zwischen zwei Landungen durchzuführenden  $n<sub>S</sub>$  Starts zu berücksichtigen. Ebenfalls sind hier zusätzlich in der Praxis vorkommende Puffer  $t_{\text{Puffer-SL}}$  zu berücksichtigen, um sicherzustellen, dass mit der systeminhärenten Präzision der Verkehrsflusssteuerung die Bahnbelegungsregeln nicht verletzt werden.

Andere Start- und Landebahnen sind ebenfalls in die Endanflugstaffelung einzubeziehen, wenn es sich um den gleichzeitigen Betrieb von abhängigen Parallelbahnen handelt. Je nach Achsabstand der Bahnen sind hier die Endanflugpfade beider Bahnen aus Sicht der Flugsicherung als ein Endanflug zu betrachten, oder zwei parallel anfliegende Luftfahrzeuge sind nach besonderen Regeln zu staffeln, die hier als Sonderfall nicht näher erläutert werden (die für diesen Fall anzuwendenden Regeln sind im Anhang [A.3](#page-187-0) dargestellt).

Der somit erforderliche, kapazitätsrelevante Zeitabstand zwischen zwei Landungen errechnet sich für die meisten Fälle aus:

$$
t_{\text{L},ij} = \max[t_{\text{St},\text{L},ij}, t_{\text{ROT},\text{L},i}]
$$

Sollen auf derselben oder einer abhängigen Bahn Starts zwischen den Landungen ermöglicht werden, ist folgender minimaler Zeitabstand zu gewährleisten:

$$
t_{L,ij} = \max \left[ t_{\text{St},L,ij}, t_{\text{ROT},L,i}, t_{\text{ROT},S,i} \left( + \sum_{\substack{i=1...n_{\text{S}} \\ j=2...n_{\text{S}}+1}} t_{\text{S},ij} \right) + t_{\text{Puffer},SL} \right]
$$

#### <span id="page-54-0"></span>2.3.3 Start- und Landebahnsystem

[Abb. 2-7](#page-55-0) zeigt die Elemente des Untersystems der Start- und Landebahnen. Hier treffen sich alle Verkehrsflüsse ankommender und abfliegender Luftfahrzeuge eines Flughafens, so dass die Koordination der verschiedenen Flugbewegungen kapazitätsbestimmend für dieses Untersystem ist.

Im regulären Flugbetrieb wird an einem Flughafen den ankommenden Luftfahrzeugen Priorität eingeräumt, so dass die zeitliche Staffelung der Landungen durch die Systemzusammenhänge im Endanflug (siehe Kap. [2.3.2\)](#page-47-0) definiert ist (vgl. Ashford/Wright 1979, S. 152). Starts sind immer dann möglich, wenn alle relevanten Regularien für eine Startfreigabe auf der jeweiligen Bahn einschließlich der Staffelungsvorgaben für den Abflug erfüllt sind. Handelt es sich um ein System mit mehreren Start- und Landebahnen richten sich die anzuwendenden Regularien nach der Abhängigkeit des Start-und Landebahnbetriebs auf den verfügbaren Bahnen: Verlaufen die betreffenden Bahnen parallel, bestimmt deren Abstand zueinander, ob bzw. inwiefern bei deren gleichzeitigen Betrieb der Flugverkehr beider Bahnen aufeinander abgestimmt werden muss, um eine ausreichende operationelle Sicherheit zu gewährleisten. Kreuzen sich zwei Start- und Landebahnen bzw. die Flugpfade von ankommenden oder abfliegenden Luftfahrzeugen, handelt es sich immer um abhängige Bahnen.

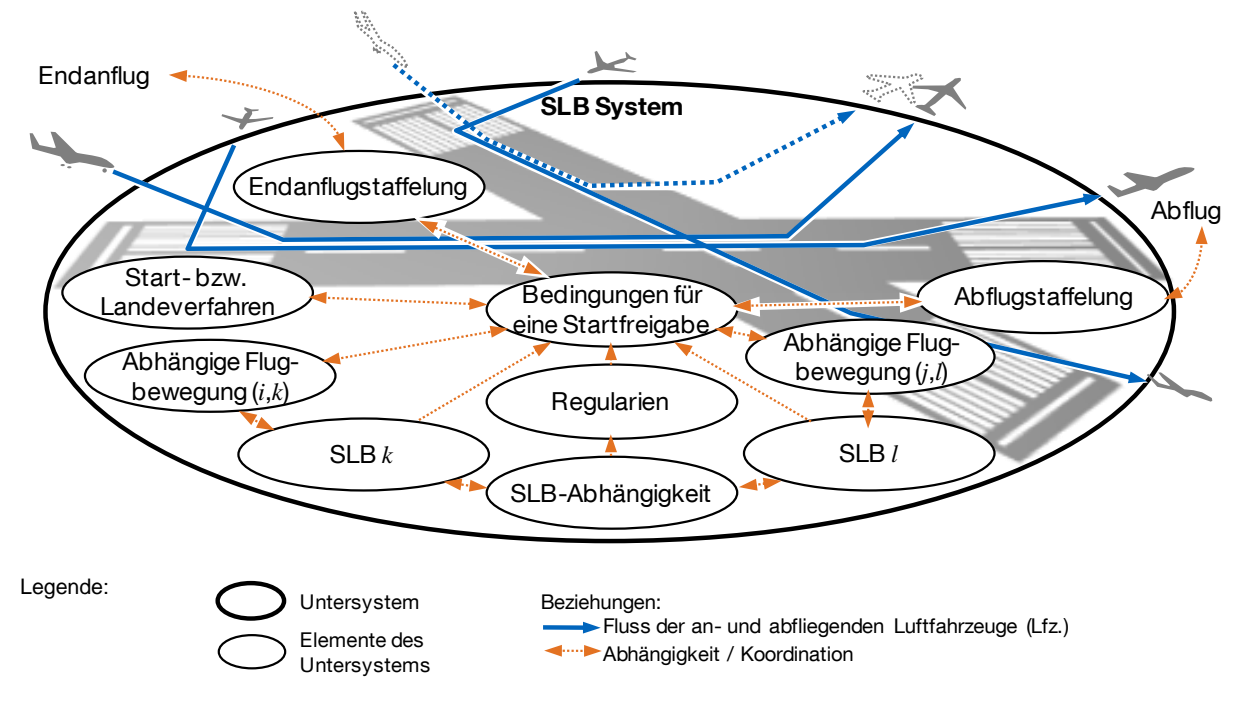

<span id="page-55-0"></span>Abb. 2-7: Graphendarstellung des Untersystems Start- und Landebahn (SLB).

Eine Zusammenstellung aller relevanten Regularien für die Flugverkehrskontrolle auf Start- und Landebahnen bei verschiedenen Bahnabhängigkeiten auf Basis von Veröffentlichungen der ICAO und der DFS befindet sich im Anhang [A.3.](#page-187-0)

Zur allgemeinen Beschreibung der Zusammenhänge kann eine Flugbewegung durch drei wesentliche Eigenschaften charakterisiert werden:

- $\bullet$  *i* bzw. *j*: Bezeichnung des Vorgänger- bzw. Nachfolgerflugzeugs
- $k$  bzw.  $l$ : Bezeichnung der durch das Vorgänger- bzw. Nachfolgerflugzeug genutzten Start- und Landebahn
- S bzw. L: Kennzeichnung von Start oder Landung

Grundregel für den Betrieb einer Start- und Landebahn ist, dass sie nur dann für einen Start oder eine Landung zur Verfügung steht, wenn sie nicht durch ein anderes Luftfahrzeug als belegt gilt. Die Belegung einer Start- und Landebahn kann dabei entweder durch eine Flugbewegung auf derselben Bahn oder ggf. auf einer anderen abhängigen Bahn begründet sein.

## <span id="page-55-1"></span>2.3.3.1 Flugbewegungen auf derselben Start- und Landebahn

Bei Flugbewegungen, die auf derselben Start- und Landebahn stattfinden, kann die Bahn im Normalfall nicht für eine andere Flugbewegung freigegeben werden solange sich noch ein anderes Luftfahrzeug auf der Bahn befindet (Ausnahme: Anwendung von Regeln zur herabgesetzten Staffelung auf Start- und Landebahnen).

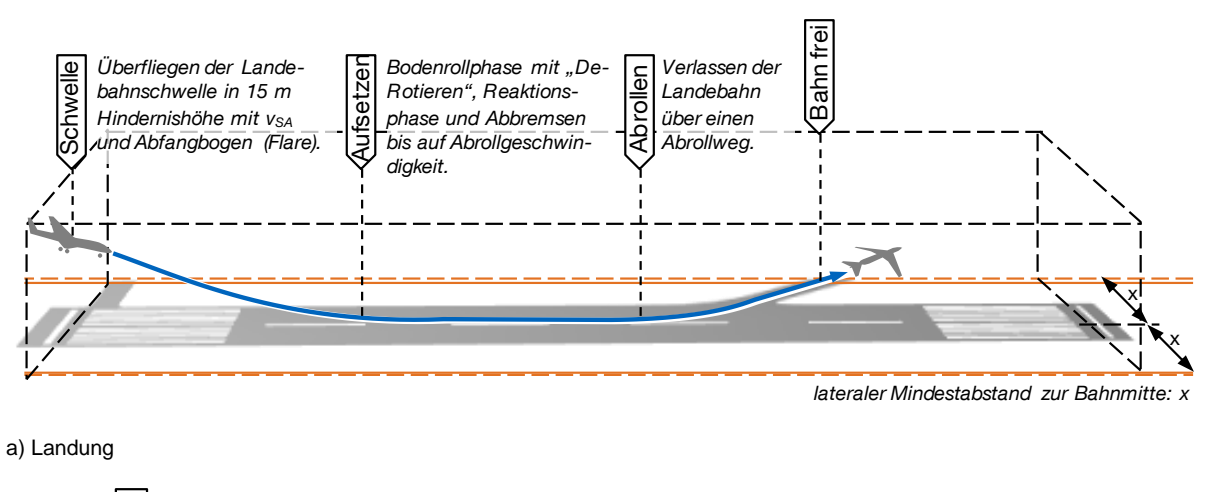

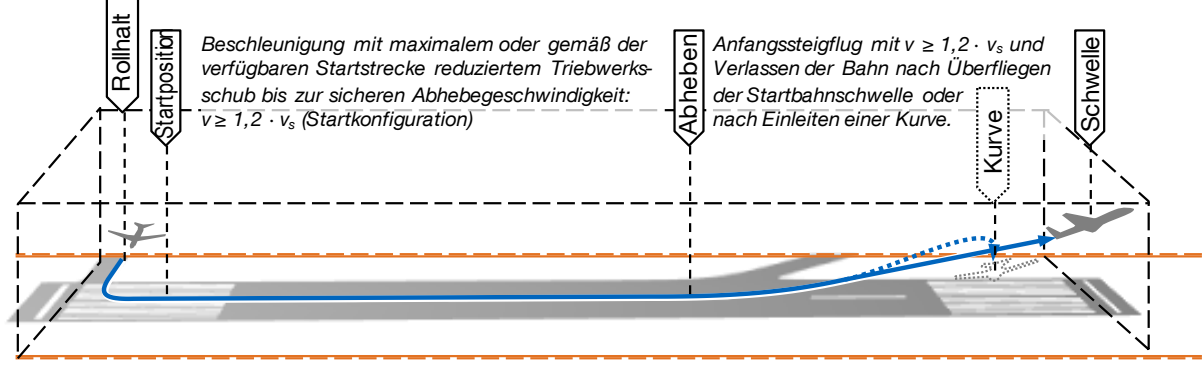

b) Start

<span id="page-56-0"></span>Abb. 2-8: Start- und Landeverfahren und Darstellung der für die Bestimmung der Bahnbelegzeiten relevanten Orte.

Quelle: Eigene Darstellung; Start- und Landeverfahren nach Hünecke (2000, S. 157 ff. und S. 170 f.)

Landende Flugzeuge beginnen mit Überfliegen der Landebahnschwelle die Bahn zu belegen. Sie verlassen die Bahn auf einem der Abrollwege, sobald sie sich um einen geforderten lateralen Mindestabstand von der Landebahnmittellinie entfernt haben (vgl. ICAO Doc 4444 2007b, 7.10.1) [\(Abb. 2-8](#page-56-0) a). Dieser Abstand ist aus Sicherheitserwägungen festzulegen und hat auch mögliche Störeinflüsse auf bodengestützte Funknavigationshilfen (z.B. ILS) einzubeziehen. Richtwerte hierfür sind im ICAO Annex 14, Abschnitt 3.12 (2004b, S. 3-16 f.) gegeben. Für Präzisionsanflüge mit geringen Genauigkeitsanforderungen an das Instrumentenlandesystem (ILS CAT I) beträgt dieser Abstand 90 m (ICAO Annex 14 2004b, S. 3-17). Dieser Wert wird für den normalen Betrieb an Verkehrsflughäfen angewendet.  $t_{\text{ROTL}}$  bezeichnet die hierbei insgesamt verstrichene Zeit.

Startende Luftfahrzeuge können bereits auf die Startbahn rollen ohne direkt ihren Startlauf zu beginnen, auch wenn die Bahn noch durch eine vorher freigegebene Flugbewegung belegt ist und solange nachfolgende Anflüge dadurch nicht behindert werden. Die vom Rollhalt bis zur Startposition benötigte Rollzeit ist in Bezug auf nachfolgende Landungen als Bahnbelegungszeit zu berücksichtigen, für vorher freigegebene Starts oder Landungen jedoch nicht relevant. Die eigentliche Bahnbelegung von Starts bemisst sich von Beginn des Startlaufs bis zum Überfliegen des

Startbahnendes oder bis das Flugzeug in der Luft eine Kurve eingeleitet hat (vgl. ICAO Doc 4444 2007b, 7.9.2, 7.10.1, [Abb. 2-8](#page-56-0) b).  $t_{\text{ROTS}}$  bezeichnet die hierbei verstrichene Zeit.

Auf den großen deutschen Flughäfen werden unter bestimmten Voraussetzungen Regeln zur herabgesetzten Staffelung auf Start- und Landebahnen angewendet (vgl. ICAO Doc 4444 2007b, 7.11; DFS BA-FVK 2006a, 322; DFS AIP AD1 2011b, 1.1; Anhang [A.3\)](#page-187-0). Hierbei kann eine Bahn zur Steigerung der stündlichen Flugbewegungszahlen bereits vor Ablauf eines Belegungszeitraums wieder für andere Flugbewegungen freigegeben werden. So dürfen zum Beispiel Luftfahrzeuge mit einer maximalen Startmasse von mehr als 7 t bei Anwendung dieser Regeln bereits eine Start- bzw. Landefreigabe erhalten, wenn ein zuvor gestartetes bzw. gelandetes Luftfahrzeug sich zwar noch auf der Bahn jedoch bereits mehr als 2400 m von der Pistenschwelle entfernt befindet.

## 2.3.3.2 Flugbewegungen auf unterschiedlichen Start- und Landebahnen

Bei parallelen Start- und Landebahnen mit geringem Abstand zueinander oder wenn sich zwei Bahnen bzw. deren An- oder Abflugpfade kreuzen sind diese gemäß der ICAO-Empfehlungen auf Abhängigkeiten zu prüfen (siehe hierzu die Zusammenfassung im Anhang [A.3\)](#page-187-0). Werden Starts und Landungen auf einer Bahn durchgeführt, die nicht von Flugbewegungen auf anderen Bahnen beeinflusst wird, ist für die Bahnbelegung bzw. die Freigabe für Starts oder Landungen nur der Verkehr auf derselben Bahn maßgebend (vgl. [2.3.3.1\)](#page-55-1).

- *Bei abhängigen Parallelbahnen* entscheiden der Abstand der Bahnen zueinander, der Divergenzwinkel der Abflugrouten und ggf. der Fehlanflugrouten landender Flugzeuge über die Bahnbelegung und somit mögliche Freigaben von Starts und Landungen. (vgl. ICAO Doc 4444 2007b, 6.7.2.2, 6.7.3.5 und ICAO SOIR 2004b, 3.2.2, 4.3.1-2).
- *Bei sich kreuzenden Bahnen bzw. Flugpfaden* sind alle Flugbewegungen anderer Bahnen zu berücksichtigen, die sich in Bewegungsrichtung jeweils vor dem Kreuzungspunkt befinden. So gilt eine Bahn solange als belegt, bis eine Flugbewegung auf einem kreuzenden Bewegungspfad die Kreuzungsstelle passiert hat oder im Falle einer Landung die Bahn verlassen oder seinen Landelauf beendet und die Anweisung vor der Kreuzung zu halten bekommen hat. Der Fehlanflugpunkt (MAPt) ist für anfliegende Luftfahrzeuge der letzte vorgesehene Punkt um ein Fehlanflugverfahren einzuleiten. Daher ist bei der Freigabe von Flugbewegungen auf sich kreuzenden Startbahnen sicherzustellen, dass anfliegende Luftfahrzeuge den Fehlanflugpunkt noch nicht passiert haben, wenn das andere Luftfahrzeug dessen Landebahn kreuzt. Bei geringem Kreuzungswinkel sind analog dem gleichzeitigen Flugbetrieb auf Parallelbahnen die Divergenzwinkel der Flugrouten zu berücksichtigen. (vgl. DFS BA FVK 2006a, S. 324.111 ff.)

 *Gleichzeitige Anflüge auf zwei nicht-parallele Bahnen* stellen einen Sonderfall dar und sind bei einem Landebahnbetrieb mit starker Kapazitätsauslastung ohne besondere Verfahren nicht durchführbar. Anfliegende Luftfahrzeuge können mit heutigen Verfahren nicht hinreichend genau und zuverlässig von der Flugverkehrskontrolle beeinflusst werden um eine harmonische Koordination und Ineinandergreifen des Landebetriebs auf beiden Bahnen zu gewährleisten. In den USA können in diesem Fall , Land and Hold Short Operations' (LAHSO) durchgeführt werden um dadurch den gleichzeitigen Betrieb von sich kreuzenden Bahnen zu ermöglichen und somit zusätzliche Start- und Landebahnkapazitäten nutzen zu können. In den meisten anderen Ländern, wie auch in Europa, kommt dieses Verfahren aufgrund höher eingeschätzter Sicherheitsrisiken nicht zur Anwendung. Das Grundprinzip von LAHSO sieht vor, dass ausreichend lange Landebahnabschnitte vor einer Bahnkreuzung bei Anwendung von LAHSO unabhängig vom Flugverkehr auf der anderen Bahn zur Landung freigegeben werden können. Voraussetzung hierfür ist, dass der jeweilige Pilot sicherstellen kann, weder beim Landelauf noch bei einem möglichen Durchstartmanöver den Flugpfad der Luftfahrzeuge auf der kreuzenden Bahn zu schneiden. (vgl. FAA AIM 2010, 4-3-11)

## 2.3.3.3 Start- und Landeverfahren

Die generellen Anweisungen an Piloten für die Durchführung von Starts und Landungen an Flughäfen die ihre Kapazitätsgrenzen erreichen dienen der Maximierung der stündlichen Flugbewegungszahlen auf den verfügbaren Bahnen (vgl. High Intensity Runway Operation – HIRO, zum Beispiel am Flughafen München, DFS AIP AD2 EDDM 2007a, S. 1-13 f.) und ggf. einer Minimierung der Lärmbelastung des Flughafenumfeldes. Diese Anweisungen sind gemäß der Flugleistungen des jeweiligen Flugzeuges unter Berücksichtigung aller sicherheitsrelevanten Erwägungen verbindlich.

[Abb. 2-8](#page-56-0) fasst die wesentlichen durch die Start- und Landeverfahren beschriebenen Vorgänge zusammen:

 *Landende Flugzeuge* überfliegen die Landebahnschwelle im Normalfall in einer ("Hindernis"-) Höhe von 15 m mit der in der jeweiligen Landekonfiguration sicheren Landegeschwindigkeit  $v_{SA}$ . Schon während des Abfangbogens reduziert sich die Fluggeschwindigkeit bis zum Aufsetzen. Anschließend beginnt das Flugzeug nach dem Absenken des Bugrades auf die Bahn ("De-Rotieren") und Verstreichen der Reaktionszeit mit dem Abbremsen. Neben den Radbremsen werden auch aerodynamisch wirkende Bremsklappen und Schubumkehr (falls verfügbar und an dem jeweiligen Flughafen aus Lärmgründen zulässig, vgl. zum Beispiel in München, DFS AIP AD2 EDDM 2007a, S. 1-12) eingesetzt, um das Flugzeug bis auf eine sichere Abrollgeschwindigkeit zu verzögern (vgl. Hünecke 2000, S. 170 f.). Eigene Analysen lassen darauf schließen, dass die erzielte Bremsverzöge-

rung in der Praxis des zivilen Luftverkehrs selten die mit den Bremssystemen eines Flugzeuges maximal möglichen Werte erreicht, sondern sie richtet sich nach den infrastrukturellen Gegebenheiten der jeweiligen Landebahn (wie zum Beispiel die Lage der Abrollwege oder die verfügbare Landebahnlänge) und Komforterwägungen im Sinne der Flugpassagiere.

 *Startende Flugzeuge* rollen mit normaler Rollgeschwindigkeit vom Rollhalt auf die Startbahn bis zur Startposition auf der Startbahnmittellinie. Zur Minimierung der Bahnbelegungszeiten (HIRO) schließt sich direkt der Startlauf des Flugzeugs an. Dieser findet bei maximalem, oder gemäß der verfügbaren Startstrecke nach Ermessen des Piloten entsprechend reduziertem Triebwerksschub statt. Bei Erreichen einer sicheren Abhebegeschwindigkeit die mindestens 20 % über der Überziehgeschwindigkeit für die Startkonfiguration (1,2 ·  $v_{s,s}$ ) liegt, hebt das Flugzeug von der Startbahn ab und beginnt bei konstanter Geschwindigkeit den Anfangssteigflug. Hierauf führen die Flugzeuge den Steigflug auf den ihnen zugewiesenen Abflugrouten fort. (vgl. Hünecke 2000, S. 159 ff.)

## <span id="page-59-0"></span>2.3.3.4 Berücksichtigung der Abflugstaffelung

Gilt eine Startbahn gemäß den oben zusammengefassten Kriterien als nicht belegt, darf eine Startfreigabe in jedem Fall erst nach einer positiven Überprüfung der nötigen Abflugstaffelung erfolgen (vgl. Kapitel [2.3.5.1\)](#page-60-0). Stehen mehrere alternative Abflugrouten für eine Startbahn zur Verfügung, können Staffelungsanforderungen im Luftraum dazu führen, dass ein Start auf der einen Abflugroute noch nicht möglich ist, ein Start in eine andere Abflugrichtung auf einer anderen Route jedoch erlaubt wäre. In diesem Fall ist es aus Kapazitätssicht sinnvoll dasjenige Flugzeug als nächstes starten zu lassen, das den geringstmöglichen Zeitabstand zum vorher gestarteten Flugzeug erfordert. Somit haben sich in der Praxis mehrere Aufrollwege an Startbahnen bewährt um diesbezüglich Anpassungen in der Startsequenz vornehmen zu können (vgl. mehrfache Rollhalteorte in [Abb. 2-9\)](#page-60-1).

## 2.3.4 Schnittstellen zum Rollverkehr

Ankommende Flugzeuge rollen auf einem von meist mehreren zur Verfügung stehenden Abrollwegen von der Landebahn. Damit verlassen sie das hier betrachtete System. Im realen Flugbetrieb schließt sich für jedes Luftfahrzeug das Rollen zur Abstellposition, die Bodenabfertigung und das erneute Rollen zum zugewiesenen Rollhalt am Startbahnkopf einer Startbahn für einen erneuten Start an. Um Flugzeuge gemäß der geplanten Abflugrouten (vgl. Abschnitt [2.3.3.4\)](#page-59-0) oder ihrer jeweiligen Startleistung für eine bessere Kapazitätsauslastung zu trennen, stehen für eine Startbahn meist mehrere Rollhalteorte zur Verfügung. Hier warten die startbereiten Flugzeuge bis sie, mit Erhalt der Freigabe auf die Startbahn zu rollen, wieder in das betrachtete System eintreten. (vgl. [Abb. 2-9\)](#page-60-1)

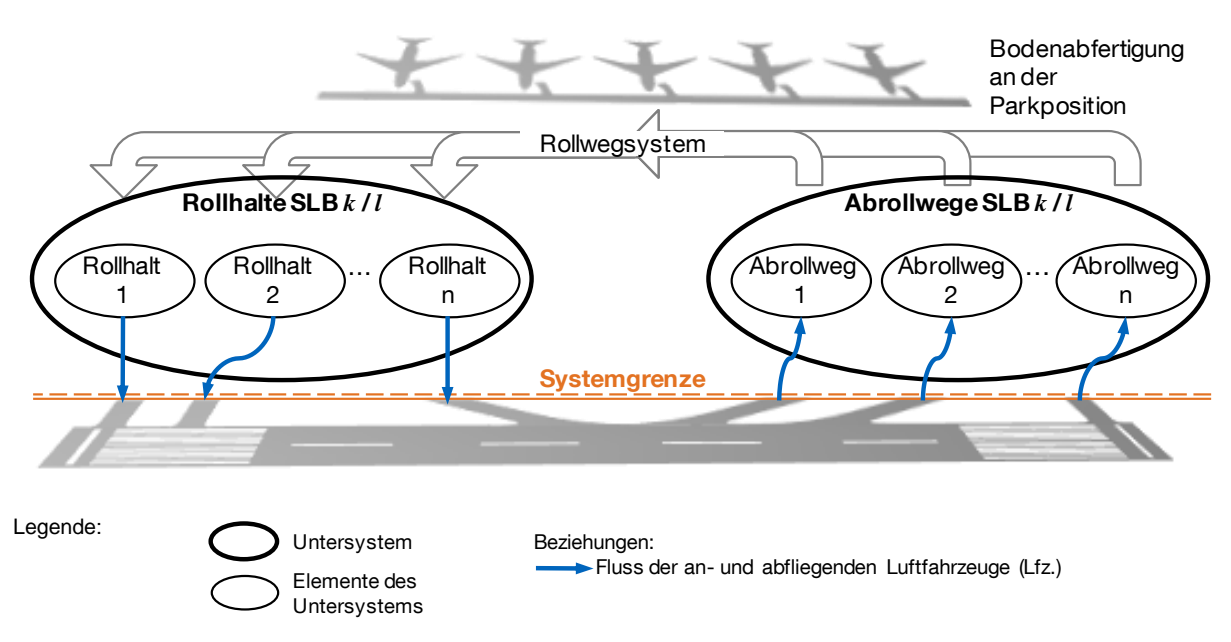

<span id="page-60-1"></span>Abb. 2-9: Darstellung der Schnittstellen zum Rollverkehr an der Grenze des betrachteten Systems.

## 2.3.5 Abflug

Gemäß der in Abschnitt [2.2](#page-42-0) definierten Systemgrenzen umfasst das für frühe Kapazitätsbetrachtungen relevante Abflugsegment ausschließlich den Anfangssteigflug der Luftfahrzeuge solange sie sich auf einem gemeinsamen Abflugpfad befinden. Unter der Annahme, dass nach Verlassen des betrachteten Systems mehrere verschiedene Abflugrouten genutzt werden können um eine ausreichende Separation der Luftfahrzeuge im Luftraum sicherstellen zu können, ergeben sich die minimalen Zeitabstände zwischen zwei Startfreigaben aus den Regularien zur Wirbelschleppenstaffelung zweier aufeinanderfolgender Abflüge gemäß der jeweiligen Wirbelschleppenkategorien. (vgl. [Abb. 2-10\)](#page-61-0)

## <span id="page-60-0"></span>2.3.5.1 Abflugverfahren

Die betrachteten Segmente des Anfangssteigflugs legt das Luftfahrzeug noch über der Startbahn mit einer flugzeug- und konfigurationsspezifischen Abhebesteiggeschwindigkeit (Take-Off Climb Speed)  $v_S = v_2 + 10$  kt zurück (vgl. DFS AIP ENR 2006b, S. 1 f.).  $v_2$  liegt hierbei 20 % bis 40 % über der Überziehgeschwindigkeit in Startkonfiguration  $v_{s,S}$ . (vgl. Hünecke 2000, S. 157 ff.)

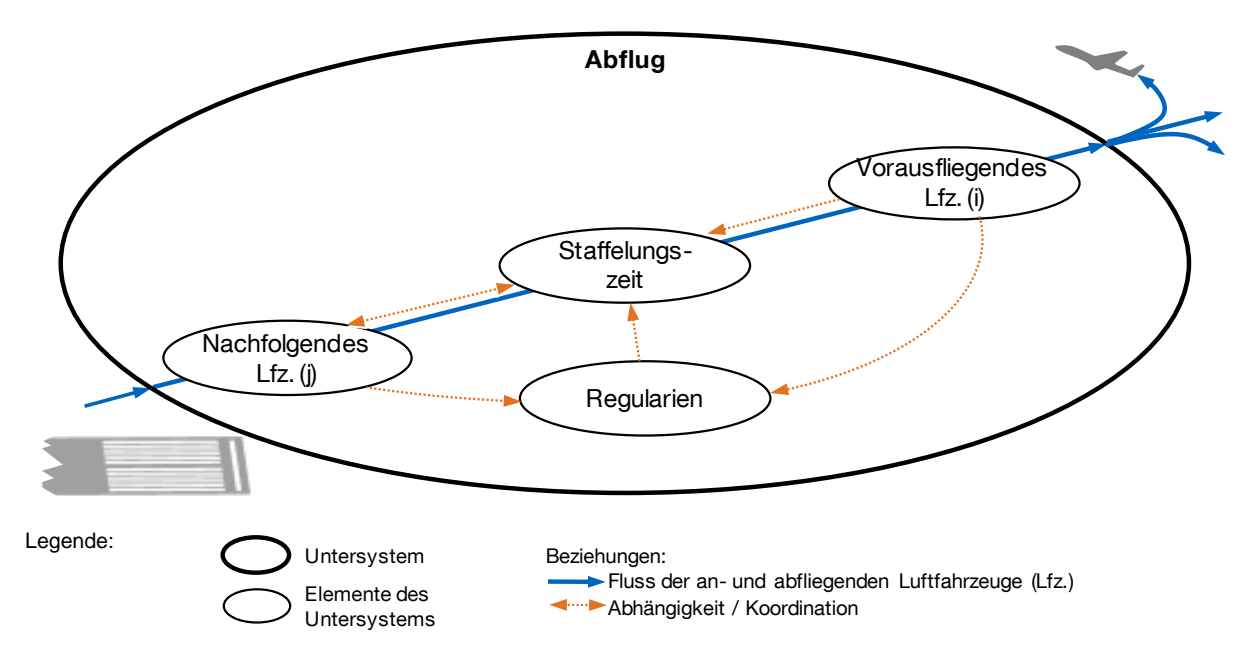

<span id="page-61-0"></span>Abb. 2-10: Graphendarstellung des Untersystems Abflug.

#### 2.3.5.2 Regularien zur Abflugstaffelung

Auch für Abflüge ist die Vermeidung potenzieller Gefahren durch Wirbelschleppen (vgl. Abschnitt [0\)](#page-49-1) mit Hilfe geeigneter Staffelungsabstände sicherzustellen. Hierzu sind auf Basis der bereits für die Anflugstaffelung eingeführten Wirbelschleppenkategorien entweder minimale Zeitabstände (ohne Radarunterstützung) oder minimale Staffelungsabstände im Luftraum (mit Radarunterstützung) bei den Startfreigaben zweier Abflüge auf derselben Startbahn und anderen relevanten Fällen<sup>14</sup> zu berücksichtigen (vgl. ICAO Doc 4444 2007b, 5.8.3).

Bei radargestützter Staffelung sind die Zeitabstände zwischen zwei Startfreigaben so zu wählen, dass die bereits im Rahmen der Endanflugstaffelung (vgl. Kapitel [2.3.2.2,](#page-49-2) S. [20\)](#page-49-1) erwähnten minimalen Längsabstände zwischen zwei hintereinander fliegenden Luftfahrzeugen gemäß der ICAO Regularien (ICAO Doc 4444 2007b, 4.9.1 und ICAO 2008b, o.S) im Abflug eingehalten werden: Je Flugzeugpaarung ist jeweils wieder der größere der beiden Staffelungswerte bezüglich Ortungsgenauigkeit und Wirbelschleppenvermeidung anzuwenden. Wie in Formel [2-6](#page-61-1) gezeigt können hier ebenfalls in der Praxis vorkommende Puffer  $s_{\text{Puffers}}$  berücksichtigt werden, um systeminhärente Ungenauigkeiten bei der Verkehrsflusssteuerung abzubilden:

$$
s_{S,ij} = \max(s_{\text{MinSt},S,ij}, s_{\text{WSt},S,ij}) + s_{\text{Puffer},S}
$$

<span id="page-61-1"></span>

 $\overline{a}$ 

<sup>&</sup>lt;sup>14</sup> Ebenso sind wirbelschleppenbedingte Zeitstaffelungen für Starts nach einer Landung mit versetzter Schwelle und Flugbewegungen in entgegengesetzte Richtungen anzuwenden. (vgl. ICAO Doc 4444 2007b, 5.8.3)

#### 2.3.5.3 Effektive Abflugstaffelung

Aus der effektiven Abflugstaffelung ergibt sich der minimale Zeitabstand, in dem aufeinanderfolgenden Starts eine Freigabe erteilt wird. Ohne Radarunterstützung sind hierfür die Staffelungszeitabstände  $t_{WSt, S, i,j}$  nach ICAO anzuwenden. Für die Abflugstaffelung mit Radarunterstützung sind die Zeitabstände so zu wählen, dass eine Staffelungsunterschreitung im Luftraum auszuschließen ist. Hierbei ist insbesondere zu gewährleisten, dass sich mit unterschiedlichen Abfluggeschwindigkeiten hintereinander startende Luftfahrzeuge auf dem gemeinsamen Abflugpfad nicht unzulässig nah annähern. Um dies zu berücksichtigen stellt sich der formale Zusammenhang hierfür wie in Formel [2-7](#page-62-0) gezeigt dar:

<span id="page-62-0"></span>
$$
t_{\text{St,S},ij} = \frac{s_{\text{S},ij}}{v_{\text{S},i}} + \begin{vmatrix} v_{\text{S},i} \ge v_{\text{S},j} & 0 \\ v_{\text{S},i} < v_{\text{S},j} & \left(l_{\text{AB}} + l_{\text{SLB}} - s_{\text{S},i} - s_{\text{S},ij}\right) \cdot \left(\frac{1}{v_{\text{S},i}} - \frac{1}{v_{\text{S},j}}\right) \end{vmatrix} \tag{2-7}
$$

Für den staffelungsbedingt notwendigen Zeitabstand ist ein zusätzlicher Aufschlag in Abhängigkeit von der Länge des gemeinsamen Abflugpfades  $l_{AB}$ , der Startbahnlänge  $l_{\text{SLB}}$  und der tatsächlichen Startrollstrecke  $s_{\text{S,i}}$  einzuberechnen, wenn die Anfangssteigfluggeschwindigkeit des nachfolgend startenden Flugzeugs  $v_{S,i}$  höher ist als die des Vorgängers  $v_{S,i}$ .

Abschließend ist zu berücksichtigen, dass der erforderliche, kapazitätsrelevante Zeitabstand  $t_{S,ij}$  auch durch die Bahnbelegungszeit des vorausstartenden Luftfahrzeugs  $t_{\text{ROT,S},i}$  bestimmt sein kann (vgl. Formel [2-8\)](#page-62-1).

<span id="page-62-1"></span>
$$
t_{\text{S},ij} = \max(t_{\text{ROT},\text{S},i}, t_{\text{St},\text{S},ij})
$$

## 2.3.6 Systemaustritt abfliegender Flugzeuge

Mit Verlassen des Luftraums über der benutzten Startbahn und des gemeinsamen Abflugsegmentes verlassen die Luftfahrzeuge auch das hier betrachtete System. Der weitere Steigflug auf spezifischen Abflugrouten ist nicht mehr Teil des betrachteten Systems (vgl. Definition der Systemgrenzen in Abschnitt [2.2\)](#page-42-0).

## **2.4 Schnittstelle Luftfahrzeug - Flughafensystem**

In der vorangegangenen Beschreibung der flughafenseitigen Systemelemente wurden die Verknüpfungen zu den im System betriebenen Luftfahrzeugen gezielt herausgearbeitet. Im Kontext des Flugbetriebsablaufs am Flughafen bilden diejenigen Luftfahrzeugeigenschaften, die die Luftfahrzeugbewegung örtlich und zeitlich bestimmen, die Schnittstelle zwischen dem einzelnen Flugzeug und dessen flugbetrieblichem Umfeld. Konkrete Beispiele hierfür sind Start- und Landeleistungen, die in verschiedenen Missions- und Verfahrenssegmenten vorgesehenen Fluggeschwindigkeiten, das Verhalten eines Flugzeugs bei Geschwindigkeitsänderungen und die Verursachung von bzw. die Anfälligkeit für Wirbelschleppen.

Die genannten Eigenschaften spiegeln hauptsächlich Flugleistungsparameter wider und lassen sich auf Basis allgemeiner Flugzeugentwurfsparameter bestimmen, wobei die jeweils vorgesehenen Flugverfahren zugrundegelegt werden müssen (vgl. z.B. Anflugverfahren Kap. [2.3.2.1](#page-48-1) und Abflugverfahren Kap. [2.3.5.1\)](#page-60-0).

<span id="page-63-0"></span>Tab. 2-2: Flugleistungsparameter die im Betrieb von Flugzeugen innerhalb der betrachteten Flughafensystemgrenzen direkt mit den relevanten Elementen des übergeordneten Flughafensystems verknüpft sind.

| <b>Parameter</b>                    | <b>Bezeichnung</b> | Beschreibung / Anmerkung                       |
|-------------------------------------|--------------------|------------------------------------------------|
| Geschwindigkeitsprofil im Endanflug | $v_{\rm ZA}$       | Zwischenanfluggeschwindigkeit                  |
|                                     |                    | (heute primär durch Anflugverfahren bestimmt)  |
|                                     | $S_B - S_{OM}$     | Verzögerungscharakteristik im Endanflug        |
|                                     | $v_{SA}$           | sichere Anfluggeschwindigkeit                  |
|                                     | $(v_{\text{EAG}})$ | mittlere Endanfluggeschwindigkeit              |
|                                     |                    | (je nach Modellierungsgenauigkeit anstelle der |
|                                     |                    | drei obengenannten Parameter heranzuziehen)    |
| Geschwindigkeit im Anfangssteigflug | $v_{\rm S}$        |                                                |
| Wirbelschleppenkategorie            |                    | (Grundlage zur Bestimmung der erforderlichen   |
|                                     |                    | Staffelungsabstände)                           |
| Bahnbelegungszeit nach der Landung  | $t_{\text{ROT.L}}$ | (spezifische Bahnbelegungszeit unter der       |
|                                     |                    | Annahme dass ein optimal positionierter        |
|                                     |                    | Schnellabrollweg genutzt wird.)                |
| Startlauf bis zum Abheben           | $S_{\rm S}$        | (im normalen Flugbetrieb zu erwartende         |
|                                     |                    | Startstrecke)                                  |

[Tab. 2-2](#page-63-0) zeigt eine Zusammenfassung der Luftfahrzeugeigenschaften, die als Resultat der Systemanalyse in Kapitel [2.3](#page-45-0) direkt mit den relevanten Elementen des übergeordneten Flughafensystems verknüpft sind. Eine geeignete Ausgangsbasis zur Bestimmung dieser kapazitätsrelevanten Luftfahrzeugparameter stellen operationelle Flugleistungsparameter im BADA-Standard dar (Base of Aircraft Data, vgl. EUROCONTROL 2010b). (Eine mögliche Vorgehensweise zur [Ableitung kapazitäts](#page-208-0)[relevanter Luftfahrzeugparameter für existierende Flugzeugmuster basierend auf](#page-208-0)  [BADA](#page-208-0) ist in Anhang [A.13](#page-208-0) dargestellt.)

## **2.5 Zusammenfassung der relevanten Systemgrößen**

Während im realen Flugbetrieb auch Wettereinflüsse und menschliche Leistungsfähigkeit seitens der Piloten und Fluglotsen zentrale Determinanten der tatsächlichen Flughafenkapazität darstellen, ist es zur Komplexitätsreduktion bei der Bearbeitung der gesetzten Fragestellung erforderlich, sich zunächst auf die technischen und kausal direkt zusammenhängenden Einflussgrößen der Flughafenkapazität zu fokussieren.

Das vorangegangene Kapitel stellt diese Einflussgrößen anhand der von Luftfahrzeugen am Flughafen durchlaufenen Prozesskette Anflug-Landung-Start-Abflug innerhalb der relevanten Systemelemente dar. Die Gesamtkapazität des Flughafensystems ist folglich durch die Einzelkapazitäten der beteiligten Systemelemente bestimmt. Jedes Systemelement wird von einer spezifischen Luftfahrzeugsequenz durchlaufen, wobei jedes Flugzeug (ggf. in Abhängigkeit der nachfolgenden Flugbewegung) eine durch Regularien definierte Systembelegungszeit bedingt. Die Auftrittshäufigkeit eines Flugereignisses zusammen mit der spezifischen Systembelegungszeit resultiert in der typischen Kapazität des jeweiligen Systemelements. Dieser Zusammenhang ist im oberen Teil der [Abb. 2-11](#page-65-0) (S. [36\)](#page-65-0) grafisch dargestellt.

Die primären Einflussgrößen auf die Kapazität eines Flughafensystems lassen sich weiter auf relevante Systemparameter der Bereiche "Infrastruktur", "Verfahren und Regularien", "Flugzeugeigenschaften" und "Luftverkehr" zurückführen. [Abb. 2-11](#page-65-0) enthält eine strukturierte Aufgliederung der relevanten Systemgrößen.

Es zeigt sich, dass die Flugzeugeigenschaften nur einen Teil der vielfältigen Einflussgrößen auf die Flughafenkapazität darstellen und im Zusammenspiel mit den anderen relevanten Faktoren betrachtet werden müssen, um ihren Einfluss auf die Kapazität eines Flughafensystems auszuwerten.

## **2.6 Quantitative Erfassung der Kapazität eines Flughafensystems**

Zur quantitativen und somit objektiven Erfassung des Flughafenkapazitätseinflusses neuartiger Flugzeugkonzepte sind berechenbare Kapazitätswerte als Bewertungskriterium heranzuziehen (vgl. Breiing/Knosala 1997, S.38).

In Kapitel [2.1](#page-40-0) wurde die Flughafenkapazität allgemein als die Anzahl der pro Zeiteinheit an einem Flughafen unter bestimmten Voraussetzungen möglichen Flugbewegungen definiert. Somit ist ein Kapazitätswert immer an eine Vielzahl von Rahmenbedingungen geknüpft, die seine Gültigkeit einschränken und der Definition einer einzigen aussagekräftigen, globalen Kennzahl als Bewertungskriterium im Weg stehen (vgl. Newell 1979, S. 201-241).

Zur Definition von Kapazitätswerten als Bewertungskriterien im Rahmen dieser Arbeit können jedoch in der Luftfahrt etablierte Kapazitätsbegriffe und Darstellungsformen herangezogen werden, die festgelegte Rahmenbedingungen berücksichtigen: Im Folgenden werden die Kapazitätsbegriffe technische und praktische Kapazität sowie die Hüllkurve zur Darstellung der Kapazität eines Start- und Landebahnsystems bei verschiedenen Verhältnissen von ankommenden zu abfliegenden Flugzeugen vorgestellt.

Bei der Einbeziehung von Flughafenkapazitätswerten in einen Bewertungsprozess ist zu beachten, dass es sich bei theoretisch ermittelten Absolutwerten stets um sehr grobe Leistungsindikatoren handelt, so dass sie stets als vergleichende Maßzahl verwendet werden sollten (vgl. Newell 1979, S. 231).

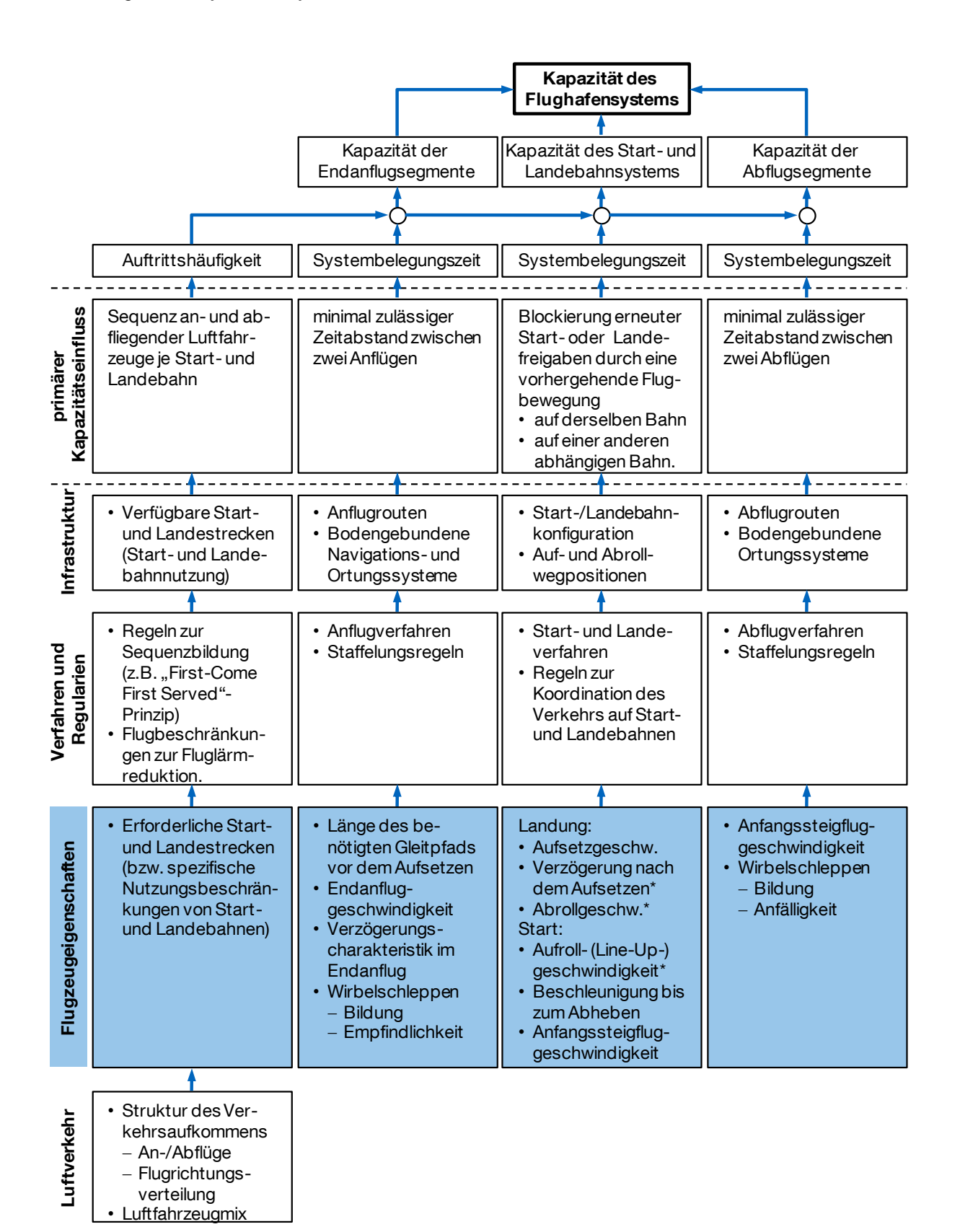

<span id="page-65-0"></span>Abb. 2-11: Strukturierte Aufgliederung der primären Einflussgrößen auf die Kapazität eines Flughafensystems in relevante Systemparameter.

Anmerkung: Die mit \* gekennzeichneten Systemparameter sind ggf. durch Verfahren vorgegeben und im normalen Flugbetrieb nicht durch Flugzeugeigenschaften bestimmt.

## 2.6.1 Technische und praktische Kapazität

In der Luftfahrt hat sich die Unterscheidung technischer und praktischer Kapazitätswerte etabliert (vgl. Reichmuth u. a. 2007, S. 27) die analog in verschiedenen Publikationen mit unterschiedlichen Bezeichnungen zu finden ist.

*Die technische Kapazität* ist die Hauptmaßzahl der Kapazität eines Start- und Landebahnsystems. Sie bezeichnet die durchschnittlich maximal erreichbare Flugbewegungsanzahl, die auf einem Start- und Landebahnsystem in einem festgelegten Zeitintervall (z.B. in einer Stunde) unter folgenden Voraussetzungen abgewickelt werden kann:

- Ständige und in ihrer Zusammensetzung (z.B. Verhältnis von Abflügen zu Ankünften, Verhältnis der operierenden Luftfahrzeugmuster zueinander) gleichbleibende und kontinuierliche Luftverkehrsnachfrage,
- Einhaltung aller relevanten Regeln zur Flugsicherung und Verkehrsflusssteuerung (z.B. Luftfahrzeugstaffelung),
- keine limitierenden Faktoren (z.B. ungünstige Wetterverhältnisse).

Um die erste Voraussetzung einer gleichbleibenden und kontinuierlichen Nachfrage zu erfüllen, ist die idealisierte Annahme einer lückenlosen Nachfrage von auf ihre Landung bzw. ihren Start wartenden Luftfahrzeugen zu treffen. Somit spiegelt diese Kenngröße zwar keinen in der Realität relevanten Betriebsfall wider, sie stellt aber eine wichtige Maßzahl für den relativen Vergleich verschiedener Alternativsysteme dar. Neben dem Begriff "technische Kapazität" findet man im deutschen Sprachgebrauch auch den Ausdruck "Sättigungskapazität". In englischsprachiger Literatur wird der entsprechende Ausdruck "Saturation Capacity" verwendet wobei alternativ auch die Bezeichnungen "Theoretical Capacity", "Maximum Throughput Capacity" und "Ultimate Capacity" vorkommen.

(vgl. Mensen 2007, S. 379, Neufville/Odoni 2003, S. 367, Urbatzka/Wilken 1997, S. 106, Bonnefoy 2006, S. 33, Ashford/Wright 1979, S. 149, Reichmuth u. a. 2007, S. 27)

*Die praktische Kapazität* berücksichtigt zusätzlich die durchschnittliche Verzögerung aller Flugbewegungen als Qualitätskriterium. Ihre absoluten Kapazitätswerte haben somit eine größere Relevanz für den realen Flugbetrieb. Da sich der Zusammenhang zwischen tatsächlicher Verkehrsnachfrage und mittlerer Verzögerungszeit der Flugbewegungen wie in [Abb. 2-12](#page-67-0) gezeigt für einen stationären Betriebszustand gemäß der Warteschlangentheorie verhält, kennzeichnet die technische Kapazität die obere Kapazitätsgrenze des Systems bei der die mittlere Verspätungszeit überproportional ansteigt und gegen unendlich strebt (vgl. Neufville/Odoni 2003, S. 842 f., Kösters 2010, S. 18 f.). Die praktische Kapazität gibt hierbei den Kapazitätswert an, der bei Inkaufnahme einer festgelegten vertretbaren mittleren Verspätung (Bedienungsqualität, engl. Level of Service - LoS) aller operierenden Flugzeuge erreicht werden kann. Basierend auf Untersuchungen der FAA in den frühen 1960er Jahren, bei denen sich ein starker Verspätungsanstieg zeigte, wenn die Flughafenauslastung nach Erreichen einer mittleren Verzögerung pro Flugzeug von vier Minuten weiter anstieg, haben sich zur Bestimmung der praktischen Flughafenkapazität vier Minuten als vertretbares mittleres Verspätungsmaß etabliert. (vgl. Neufville/Odoni 2003, S. 448, Ashford/Wright 1979, S. 149, Mensen 2007, S.379, Reichmuth u. a. 2007, S. 27, Kösters 2010, S. 19 f.)

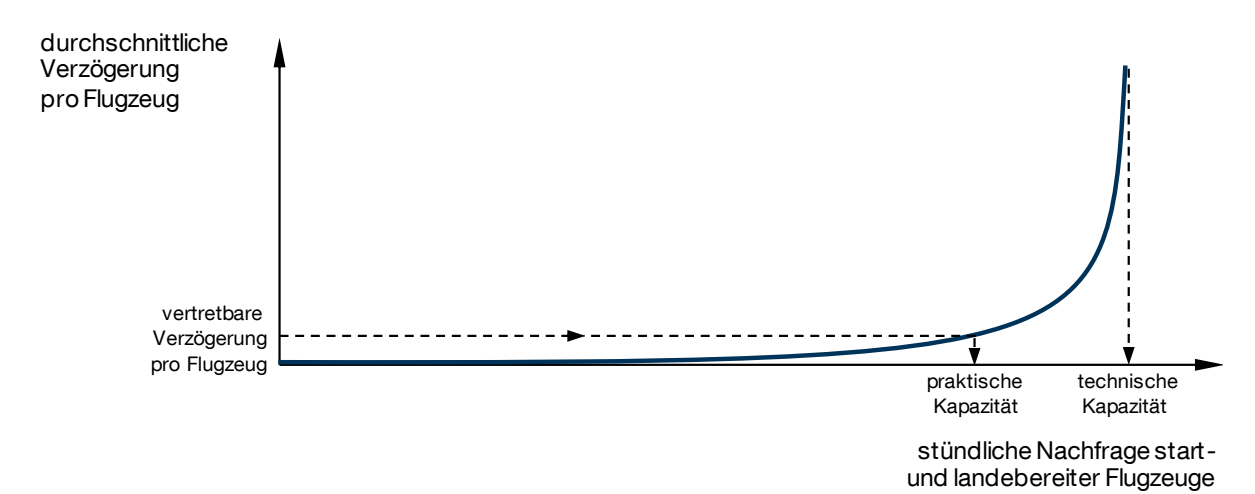

- <span id="page-67-0"></span>Abb. 2-12: Typische qualitative Verzögerungszeitentwicklung bei steigender Nachfrage (Warteschlangentheorie) auf das betrachtete Flughafensystem unter Berücksichtigung stochastischer Schwankungen in der Verkehrsnachfrage in einem stationären Betriebszustand angewandt. Darstellung der Bestimmung des praktischen Kapazitätswertes.
- Quellen: Mensen 2007, S. 380, Neufville/Odoni 2003, S. 449 u. S. 844., Wells/Young 2004, S. 432, Reichmuth u. a. 2007, S. 33, leicht modifiziert

Untersucht man das Langzeitverhalten eines solchen Systems und somit, wie in der Kapazitätsmodellierung üblich, die praktische Kapazität eines stabilen Systems in einem zeitunabhängigen, stationären Zustand, entspricht hierbei die stündliche Nachfrage start- und landebereiter Flugzeuge der Anzahl tatsächlich durchgeführter Flugbewegungen (vgl. Neufville/Odoni 2003, S. 842, Kösters 2010, S. 18).

Im Gegensatz zur technischen Kapazität, die aufgrund ihrer Eigenschaft als Polstelle einen relativ robusten Wert darstellt, ist die praktische Kapazität stark von den Einflüssen einer stochastisch schwankenden Nachfrage geprägt, die zur Modellierung des Luftverkehrs hinreichend genau als Poisson-Verteilung angenommen werden kann. (vgl. Ashford/Wright 1979, S. 154, Kösters 2010, S. 20)

Das Zustandekommen der mittleren Verspätung ist im Anhang [A.4](#page-190-0) anhand des Verhaltens eines allgemeinen Wartesystems veranschaulicht (vgl. Fischer/Hertel 1990, S. 62 f.).

2.6.2 Ankunft-Abflug-Kapazitätsdiagramm

Zur Visualisierung der Leistungsfähigkeit von Start- und Landebahnsystemen als Ergebnis sowohl empirischer als auch modellbasierter Kapazitätsuntersuchungen hat

sich die von E. Gilbo (1993) beschriebene Hüllkurve zur Darstellung der Kapazität eines Start- und Landebahnsystems bei verschiedenen Verhältnissen von ankommenden zu abfliegenden Flugzeugen etabliert (vgl. Gilbo 1993, S. 145 f., Neufville/Odoni 2003, S. 418 f.). [Abb. 2-13](#page-68-0) zeigt das im Englischen auch als Capacity Curve oder Runway Capacity Envelope bezeichnete Diagramm in zwei Varianten.

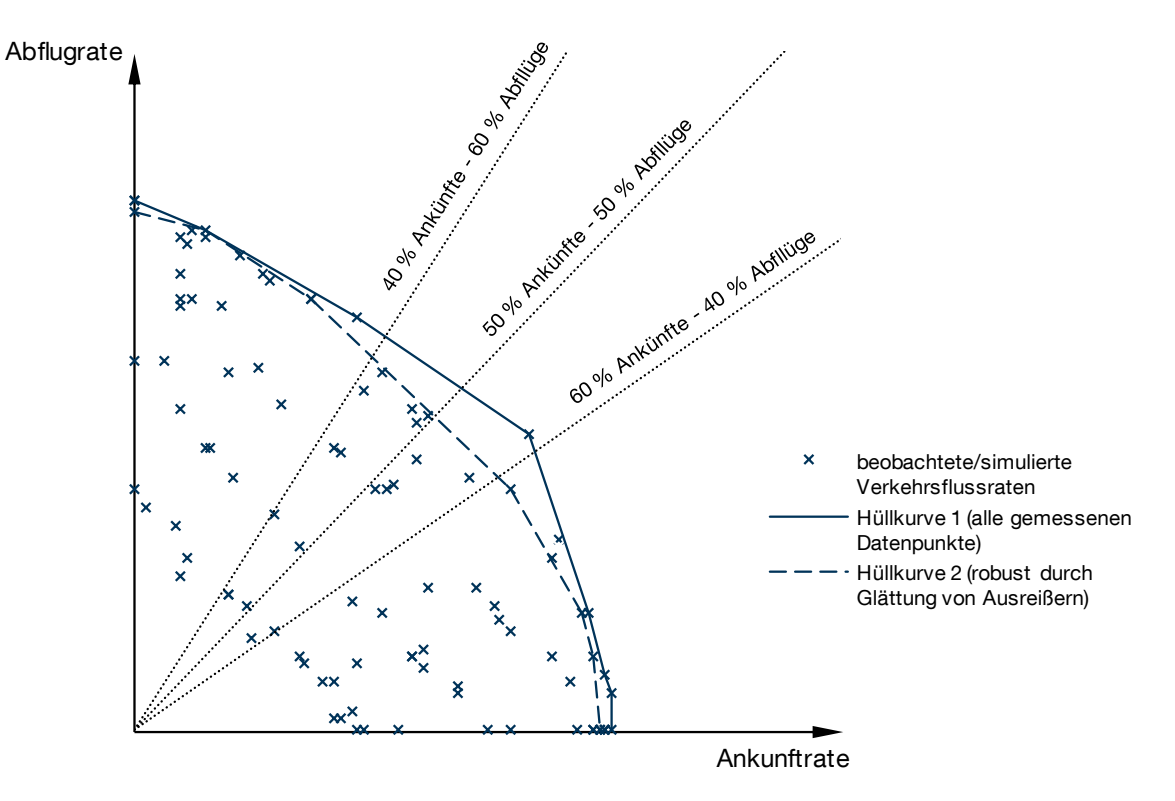

<span id="page-68-0"></span>Abb. 2-13: Ankunft-Abflug-Kapazitätsdiagramm nach E. Gilbo (1993) mit den Hüllkurven 1 und 2.

Quellen: Eigene Darstellung nach Gilbo 1993, S. 146, Neufville/Odoni 2003, S. 418 ff.

Die Datenbasis zur Erstellung solcher Diagramme liefert in der Regel die Beobachtung von Verkehrsflussraten eines Start- und Landebahnsystems, die gemäß der gemessenen An- und Abflüge pro Zeitintervall in der zweidimensionalen Darstellung aufgetragen werden. Hüllkurve 1 (in [Abb. 2-13\)](#page-68-0) umschreibt alle erfassten Datenpunkte in Form einer streckenweise linearen, konvex gekrümmten Kurve. Erstellt man das Kapazitätsdiagramm wie im Falle dieser Kurve jedoch nur auf Basis von Extremwerten, ist das Ergebnis sehr empfindlich gegenüber möglichen Ausreißern. Hüllkurve 2 zeigt eine robustere Kurve, bei der Ausreißer durch einen geeigneten Algorithmus identifiziert und bei der Erstellung der Hüllkurve ausgeschlossen werden. (vgl. Gilbo 1993, S. 146)

Zur Darstellung der Kapazitätswerte trennt die eingezeichnete Kurve machbare und nicht machbare Betriebszustände eines gegebenen Start- und Landebahnsystems bei einer festgelegten Verkehrszusammensetzung. Es lässt sich dadurch leicht ablesen, ob die Kapazität eines Start- und Landebahnsystems ausreicht, um eine gewisse Anzahl von An- und Abflügen pro Zeitintervall abzufertigen (Betrieb innerhalb der Hüllkurve) oder nicht. (vgl. Neufville/Odoni 2003, S. 418)

Analysiert man die Flugbewegungen an bestehenden Flughafensystemen, die bereits an ihrer Kapazitätsgrenze arbeiten zeigt sich, dass sich die Verkehrsnachfrage in Spitzenzeiten meist zu relativ ausgewogenen Teilen aus Ankünften und Abflügen zusammensetzt. Eine Auswertung von typischen Nachfragespitzen an Flughäfen weltweit ergab, dass sich bei 67 % aller untersuchten Spitzenzeiten die Nachfrage von An- und Abflügen zu je 50±10 % aufteilt (vgl. Öttl u.a. 2011, S. 11). Hierin wird ersichtlich, dass für Kapazitätsfragen der Bereich des Anflug-Abflug-Kapazitätsdiagramms mit relativ ausgeglichenen An- und Abflugraten besondere Relevanz für die praktische Anwendung hat. Dieser Bereich ist in [Abb. 2-13](#page-68-0) durch die gepunkteten Linien angedeutet.

# **3 Stand der Technik**

Zum Zweck der Flughafenkapazitätsanalyse wurden in der Vergangenheit verschiedene Modellierungsansätze entwickelt. Dieses Kapitel zeigt deren historische Entwicklung und einen Überblick über die im Rahmen dieser Arbeit relevanten Simulationsmodelle. Vor dem Hintergrund derzeit verbreiteter Vorgehensweisen in der Flughafensimulation werden die Herausforderungen bei der Untersuchung von Flugzeugeigenschaften mit bestehenden Simulationsmodellen herausgearbeitet. Die anschließende Diskussion von themenbezogenen Veröffentlichungen vermittelt ein Bild des derzeitigen Forschungsstandes in der Bewertung des Kapazitätseinflusses von Flugzeugeigenschaften. Abschließend werden die gewonnenen Erkenntnisse genutzt, um ein geeignetes Simulationsmodell zur Integration in die nachfolgend beschriebene Bewertungsmethodik auszuwählen.

## <span id="page-70-0"></span>**3.1 Historische Entwicklung der Flughafenkapazitätsanalyse**

Die Grundlagen für die auch heute noch verwendeten analytischen und empirischen Methoden der Flughafenkapazitätsabschätzung wurden bereits in der Mitte des vergangenen Jahrhunderts erarbeitet: Damals wurde mit der Einführung von neuen Düsenverkehrsflugzeugen und der damit einhergehenden Zunahme des Luftverkehrs insbesondere in den USA und Europa ein bedarfsgerechter Ausbau der Flughafeninfrastruktur notwendig.

Alfred Blumstein veröffentlichte 1959 seine Abhandlung mit dem Titel "The Landing Capacity of a Runway" (Blumstein 1959). Sein analytisches Modell wurde in den Folgejahren mehrfach verfeinert und erweitert (vgl. Harris 1972, Smith 1973). Zur Abschätzung der Kapazität komplexerer Start- und Landebahnsysteme ging daraus das "FAA<sup>15</sup> Airfield Capacity Model" hervor, welches zuletzt 1995 aktualisiert wurde. Es ermöglicht die Bestimmung der Flughafenkapazität und der zu erwartenden Verspätungen für verschiedene Start- und Landebahnkonfigurationen auf Basis von Diagrammen (FAA 1983). Auf makroskopischer Ebene bieten diese analytischen Modelle noch heute eine wertvolle Möglichkeit Einflüsse verschiedener Faktoren auf die Flughafenkapazität zu analysieren (vgl. Odoni u.a. 1997, S. 14 ff.).

Mit zunehmender Verfügbarkeit von rechnergestützter Simulationsmethoden wurden Simulationsprogramme entwickelt, die durch die Simulation der einzelnen Flugbewegungsabläufe detaillierte Verkehrsflussanalysen auf mikroskopischer Ebene ermöglichten. Bereits 1980 wurde von der FAA mit der Entwicklung von SIMMOD, einer rechnergestützten Simulationsumgebung zur Modellierung von Luftfahrzeugbewegungen im Flughafenumfeld, begonnen. Heute hat sich SIMMOD neben anderen Programmen als ein von der FAA zugelassenes Standard-Analysewerkzeug etabliert (vgl. Kazda/Caves 2007, S. 65). Solche Computersimulationen sind besonders

 $\overline{a}$ 

<sup>15</sup> FAA, Federal Aviation Administration: Bundesluftfahrtbehörde der USA.

geeignet, um dynamische Wechselwirkungen und komplexe Systemzusammenhänge abzubilden (vgl. Wenzel u.a. 2008, S. 1), wie es bei Start- und Landebahnsystemen mit mehreren gegebenenfalls abhängigen Bahnen und einer heterogenen Mischung der operierenden Luftfahrzeuge der Fall ist.

Zumal sich in der Entwicklungszeit der Methoden zur Flughafenkapazitätsanalyse (1960 bis heute) die Flugzeugkonzepte nicht grundlegend verändert haben, sind alle heute verfügbaren Methoden hauptsächlich zur Untersuchung von Änderungen der Infrastruktur und Luftverkehrsnachfrage im Flughafenbetrieb vorgesehen und ermöglichen in der Regel keine effizienten Studien über mögliche Einflüsse von veränderten Eigenschaften operierender Flugzeuge.

## **3.2 Einordnung der relevanten Modellierungsansätze**

Die existierenden Modellierungsansätze lassen sich, wie in [Abb. 3-1](#page-71-0) gezeigt, primär drei Modelltypen zuordnen (vgl. Abschnitt [3.1,](#page-70-0) Liebl 1995, S. 5, Kazda/Caves 2007, S. 65):

- Analytische Modelle, wie zum Beispiel das Modell von Blumstein (1959) und dessen Erweiterungen (vgl. Harris 1972 und Smith 1973),
- Von analytischen Modellen abgeleitete Handbuchmethoden (z.B. FAA Capacity Model, vgl. FAA 1983) und
- Rechnergestützte Simulationsmodelle.

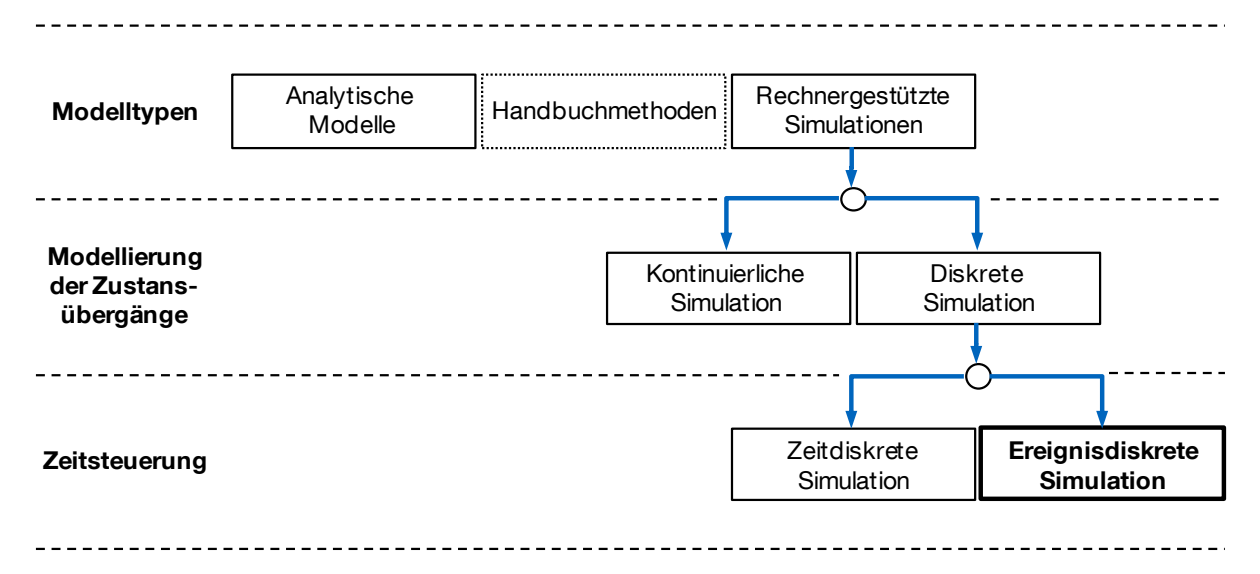

<span id="page-71-0"></span>Abb. 3-1: Einordnung der verschiedenen Modellierungsansätze und Simulationsmodelle.

Quellen: Eigene Darstellung auf Basis von Liebl 1995, S. 5, 90 f. und Kazda/Caves 2007, S. 65

Analytische Modelle setzen zur Abbildung der Realität in einer abstrakten mathematischen Struktur die Festlegung einer Vielzahl von Randbedingungen und ein vollständiges Systemverständnis voraus (vgl. Liebl 1995, S. 9). Somit bieten sie eine geeignete Möglichkeit um Standardfälle mit nur wenig komplexen Wirkzusammenhängen abzubilden und mit geringem Rechenaufwand eindeutige Resultate zu
erzielen. Folglich sind analytische Modelle und Handbuchmethoden in ihrem Einsatzspektrum stark eingeschränkt, so dass bei der Untersuchung grundsätzlich neuer Sachverhalte die Grenzen dieser Methoden erreicht werden (vgl. Wenzel et al. 2008, S. 14 f.).

Bei der Erstellung von Simulationsmodellen hingegen wird das Modell den Abläufen in der Realität nachgebildet (vgl. Liebl 1995, S. 9), so dass es eine "[...] Modellierung der systemspezifischen, dynamischen Abhängigkeiten und Wechselwirkungen über die Zeit […]" (vgl. Wenzel et al. 2008, S. 1) bei weitestgehend frei wählbaren Randbedingungen ermöglicht (vgl. Liebl 1995, S. 9). Wohingegen früher oftmals geringe Rechenleistung verfügbarer Computersysteme den Einsatz von Simulationsmodellen einschränkte, lassen sich ihre Vorteile für die Untersuchung des Flughafenbetriebs heute dank fortgeschrittener Informationstechnik viel häufiger ausnutzen, so dass inzwischen eine Vielzahl flughafenspezifischer Simulationsmodelle für unterschiedliche Untersuchungsschwerpunkte verfügbar ist (vgl. Kazda/Caves 2007, S. 65).

Bei den Simulationsmodellen unterscheidet man allgemein nach der Modellierung der Zustandsübergänge zwischen kontinuierlichen (z.B. Echtzeitsimulationen) und diskreten Simulationen und hierbei weiter nach der Art der Zeitsteuerung zwischen zeit- und ereignisdiskreten Simulationen (vgl. [Abb. 3-1\)](#page-71-0). Da das betrachtete Startund Landebahnsystem eines Flughafens unter logistischen und Kapazitätsgesichtspunkten ein Warteschlangensystem darstellt (vgl. Kapitel [2.6.1,](#page-66-0) Neufville/Odoni 2003, S. 819), hat sich die für derartige Aufgabenstellungen etablierte Ereignisdiskrete Simulation (engl. Discrete Event Simulation) auch bei den Flughafensimulationsmodellen durchgesetzt. (vgl. Wenzel et al. 2008, S.1, Liebl 1995, S. 89).

# <span id="page-72-0"></span>**3.3 Untersuchung existierender Simulationsmodelle**

In der Vergangenheit wurden bereits einige Simulationsmodelle zur Abbildung der relevanten Systemelemente und zur Kapazitätsanalyse im Flughafenbetrieb entwickelt. In diesem Kapitel werden ausgewählte Modelle vorgestellt und in Bezug auf ihre Anwendbarkeit für die vorliegende Problemstellung diskutiert.

# 3.3.1 Überblick

Historisch konzentrierten sich die Schwerpunkte der verschiedenen Simulationsmodelle meist auf einen spezifischen Simulationszweck, wie zum Beispiel der Kapazitätsanalyse von Luftverkehrskontrollsektoren, dem Luftverkehr innerhalb des Flughafennahbereichs (Terminal-Area) oder der Rollweganordnung auf einem Flughafen. In diesen Bereichen haben sich die Stärken der einzelnen Modelle oft bis heute durchgesetzt, auch wenn im Laufe jahrelanger Weiterentwicklungen die Simulationsfähigkeiten der einzelnen Modelle kontinuierlich erweitert wurden.

Die folgende Auswahl konzentriert sich vorrangig auf die Simulationsmodelle die zum Zwecke der Kapazitäts- und Verspätungsanalyse konzipiert wurden und zum Zeitpunkt der Bewertung (2008) bereits eine gewisse Verbreitung oder Relevanz auf Basis wissenschaftlicher Untersuchungen erlangt hatten:

- *Simmod PLUS!*  ATAC Corporation (Simulationskern von ATAC)
- *Visual SIMMOD* Airport Tools (Simulationskern von FAA)
- *Simmod PRO!* ATAC Corporation
- *AvTerminal* Sensis
- *TAAM* Preston / Jeppesen
- *RAMS Plus* ISA Software
- *The Airport Machine* Airport Simulation International Inc.

Die Leistungsmerkmale der vorgestellten Simulationsmodelle wurden soweit möglich auf Basis eigener Erfahrungen, direkter Kontaktaufnahme mit den Entwicklern sowie auf Grundlage von veröffentlichten Entwicklerangaben und Sekundärquellen zusammengestellt und bewertet. Eine wichtige Quelle für die Bestandsaufnahme bildeten drei Übersichtsstudien die im Auftrag der NASA (Odoni u. a. 1997) und im Rahmen einer FAA-EUROCONTROL Forschungskooperation (Dorado-Usero u. a. 2004 und 2007) entstanden sind.

# 3.3.1.1 SIMMOD-basierte Simulationen

SIMMOD ist ein ereignisdiskretes Schnellzeitsimulationsmodell zur Analyse von Kapazitäts- und Verspätungsaspekten im Flughafenbetrieb. Als von der FAA validierte Simulationssoftware wird SIMMOD heute als Standard-Analysewerkzeug von Flughafenplanern, Flughafenbetreibern, Luftverkehrsgesellschaften, Luftraumplanern und Luftsicherungsbehörden sowie in der Forschung eingesetzt.

Die Flugbewegungen werden entlang eines Knoten-Kanten-Netzwerks (engl.: Node-Link-Network) abgebildet das verschiedene Detailgrade bei der Modellierung zulässt. Die Flugeigenschaften operierender Luftfahrzeuge sind so abgebildet, dass die wesentlichen flugzeugseitigen Einflussgrößen ohne ein spezifisches Flugleistungsmodell modelliert werden. Die Regeln zur Verkehrskoordination können hierbei flexibel angepasst werden. (Quellen: Einschätzung auf Basis eigener Erkenntnisse bei der Nutzung, Odoni u. a. 1997, S. 35, Dorado-Usero u. a. 2004, S. 42, Kazda/Caves 2007, S. 65)

Die ursprüngliche SIMMOD-Logik wurde zunächst im Auftrag der FAA als befehlszeilengesteuertes Programm entwickelt. Im Laufe der Weiterentwicklung von SIMMOD wurde sowohl von ATAC (Simmod PLUS!) als auch von Airport Tools (Visual SIM-MOD) eine grafische Benutzeroberfläche angeboten, die dem Anwender zusätzliche Hilfsmittel bei der Modellerstellung und Analyse der Simulationsergebnisse zur Verfügung stellt. Simmod PRO! ist eine auf dem ursprünglichen SIMMOD basierende Neuentwicklung von ATAC.

*Simmod PLUS!* (Entwickler/Vertrieb: ATAC Corporation) stellt hierbei die am weitesten entwickelte, klassische SIMMOD-Plattform dar. Es bietet eine zeitgemäße Benutzeroberfläche und die Möglichkeit die simulierten Verkehrsflüsse zur qualitativen Überprüfung in Form einer Animation darzustellen. (Quellen: Einschätzung auf Basis eigener Erkenntnisse bei der Nutzung, Dorado-Usero u. a. 2004, S. 43 f.)

*Visual SIMMOD* (Entwickler/Vertrieb: Airport Tools) bietet ebenso wie Simmod PLUS! eine grafische Benutzeroberfläche die auf dem Simulationskern von SIMMOD (FAA SIMMOD Engine) aufbaut. Durch vergleichsweise geringe Lizenzgebühren wird es bevorzugt an Universitäten zu Ausbildungszwecken eingesetzt. Bei professionellen Anwendern ist es im Vergleich zu Simmod PLUS! jedoch weniger weit verbreitet. (Quellen: Einschätzung auf Basis eigener Erkenntnisse bei der Nutzung, Anwenderbefragung bei Treffen der ESUG<sup>16</sup>, Airport Tools 2008)

<span id="page-74-0"></span>*Simmod PRO!* (Entwickler/Vertrieb: ATAC Corporation) stellt eine regelbasierte Weiterentwicklung der ursprünglichen SIMMOD-Logik dar die es ermöglicht komplexere Regeln und Verfahren in das Simulationsmodell zu integrieren. Hierfür wird jedoch gleichzeitig ein tieferer Detailgrad der Modellparameter und somit ein größerer Implementierungsaufwand für Simulationsmodelle erforderlich. Diese Software ist derzeit noch relativ wenig Verbreitet und die Lizenzgebühren sind im Vergleich zu Simmod PLUS! um ein vielfaches höher. (Quellen: Anwenderbefragung bei Treffen der ESUG<sup>[16](#page-74-0)</sup>, Dorado-Usero u. a. 2004, S. 42 f., ATAC 2007a)

# 3.3.1.2 AvTerminal

 $\overline{a}$ 

*AvTerminal* (Entwickler: Sensis) wurde aufgrund einer Veröffentlichung von Colouris u. a. (2007) in diese Auswahl aufgenommen. Demnach weist dieses Simulationsmodell geeignete Voraussetzungen für die Untersuchung des Flugzeugeinflusses auf die Flughafenkapazität auf: Mit einem Flugleistungsmodell basierend auf Daten im BADA-Standard ("Base of Aircraft Data" herausgegeben von EUROCONTROL) werden vierdimensionale Trajektorien zur Luftverkehrsmodellierung berechnet. Anfragen beim Entwickler ergaben, dass das Simulationsmodell nur zur internen Nutzung verwendet und nicht an Dritte weitergegeben wird. (Quellen: Coulouris u. a. 2007, Sensis 2006, E-Mail-Anfrage bei David Schleicher, Sensis, 27. März 2008)

# 3.3.1.3 TAAM (Total Airspace and Airport Modeler)

*TAAM* (Entwickler/Vertrieb: Jeppesen) ist ebenfalls eine sehr umfassende und verbreitete Simulationsplattform. Sie zeichnet sich im Vergleich zu vielen anderen Simulationsmodellen durch die Berücksichtigung vertikaler Flugprofile in der Simulationslogik aus. Die Definition der Simulationsmodelle weist einen relativ hohen Komplexitätsgrad mit erwartungsgemäß hohem Implementierungsaufwand auf. Für

<sup>&</sup>lt;sup>16</sup> ESUG: European Simmod User Group - Interessensgemeinschaft von Nutzern des Simmod Simulationsmodells in Europa.

TAAM werden vergleichsweise sehr hohe Lizenzgebühren angegeben. (Quellen: Odoni 1997, S. 39 ff., Dorado-Usero u. a. 2004, S. 44, Kazda/Caves 2007, S. 65 f., Jeppesen 2008)

### 3.3.1.4 RAMS Plus

*RAMS Plus* (Entwickler/Vertrieb: ISA Software) ist im Gegensatz zu dem nur intern bei Sensis verfügbaren AvTerminal eine kommerziell verfügbare Simulationsplattform mit einem integrierten Flugleistungsmodell, das auf Daten im BADA-Standard zurückgreift. Das von EUROCONTROL entwickelte Simulationsmodell bietet außerdem Schnittstellen für die Anbindung externer Flugleistungsmodelle sowie eine vierdimensionale Konflikterkennung zur Berücksichtigung geforderter Staffelungsabstände und frei wählbare Detailgrade bei der Modellerstellung. Gemäß eigener Angaben von ISA Software ist RAMS mittlerweile eine etablierte Software mit vielen namhaften Nutzern. Für die Nutzung im Rahmen der Zielsetzung dieser Arbeit wären relativ hohe Lizenzgebühren und strenge Auflagen für eine universitäre Nutzung zu berücksichtigen. (Quellen: ISA Software 2008, Kazda/Caves 2007, S. 66 f., E-Mail-Anfrage bei *Ian Crook*, ISA Software Ltd., März 2008)

### 3.3.1.5 The Airport Machine

*The Airport Machine* (Entwickler/Vertrieb: Airport Simulation International Inc.) zeichnet sich durch eine besonders effiziente Benutzeroberfläche für kurze Einarbeitungszeiten und gute Unterstützungsdienste seitens des Entwicklers aus. Während die engen Grenzen des simulierbaren Flughafensystems (Modellierung der Flugbewegungen vom Voreinflugzeichen bis zum Start) tolerierbare Einschränkungen im Rahmen der geplanten Anwendung darstellen, könnte die begrenzte Anzahl möglicher Flugzeugtypen die geplanten Simulationsstudien einschränken. Obwohl das Simulationsmodell auch eine regelbasierte Verkehrsflussteuerung vorsieht, lässt sich eine besondere Ausrichtung auf den Einsatz bei Flugverkehrskontrolldiensten erkennen, zumal ein zweiter Simulationsmodus die manuelle Flugverkehrskontrolle durch Fluglotsen in Echtzeit ermöglicht. Hohe Lizenzgebühren spielen hier ebenfalls eine Rolle bei der Bewertung für eine mögliche Anwendung im universitären Umfeld. (Quellen: Kazda/Caves 2007, S. 66, Odoni u.a. 1997, S. 33, Simulation International 2008)

# 3.3.2 Verbreitete Vorgehensweise in der Flughafensimulation

Die bestehenden Simulationsmodelle sind größtenteils so ausgelegt, dass Eingabeparameter direkt mit Daten aus dem realen Flugbetrieb belegt werden (vgl. [Abb. 3-2\)](#page-76-0). Dadurch ist der Zugriff auf flugbetriebliche Erfahrungswerte (z.B. der Flugsicherung) bisher eine wesentliche Voraussetzung für die Vorbereitung flughafenspezifischer Simulationsstudien (vgl. Reichmuth u. a. 2007, S. 35).

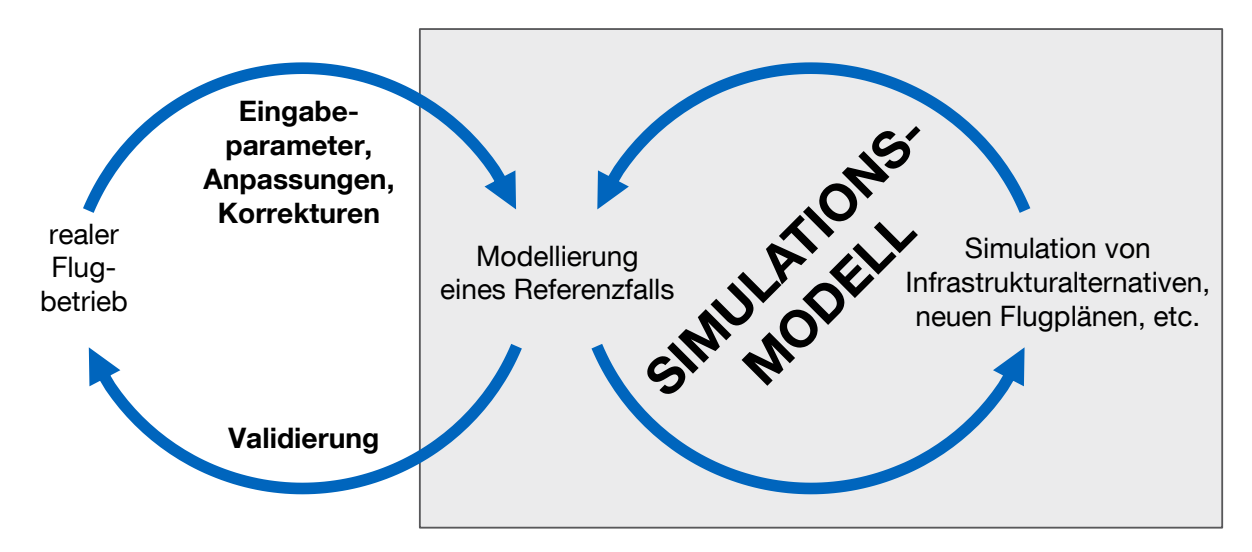

<span id="page-76-0"></span>Abb. 3-2: Schematische Darstellung der etablierten Vorgehensweise bei der Flughafensimulation.

Liegen, wie bei der hier vorgestellten Simulation neuartiger Flugzeugkonzepte und -technologien, jedoch keine Erfahrungswerte aus dem realen Flugbetrieb vor, lässt sich diese bisher übliche Vorgehensweise nicht anwenden.

#### <span id="page-76-1"></span>3.3.3 Herausforderungen bei der Untersuchung von Flugzeugparametern

Beim herkömmlichen Einsatz existierender Simulationsmodelle werden die Eingabeparameter auf Basis aggregierter Daten aus dem realen Flugbetrieb belegt. Somit gehen die kapazitätsrelevanten Flugzeugparameter meist implizit in die Simulation ein und lassen sich in der Praxis nicht als Untersuchungsobjekt konsistent variieren. Eine Vielzahl interner Abhängigkeiten zwischen den verschiedenen Eingabeparametern (vgl. [Abb. 3-3\)](#page-77-0) ist bei deren Ableitung vom realen Flugbetrieb automatisch sichergestellt. Bei der Erstellung generischer Simulationsszenarien oder der gezielten Variation einzelner Simulationsparameter wie im Falle der Untersuchung des Einflusses von Flugzeugeigenschaften ist die Bereitstellung konsistenter Eingabewerte durch Berücksichtigung aller relevanten Abhängigkeiten eine große Herausforderung.

In [Abb. 3-3](#page-77-0) wird ersichtlich dass die Flugzeugparameter besonders stark mit den erforderlichen Parametern zur Flugverkehrskoordination vernetzt sind, was auf die Schwierigkeit der korrekten Abbildung variierter Flugzeugparameter im Modell hindeutet.

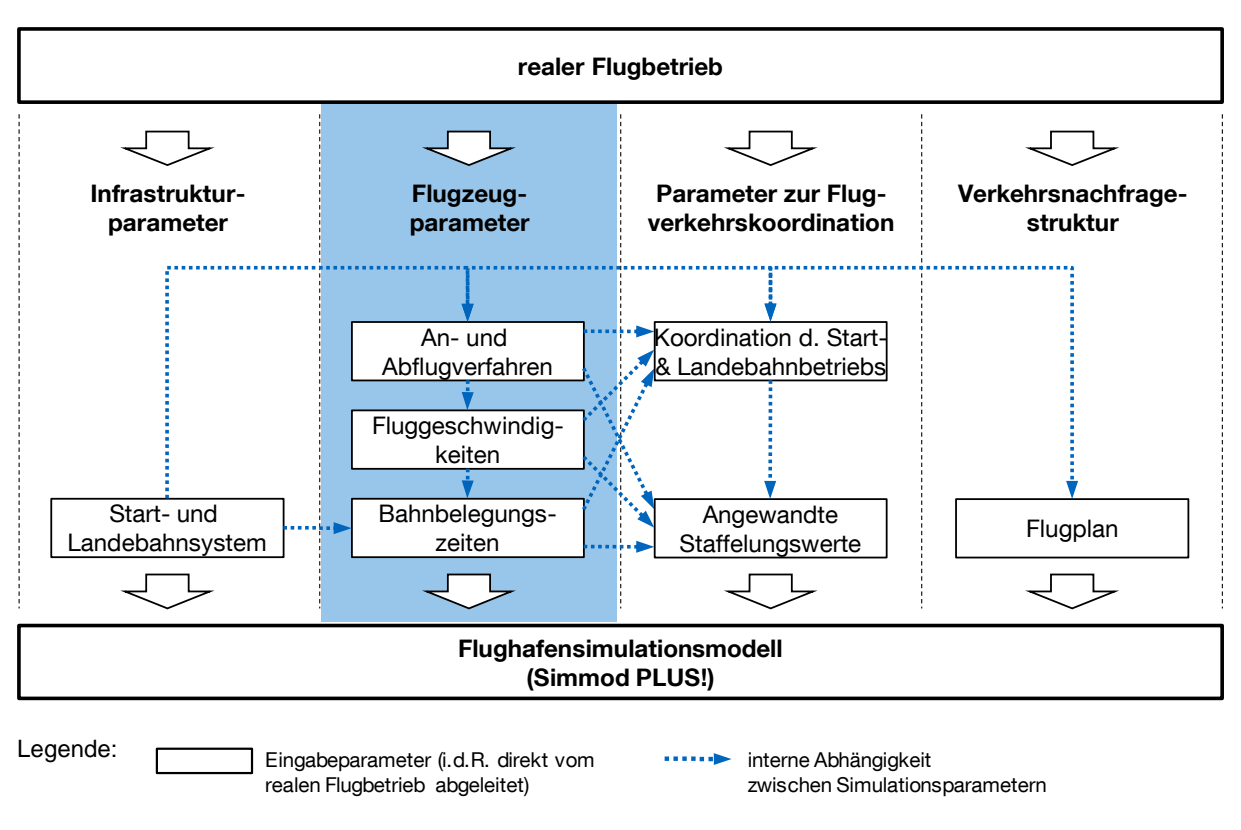

<span id="page-77-0"></span>Abb. 3-3: Schematische Darstellung der internen Abhängigkeiten zwischen Simulationsparametern eines Simulationsmodells am Beispiel Simmod PLUS!.

# **3.4 Überblick relevanter wissenschaftlichen Veröffentlichungen**

Wechselbeziehungen zwischen Luftfahrzeugen und Flughäfen wurden in der Vergangenheit meist in Bezug auf infrastrukturelle Kompatibilitätskriterien diskutiert. So liegt beispielsweise der Schwerpunkt der von Ashford und Wright (1979, S. 52 ff.) in Bezug auf den Flughafeneinfluss untersuchten Flugzeugparameter auf den benötigten Start- und Landebahnlängen, den höchstzulässigen Querwindkomponenten (Start- und Landebahnausrichtung), den Flugzeugmassen (Tragfähigkeit der Flugbetriebsflächen) und den geometrischen Abmessungen (Platzbedarf). Werden Flugleistungen im An- und Abflug beschrieben, ist dies wie bei Caves (1991, S. 85 ff.) meist von Flugverfahren zur Fluglärmreduktion getrieben, ohne näher auf Kapazitätsaspekte einzugehen. Eine detaillierte Diskussion von Luftfahrzeugparametereinflüssen auf die Kapazität eines Flughafensystems findet in den verbreiteten Standardwerken zum Thema mit Ausnahme der Vorstellung analytischer Kapazitätsbestimmungsmodelle für einfache Einbahnsysteme (vgl. Blumstein 1959, Hockaday/Kanafani 1974, Neufville/Odoni 2003, S. 408 ff.) nicht statt. Vielmehr befassen sich Kapazitätsanalysen bisher primär mit dem Vergleich verschiedener Infrastrukturalternativen. Diese Analysen sind in der Fachliteratur in verschiedenen Detailgraden dokumentiert (vgl. Mensen 2007, S. 387 f., Neufville/Odoni 2003, S. 367 ff., Kazda/Caves 2007, S. 65 ff., Wells/Young 2004, S. 216 ff.) und im Rahmen einer Vielzahl von Fallstudien insbesondere bei der Masterplanung von Flughäfen - beschrieben (vgl. z.B. Reichmuth u.a. 2007).

Erst nachdem sich in neuerer Zeit der weltweit nicht ausreichende Flughafenkapazitätszuwachs zunehmend als Bedrohung für die zukünftige Entwicklung des Luftverkehrs herausstellt und, von Umwelt- und Effizienzerwägungen getrieben, vermehrt neuartige Luftfahrzeugkonzepte und Flugverfahren untersucht werden, ist mittlerweile eine steigende Forschungstätigkeit in diesem Bereich anhand einzelner Publikationen zu erkennen: Während sich Studien im Zuge der Einführung des Airbus A380 noch im Wesentlichen mit dem Einfluss der geometrischen Dimensionen befassten (vgl. Barros/Wirasinghe 1997, Barros/Wirasinghe 2002), beziehen spätere Fallstudien auch Kapazitätsaspekte bei der Untersuchung zukünftiger Luftfahrzeugkonzepte mit ein (vgl. Noth/DeLaurentis 2009). Die von Coulouris u. a. (2007) vorgestellte Fallstudie über den Einfluss kurzstart- und -landefähiger Luftfahrzeugkonzepte ist ein erstes Beispiel für die Untersuchung gezielt auf die Kapazitätsproblematik hin entwickelter Luftfahrzeugkonzepte im Flugbetriebskontext. Die von Hebly und Visser (2009) vorgestellte Untersuchung des Kapazitätseinflusses lärmoptimierter Abflüge ist ein weiterer Beleg für die zunehmende Relevanz der Flugleistungs- und Flugverfahrensbewertung unter Kapazitätsgesichtspunkten. Das Projekt QAI (vgl. Schwanke 2010) dokumentiert aktuelle Forschungsaktivitäten in Deutschland auf diesem Gebiet.

Die Bestandsaufnahme relevanter Publikationen lässt eine zunehmende Forschungstätigkeit auf dem Gebiet luftfahrzeugparameter- und flugverfahrenorientierter Kapazitätsuntersuchungen erkennen. Dabei handelt es sich jedoch vornehmlich um gezielte Fallstudien mit stark an die jeweiligen Randbedingungen geknüpfter Aussagekraft. Eine Methode, um Kapazitätseinflussstudien auch im Rahmen einer ganzheitlichen Flugzeugkonzeptbewertung mit vertretbarem Untersuchungsaufwand verfügbar zu machen wurde hingegen nicht gefunden.

#### **3.5 Bewertbarkeit von Flugzeugeigenschaften mit bestehenden Verfahren**

Die Analyse existierender Simulationsmodelle hat gezeigt, dass in der Vergangenheit bereits verschiedene rechnergestützte Plattformen entwickelt wurden die die relevanten Flughafensystemelemente hinreichend genau abbilden können. Einige von ihnen haben sich für flugbetriebliche Analysen fest etabliert und setzen Standards in der Flughafensimulation, so dass sie sich für eine Integration in die geplante Bewertungsmethodik anbieten. Wie eine Untersuchung veröffentlichter Forschungsergebnisse zeigt, rückten flugzeugseitige Technologien erst in der jüngeren Vergangenheit zunehmend in den Fokus von Flughafenkapazitätsstudien, so dass die existierenden Simulationsmodelle Flugzeugparameterstudien nicht, oder nur mit großem Aufwand zulassen. Dies liegt hauptsächlich in der Tatsache begründet, dass Eingabeparameter bisher meist auf Basis aggregierter Daten aus dem realen Flugbetrieb belegt

werden konnten. Damit spielte die Vielzahl interner Abhängigkeiten zwischen den verschiedenen Eingabeparametern bisher keine Rolle. Für Flugzeugparameterstudien sind diese jedoch abzubilden um die Bereitstellung konsistenter Eingabewerte durch Berücksichtigung aller relevanten Abhängigkeiten sicherzustellen. Aus diesem Problemfeld lassen sich die wesentlichen Anforderungen an die Bewertungsmethodik ableiten.

# **3.6 Auswahl eines etablierten Flughafensimulationsmodells zur Integration in eine neue Bewertungsmethodik**

Wie die Übersicht bereits existierender Simulationsmodelle auf dem Gebiet der Flughafensimulation in Kapitel [3.3](#page-72-0) zeigt, gibt es verschiedene etablierte Simulationsplattformen die für eine Verwendung im Rahmen dieser Methodik in Frage kommen. Durch das Zurückgreifen auf bereits existierende, validierte Standardwerkzeuge soll die Nachvollziehbarkeit und Akzeptanz der Methodik bei Fachleuten aus dem Bereich der Flughafenkapazitätssimulation und -bewertung sichergestellt werden. Die Auswahl eines im Rahmen der Fragestellung dieser Arbeit geeigneten Flughafensimulationsmodells ist das Ergebnis einer strukturierten Bewertung der relevanten, bereits existierenden Modelle anhand geeigneter Kriterien.

#### 3.6.1 Auswahlkriterien

Für die praxisgerechte Einbindung in diese Methodik muss ein geeignetes Simulationsmodell sowohl ausreichende Simulationsfähigkeiten aufweisen, als auch anwendungsbezogene Kriterien erfüllen. [Tab. 3-1](#page-79-0) gibt einen Überblick über die zu berücksichtigenden Aspekte.

| Anwendung des Simulationsmodells                                                                                                    | Simulationsfähigkeiten                                                                                                    |  |  |  |  |
|----------------------------------------------------------------------------------------------------|----------------------------------------------------------------------------------------------------|--|--|--|--|
| Verfügbarkeit für die allgemeine Forschung<br>٠<br>Lizenzgebühren<br>٠<br>Austausch von Fachwissen / Nutzerbetreuung<br>٠<br>durch den Entwickler<br>Kosten<br>٠<br>Angebot<br>٠<br>Benutzergruppen<br>٠<br>Dokumentation<br>$\bullet$<br>Benutzerfreundlichkeit / Bedienungskomplexität<br>٠<br>Verbreitung und Reputation<br>٠ | Modellierung der Start- und Landebahnkoordi-<br>nation<br>Modellierung der An- und Abflugstrukturen<br>٠<br>Flugrouten<br>٠<br>vertikale Flugprofile<br>٠<br>Möglichkeit zur Abbildung der Flugleistungen<br>Flexibilität in der Implementierung von<br>٠<br>Flugverfahren<br>Flexibilität in der Abbildung von Regeln zur<br>٠<br>Luftverkehrskoordination |  |  |  |  |
|                                                                                                    | angemessener Detailgrad                                                                                                    |  |  |  |  |

<span id="page-79-0"></span>Tab. 3-1: Anwendungskriterien zur Beurteilung existierender Simulationsmodelle

# 3.6.2 Auswahl von Simmod PLUS!

Die qualitative Bewertung der Simulationsmodelle gemäß der in [Tab. 3-1](#page-79-0) vorgestellten Kriterien führte zu den in [Tab. 3-2](#page-80-0) zusammengefassten Ergebnissen.

|                        | Bewertungskriterium              | (Auswahl)<br>Simmod<br><b>PLUS!</b> | Visual<br>SIMMOD | Simmod PRO!              | AvTerminal | TAAM                     | RAMS Plus | The Airport<br>Machine   |
|------------------------|----------------------------------|-------------------------------------|------------------|--------------------------|------------|--------------------------|-----------|--------------------------|
|                        | Verfügbarkeit                    | $++$                                | $^{++}$          | $^{++}$                  | --         | $+$                      | $^{++}$   | $+$                      |
|                        | Lizenzgebühren                   | $++$                                | $+$              | $\overline{\phantom{a}}$ | k.A.       | $\overline{\phantom{a}}$ | --        | $\overline{\phantom{a}}$ |
|                        | Nutzerbetreuung                  | $+$                                 | $+$              | $\blacksquare$           | k.A.       | k.A.                     | $+$       | $\blacksquare$           |
|                        | Kosten                           | $\circ$                             | $+$              | ÷.                       | k.A.       | k.A.                     | $++$      | k.A.                     |
|                        | Angebot                          | $++$                                | k.A.             | k.A.                     | k.A.       | k.A.                     | $++$      | $+$                      |
|                        | Benutzergruppen                  | $++$                                | k.A.             | $\circ$                  | k.A.       | $+$                      | $+$       | k.A.                     |
| Anwendungsaspekte      | Dokumentation                    | $+$                                 | $+$              | $\circ$                  | k.A.       | k.A                      | $\circ$   | k.A.                     |
|                        | Komplexität                      | $+$                                 | $\ddot{}$        | ۰                        | k.A.       | k.A.                     | k.A.      | $+$                      |
|                        | Verbreitung/Reputation           | $^{++}$                             | $\ddot{}$        | $^{++}$                  | (k.A.)/o   | $^{++}$                  | $+$       | $\ddot{}$                |
|                        |                                  |                                     |                  |                          |            |                          |           |                          |
| Simulationsfähigkeiten | Start- und Landebahnmodellierung | $+$                                 | $\ddot{}$        | $+$                      | $\ddot{}$  | k.A.                     | $^{++}$   | k.A.                     |
|                        | Flugroutenmodellierung           | $+$                                 | $\ddot{}$        | $+$                      | $^{++}$    | $+$                      | $^{++}$   | k.A.                     |
|                        | Flugrouten                       | $^{++}$                             | $^{++}$          | $^{++}$                  | $^{++}$    | $^{++}$                  | $^{++}$   | $\circ$                  |
|                        | Vertikale Flugprofile            | n.m.                                | n.m.             | k.A.                     | $^{++}$    | $\ddot{}$                | $^{++}$   | k.A.                     |
|                        | Flugleistungsmodell              | $\circ$                             | $\circ$          | $\circ$                  | $+$        | $\circ$                  | $+$       | $\overline{a}$           |
|                        | Flugverfahren                    | $+$                                 | $\ddot{}$        | $^{++}$                  | k.A.       | $+$                      | $+$       | o                        |
|                        | ATM-Regeln                       | $+$                                 | $\ddot{}$        | $^{++}$                  | $^{++}$    | k.A.                     | $+$       | $\circ$                  |
|                        | Detailgrad                       | $\ddot{}$                           | $+$              | $\mathsf{o}$             | $^{++}$    | $\circ$                  | $^{++}$   | k.A.                     |

<span id="page-80-0"></span>Tab. 3-2: Zusammenfassung der Bewertungsergebnisse ausgewählter Simulationsmodelle

(++) = Anforderungen sehr gut erfüllt, (+) = Anforderungen gut erfüllt, (o) = Anforderungen zufriedenstellend oder mit kleinen Abstrichen erfüllt, (-) = Anforderungen nur teilweise erfüllt, (--) = Anforderungen kaum oder gar nicht erfüllt, (n.m.) = dieser Aspekt ist in dem Simulationsmodell nicht modelliert, (k.A.) = zu diesem Kriterium konnte auf Basis der verfügbaren Quellen keine zuverlässige Aussage getroffen werden.

Es zeigt sich, dass alle in der Bewertung berücksichtigten Simulationsmodelle die geforderten Simulationsfähigkeiten gut abdecken, wobei sich jedoch AvTerminal, RAMS Plus, sowie die SIMMOD-basierten Modelle durch die besten Bewertungen auszeichnen. Die größten Unterschiede wurden bei dem erforderlichen Detailgrad und der Modellierung der Flugleistungen festgestellt. Die Bewertung der anwendungsbezogenen Aspekte zeigt eine weit größere Streuung der Ergebnisse. Während bei AvTerminal eine freie Nutzung des Simulationsmodells generell nicht vorgesehen ist, scheiden viele der betrachteten Modelle aufgrund sehr hoher Lizenzgebühren für eine verbreitete universitäre Nutzung aus.

Nach Abwägung aller relevanten Kriterien hat sich zum Zeitpunkt der Bewertung Simmod PLUS! als das für die geplante Anwendung geeignetste Simulationsmodell herausgestellt, so dass es als Simulationskern für die im Folgenden beschriebene Methodik gewählt wurde. Die Stärken und im Rahmen der geplanten Anwendung relevante Schwächen dieses Modells sind abschließend in [Tab. 3-3](#page-81-0) zusammengefasst.

<span id="page-81-0"></span>Tab. 3-3: Zusammenfassung der Stärken und Schwächen von Simmod PLUS! im Rahmen der Zielsetzung dieser Arbeit

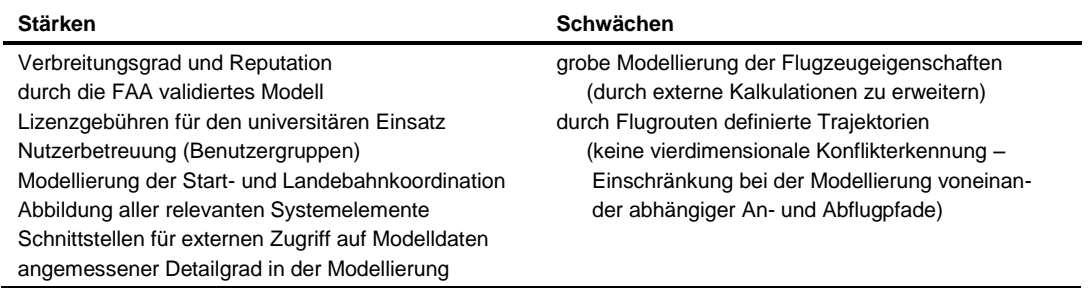

# **4 Beschreibung der Bewertungsmethodik**

Die Bewertungsmethodik sieht in der Regel die relative Bewertung einer Luftfahrzeugvariante mit spezifischen Leistungsparametern durch Gegenüberstellung mit einem Vergleichsflugzeug vor. Hierdurch können die direkten Einflüsse gezeigt werden, die sich bei der Integration der zu untersuchenden Technologie in den Flughafenbetrieb ergeben. Der Bewertungsprozess wird in Form eines neu entwickelten Verfahrens abgebildet, das eine rechnergestützte Automatisierung der zur Quantifizierung der Bewertungskriterien notwendigen Datenverarbeitungsschritte erlaubt. Spezifische Schnittstellen ermöglichen die Einbettung eines etablierten Flughafensimulationsmodells (Simmod PLUS!). Somit kann auf ein bereits existierendes, validiertes Simulationsmodell zurückgegriffen werden, das dabei gleichzeitig in seinem Anwendungsspektrum erweitert wird.

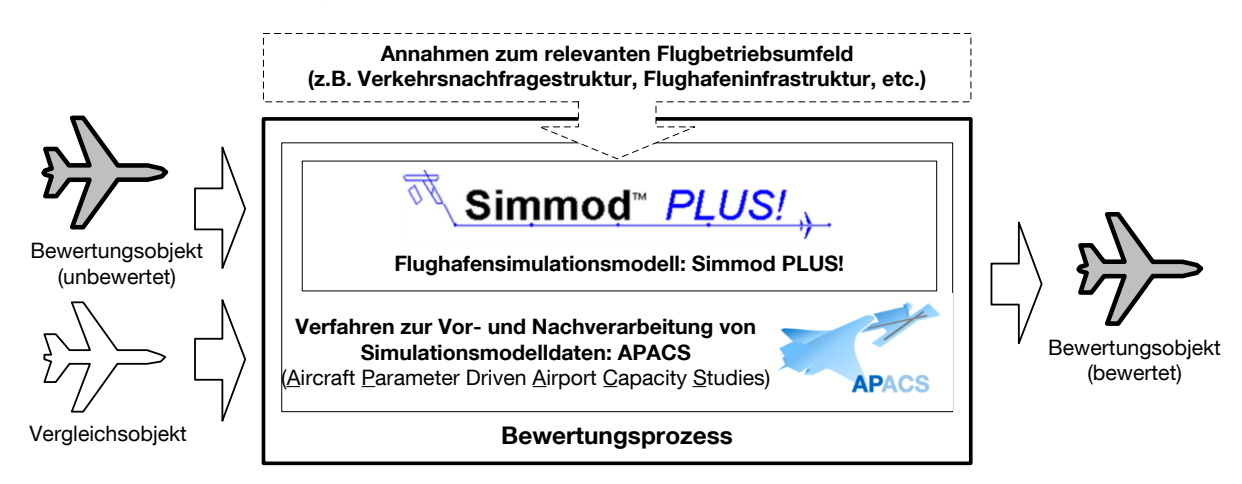

<span id="page-82-0"></span>Abb. 4-1: Aufbau der Bewertungsmethodik

Die Methodik zur relativen Bewertung lässt sich in drei Ebenen untergliedern (vgl. [Abb. 4-1\)](#page-82-0): Die erste Ebene, der Bewertungsprozess, erfordert die parallele Bewertung des zu bewertenden Flugzeugs und eines Vergleichsflugzeugs unter identischen Annahmen bezüglich der Randbedingungen des relevanten Flugbetriebsumfeldes. Dieses wird in Form von Modellparametern in einem Flughafensimulationsmodell, der dritten Ebene, hinterlegt. Das im Rahmen dieser Arbeit neu entwickelte Verfahren APACS (Aircraft Parameter Driven Airport Capacity Studies) stellt als zweite Ebene die problemspezifische Bewertungsfunktionalität zur Verfügung, indem es über definierte Schnittstellen die Vor- und Nachverarbeitung von Simulationsmodelldaten ermöglicht.

#### **4.1 Überblick über die Simulationsschritte im Bewertungsprozess**

Auf dem Weg zur Bestimmung von Kapazitätswerten eines Flughafensystems sind die simulationstypischen Schritte Versuchsplanung, Modellierung, Berechnung bzw. Simulation und Ergebnisausgabe zu durchlaufen (vgl. Schrittfolge [Abb. 4-2\)](#page-83-0).

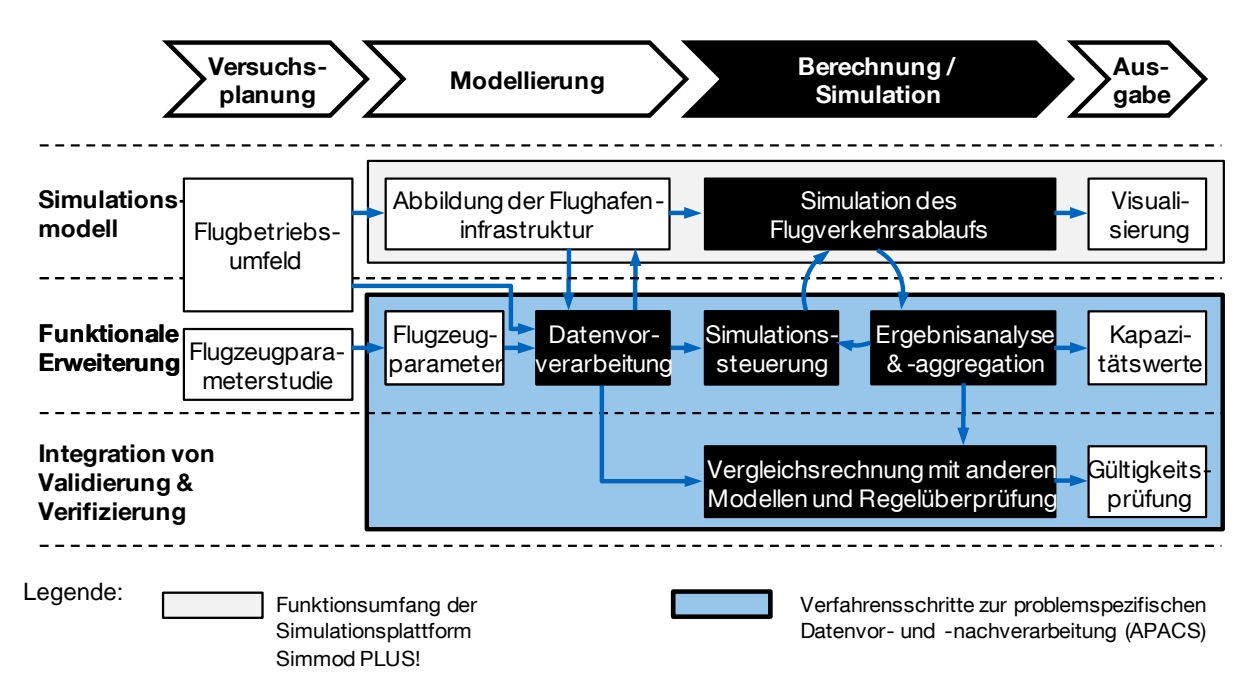

<span id="page-83-0"></span>Abb. 4-2: Gliederung der erforderlichen Simulationsschritte innerhalb des Bewertungsprozesses

### 4.1.1 Funktionsumfang des Flughafensimulationsmodells

Stellvertretend für eine Vielzahl derzeit existierender Simulationsmodelle zeigt das Beispiel Simmod PLUS! deutlich die Zuordnung der zur Verfügung gestellten funktionalen Elemente zu den erforderlichen Simulationsschritten (vgl. [Abb. 4-2,](#page-83-0) oben):

Die Simulationsplattform bietet eine spezifische Datenstruktur zur Abbildung der relevanten Systemparameter im Simulationsmodell. Die im darauffolgenden Schritt stattfindende Simulation liefert Rohdaten über den Flugverkehrsablauf die sowohl für weitere Detailauswertungen als auch zur Visualisierung in Form einer animierten Zeitrafferaufnahme zur Verfügung stehen.

#### 4.1.2 Funktionale Erweiterung des Basismodells

Um die in Kapitel [3.3.3](#page-76-1) vorgestellten Einschränkungen bestehender Simulationsmodelle bei der gezielten Durchführung von Flugzeugparameterstudien aufzuheben, garantiert die in dem Verfahren APACS umgesetzte Methodik konsistente Eingabewerte durch Berücksichtigung aller relevanten Abhängigkeiten. APACS stellt somit eine wesentliche Erweiterung des Funktionsumfangs eines bestehenden Simulationsmodells für die Durchführung von Flugzeugparameterstudien dar (vgl. [Abb. 4-2,](#page-83-0) Mitte):

Alle kapazitätsrelevanten Flugzeugparameter werden zur Durchführung von Flugzeugparameterstudien als Variablen zur Verfügung gestellt. In der anschließenden Datenvorverarbeitung werden die bereits in der Datenstruktur des Simulationsmodells hinterlegten Modellparameter um die zu untersuchenden Flugzeugparameter ergänzt und zur Berücksichtigung aller interner Abhängigkeiten zwischen Simulationsparametern teilweise neu berechnet. Um aussagekräftige Kapazitätskennwerte zu ermitteln, ermöglicht APACS eine automatisierte Simulationssteuerung und die anschließende Ergebnisanalyse. Komplexere Kapazitätskennwerte, wie zum Beispiel die Erzeugung eines Ankunft-Abflug-Kapazitätsdiagramms (vgl. Kap. [2.6.2\)](#page-67-0) erfordern hierbei die Durchführung von wiederholten Simulationsdurchläufen mit anschließender Aggregation der Ergebnisse.

# 4.1.3 Integration von Funktionen zur Verifizierung und Validierung

Als essenzielle Bestandteile einer jeden Simulationsstudie zur Vermeidung fehlerhafter Aussagen ist es notwendig, Schritte der Verifizierung und Validierung in den Auswertungsprozess zu integrieren. Die in APACS umgesetzte Methodik stellt zwei Funktionen zur Verfügung um die Gültigkeit der Auswertungsergebnisse zu prüfen (vgl. [Abb. 4-2,](#page-83-0) unten):

Etablierte analytische Modelle werden eingesetzt, um auf Basis der im Simulationsmodell hinterlegten Daten Vergleichsrechnungen für Teilsysteme geringerer Komplexität des implementierten Flughafenmodells durchzuführen. Auf diese Weise erzeugte Vergleichswerte sind eine wichtige Hilfe um die Verlässlichkeit der Simulationsergebnisse zu prüfen. Darüber hinaus findet nach jedem Simulationslauf eine Regelüberprüfung statt, die die Einhaltung grundlegender Regeln der Flugverkehrskoordination auf einem Start- und Landebahnsystem (z.B. Regeln zur Vermeidung gleichzeitiger Bahnbelegung durch mehrere Luftfahrzeuge) sicherstellt.

Diese Funktionen ermöglichen die frühzeitige Identifizierung einer Vielzahl von Fehlern, die bei der Modellimplementierung entstehen können.

# **4.2 Grundlagen der verwendeten Simulationsplattform Simmod PLUS!**

Die folgenden Abschnitte befassen sich mit den Grundlagen zur Modellierung zentraler Systemelemente in SIMMOD<sup>17</sup> soweit es für das Verständnis der methodisch umgesetzten Vor- und Nachverarbeitungsschritte notwendig ist.

# <span id="page-84-0"></span>4.2.1 Modellierung der Infrastrukturelemente

 $\overline{a}$ 

SIMMOD ermöglicht die Modellierung von An- und Abflugsegmenten sowie Startund Landebahnen und Rollwegen mit Hilfe eines frei definierbaren Verkehrsnetzes bestehend aus Knoten und Kanten<sup>18</sup> (engl.: Node-Link Structure).

<sup>&</sup>lt;sup>17</sup> Alle hier getroffenen Aussagen beschränken sich nicht ausschließlich auf die hier verwendete Simulationsplattform Simmod PLUS! der ATAC Corporation, sondern haben Gültigkeit für alle (klassischen) SIMMOD-basierten Simulationsmodelle.

Der Begriff "Kante" entstammt der Graphentheorie. Alternativ wird im deutschen Sprachgebrauch auch den Begriff "Stecke" verwendet.

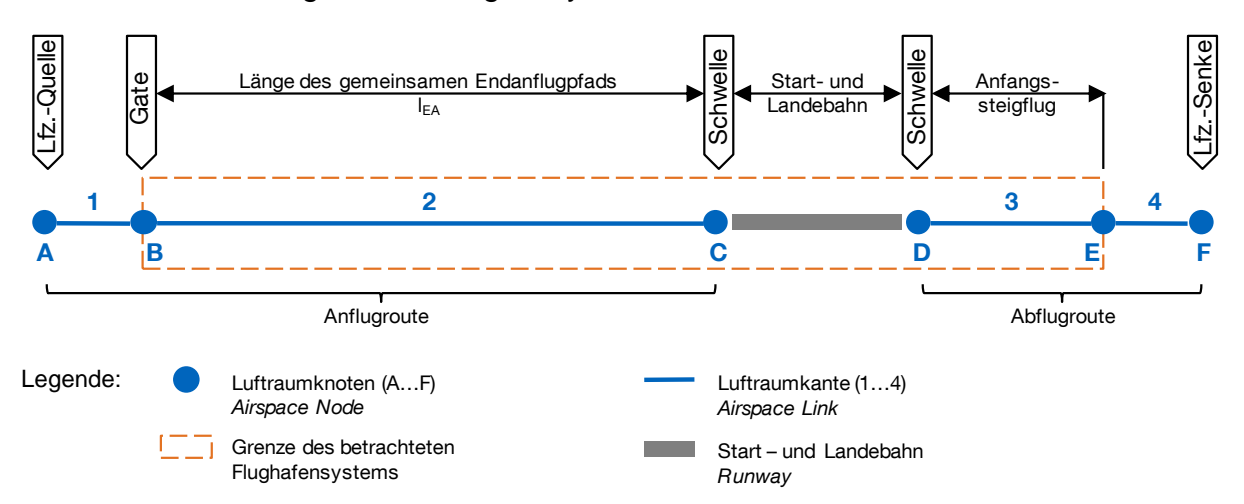

#### 4.2.1.1 Modellierung der luftseitigen Systemelemente

<span id="page-85-0"></span>Abb. 4-3: Grundlagen zur Modellierung der luftraumseitigen Systemelemente in SIMMOD.

Zur Implementierung eines funktionierenden Modells des in Kapitel [2](#page-40-0) beschriebenen Flughafensystems innerhalb der relevanten Systemgrenzen ist luftraumseitig die Definition eines An- und eines Abflugsegments mit jeweils einem Anschlusssegment für den Simulationsein- beziehungsweise –austritt ausreichend (vgl. [Abb. 4-3\)](#page-85-0). Die Luftraumknoten (*Airspace Nodes*, im gezeigten Beispiel A bis F) sind durch ihre geografische Position und wahlweise auch die Flughöhe der Luftfahrzeuge definiert. Da Simmod jedoch nur die Staffelung entlang der Flugrouten sicherstellt (quasieindimensional) und die Flughöhe ansonsten nur in die optional benötigte Umrechnung von angezeigter Eigengeschwindigkeit (IAS) zu wahrer Eigengeschwindigkeit (TAS) bzw. Geschwindigkeit über Grund (GS) eingeht, ist die Definition des Höhenprofils im Rahmen der geplanten Anwendung nicht notwendig.

An den Luftraumknoten können jeweils Maßnahmen für die Verkehrsflusssteuerung definiert werden: Im Anflugbereich sorgt SIMMOD für die Einhaltung vorgegebener effektiver Staffelungswerte während des Endanflugs (vgl. Kapitel [2.3.2.3\)](#page-51-0) unter Berücksichtigung der Geschwindigkeitsunterschiede zwischen zwei aufeinanderfolgenden Luftfahrzeugen. Im Abflugbereich werden die Luftfahrzeuge entlang einer definierten Abflugroute zum Simulationsaustritt geführt.

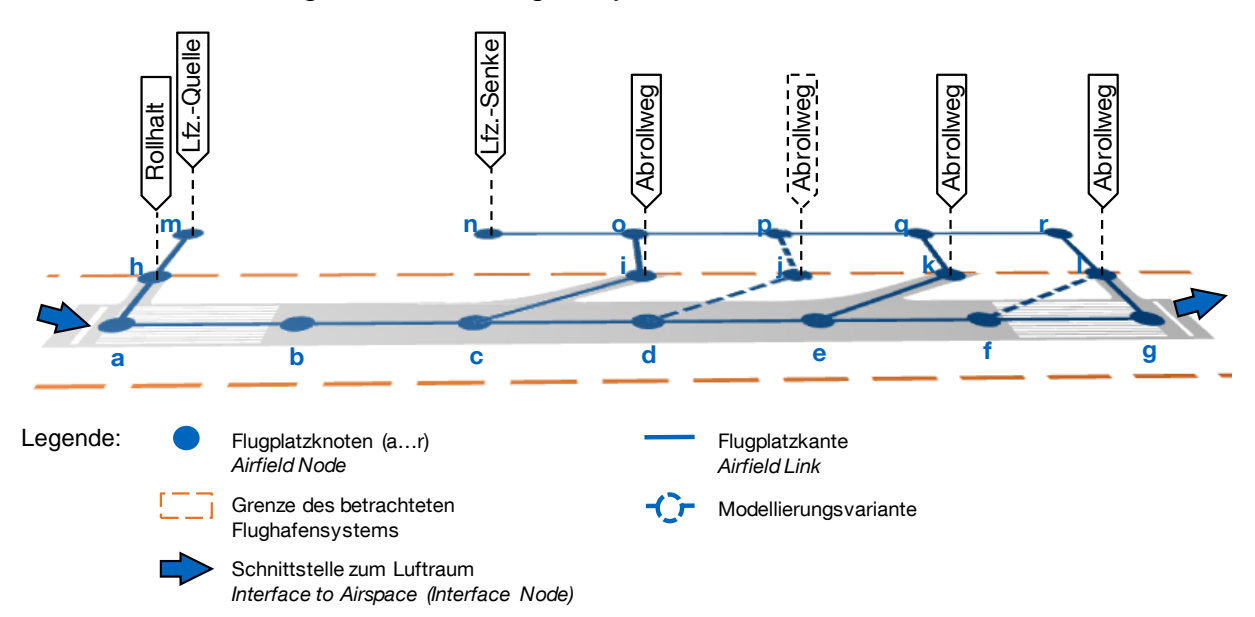

#### 4.2.1.2 Modellierung der bodenseitigen Systemelemente

<span id="page-86-0"></span>Abb. 4-4: Grundlagen zur Modellierung bodenseitigen Systemelemente in SIMMOD.

Die bodenseitigen Systemelemente werden in SIMMOD ebenso anhand eines Knoten-Kanten-Netzwerks aufgebaut. [Abb. 4-4](#page-86-0) zeigt eine mögliche Implementierung der relevanten Systemelemente. Die Start- und Landebahn setzt sich aus einer Menge von durch Kanten (*Airfield Links*) verbundenen Knoten (*Airfield Nodes*, im gezeigten Beispiel: a bis g) zusammen. In der SIMMOD-Logik bestimmt die vorher für ein Luftfahrzeug definierte Start- bzw. Landestrecke das Verhalten auf der Startund Landebahn und somit Abrollverhalten und Bahnbelegungszeiten. Da bei SIM-MOD als ereignisdiskrete Simulation (vgl. Kapitel [3.2\)](#page-71-1) die Systemzustände jeweils bei Erreichen eines Knotens berechnet werden, bestimmt die Anzahl der definierten Knoten sowohl Diskretisierungsgrad als auch Rechenaufwand der Simulation, was sich besonders bei der Abbildung der Start- und Landerollphasen im Simulationsmodell ausprägt.

Nach Beginn des Startlaufs beschleunigt jedes Luftfahrzeug im Modell mit konstanter Beschleunigung auf die für die erste Luftraumkante definierte Fluggeschwindigkeit bis zum Erreichen des Startbahnknotens der die luftfahrzeugspezifisch definierte Startstrecke am besten approximiert. Hier beginnt die Überflugphase der Startbahn. Die kapazitätsrelevante Bahnbelegungszeit endet gemäß der Definition in Kapitel [2.3.3.1](#page-55-0) in der Regel nach Überfliegen des Startbahnendes - Ausnahmen wie zum Beispiel das Einleiten einer Kurve bereits vor Erreichen des Startbahnendes werden hier nicht betrachtet.

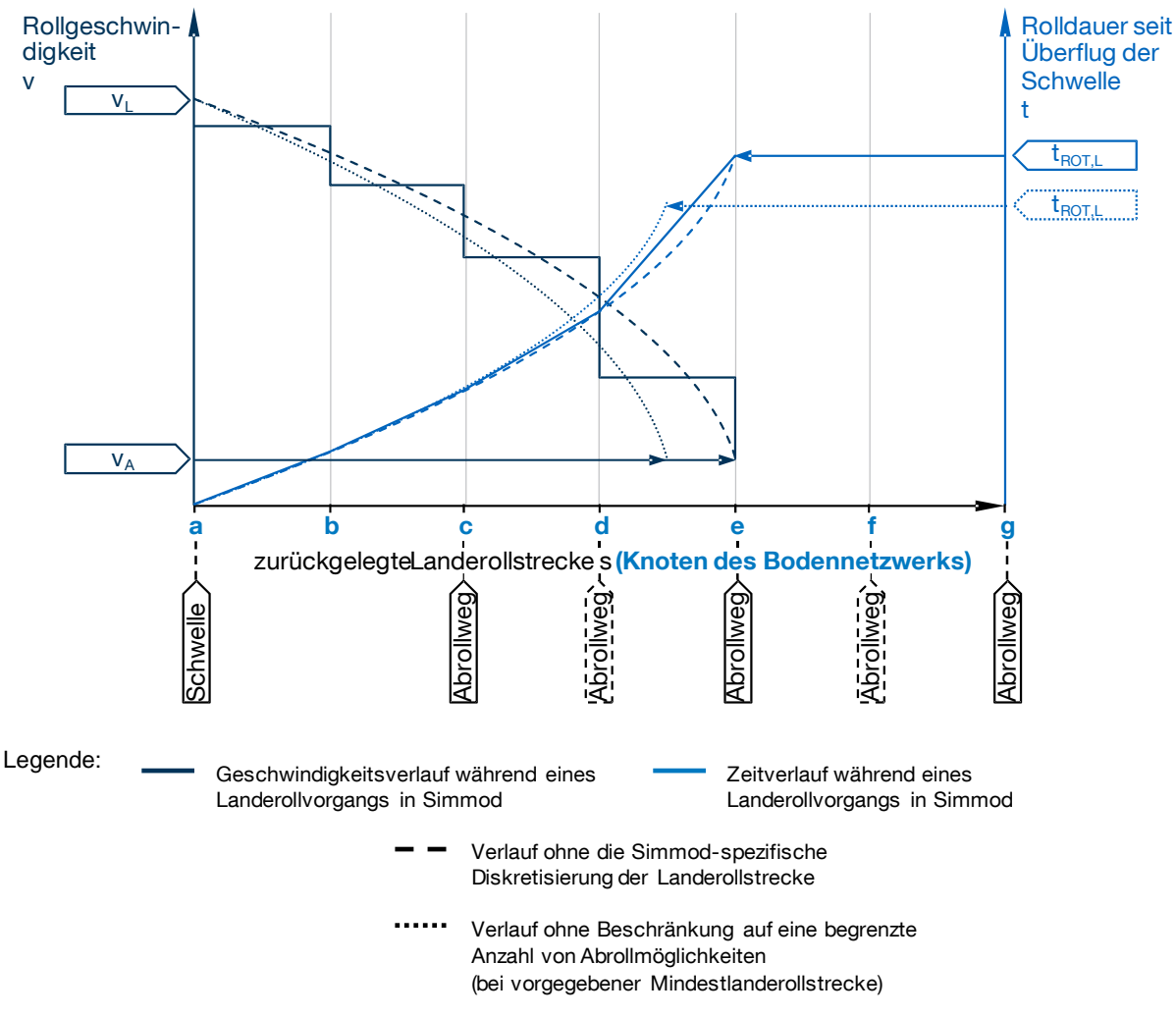

<span id="page-87-0"></span>Abb. 4-5: Qualitatives Beispiel der Modellierung des Landerollvorgangs im Simulationsmodell SIMMOD (vgl. auch [Abb. 4-4\)](#page-86-0).

Ein landendes Flugzeug erreicht den ersten Landebahnknoten mit der für die letzte Luftraumkante definierten Fluggeschwindigkeit  $(v<sub>L</sub>)$ . Von hier aus bremst jedes Flugzeug in der Simmod-Modellierung mit konstanter Verzögerung auf die zulässige Abrollgeschwindigkeit  $(v_4)$ , so dass es genau bei Erreichen eines Abrollweges, der zur definierten Landerollstrecke passt, die Bahn verlassen kann. Eine spezielle Logik zur Modellierung von Hochgeschwindigkeitsabrollwegen (High-Speed-Exits) in SIMMOD wird im Rahmen der hier beschriebenen Methodik nicht genutzt. (vgl. ATAC 2007b, Section 1, S. 48)

[Abb. 4-5](#page-87-0) zeigt den qualitativen Verlauf von durch SIMMOD simulierten Landevorgängen anhand des Geschwindigkeitsverlaufs und des Zeitfortschritts im Verlauf einer Landung (Startvorgänge werden analog simuliert). So zeigen sich, abgesehen von der prinzipiellen Annahme konstanter Verzögerungswerte während des gesamten Vorgangs, zwei modellierungsspezifische Einflüsse auf das Landeverhalten: Zum einen bewegen sich alle Luftfahrzeuge auf den Kanten zwischen den Netzknoten in SIMMOD mit konstanter Geschwindigkeit. Lässt man diesen Diskretisierungseffekt außer Acht, erkennt man die zugrundeliegende konstante Verzögerung (gestrichelte

Linie). Zum anderen erkennt man die Abhängigkeit von den modellierten Abrollwegpositionen: Durch die diskrete Anzahl von Abrollmöglichkeiten kann in SIMMOD eine vorgegebene Landerollstrecke nur auf Basis der implementierten Abrollwege approximiert werden (vgl. Landerollvorgang bei dem die Landebahn genau nach Vollenden der vorgegebenen Landerollstrecke verlassen werden kann: gepunktete Linie in [Abb.](#page-87-0)  [4-5\)](#page-87-0). Da hierdurch auch die kapazitätsrelevanten Bahnbelegungszeiten ( $t_{\text{ROTL}}$ ) stark beeinflusst werden, empfiehlt es sich, anders als in der Realität, in der eine Vielzahl hier nicht modellierter Faktoren eine Rolle spielen, eine erhöhte Anzahl von Abrollwegen zu modellieren (in [Abb. 4-4](#page-86-0) und [Abb. 4-5](#page-87-0) gestrichelt dargestellt), um gewünschte Bahnbelegungszeiten im Rahmen der gewählten Systemgrenzen besser approximieren zu können.

Ein weiteres zentrales Element der Modellierung in SIMMOD stellen die Rollhalteorte für Abflüge mit den dazugehörigen Abflugwarteschlangen (*Departure Queue*) dar. Je nachdem, ob der Rollhalt direkt auf der jeweiligen Startbahn oder realitätsnah auf dem Rollweg vor der Startbahn modelliert wird (vgl. [Abb. 4-4,](#page-86-0) Knoten h), ist bei den Regeln zur Luftverkehrskoordination gegebenenfalls die Zeit zu berücksichtigen, die ein Luftfahrzeug zum Erreichen der Startposition auf der Startbahn benötigt. Durch das Zulassen von Überholvorgängen am modellierten Rollhalt (*Passing Depth*) lassen sich in der Realität oft mehrfach vorhandene Aufrollwege modellhaft mit nur einem definierten Rollhalt umsetzen. Dadurch ist es möglich, dass während des Simulationsablaufs die Startreihenfolge der startbereiten Flugzeuge innerhalb der vordefinierten Grenzen den Erfordernissen entsprechend angepasst werden kann (vgl. Kapitel [2.3.3.4\)](#page-59-0).

# <span id="page-88-0"></span>4.2.2 Modellierung der Luftfahrzeugeigenschaften

In SIMMOD können Luftfahrzeuge mit ihren spezifischen Eigenschaften frei definiert werden. In der Simulationspraxis wird die Vielzahl verschiedener Luftfahrzeugtypen in Flugzeuggruppen mit jeweils ähnlichen Eigenschaften zusammengefasst. Um dies weiter zu präzisieren, sieht SIMMOD zwei voneinander unabhängige Gruppierungen vor, in denen alle relevanten Flugzeugeigenschaften komplementär abgebildet werden: Luftfahrzeugtypen mit jeweils ähnlichen flugsicherungsrelevanten Eigenschaften werden in luftseitige Flugzeuggruppen (*Aircraft Groups*) zusammengefasst. Luftfahrzeugparameter die für bodengebundene Luftfahrzeugbewegungen relevant sind, werden über die jeweilige bodenseitige Flugzeuggruppe (*Aircraft Ground Group*) definiert.

[Abb. 4-6](#page-89-0) zeigt anhand ausgewählter Beispiele die typische Modellierung einzelner Luftfahrzeugtypen mit Hilfe von charakteristischen, problemspezifischen Flugzeuggruppen. So wird jeder Luftfahrzeugtyp einer luft- und einer bodenseitigen Flugzeuggruppe zugeordnet, wobei mehrere Luftfahrzeugtypen einer luftseitigen Flugzeuggruppe verschiedenen bodenseitigen Flugzeuggruppen zugeordnet werden können und umgekehrt.

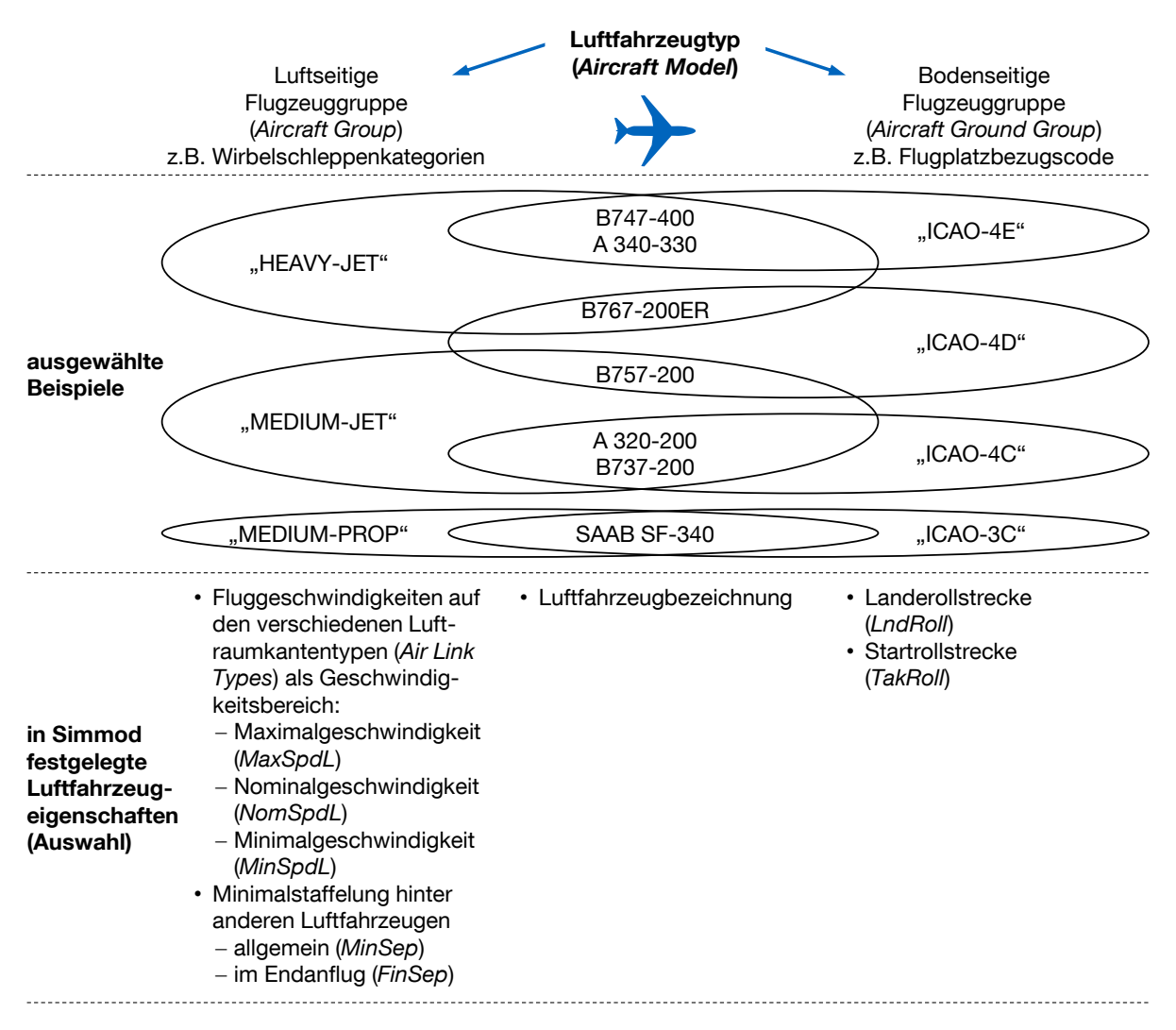

<span id="page-89-0"></span>Abb. 4-6: Beispiel der Modellierung einzelner Luftfahrzeugtypen im Simulationsmodell SIMMOD durch die Zuordnung zu charakteristischen Flugzeuggruppen.

Quelle: Eigene Darstellung; Beispieldaten der Zuordnung verschiedener Luftfahrzeugtypen zu bodenseitigen Flugzeuggruppen (im Beispiel anhand ICAO Wirbelschleppenkategorien und Flugplatzbezugscodes, vgl. ICAO Doc 4444 2007b, 4.9.1 und ICAO 2004b, 1.6) entnommen aus CASA 2011, S. 2-4.

Die luftseitigen Flugzeuggruppen orientieren sich hierbei meist an den Wirbelschleppenkategorien der ICAO (vgl. ICAO Doc 4444 2007b, 4.9.1), die durch eine zusätzliche flugleistungsrelevante Untergliederung - typischerweise Gliederung in Flugzeuge mit Strahltriebwerken (Jet) und Flugzeuge mit Propellertriebwerken (Prop) - weiter spezifiziert werden. Hierin werden die Geschwindigkeiten in den modellierten Flugphasen - gekennzeichnet durch verschiedene Luftraumkantentypen - in Form von Geschwindigkeitsbereichen (Nominal-, Maximal- und Minimalgeschwindigkeit) festgelegt. Außerdem bestimmt die Zuordnung zu luftseitigen Flugzeuggruppen auch die wirbelschleppenbedingte Minimalstaffelung zu anderen Luftfahrzeugen.

Die bodenseitigen Flugzeuggruppen definieren die innerhalb der festgelegten Systemgrenzen relevanten Start- und Landeleistungen durch die Vorgabe von Startund Landerollstrecken (vgl. Kapitel [4.2.1\)](#page-84-0).

Im täglichen Flughafenbetrieb zeichnen sich insbesondere die luftfahrzeugbezogenen Modellparameter oft durch stochastische Variationen aus (zum Beispiel Landeund Startstrecken, tatsächliche Staffelungsabstände im Endanflug, etc.). Um dies abzubilden ist für solche Parameter in SIMMOD die Generierung von zufälligen Ausprägungen vorgesehen. Hierzu kann der reale Flugbetrieb statistisch ausgewertet und mittels Verteilungsfunktionen eine Zufallscharakteristik implementiert werden. Bei einer Anwendung SIMMODs im Rahmen dieser Arbeit wird zugunsten deterministisch reproduzierbarer Ergebnisse und handhabbarer Modellkomplexität zunächst auf die Abbildung dieser stochastischen Variationen verzichtet. Alle Simulationsmodelldaten werden deterministisch als Festwert erfasst.

### <span id="page-90-1"></span>4.2.3 Modellierung der Flugverkehrskoordination

Die Flugverkehrskoordination wird in SIMMOD über die Definition von Abhängigkeiten zwischen Start- und Landeereignissen pro (luftseitige) Flugzeuggruppe beschrieben. Jeder Start und jede Landung auf einer im Simulationsmodell definierten Startund/oder Landebahn stellt ein Ereignis dar. Zwei aufeinanderfolgende Ereignisse werden durch sogenannte Prozeduren (*Procedures*) koordiniert, die als Zeitund/oder räumliche Abstandswerte an das Simulationsmodell übergeben werden. Diese Werte beschreiben Bedingungen, die erfüllt sein müssen, damit eine Startoder Landefreigabe erteilt werden und eine Flugbewegung stattfinden kann. Unter der Maßgabe, dass anfliegenden Flugzeugen in der Regel Priorität eingeräumt wird (vgl. Systembeschreibung im Kapitel [2.3.3\)](#page-54-0) und die Staffelung im Endanflug bereits ausreicht, damit vorher gelandete Flugzeuge die Bahn rechtzeitig verlassen können (vgl. Kapitel [2.3.2.3\)](#page-51-0), betreffen die zu definierenden Prozeduren ausschließlich startende Luftfahrzeuge.

[Tab. 4-1](#page-91-0) fasst die zur Flugverkehrskoordination nötigen Prozedurdefinitionen zusammen. Insgesamt sind für alle startenden Luftfahrzeuge Prozedurwerte vorzugeben. Wenn in einem Flughafenmodell alle  $n_{SLB}$  verfügbaren Start- und Landebahnen von Luftfahrzeugen aller  $n_{\text{left}}$  definierten Luftfahrzeuggruppen genutzt werden können, ergibt sich die Menge der insgesamt zu berücksichtigenden Wertepaare  $(d_{ijkl}$  und  $t_{ijkl})$  gemäß Formel [4-1.](#page-90-0)

<span id="page-90-0"></span>
$$
n_{\text{Lfz}}^2 \cdot n_{\text{SLB}}^2 \cdot 2 \tag{4-1}
$$

Werden beispielsweise in einem typischen Simulationsmodell  $n_{\text{Lfx}} = 5$  Luftfahrzeuggruppen definiert, die wahlweise auf  $n_{\text{SLB}} = 2$  Start- und Landebahnen operieren können, sind bei der Prozedurendefinition 200 Fälle zu berücksichtigen und die entsprechenden Eingabewerte in Abhängigkeit aller relevanten Modellparameter zu bestimmen. Dies ist ein weiterer Grund für die in Kapitel [4.2.2](#page-88-0) bereits angesprochene Zusammenfassung verschiedener Luftfahrzeuge mit ähnlichen Eigenschaften in Flugzeuggruppen. Bei der Simulation von existierender Flughafeninfrastruktur mit tatsächlich operierenden Luftfahrzeugtypen kann zur Definition der Prozeduren

größtenteils auf Daten aus dem realen Flugbetrieb (zum Beispiel Expertise der Fluglotsen) zurückgegriffen werden. Für die Simulation nicht real existierender Flughafensysteme und/oder Luftfahrzeugtypen sind diese Werte theoretisch herzuleiten. Dies stellt eine der wesentlichen Herausforderungen bei der Simulation neuartiger Luftfahrzeug- und Betriebskonzepte dar.

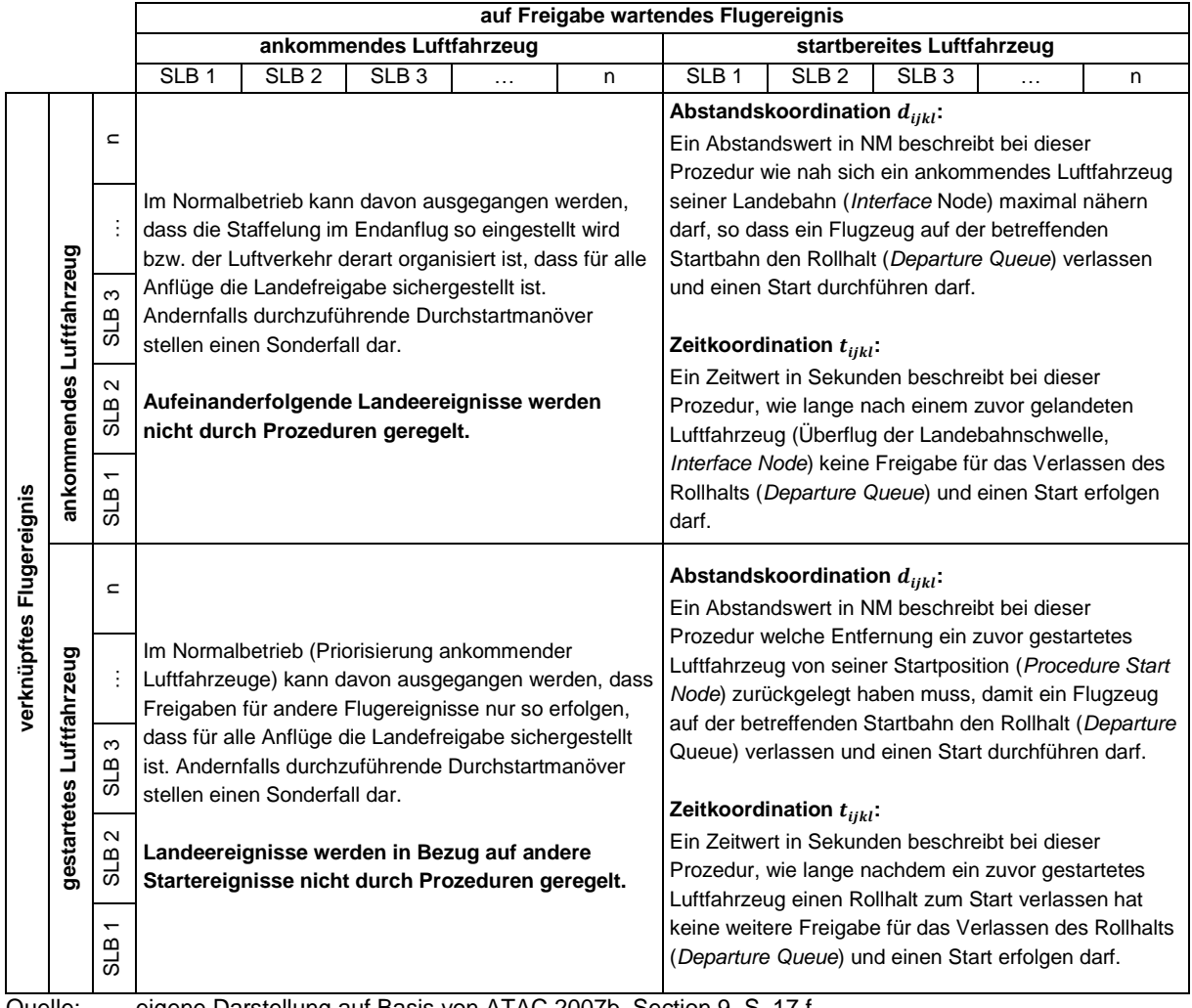

<span id="page-91-0"></span>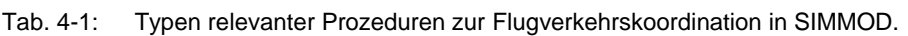

Quelle: eigene Darstellung auf Basis von ATAC 2007b, Section 9, S. 17 f.

# 4.2.4 Modellierung des Flugverkehrsablaufs (Flugplan)

In Kapitel [2.4](#page-62-0) wurde die Sequenz an- und abfliegender Luftfahrzeuge im Zusammenspiel mit den anderen relevanten Faktoren als zentrale Einflussgröße der Flughafenkapazität identifiziert. Wie im realen Flugverkehrsablauf an Flughäfen sind auch im Simulationsmodell an- und abfliegende Flugzeuge als Flugplaneinträge zu definieren. Für jede Flugbewegung (An- oder Abflug) ist hierbei jeweils mindestens

- der Flugzeugtyp (*Mdl*),
- die Luftverkehrsgesellschaft (AirL),
- die benutzte An- bzw. Abflugroute (*Rte*),
- die Parkposition als Start- bzw. Zielpunkt (*Gte*), sowie
- der Start- oder Zielflughafen

zu spezifizieren. Neben der Möglichkeit, jeden zu simulierenden Flug zu einem bestimmten Zeitpunkt als einzelnen Flugplaneintrag unter Angabe einer eindeutigen Flugnummer (*Flt*) und geplanten Simulationseintrittszeit (*Time*) zu definieren, ermöglicht SIMMOD auch die zufällige Generierung mehrerer Flüge mit gleichen Spezifikationen (*Mutiarrival/Multideparture*). Hierzu wird eine Startzeit (*Time*) und ein Zeitintervall (*Int*) vorgegeben, in dem zufallsverteilt eine bestimmte Anzahl (*Flts)* von Flugereignissen gleichen Typs generiert wird.

Die letztgenannte Variante wird im Rahmen der hier vorgestellten Methodik verwendet, um Nachfragestrukturen eines modellierten Flughafensystems für Simulationsstudien effizient abzubilden und gleichzeitig dem in Realität vorhandenen stochastischen Auftreten von Flugereignissen gerecht zu werden (vgl. Ashford/Wright 1979, S. 154, Kösters 2010, S. 20). Hiermit können gezielt typische Betriebszustände über einen begrenzten Simulationszeitraum generiert werden, um sie später für Aussagen über die Systemkapazität auszuwerten. Während die in SIMMOD implementierten Zufallscharakteristiken bei den bereits besprochenen luftfahrzeugbezogenen Modellparametern (vgl. Kapitel [4.2.2\)](#page-88-0) nicht zum Einsatz kommen, bietet sich ihr Einsatz bei der Flugplangenerierung an. Um dennoch die Reproduzierbarkeit der Ergebnisse sicherzustellen, kann man bei wiederholten Simulationsläufen festgelegte Startwerte (engl.: Seeds) für den Zufallsgenerator verwenden und somit wiederholt identische Flugplansequenzen erzeugen.

#### 4.2.5 Ausgabedaten eines Simulationslaufs

Als ereignisbasierte Simulationsplattform stellt SIMMOD ein Protokoll aller simulierten Ereignisse (*SIMU26*) als primäre Ausgabe der Rohdaten zur Verfügung. Diese können individuell ausgewertet werden, um benutzerspezifische Kenngrößen zu ermitteln. Da hierbei alle in eine Kenngröße einfließenden Daten selbst kontrolliert werden können, ist dies die, im Rahmen dieser Arbeit, bevorzugte Art der Ergebnisauswertung.

#### **4.3 Abbildung von Flugzeugparametern im Modell (Datenvorverarbeitung)**

Der Datenvorverarbeitungsschritt in APACS dient primär dazu, zur funktionalen Erweiterung von SIMMOD alle kapazitätsrelevanten Flugzeugparameter und Flugverfahren als (unabhängige) Untersuchungsvariablen verfügbar zu machen. Hierbei werden mit ihnen verknüpften Modellparameter entsprechend der beabsichtigten Studie neu belegt oder neu berechnet um Konsistenz bei der Vielzahl interner Abhängigkeiten zwischen den verschiedenen Eingabeparametern sicherzustellen.

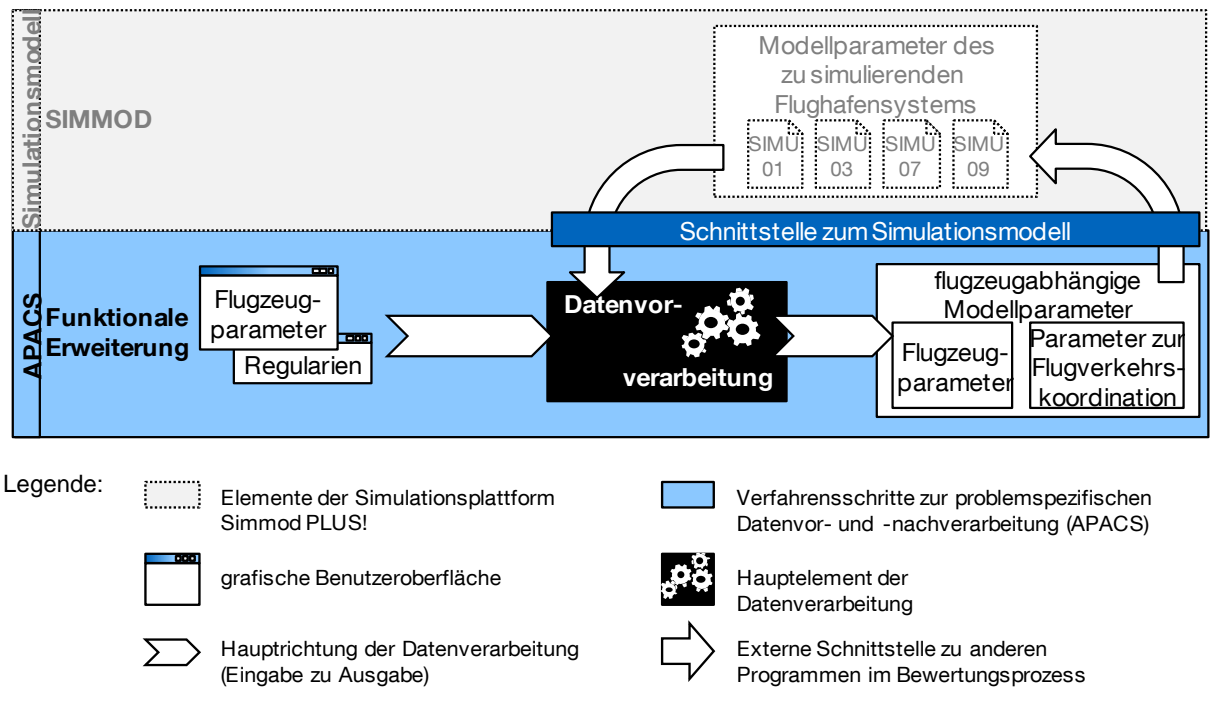

<span id="page-93-0"></span>Abb. 4-7: Ein-/Ausgabebetrachtung des in APACS integrierten Schrittes zur Datenvorverarbeitung

Anmerkung: Dies ist eine Detailbetrachtung des Simulationsschrittes "Datenvorverarbeitung" in [Abb. 4-2](#page-83-0)

Für jede Studie sind die Flugzeugparameter der im simulierten Flughafensystem operierenden Luftfahrzeuge sowie die Regularien als Grundlage der Flugverkehrskoordination zu definieren. Zusammen mit bereits im Simulationsmodell hinterlegten Daten über das Flugbetriebsumfeld werden bei der Datenvorverarbeitung sowohl alle Flugzeugparameter als auch die davon abhängigen Parameter zur Flugverkehrskoordination (vgl. auch Kapitel [3.3.3](#page-76-1) und Kapitel [4.2.3\)](#page-90-1) berechnet und an das Simulationsmodell übergeben. (vgl. [Abb. 4-7\)](#page-93-0)

Darüber hinaus können bei der Datenvorverarbeitung auch anwendungsbezogene Modellierungsvarianten zusätzlich in das eingebundene Simulationsmodell integriert werden. So ist in der vorgestellten Methodik die Möglichkeit vorgesehen, die grobe Modellierung der Flugzeugeigenschaften in SIMMOD durch spezifische Kalkulationen in der Datenvorverarbeitung zu verfeinern. Konkret betrifft dies die Modellierung der Geschwindigkeitsprofile ankommender Flugzeuge im Endanflug: Während in SIMMOD gemäß der gängigen Praxis einer Vielzahl von Modellen zur Bestimmung der Start- und Landebahnkapazität die Geschwindigkeit der Flugzeuge im Endanflug als konstant angenommen wird (vgl. Blumstein 1959, Neufville/Odoni 2003, S. 408 ff., Janić 2009, S. 99 ff.), ermöglicht es APACS auch flugzeugspezifische Geschwindigkeitsverläufe im Endanflug zu berücksichtigen (vgl. Anflugverfahren in Kapitel [2.3.2.1\)](#page-48-0). Bei einer theoretischen Betrachtung des maximal möglichen Durchsatzes ankommender Flugzeuge an einem Einbahnsystem für beide Modellierungsvarianten, lassen sich signifikante Unterschiede im Endergebnis von bis zu 7 Flugbewegungen pro Stunde (entspricht ca. 19 %) nachweisen (vgl. Vergleichsrechnung im

Anhang [A.6\)](#page-193-0). Folglich ist hier eine Präzisierung der Modellgenauigkeit durch entsprechende Vorverarbeitungsschritte als sinnvoll anzusehen.

### 4.3.1 Vorverarbeitung der Flugzeugparameter

In Kapitel [4.2.2](#page-88-0) [\(Modellierung der Luftfahrzeugeigenschaften\)](#page-88-0) wurde bereits auf die begrenzte Anzahl der Flugzeugparameter eingegangen, mit denen die kapazitätsrelevanten Luftfahrzeugeigenschaften direkt im Simulationsmodell abgebildet werden: Dies sind vor allem die flugzeuggruppenspezifischen Geschwindigkeiten im Endanflug, und im ersten Steigflugsegment nach dem Start, sowie Lande- und Startrollstrecken. Diese Parameter können entweder direkt in APACS ein- und an SIMMOD übergeben werden, oder über weitere Flugzeugparameter durch spezifische Funktionen zur Datenvorverarbeitung als mögliche Untersuchungsobjekte bereitgestellt werden.

[Tab. 4-2](#page-95-0) zeigt die verschiedenen in APACS vorgesehenen Modellierungsvarianten, um Flugzeugparameter an das Simulationsmodell zu übergeben. Im Folgenden werden die zur Datenvorverarbeitung benötigten Funktionen (in [Tab. 4-2](#page-95-0) mit  $f()$ gekennzeichnet) vorgestellt.

### <span id="page-94-0"></span>4.3.1.1 Erweiterte Endanflugmodellierung -  $f_1()$

Bei der erweiterten Endanflugmodellierung wird die in Simmod vorgesehene Abbildung des Endanflugs mit konstanten Fluggeschwindigkeiten um die Definition eines realitätsnahen Geschwindigkeitsprofils erweitert.

Hierzu wird basierend auf dem in Kapitel [2.3.2.1](#page-48-0) vorgestellten Anflugverfahren ein allgemeines, parametrisiertes Geschwindigkeitsprofil verwendet, das durch verschiedene Flugzeugparameter sowie Verfahrens- und Infrastrukturparameter beschrieben wird:

- Flugzeugspezifische Parameter
	- $v_{SA}$ : Sichere Anfluggeschwindigkeit als angezeigte Eigengeschwindigkeit
	- $s_{\rm B}$ : Beginn der Verzögerung auf  $v_{\rm SA}$
- Verfahrensparameter
	- $v_{7A}$ : vorgeschriebene Zwischenanfluggeschwindigkeit als angezeigte Eigengeschwindigkeit
- Infrastrukturparameter:
	- $l_{FA}$ : Länge des kapazitätsrelevanten Endanflugpfades
	- $S_{OM}$ : Entfernung des Voreinflugzeichens von der Landebahnschwelle
	- $\gamma_{EA}$ : Bahnneigungswinkel im Endanflug (entspricht dem ILS-Gleitwinkel)
	- $H_{SLR}$ : Höhe der Landebahnschwelle über Normalhöhenull (MSL) zur Bestimmung der Luftdaten gemäß der ICAO-Normatmosphäre (vgl. ICAO Doc 7488/3 1993)

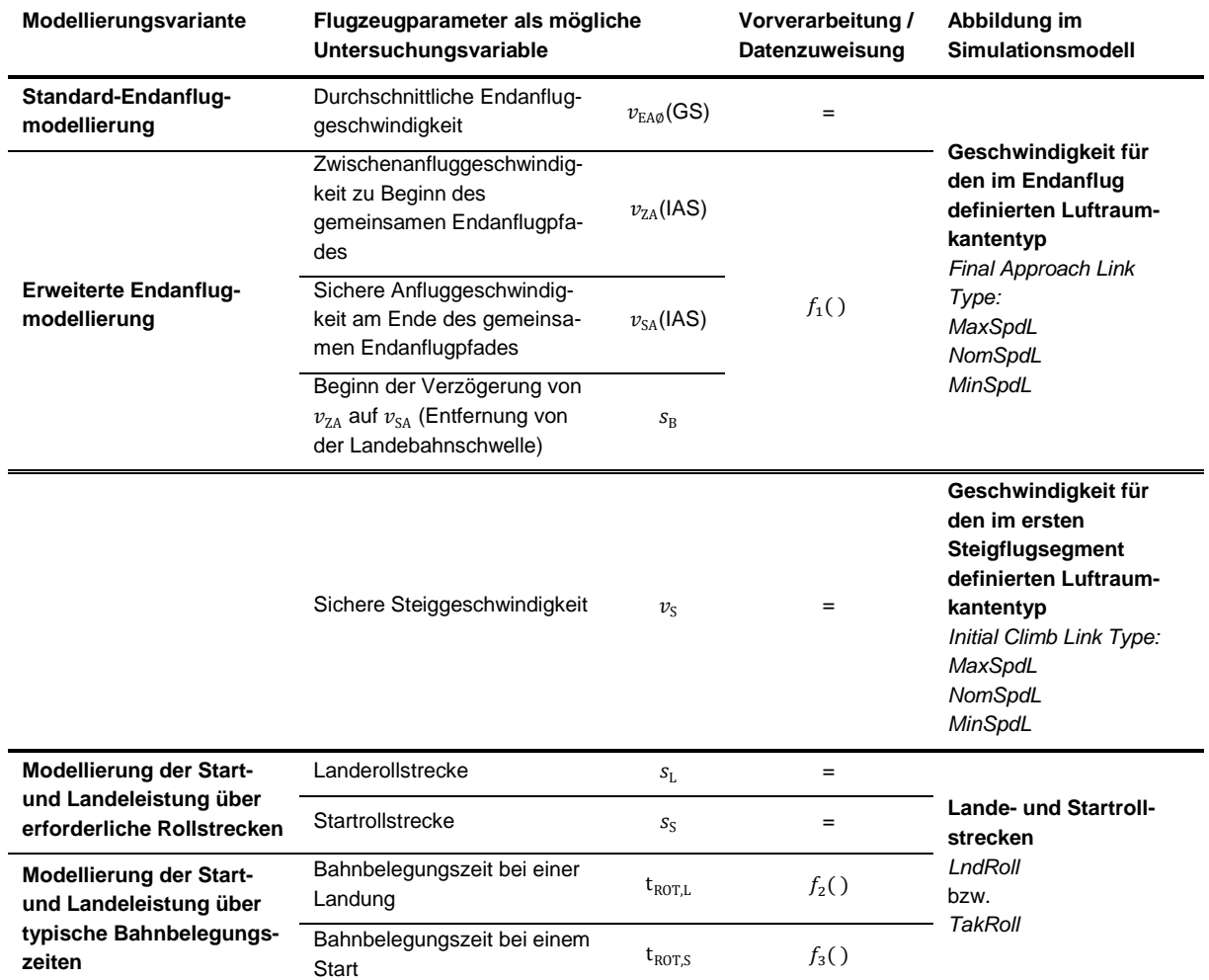

<span id="page-95-0"></span>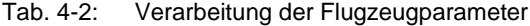

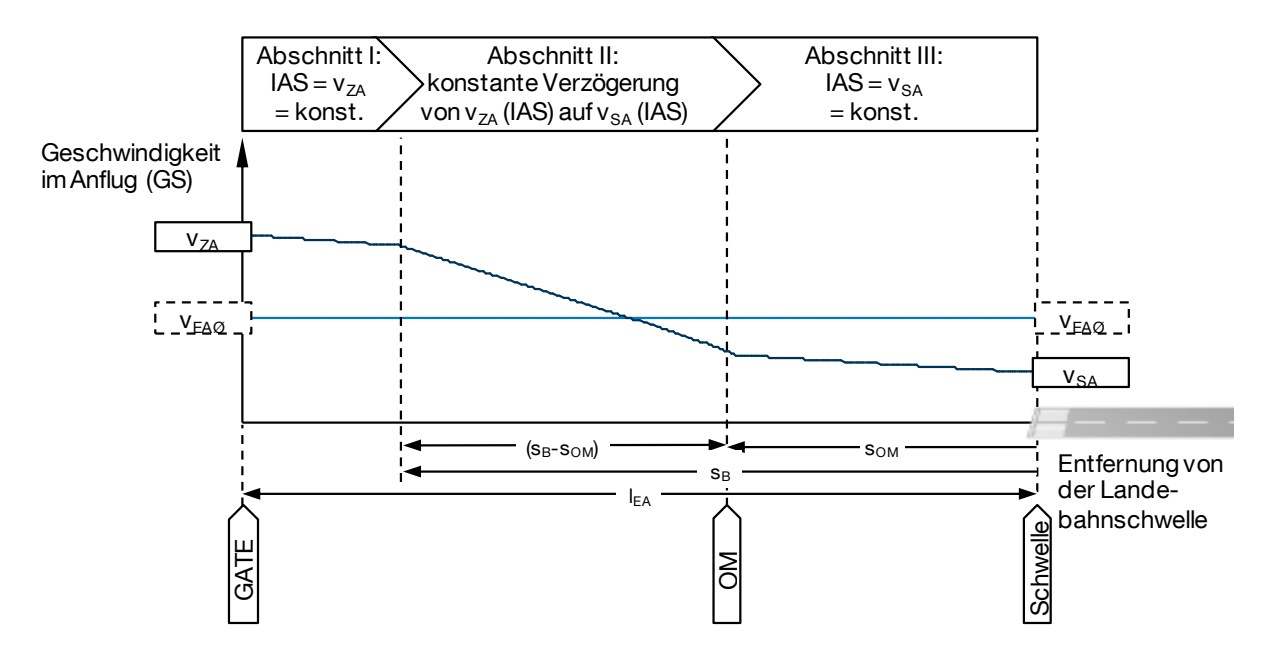

<span id="page-95-1"></span>Abb. 4-8: Geschwindigkeitsprofil von Luftfahrzeugen bei der erweiterten Endanflugmodellierung.

Das generische Geschwindigkeitsprofil kann entlang der betrachteten Endanflugstrecke gemäß [Abb. 4-8](#page-95-1) in drei Abschnitten definiert werden (in Abhängigkeit von der Entfernung s zur Landebahnschwelle):

Abschnitt I wird mit konstanter Zwischenanfluggeschwindigkeit (IAS) beflogen. Die resultierende Geschwindigkeit über Grund ( $v_{1}$ , GS) nimmt dabei infolge des Höhenabbaus auf der mit  $\gamma_{EA}$  geneigten Flugbahn und somit steigender Luftdichte  $(\varrho(H))$  stetig ab (vgl. Formel [4-2,](#page-96-0) mit  $\varrho(H)$  gem. ICAO Normatmosphäre, 1993).

<span id="page-96-0"></span>
$$
v_{\rm I}(s) = v_{\rm ZA} \frac{\rm Q(H = 0)}{\rm Q(H = H_{\rm SLB} + s \cdot \tan(\gamma_{\rm EA}))}
$$
\n
$$
4-2
$$

Der abschließende Abschnitt III beginnt am Voreinflugzeichen (Outer Marker - OM) und wird analog mit konstanter sicherer Anfluggeschwindigkeit (IAS) beflogen:

$$
v_{\text{III}}(s) = v_{\text{SA}} \frac{\varrho(H = 0)}{\varrho(H = H_{\text{SLB}} + s \cdot \tan(\gamma_{\text{EA}}))}
$$
 4-3

In dem dazwischenliegenden Abschnitt II reduzieren die Luftfahrzeuge ihre Geschwindigkeit von  $v_{\text{ZA}}$  (IAS) auf ihre spezifische sichere Anfluggeschwindigkeit in Landekonfiguration  $v_{SA}$  (IAS). Der Beginn dieses Abschnitts ist durch die Entfernung des landendenden Flugzeugs von der Landebahnschwelle  $s<sub>B</sub>$  definiert, bei der es mit der als konstant angenommenen Verzögerung  $(a)$  beginnt, um spätestens bei Erreichen des Voreinflugzeichens (OM) seine sichere Anfluggeschwindigkeit einzustellen:

$$
v_{\text{II}}(s) = \sqrt{v_1(s = s_B)^2 + 2a(s - s_{\text{OM}})};
$$
  
mit  $a = \frac{v_{\text{III}}(s = s_{\text{OM}}) - v_1(s = s_B)}{2\left(\frac{s_B - s_{\text{OM}}}{v_1(s = s_B) + v_{\text{III}}(s = s_{\text{OM}})}\right)}$  4-4

Diese Definition des generischen Geschwindigkeitsprofils im Endanflug ist Grundlage der nachfolgend beschriebenen Vorverarbeitung der Parameter zur Flugverkehrskoordination (siehe Kapitel [4.3.2\)](#page-98-0).

Zur Abbildung im Simulationsmodell lässt sich daraus die durchschnittliche Endanfluggeschwindigkeit über Grund  $v_{EA\phi}$  bestimmen – sie ist zusätzlich in [Abb. 4-8](#page-95-1) eingezeichnet.

In SIMMOD wird diese Geschwindigkeit dem für den Endanflug definierten Luftraumkantentyp zugewiesen. Unter der Annahme, dass im Endanflug mit Ausnahme einer Durchstartanweisung keine weitere Einflussnahme durch die Luftverkehrskontrolle erfolgt (vgl. Kapitel [2.3.1\)](#page-46-0), wird dieser Wert im Simulationsmodell an alle Parameter zur Definition eines möglichen Geschwindigkeitsbereichs identisch übergeben (*MaxSpdL*, *NomSpdL*, *MinSpdL*). Hierdurch wird die Endanfluggeschwindigkeit Flugzeugtypenspezifisch fest vorgegeben.

### <span id="page-97-1"></span>4.3.1.2 Modellierung der Landeleistung über Bahnbelegungszeiten –  $f_2( )$

Die Bahnbelegungszeit ist der mit der Landeleistung eines Luftfahrzeugs korrespondierende, kapazitätsbestimmende Faktor. Wenn man idealisierte Bedingungen zugrundelegt, dass alle Luftfahrzeuge an beliebiger Stelle – unabhängig von konkreten Abrollwegpositionen – die Landebahn verlassen können, ist die tatsächliche Bahnbelegungszeit eines Luftfahrzeugs primär durch den Piloten, Wetterbedingungen und technische Parameter des Flugzeugs bestimmt. Unter der Annahme dass Piloten idealerweise vordefinierte Standardverfahren umsetzen und keine negativen Wettereinflüsse vorherrschen (vgl. Definition der Systemgrenzen in Kapitel [2.2\)](#page-42-0), kann man somit die erzielbare Bahnbelegungszeit als einen im Wesentlichen vom Luftfahrzeug bestimmten Parameter betrachten. Modelliert man die Abbremsphase auf der Landebahn mit einer konstanten Verzögerung (vgl. Kapitel [4.2.1\)](#page-84-0), stellt sich der Zusammenhang zwischen Bahnbelegungszeit bei der Landung  $(t_{\text{ROTL}})$  und korres-pondierender Landestrecke (s<sub>L</sub>) gemäß Formel [4-5](#page-97-0) dar:

<span id="page-97-0"></span>
$$
s_{\rm L}(t_{\rm ROT,L}) = \frac{t_{\rm ROT,L}}{2(v_{\rm L} + v_{\rm A})}
$$

Sowohl Landegeschwindigkeit  $(v_L)$  als auch Abrollgeschwindigkeit  $(v_A)$  sind als weitere Berechnungsparameter dem Simulationsmodell zu entnehmen.

Tatsächlich hängt die erzielbare Bahnbelegungszeit bei der Landung auch stark von der am modellierten Flughafen verfügbaren Infrastruktur ab: Luftfahrzeuge können nur an dafür vorgesehenen Abrollwegen die Start- und Landebahn verlassen, wodurch die tatsächliche Landerollstrecke und damit die erzielbare Bahnbelegungszeit durch die Position der Abrollmöglichkeiten bestimmt ist. Somit lässt sich die in einem Simulationsmodell erzielbare Bahnbelegungszeit ( $t'_{\text{ROTL}}$ ) und korrespondierende Landestrecke (s') nur in Abhängigkeit der diskreten Abrollwegpositionen approximieren.

<span id="page-97-2"></span>4.3.1.3 Modellierung der Startleistung über Bahnbelegungszeiten –  $f_3()$ 

Gemäß der Definition der Bahnbelegung startender Luftfahrzeuge sind zwei Relevante Abschnitte des Startlaufs bei der Modellierung zu berücksichtigen (vgl. Kapitel [2.3.3.1\)](#page-55-0): Der erste Abschnitt umfasst die Beschleunigung beginnend an der Startposition bis zum Abheben von der Startbahn. Im zweiten Abschnitt befindet sich das Flugzeug bereits in der Luft, blockiert aber noch weitere Flugbewegungen auf derselben Start- und Landebahn, solange es nicht das Landebahnende überflogen (oder eine Kurve eingeleitet) hat.

Modelliert man die Startphase analog zum Landefall und wie im Simulationsmodell SIMMOD vorgesehen mit einem konstanten Beschleunigungswert, ergibt sich der in Formel [4-6](#page-98-1) dargestellte Zusammenhang zwischen Bahnbelegungszeit beim Start

 $(t_{\text{ROTS}}$ , diese umfasst die Bodenrollstrecke und die Überflugstrecke der restlichen Startbahn) und korrespondierender Startrollstrecke bis zum Abheben  $(s<sub>S</sub>)$ :

<span id="page-98-1"></span>
$$
s_{\rm S}(t_{\rm ROT,S}) = v_{\rm S} \cdot t_{\rm ROT,S} - l_{\rm SLB}
$$

Mit der Fluggeschwindigkeit auf dem ersten Steigflugsegment  $(v<sub>S</sub>)$  und der Länge der verfügbaren Startbahn  $(l_{SLB})$  werden außerdem zwei weitere Modellparameter berücksichtigt.

Auch im Startfall lassen sich Startstrecke und Bahnbelegungszeit im Simulationsmodell diskretisierungsbedingt nur annähern. Die tatsächlich in der Modellierung erzzielbare Bahnbelegungszeit ( $t'_{\text{ROTS}}$ ) und korrespondierende Startstrecke ( $s'_{\text{S}}$ ) wird entsprechend der diskreten Positionierung der Startbahnknoten im Modell approximiert, da in der zugrundeliegenden ereignisdiskreten Simulation Zustandsänderungen wie hier von "Startlauf am Boden" zu "Überflug der Startbahn" nur an Netzwerkknoten stattfinden können.

Da wie eben beschrieben die Bahnbelegungszeit beim Start auch von der zur Verfügung stehenden Startbahnlänge abhängt, empfiehlt es sich in der Praxis die Startleistung von Flugzeugen durch Angabe der Startrollstrecke bis zum Abheben  $(s<sub>S</sub>)$  zu definieren, so dass mit einem infrastrukturunabhängigen Wert gearbeitet werden kann.

### <span id="page-98-0"></span>4.3.2 Vorverarbeitung der Parameter zur Flugverkehrskoordination

Wie in Kapitel [4.2.3](#page-90-1) [\(Modellierung der Flugverkehrskoordination\)](#page-90-1) beschrieben, wird die Flugverkehrskoordination primär durch sogenannte Prozeduren zum koordinierten Betrieb der Start- und Landebahnen (*Procedures*) modelliert, die als Zeitund/oder Abstandswerte definiert werden. Die für Flugzeugparameterstudien erforderliche theoretische Herleitung dieser Werte ist Kernelement bei der Simulation neuartiger Luftfahrzeugkonzepte. Darüber hinaus sind anfliegende Luftfahrzeuge, die bei der Flugverkehrskoordination in der Regel priorisiert behandelt werden, durch geeignete Staffelungswerte für den Endanflug so zu staffeln, dass weder Staffelungsvorgaben noch Regeln zur Bahnbelegung verletzt werden.

#### 4.3.2.1 Prozeduren zum Betrieb der Start- und Landebahnen

Das Zusammenspiel einer Vielzahl von Systemparametern entscheidet situationsbedingt, ob eine Start- und Landebahn freigegeben werden kann, um eine Flugbewegung durchzuführen. Verschiedene Luftfahrzeugparameter müssen mit Informationen zur Flughafeninfrastruktur und Flugbetriebsverfahren sowie geltenden Regularien verknüpft werden, um die vom Simulationsmodell (SIMMOD) benötigten Eingabewerte zu generieren (vgl. Kapitel [4.2.3\)](#page-90-1). Da diese Werte für jede in der Simulation vorgesehene Kombination von miteinander in Beziehung stehenden Flugbewegungen zu definieren sind, sieht die hier gezeigte Methodik eine allgemeingültige Funktionsbibliothek vor, die es ermöglicht auf Basis relevanter Regularien und unter Zuhilfenahme von bereits im Modell hinterlegten Informationen gültige Prozedurwerte zu berechnen.

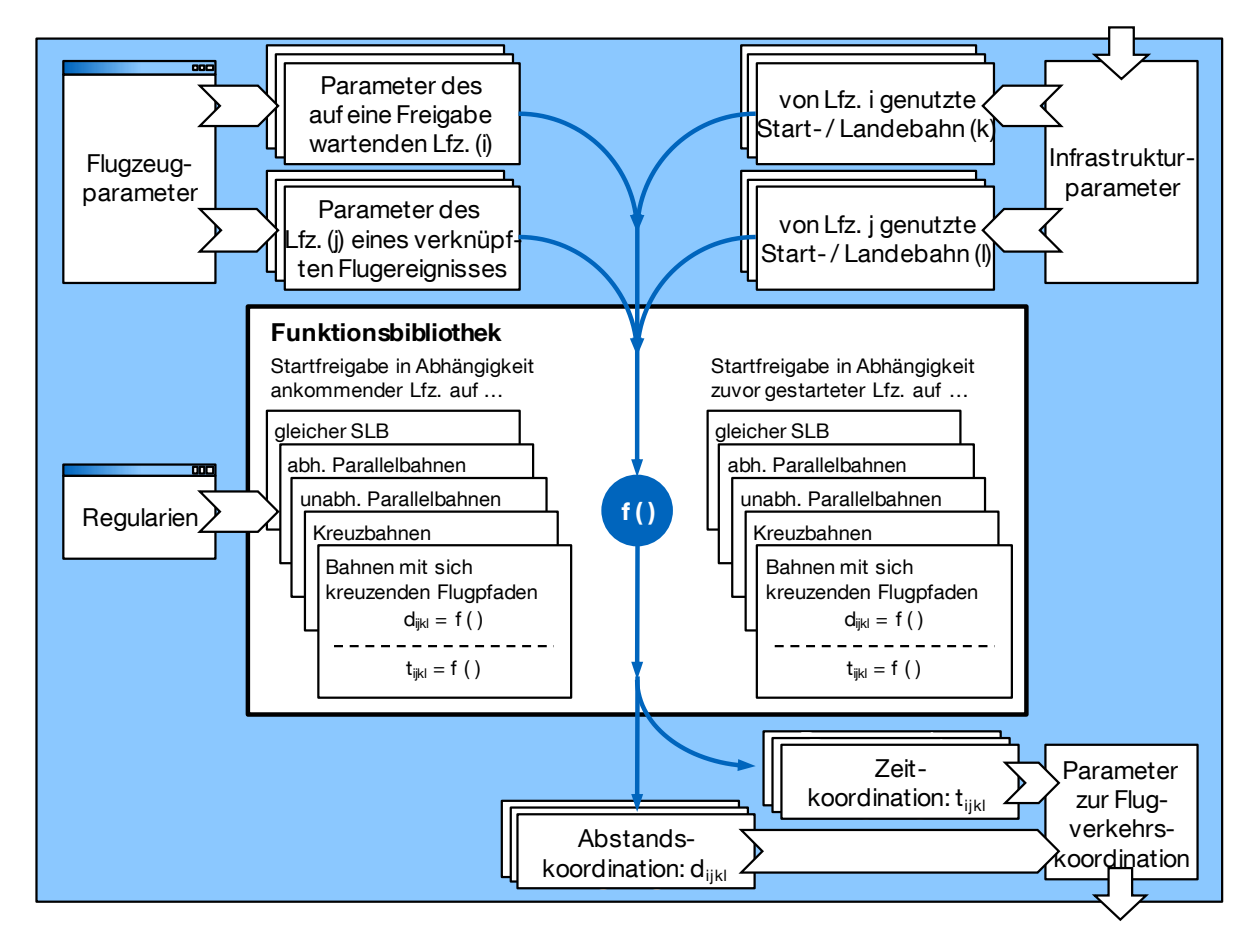

<span id="page-99-0"></span>Abb. 4-9: Einbindung einer Funktionsbibliothek zur Berechnung gültiger Prozedurwerte.

[Abb. 4-9](#page-99-0) zeigt schematisch die Einbindung der Funktionsbibliothek bei der Datenvorverarbeitung. Jede mögliche Kombination zweier abhängiger Flugbewegungen ist charakterisiert durch

- zwei beteiligte Luftfahrzeuge des gleichen Typs oder unterschiedlicher Typen  $(i$  und  $j)$ ,
- die dabei genutzte Start- und Landebahn oder die zwei genutzten Bahnen ( $k$ und  $l$ ) mit ihren luftverkehrstechnischen Abhängigkeiten (zum Beispiel abhängiges Parallelbahnsystem, Kreuzbahnsystem, etc.) und
- die Art der beiden beteiligten Flugbewegungen (ob Start oder Landung).

Mithilfe dieser Beschreibung kann nun eine für den jeweiligen Fall geeignete Funktion aus der Bibliothek angesprochen werden, um auf Basis der relevanten Luftverkehrsregularien sowie weiteren flugzeug- und infrastrukturspezifischen Modellparametern die nötigen Prozedurwerte zu berechnen. Im Folgenden werden zunächst die Eingangswerte der Funktionen beschrieben, bevor anschließend deren prinzipieller Aufbau gezeigt wird.

Je nachdem, ob es sich bei einer Flugbewegung um einen Start oder eine Landung handelt, sind luftfahrzeugseitig unterschiedliche Eingangswerte relevant und auf Basis der für die jeweilige Studie bereits vorliegenden Modellparameter zu berechnen wie in [Tab. 4-3](#page-100-0) gezeigt.

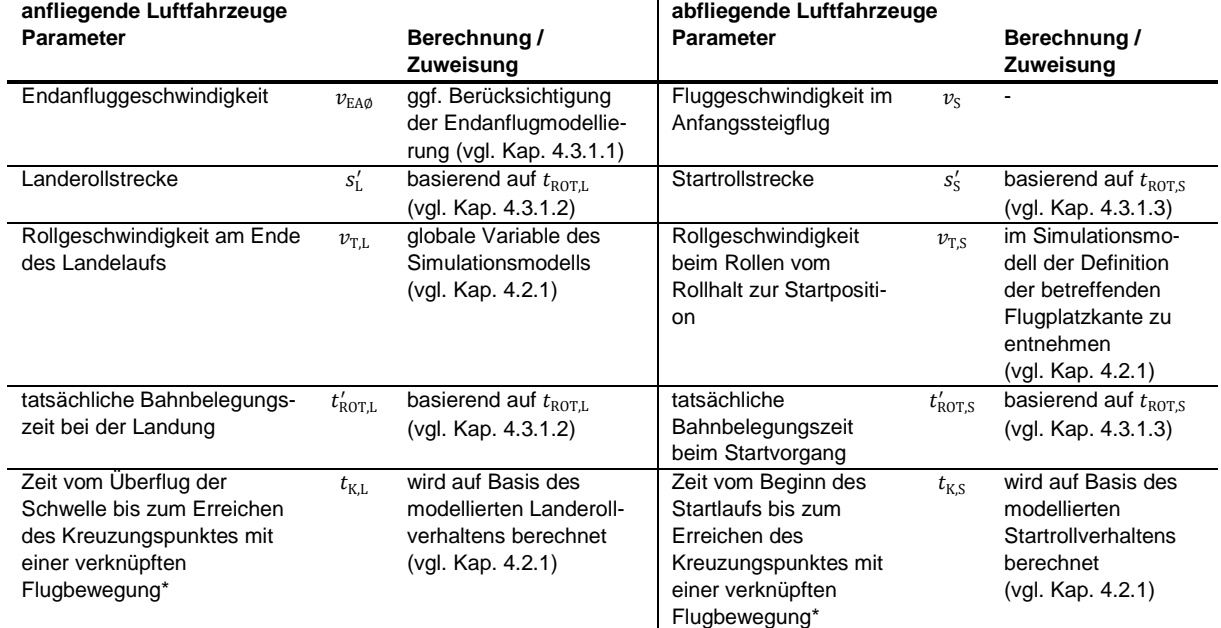

<span id="page-100-0"></span>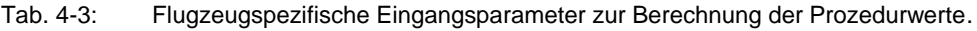

Anmerkung: Nicht alle aufgeführten Parameter sind für jede Funktion zur Berechnung der Prozedurwerte relevant. Die mit \* gekennzeichneten Parameter betreffen nur den Fall wenn sich die Bewegungspfade zweier Flugbewegungen kreuzen.

Alle infrastrukturspezifischen Eingangsparameter liegen bei der Verwendung von SIMMOD implizit durch die Definition des Knoten-Kanten-Netzwerks in Verbindung mit weiteren Modellparametern vor. Sie sind ebenfalls auf Basis der bereits vorliegenden Modellparameter zu bestimmen (vgl. [Tab. 4-4\)](#page-101-0).

[Abb. 4-10](#page-101-1) veranschaulicht die eben vorgestellten Parameter anhand eines fiktiven Start- und Landebahnsystems, bei dem exemplarisch verschiedene Parameter bemaßt sind.

Die relevanten Regularien stellen die dritte Gruppe der benötigten Eingabeparameter dar. Diese liegen nicht innerhalb des Simulationsmodells vor und sind für die Prozedurenberechnung extern vorzugeben (vgl. [Tab. 4-5\)](#page-102-0).

<span id="page-101-0"></span>Tab. 4-4: Infrastrukturspezifische Eingangsparameter zur Berechnung der Prozedurwerte.

| <b>Parameter</b>                          |                    | Berechnung / Zuweisung                                              |
|-------------------------------------------|--------------------|---------------------------------------------------------------------|
| Länge einer Start- und Landebahn          | $l_{\text{SLB}}$   | Summe der Kantenlängen einer Start- und Landebahn                   |
|                                           |                    | (vgl. Kap. 4.2.1)                                                   |
| Länge des einer Start- und Landebahn      | $l_{\rm EA}$       | basierend auf dem Knoten-Kanten-Netzwerk im diskretisierten         |
| zugeordneten, kapazitätsrelevanten        |                    | Infrastrukturmodell und die im Simulationsmodell festgelegte Anzahl |
| Endanflugpfades                           |                    | der zum Endanflug zählenden Luftraumkanten vor Erreichen der        |
|                                           |                    | Landebahn                                                           |
|                                           |                    | (vgl. Kap. 4.2.1)                                                   |
| Länge der bei einer Start- und Landebahn  | $l_{\text{TS}}$    | basierend auf dem Knoten-Kanten-Netzwerk im diskretisierten         |
| vom Rollhalt bis zur Startposition        |                    | Infrastrukturmodell                                                 |
| zurückzulegenden Rollstrecke              |                    | (vgl. Kap. 4.2.1)                                                   |
| Länge der vor einer Start- und Landebahn- | $l_{\rm K}$        | basierend auf dem Knoten-Kanten-Netzwerk im diskretisierten         |
| kreuzung zurückgelegten Rollstrecke*      |                    | Infrastrukturmodell                                                 |
|                                           |                    | (vgl. Kap. 4.2.1)                                                   |
| Divergenz zweier Flugrouten im Start- und | $\alpha_{\rm SLB}$ | basierend auf dem Knoten-Kanten-Netzwerk im diskretisierten         |
| Landebahnsystem / Kreuzungswinkel von     |                    | Infrastrukturmodell                                                 |
| Kreuzbahnen*                              |                    | (vgl. Kap. 4.2.1)                                                   |
| Achsabstand zweier Parallelbahnen*        | a <sub>SLB</sub>   | basierend auf dem Knoten-Kanten-Netzwerk im diskretisierten         |
|                                           |                    | Infrastrukturmodell                                                 |
|                                           |                    | (vgl. Kap. 4.2.1)                                                   |
| Schwellenversatz zweier Parallelbahnen*   | $b_{\text{SLB}}$   | basierend auf dem Knoten-Kanten-Netzwerk im diskretisierten         |
|                                           |                    | Infrastrukturmodell                                                 |
|                                           |                    | (vgl. Kap. 4.2.1)                                                   |

Anmerkung: Nicht alle aufgeführten Parameter sind für jede Funktion zur Berechnung der Prozedurwerte relevant. Der mit \* gekennzeichnete Parameter betrifft nur besondere Start- und Landebahnkonstellationen eines Mehrbahnsystems.

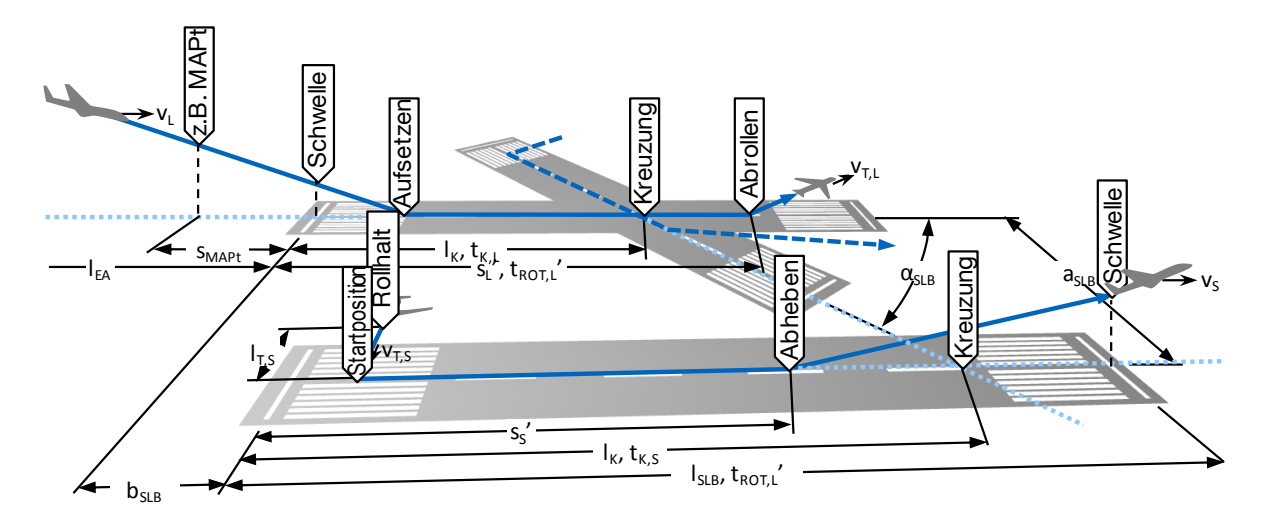

<span id="page-101-1"></span>Abb. 4-10: Exemplarische Darstellung wesentlicher infrastrukturseitiger und flugzeugbezogener Eingangsparameter zur Berechnung der Prozedurwerte an einem fiktiven Start- und Landebahnsystem..

<span id="page-102-0"></span>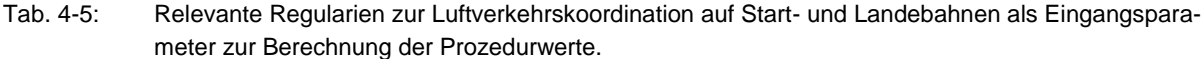

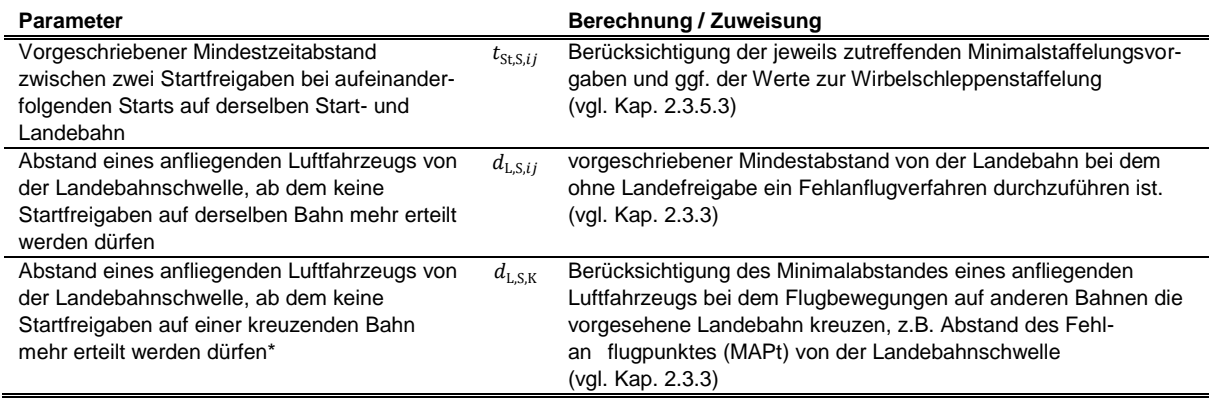

Anmerkung: Nicht alle aufgeführten Parameter sind für jede Funktion zur Berechnung der Prozedurwerte relevant. Der mit \* gekennzeichnete Parameter betrifft nur den Fall wenn sich die Start- und Landebahnen oder die Flugrouten zweier Flugbewegungen kreuzen.

Die Berechnungsfunktionen lassen sich primär nach den Arten der jeweils beteiligten Flugbewegungen, d.h. ob es sich um Starts und/oder Landungen handelt, gruppieren. Die jeweils relevante Start- bzw. Landebahnkombination lässt sich aus den bereits in Form des Knoten-Kanten-Netzwerks im Infrastrukturmodell hinterlegten Informationen ableiten. Wie in Kapitel [4.2.3](#page-90-1) beschrieben, werden ankommende Luftfahrzeuge bereits durch entsprechende Regeln im Endanflug koordiniert (vgl. folgendes Kapitel [4.3.2.2\)](#page-103-0), so dass im Simulationsmodell keine Prozedurwerte für Landefreigaben in Abhängigkeit von anderen Flugbewegungen zu definieren sind. Somit sind die Prozedurwerte ausschließlich für den Fall startender Flugzeuge zu berechnen. Diese können entweder von anderen Starts oder Landungen auf derselben oder abhängigen anderen Bahnen beeinflusst sein.

Jeder der zu bestimmenden Prozedurwerte setzt sich aus einem oder mehreren der folgenden Bausteine zusammen:

- Berücksichtigung definierter Regularien,
- Berücksichtigung der relevanten Bahnbelegungen und
- Berücksichtigung des Aufrollvorgangs von am Rollhalt startbereit wartenden Luftfahrzeugen.

Die Formeln [4-7](#page-103-1) und [4-8](#page-103-2) zeigen als Beispiel die Bestimmung der Prozedurwerte für Startfreigaben in Abhängigkeit von landenden Luftfahrzeugen bei abhängigen Kreuzbahnen mit einer Flugpfaddivergenz von  $\alpha \geq 15^{\circ}$ .

<span id="page-103-2"></span><span id="page-103-1"></span>
$$
d_{ijkl} = \max\left(0, d_{L,S,K} + \min\left(t'_{ROT,S,j}, t_{K,S,j}\right) \cdot \nu_{EA\emptyset,i} + \frac{l_{T,S,l}}{\nu_{T,S,j}} \cdot \nu_{EA\emptyset,i}\right)
$$
\n
$$
t_{ijkl} = \max\left(0, \min\left(t'_{ROT,L,i}, t_{K,L,i}\right) - \frac{l_{T,S,l}}{\nu_{T,S,j}}\right)
$$
\n
$$
t_{ijkl} = \max\left(0, \min\left(t'_{ROT,L,i}, t_{K,L,i}\right) - \frac{l_{T,S,l}}{\nu_{T,S,j}}\right)
$$
\n
$$
4-8
$$
\n
$$
A
$$
\n
$$
A
$$
\n
$$
A
$$
\n
$$
A
$$
\n
$$
B
$$
\n
$$
A
$$
\n
$$
A
$$
\n
$$
A
$$
\n
$$
B
$$
\n
$$
A
$$
\n
$$
A
$$
\n
$$
B
$$
\n
$$
A
$$
\n
$$
A
$$
\n
$$
B
$$
\n
$$
A
$$
\n
$$
A
$$
\n
$$
B
$$

Weitere Funktionen der Funktionsbibliothek sind in Anhang [A.7](#page-196-0) zusammengefasst.

#### <span id="page-103-0"></span>4.3.2.2 Staffelungswerte für den Endanflug

Die Koordination zweier auf dieselbe Bahn anfliegender Luftfahrzeuge findet bereits im Endanflug statt und hat somit eine Sonderrolle bei der Flugverkehrskoordination innerhalb eines Start- und Landebahnsystems. Insbesondere dadurch dass die üblicherweise im Luftverkehr eingesetzten Flächenflugzeuge in der Regel nicht in der Lage sind, ihre Fluggeschwindigkeit beliebig zu reduzieren oder stehenzubleiben um anderen Luftfahrzeugen Vorrang zu gewähren, haben anfliegende Luftfahrzeuge meist Priorität über andere Flugbewegungen. Die Staffelung der anfliegenden Luftfahrzeuge stellt vor dem Hintergrund ausreichender Sicherheit und Effizienz eine besondere Herausforderung dar.

Das Simulationsmodell SIMMOD sieht *die Modellierung des Endanfluges mit konstanten Anfluggeschwindigkeiten* für die anfliegenden Flugzeuge vor. In diesem Fall stellt das Simulationsmodell auf Basis vorgegebener Regularien zur Minimalstaffelung im Endanflug  $s_{i,ii}$  (vgl. Kapitel [2.3.2.2\)](#page-49-0) die effektiv notwendige Endanflugstaffelung zu Beginn des gemeinsamen Flugpfades sicher. Gegebenenfalls auftretende Geschwindigkeitsunterschiede zwischen anfliegenden Luftfahrzeugen  $v_{EAGi} \neq v_{EAGi}$ werden hierbei vom Simulationsmodell berücksichtigt. Sollte das vorausfliegende Luftfahrzeug jedoch eine zu lange Bahnbelegungszeit haben, so dass das mit minimal zulässigem Staffelungsabstand nachfolgende Flugzeug die Landebahn erreicht, solange diese noch belegt ist, muss dies bereits in den zu übergebenden Staffelungswerten  $d_{\text{L},ij}$  einbezogen werden. Bei deren Berechnung muss die Verarbeitung unterschiedlicher Endanfluggeschwindigkeiten im Simulationsmodell antizipiert und entsprechend berücksichtigt werden, so wie es in den nachfolgenden Formeln [4-9](#page-104-0) und [4-10](#page-104-1) durch eine Fallunterscheidung umgesetzt ist (die Nomenklatur der Eingangsparameter entspricht der vom vorangegangen Kapitel).

 $v_{\text{EAO},i} > v_{\text{EAO},i}$ :

$$
d_{\text{L},ij} = \max \bigg( s_{ij}, \bigg( t'_{\text{ROT},\text{L},i} \cdot v_{\text{EA}\emptyset,j} + \bigg( \frac{v_{\text{EA}\emptyset,j}}{v_{\text{EA}\emptyset,i}} - 1 \bigg) \cdot l_{\text{EA}} \bigg) \bigg) \tag{4-9}
$$

 $v_{\text{EAO},i} \leq v_{\text{EAO},i}$ :

$$
d_{\text{L},ij} = \max\left(s_{ij}, \left(t'_{\text{ROT,L},i} \cdot v_{\text{EA}\phi,j}\right)\right)
$$

Soll alternativ die bereits vorgestellte *erweiterte Endanflugmodellierung* eingesetzt werden um die in Realität vorhandenen Geschwindigkeitsveränderungen während eines Endanfluges zu berücksichtigen (vgl. Kapitel [4.3.1.1\)](#page-94-0), ist die hierbei nötige Zeitseparation im Datenvorverarbeitungsschritt zu bestimmen und in einen entsprechenden Eingangsparameter für das Simulationsmodell zu überführen.

Mit Kenntnis über die Geschwindigkeitsverläufe im Endanflug und der minimal zulässigen Annäherung zwischen zwei Luftfahrzeugen auf demselben Endanflugsegment lässt sich rechnerisch der korrespondierende Zeitabstand  $t_{i,i}$  der zwei beteiligten Flugzeuge beim Überflug der Landebahnschwelle bestimmen. [Abb. 4-11](#page-104-2) veranschaulicht diesen Zusammenhang grafisch mit Hilfe eines Zeit-Ort-Diagramms.

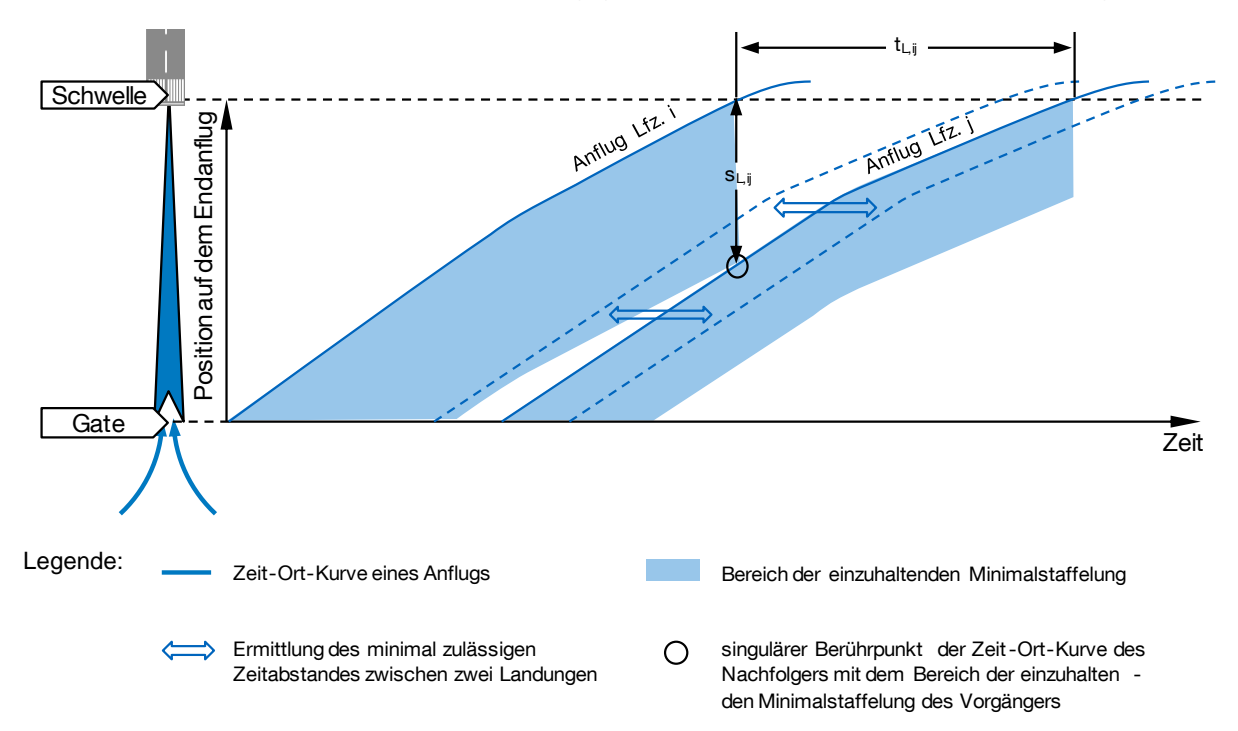

<span id="page-104-2"></span>Abb. 4-11: Veranschaulichung der (rechnerischen) Bestimmung des minimal zulässigen Zeitabstandes zwischen zwei Anflügen bei der erweiterten Endanflugmodellierung.

Damit diese Zeitabstände beim Ablauf der Simulation im Simulationsmodell realisiert werden können ist - analog dem Vorgehen in den Formeln [4-9](#page-104-0) und [4-10](#page-104-1) - die Verarbeitung unterschiedlicher (durchschnittlicher) Endanfluggeschwindigkeiten im Simulationsmodell zu antizipieren, wenn die Eingabeparameter berechnet werden.

<span id="page-104-1"></span><span id="page-104-0"></span> $40$ 

Außerdem sind zusätzlich die Bahnbelegungszeiten des vorher landenden Luftfahrzeugs  $t_{\text{ROT.L.}i}$  zu berücksichtigen:

$$
\nu_{EA\emptyset,i} > \nu_{EA\emptyset,j}:
$$
  

$$
d_{L,ij} = \max(t_{L,ij}, t'_{ROT,L,i}) \cdot \nu_{EA\emptyset,j} + \left(\frac{\nu_{EA\emptyset,j}}{\nu_{EA\emptyset,i}} - 1\right) \cdot l_{EA}
$$

 $v_{\text{EAO},i} \leq v_{\text{EAO},i}$ 

$$
d_{\text{L},ij} = \max(t_{\text{L},ij}, t'_{\text{ROT,L},i}) \cdot \nu_{\text{EA}\phi,j}
$$

<span id="page-105-0"></span>4-12

#### 4.3.2.3 Anflugstaffelung bei hoher Abflugnachfrage

Um die verfügbaren Kapazitäten bei gleichzeitigen Starts und Landungen auf derselben Bahn oder zwei abhängigen Bahnen auch bei steigender Abflugnachfrage auszuschöpfen, können dem Simulationsmodell (SIMMOD) eigens für diesen Fall anwendbare Staffelungswerte übergeben werden. Diese ersetzen die flugzeugpaarungsspezifische Endanflugstaffelung wenn eine vorbestimmte Anzahl am Rollhalteort wartender Flugzeuge, oder eine vorbestimmte maximale Wartezeit erreicht ist.

Um hier eine insgesamt hohe Kapazität zu erzielen ist bei gleichzeitigen Starts und Landungen die Anflugstaffelung so einzustellen, dass zwischen zwei Landungen Starts stattfinden können (vgl. Kapitel [2.3.2.3\)](#page-51-0). Dies erfordert meist eine Erhöhung der Zeit- und somit auch der Staffelungsabstände zwischen zwei landenden Luftfahrzeugen.

Das verwendete Simulationsmodell sieht hierfür die Anwendung eines einheitlichen Staffelungswertes  $d_{L, SL}$  vor, der sich idealerweise an den Erfordernissen für Flugbewegungen des am häufigsten auftretenden Flugzeugtyps  $i$  orientiert. Der in Formel [4-12](#page-105-0) gezeigte Zusammenhang berücksichtig zusätzlich die in der Praxis vorkommende Pufferzeit  $t_{\text{Puffer,SL}}$  mit der unter anderem sichergestellt werden kann, dass mit der systeminhärenten Präzision der Verkehrsflusssteuerung die Bahnbelegungsregeln nicht verletzt werden.

$$
d_{L,SL} = \max(0, t'_{\text{ROT},L,i} + t'_{\text{ROT},S,i} + t_{\text{Puffer},SL}) \cdot v_{\text{EA}\emptyset,j} \tag{4-13}
$$

# **4.4 Generierung quantitativer Kapazitätswerte (Datennachverarbeitung)**

Grundlage der Generierung quantitativer Kapazitätswerte sind die Rohausgabedaten der Simulation. Für jede simulierte Flugbewegung wird vom Simulationsprogramm an jedem Knoten des diskretisierten Infrastrukturmodells mindestens ein Ereignis protokolliert, so dass für jede Flugbewegung ausgewertet kann, zu welchem Zeitpunkt ein Flugzeug an einem Knoten einen gewissen Simulationszustand hatte.

Zur Bestimmung der technischen und praktischen Kapazität eines Start- und Landebahnsystems, sowie eines Ankunft-Abflug-Kapazitätsdiagramms (vgl. Kapitel [2.6\)](#page-64-0) können die Zeitpunkte von Flugereignissen an der modellierten Start- und Landebahnschwelle sowie die jeweils bis zum Erreichen der Start- und Landebahn akkumulierten Verzögerungen ausgewertet werden.

Während zur Bestimmung der technischen Kapazität ausschließlich Start- und Landeereignisse und ihre zeitliche Aufeinanderfolge bei maximaler Luftverkehrsnachfrage herangezogen werden, sind für die Auswertung der praktischen Kapazität zusätzlich Verzögerungen im Verkehrsablauf einzubeziehen und die Nachfrage gezielt auf ein bestimmtes mittleres Verzögerungsmaß anzupassen. Die Erstellung von Ankunft-Abflug-Kapazitätsdiagrammen erfordert wiederholte Simulationsläufe mit systematisch variierter Luftverkehrsnachfrage, deren Ergebnisse dann zu einer Kapazitätsdarstellung aggregiert werden.

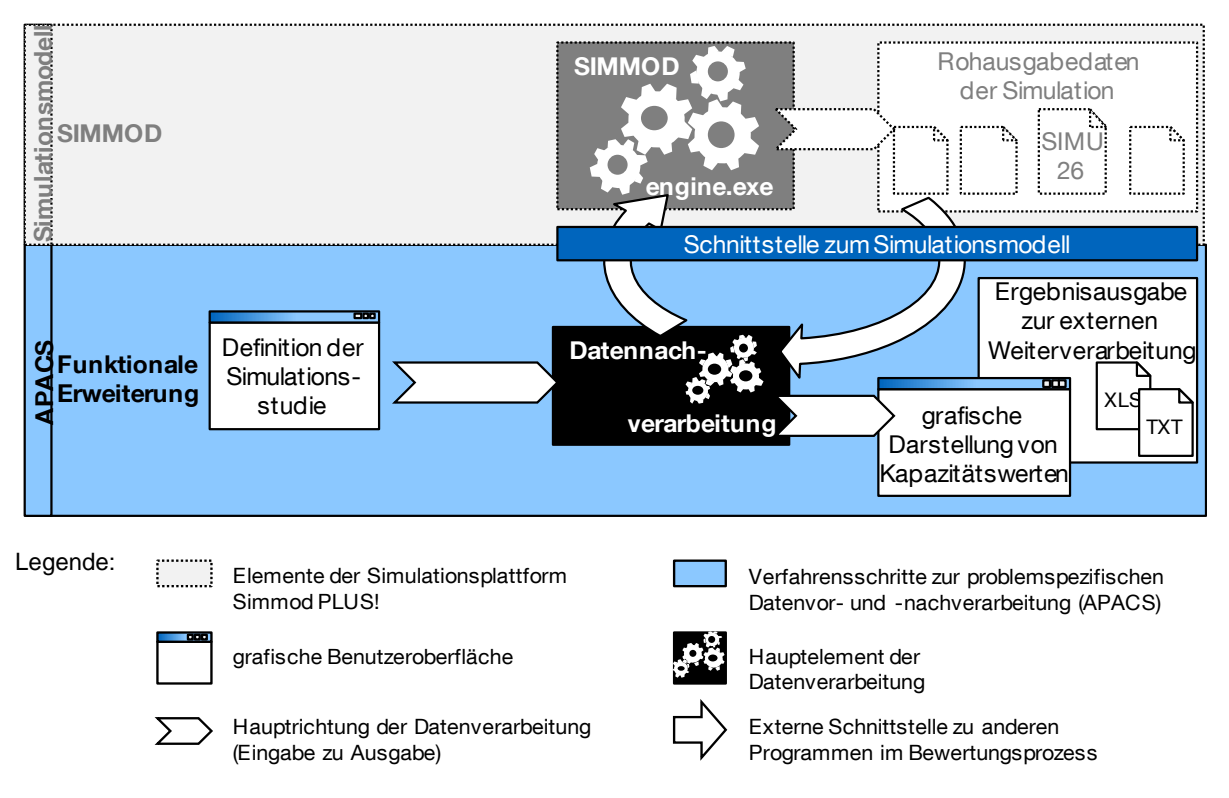

<span id="page-106-0"></span>Abb. 4-12: Ein-/Ausgabebetrachtung des in APACS integrierten Schrittes zur Datennachverarbeitung.

Anmerkung: Dies ist eine Detailbetrachtung des Simulationsschrittes "Ergebnisanalyse & -aggregation" in Abb. [4-2.](#page-83-0)

[Abb. 4-12](#page-106-0) zeigt die Einbindung des Datennachverarbeitungsschrittes in die Bewertungsmethodik: In der Definition der Simulationsstudie ist die der Kapazitätsbetrachtung zugrundeliegende Luftverkehrsnachfragestruktur festgelegt. Das Nachfragevolumen und das Verhältnis von ankommenden zu abfliegenden Flugbewegungen können bei Bedarf variabel verändert werden, um mehrere Simulationsdurchläufe mit variierenden Betriebszuständen realisieren zu können. Die Ergebnisse werden abschließend als singuläre Kapazitätswerte oder als charakteristische Ankunft-Abflug-Kapazitätsdiagramme aufbereitet.

#### 4.4.1 Singuläre technische Kapazitätswerte

Wie in Kapitel [2.4](#page-62-0) hervorgehoben, stellt die Sequenz an- und abfliegender Luftfahrzeuge eine der wesentlichen Determinanten der Kapazität eines Flughafensystems dar. Somit ist die Definition eines charakteristischen Betriebsfalls - repräsentiert durch das Nachfrageverhältnis der operierenden Luftfahrzeugtypen zueinander, sowie gegebenenfalls der von ihnen benutzten An- und Abflugrouten - Grundlage des zu simulierenden Flugplans.

Wichtigste Voraussetzung für die simulationsbasierte Bestimmung von technischen Kapazitätswerten eines Flughafensystems ist eine über den betrachteten Zeitraum ständige, in ihrer Zusammensetzung gleichbleibende und kontinuierliche Luftverkehrsnachfrage (vgl. Kapitel [2.6.1\)](#page-66-0). Typischerweise wird hierbei der maximal mögliche Durchsatz für drei Betriebsfälle getrennt betrachtet:

- Betriebsfall I: ständige Nachfrage von ausschließlich Landungen
- Betriebsfall II: ständige Nachfrage von ausschließlich Starts
- Betriebsfall III: ständige Nachfrage von Landungen und Starts

Um eine ständige Nachfrage bei dem jeweiligen Betriebsfall sicherzustellen, ist in der Simulationspraxis im Flugplan ein ausreichend hohes Nachfragevolumen vorzuhalten und darüber hinaus sicherzustellen, dass im Simulationsmodell außerhalb der betrachteten Systemgrenzen keine Engpässe entstehen, die den Luftverkehrsdurchsatz beschränken.

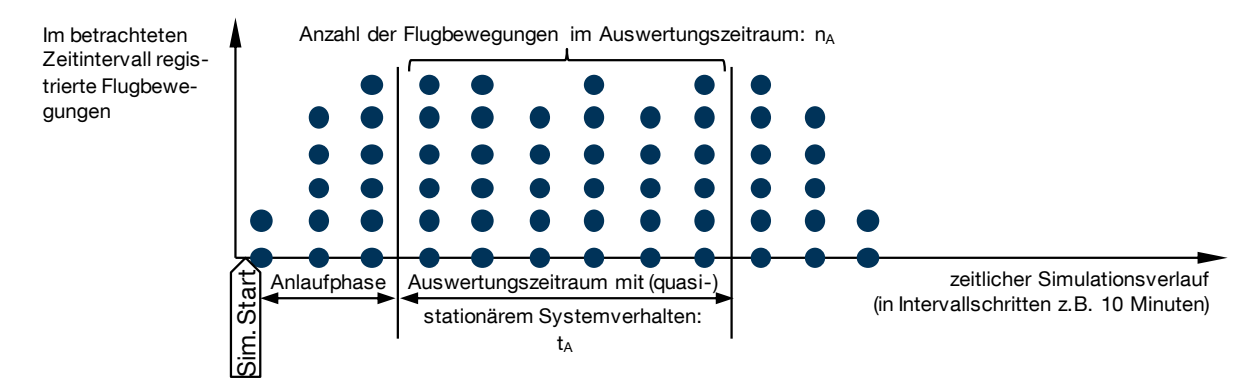

<span id="page-107-0"></span>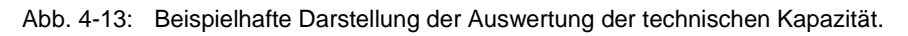

[Abb. 4-13](#page-107-0) veranschaulicht die bei der Auswertung von Simulationsergebnissen zur Bestimmung eines technischen Kapazitätswertes relevanten Elemente. Zur einfacheren Handhabung von Flugbetriebsdaten hat sich die Betrachtung in diskreten Zeitschritten bewährt. In Anlehnung an die gängige Praxis bei der Vergabe von Flughafenslots im Rahmen der Flugplankoordinierung haben sich Zeitschritte von zehn Minuten als geeignet erwiesen (vgl. Fraport 2004, S. 27).
Zur Festlegung des betrachteten Auswertungszeitraums ist typischerweise eine Anlaufphase zu berücksichtigen, in der sich zu Beginn eines Simulationsdurchgangs die Startbedingungen für einen quasistationären Flugbetriebsablauf im simulierten System einstellen. Während dieser Phase füllen sich die Warteschlangen von landeund startbereiten Luftfahrzeugen – die Grundvoraussetzung der Simulation einer ständigen Nachfrage (vgl. Liebl 1995, S. 156 ff.). Während der Anlaufphase wird das volle Potenzial möglicher Flugbewegungen auf dem Start- und Landebahnsystem noch nicht ausgeschöpft.

Der eigentliche Auswertungszeitraum  $t_A$  darf maximal so groß gewählt werden, dass über seine gesamte Dauer alle relevanten Warteschlangen start- und landebereiter Luftfahrzeuge gefüllt sind. Alle innerhalb des Auswertungszeitraums gezählten Flugbewegungen  $n_A$  sind die Basis zur Auswertung der technischen Kapazität  $K_T$ :

<span id="page-108-0"></span>
$$
K_{\rm T} = \frac{n_{\rm A}}{t_{\rm A}} \tag{4-14}
$$

Führt man die Kapazitätsberechnung wie in Formel [4-14](#page-108-0) durch, wird der durchschnittliche Durchsatz innerhalb des betrachteten Auswertungszeitraums bestimmt. Durch die Berücksichtigung nur einer Teilmenge der gesamten simulierten Flugbewegungen (durch "Abtrennen" der Anlaufphase, etc.) kann es sein, dass die Sequenz der in die Auswertung eingeflossenen Flugbewegungen mehr oder weniger stark von dem vorher definierten charakteristischen Flugzeugmix abweicht. Dieser Tendenz ist durch die Simulation möglichst langer Betriebsintervalle und folglich möglichst großer Auswertungszeiträume entgegenzuwirken, da dies das Verhältnis der "abgetrennten" oder nicht einbezogenen Flugbewegungen zu den Flugbewegungen innerhalb des Zeitintervalls begünstig. Werden Flugzeugsequenzen in SIMMOD zufällig generiert (vgl. Kapitel [4.2.4\)](#page-91-0), kann das gleiche Ergebnis erzielt werden, indem man mehrere Iterationen des gleichen Betriebsfalls mit stochastisch variierter Flugzeugsequenz durchführt und den Mittelwert der Kapazitätswerte bildet.

Die zur Bestimmung von singulären, technischen Kapazitätswerten für definierte Simulationsstudien nötigen Verarbeitungsschritte sind in Abb. [A.8-](#page-198-0)1 im Anhang [A.8](#page-198-0) zusätzlich in Form eines Flussdiagramms dargestellt.

## 4.4.2 Ankunft-Abflug-Kapazitätsdiagramme

Das im Folgenden beschriebene Verfahren zur Bestimmung von Ankunft-Abflug-Kapazitätsdiagrammen analog zu der von E. Gilbo (1993) vorgestellten Darstellungsform umfasst die Ermittlung sowohl technischer, als auch praktischer Kapazitätsprofile für definierte charakteristische Betriebsfälle eines modellierten Flughafensystems. Um wie in der Kapazitätsmodellierung üblich das theoretische Langzeitverhalten zu erfassen, sind zur Bestimmung der Kapazitätswerte alle Randbedingungen zur Modellierung eines stabilen Systems in einem zeitunabhängigen, stationären Zustand zu erfüllen. Hierbei entspricht die stündliche Nachfrage start- und landebereiter Flugzeuge der Anzahl tatsächlich durchgeführter Flugbewegungen (vgl. Kapitel [2.6.1,](#page-66-0) Neufville/Odoni 2003, S. 842, Kösters 2010, S. 18).

Das angewendete Grundprinzip nach dem die Basisdaten zur Diagrammerstellung erhoben werden stützt sich ähnlich wie eine von Theiss (2007) veröffentlichte Methodik auf die Durchführung wiederholter Simulationsläufe: Unter Berücksichtigung der durchschnittlichen Verzögerung aller simulierten Flugbewegungen als Qualitätskriterium wird das Luftverkehrsnachfragevolumen und das Verhältnis von ankommenden zu abfliegenden Luftfahrzeugen systematisch variiert, wobei eine gleichbleibende charakteristische Nachfragestruktur (z.B. Flugzeugmix) beibehalten wird.

Nachgeschaltete Bewertungsverfahren ergänzen die erhobenen Datenpunkte, um Informationen darüber zu erhalten, wie gut die jeweils ausgewerteten Flugereignisse den vorgegebenen Flugzeugmix wiedergeben und ob es sich bei dem jeweiligen Datenpunkt um einen Ausreißer handelt. So wird sichergestellt, dass schließlich nur gültige und robuste Datenpunkte in das zu erstellende Diagramm einfließen.

## 4.4.2.1 Erhebung der Basisdaten zur Diagrammerstellung

Liegt ein implementiertes Simulationsmodell vor und sind die Parameter aller zu simulierenden Luftfahrzeuge definiert, ist noch die charakteristische Nachfragestruktur (Flugzeugmix und Flugroutennutzung) als Teil des zu simulierenden Betriebsfalls festzulegen bevor damit begonnen werden kann, die Basisdaten zur Diagrammerstellung zu erheben.

In wiederholten Durchläufen, bei denen das Nachfragevolumen und das Verhältnis von an- zu abfliegenden Luftfahrzeugen systematisch variiert werden, wird der Flugbetrieb im modellierten Flughafensystem bei unterschiedlichen Betriebszuständen simuliert: Hierzu wird beginnend mit 100 % der Anteil der Anflüge am simulierten Gesamtverkehrsaufkommen schrittweise auf 0 % gesenkt und komplementär der Abfluganteil auf 100 % gesteigert. Für jedes An- und Abflugverhältnis werden solange wiederholt Simulationsläufe mit jeweils inkrementell gesteigertem Nachfragevolumen durchgeführt, bis sich weder bei der durchschnittlichen Rate anfliegender noch bei der Rate abfliegender Luftfahrzeuge eine weitere Steigerung ergibt – die technische Kapazität ist dann erreicht.

Die hierfür nötigen Verarbeitungsschritte sind in Abb. [A.8-](#page-198-0)2 im Anhang [A.8](#page-198-0) zusätzlich in Form eines Flussdiagramms dargestellt.

Ebenso wie bei der Bestimmung von singulären technischen Kapazitätswerten (vgl. Abschnitt [4.4.1\)](#page-107-0) ist bei der Berechnung mittlerer Durchsatzraten und bei der anschließenden Auswertung in gleitenden Zeitintervallen ein geeigneter Auswertungszeitraum zu definieren, der zu Beginn der Simulation eine Anlaufphase, sowie eine geeignete Auswertungsdauer berücksichtigt.

Eine Auswertung der Simulationsergebnisse in gleitenden Zeitintervallen nach jedem Simulationslauf liefert die Datenpunkte für die spätere Erstellung des Ankunft-Abflug-Kapazitätsdiagramms (vgl. [Abb. 4-14\)](#page-110-0). Gleitende Zeitintervalle sind in den Verkehrswissenschaften eine etablierte Betrachtungsweise. Es handelt sich hierbei um eine fortlaufende Analyse bei der sich die Analyseintervalle der Länge  $t_{\text{int}}$  zeitlich überlagern, da die Zeitschritte für das schrittweise gleitende Vorrücken der Analyseintervalle kürzer als  $t_{\text{int}}$  sind (vgl. Kösters 2010, S. 37, Fraport 2004, S. 27).

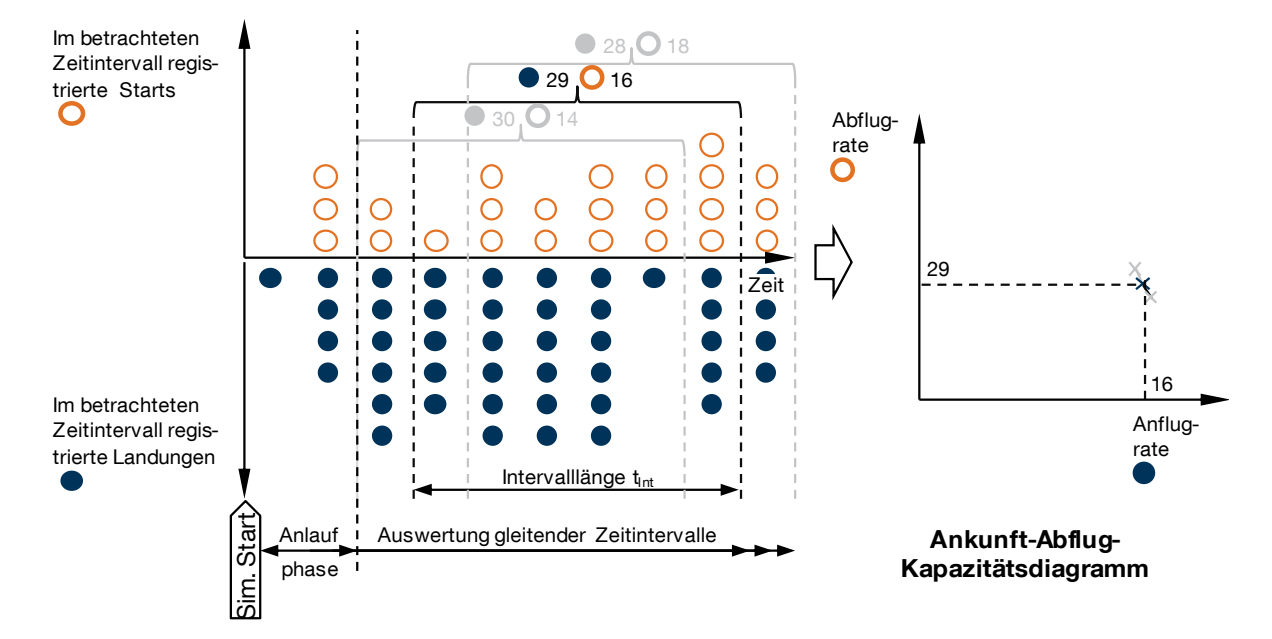

<span id="page-110-0"></span>Abb. 4-14: Auswertung eines Simulationslaufes in gleitenden Zeitintervallen zur Generierung von Datenpunkten für das Ankunft-Abflug Kapazitätsdiagramm

Die Auswertung eines jeden Zeitintervalls im Auswertungszeitraum liefert die Koordinaten für einen Betriebspunkt im Ankunft-Abflug-Kapazitätsdiagramm. Ergänzt mit Daten über die durchschnittliche Verspätung aller je Zeitintervall betrachteten Flugbewegungen, sowie des tatsächlich in die Auswertung eingeflossenen Flugzeugmixes, wird auf diese Weise die Datenbasis für die folgenden Auswertungsschritte erhoben.

## 4.4.2.2 Bewertung der Datenpunkte – Flugzeugmix

Wie bei der Berechnung singulärer technischer Kapazitätswerte (vgl. Kapitel [4.4.1\)](#page-107-0) ist stets der, für einen charakteristischen Betriebsfall definierte, Flugzeugmix als wesentlicher Einflussfaktor auf die Kapazität eines Flughafensystems zu beachten (vgl. Kapitel [2.4\)](#page-62-0). Dessen hinreichend genaue Wiedergabe in den simulierten Daten kann als Bewertungskriterium berücksichtigt werden, um sicherzustellen, dass die in das Ankunft-Abflug-Kapazitätsdiagramm einfließenden Datenpunkte den Rahmenbedingungen der Simulationsstudie entsprechen.

Da Umfang und Granularität der generierten Datenbasis mit dem dafür erforderlichen Rechenaufwand abzuwägen sind, muss sich der Prozess zur Bewertung der Wiedergabegenauigkeit des definierten Flugzeugmixes ebenfalls an der Genauigkeit der Ausgangsdaten orientieren. Basierend hierauf wird ein relatives Bewertungsverfahren eingesetzt, bei dem sich die geforderte Genauigkeit nach der durchschnittlichen Wiedergabegenauigkeit der Datenbasis richtet. Dies wird durch folgende Prozessschritte erreicht:

- Berechnung des Flugzeugmixanteils jeder im Flugplan definierten Flugzeuggruppe für jeden Datenpunkt.
- Berechnung der Abweichung vom Soll-Flugzeugmixanteil (gemäß vordefiniertem Flugplan) für jede Flugzeuggruppe je Datenpunkt.
- Berechnung der durchschnittlichen Abweichung zwischen Soll- und Istwert des Flugzeugmixanteils für jede definierte Flugzeuggruppe über alle Datenpunkte.
- Ausschluss aller Datenpunkte deren Soll-Ist-Abweichung des Flugzeugmixanteils bei mindestens einer im Flugplan definierten Flugzeuggruppe größer ist als der Durchschnitt.

Durch diesen Ausschlussprozess wird erreicht, dass nur diejenigen Betriebszustände in die Erstellung der charakteristischen Kapazitätskurve einfließen, die den definierten Betriebsfall im Rahmen der gewählten Simulationsgenauigkeit am besten wiedergeben.

[Abb. 4-15](#page-112-0) zeigt an zwei Beispielauswertungen, wie nach dem beschriebenen Prozess die gleitenden Zeitintervalle und somit die Datenpunkte mit der besten Flugzeugmixwiedergabe herausgefiltert werden. [Abb. 4-15](#page-112-0) a basiert auf der Auswertung in gleitenden Zeitintervallen der Länge  $t_{\text{int}} = 60 \text{ min}$  und lässt aufgrund der relativ kleinen Anzahl je Datenpunkt ausgewerteter Flugbewegungen eine hohe Fluktuation der Flugzeugmixanteile von einem gleitenden Zeitintervall zum nächsten erkennen. Bei den als gültig herausgefilterten Datenpunkten weichen bei diesem Beispiel die Flugzeugmixanteile durchschnittlich 7 % von der Sollverteilung ab. Bei der in [Abb. 4-15](#page-112-0) b gezeigten Auswertung wurde das gleitende Zeitintervall auf  $t_{\text{int}} = 120$  min verdoppelt. In diesem Fall beträgt die durchschnittliche Abweichung der Flugzeugmixanteile in den gültigen Datenpunkten nur 2 %. Hieraus wird ersichtlich, dass sich die mögliche Wiedergabegenauigkeit der vorgegebenen Flugzeugmixanteile durch Vergrößerung der gleitenden Zeitintervalle in der Simulationsdatenauswertung steigern lässt.

Anhand des Beispiels in [Abb. 4-15](#page-112-0) wird deutlich, dass das verwendete Ausschlussverfahren eine relativ hohe Ausschlussquote aufweist. Diese ist jedoch aufgrund der großen Menge gezielt simulativ generierter Datenpunkte zulässig und im Sinne der Ergebnisgüte erwünscht.

#### *4.4 Generierung quantitativer Kapazitätswerte (Datennachverarbeitung)*

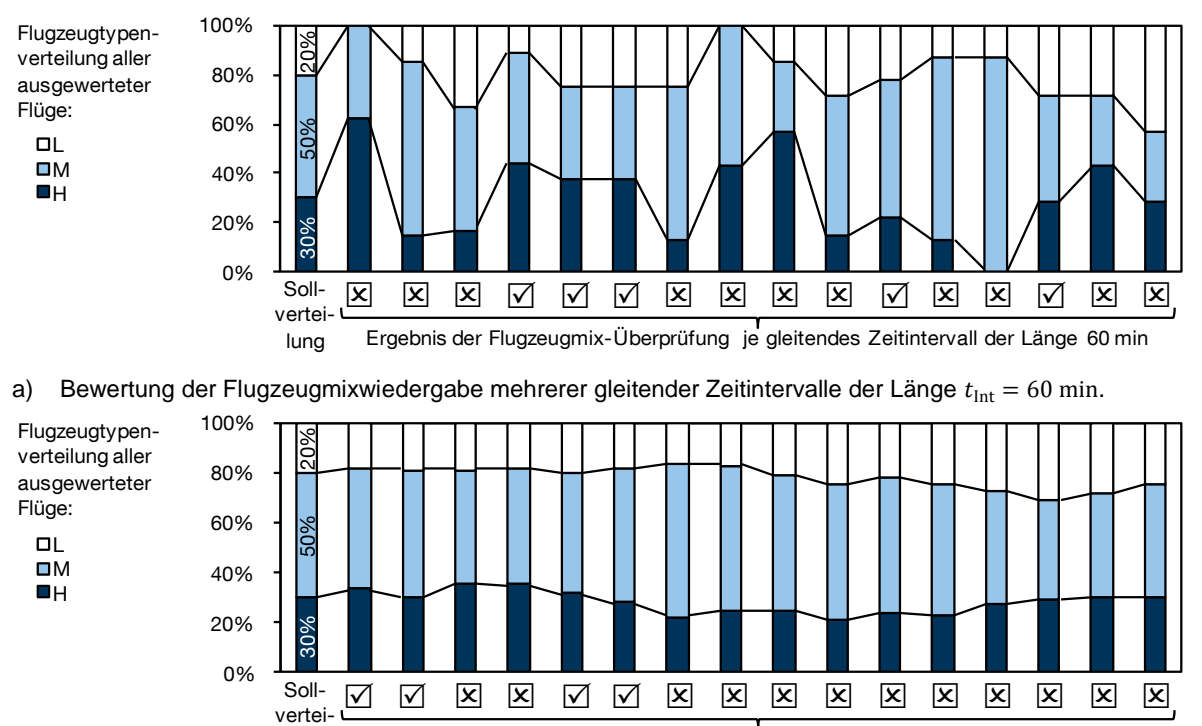

lung Ergebnis der Flugzeugmix-Überprüfung je gleitendes Zeitintervall der Länge 120 min

b) Bewertung der Flugzeugmixwiedergabe mehrerer gleitender Zeitintervalle der Länge  $t_{int} = 120$  min.

<span id="page-112-0"></span>Abb. 4-15: Beispielergebnis einer Bewertung der Flugzeugmixwidergabe mehrerer gleitender Zeitintervalle unterschiedlicher Länge (a und b).

#### 4.4.2.3 Bewertung der Datenpunkte – Ausreißer

Die Auswertung des lokalen Ausreißerfaktors (engl.: Local Outlier Factor, LOF) nach Breunig u.a. (2000) wird in dem hier beschriebenen Verfahren erstmals zur Identifikation robuster Betriebspunkte im Kapazitätsdiagramm nach Gilbo (1993) eingesetzt (vgl. Kapitel [2.6.2\)](#page-67-0).

Gilbo verwendet bei den von ihm auf Basis historischer Flugbetriebsdaten eines Flughafens erstellten Diagrammen die Auftrittshäufigkeit einzelner Betriebspunkte, um Ausreißer zu identifizieren und durch deren gezielten Ausschluss robuste Kapazitätskurven zu erhalten. Diese Methode hat sich jedoch bei der hier vorgenommenen Auswertung gezielt simulativ generierter Ausgangsdaten nicht bewährt, da meist ein geringerer Datenumfang zur Erstellung der Diagramme zur Verfügung steht und insbesondere bei der Auswertung der Flugbewegungen je Stunde exakt identische Betriebspunkte zu selten auftreten.

Durch die Auswertung des lokalen Ausreißerfaktors nach Breunig u.a. (2000) wird erreicht, dass relative Anhäufungen von Betriebspunkten im Ankunft-Abflug-Kapazitätsdiagramm automatisch identifiziert und abgelegene Betriebspunkte ausgeschlossen werden können.

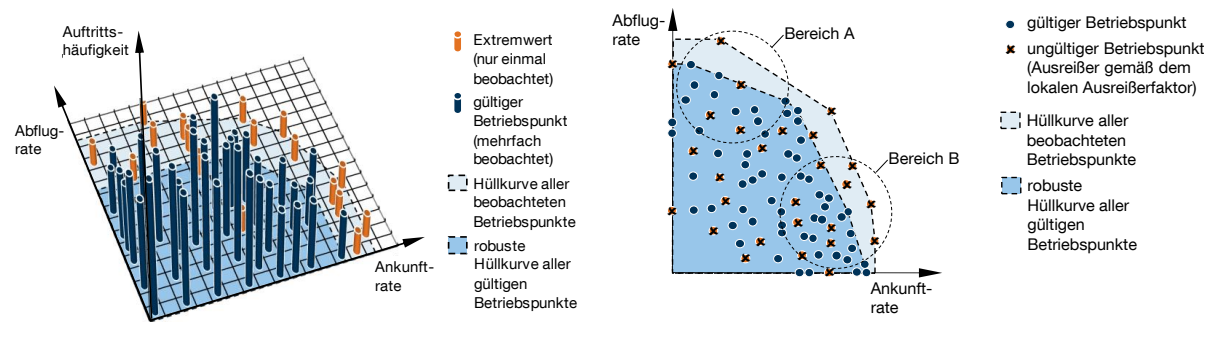

a) Auswertung der Auftrittshäufigkeit nach Gilbo (1993)

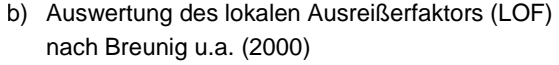

<span id="page-113-0"></span>Abb. 4-16: Identifikation von Ausreißern als Grundlage für die Erstellung robuster Hüllkurven – beispielhafte Gegenüberstellung zweier Methoden.

Quelle: a) Gilbo 1993, S. 146, modifiziert, b) Eigene Darstellung

In [Abb. 4-16](#page-113-0) wird die Auswertung der Auftrittshäufigkeit nach Gilbo und die Anwendung des lokalen Ausreißerfaktors für Ankunft-Abflug-Kapazitätsdiagramme anhand zweier Beispiele grafisch gegenübergestellt. Die Auswertung der Auftrittshäufigkeit [\(Abb. 4-16](#page-113-0) a) bietet sich, wie von Gilbo vorgesehen, im Wesentlichen für die Auswertung in kurzen Zeitintervallen an (hier: Auswertung der Flugbewegungen innerhalb eines 15 Minuten Intervalls). Sind längere Zeitintervalle – zum Beispiel 60 Minuten – auszuwerten, werden die Häufungen an diskreten, durch ihre jeweilige Abflug- und Ankunftrate definierten Betriebspunkte bei gleich großer Ausgangsdatenbasis seltener. Eine Auswertung der Auftrittshäufigkeit ist in diesem Fall nicht zielführend.

[Abb. 4-16](#page-113-0) b zeigt wie der lokale Ausreißerfaktor konkret zur Identifikation von Ausreißern bei der Erstellung von Ankunft-Abflug-Kapazitätsdiagrammen angewendet werden kann. Der lokale Ausreißerfaktor wird für jeden Betriebspunkt nach dem Algorithmus von Breunig u.a. (2000) bestimmt. Er beschreibt wie sehr sich ein Punkt relativ zu seiner Umgebung als Ausreißer verhält. Dies wird in [Abb. 4-16](#page-113-0) b bei den gesondert hervorgehobenen Bereichen A und B deutlich: Im Bereich A ist die Punktedichte relativ niedrig, so dass optisch klar identifizierbare Ausreißer relativ weit von benachbarten Punkten entfernt sind. Ist die Dichte der erfassten Datenpunkte örtlich höher, wie in Bereich B, sind auch Ausreißer weniger weit von anderen Punkten entfernt. Mit Hilfe des von Breunig u.a. (2000) vorgestellten Algorithmus kann diese optisch relativ einfache Identifikation von Ausreißern automatisiert und in einen Programmablauf integriert werden.

Eine Übersicht des Berechnungsablaufs um den lokalen Ausreißerfaktor zu bestimmen ist in Abb. [A.8-](#page-198-0)3 im Anhang [A.8](#page-198-0) in Form eines Flussdiagramms dargestellt.

Als Ausschlusskriterium kann direkt der resultierende Wert des lokalen Ausreißerfaktors "LOF" für jeden einzelnen Datenpunkt herangezogen werden. Ein Datenpunkt dessen lokaler Ausreißerfaktor einen vordefinierten Schwellwert überschreitet, kann direkt als Ausreißer identifiziert und von der weiteren Auswertung ausgeschlossen

werden. Wählt man einen lokalen Ausreißerfaktor von LOF=1 als Schwellwert, erreicht man, dass alle überdurchschnittlich abgelegenen Punkte verworfen und somit nur die robustesten Betriebspunkte beibehalten werden. Hierdurch reduziert sich die Zahl der einbezogenen Diagrammpunkte in etwa um die Hälfte.

#### 4.4.2.4 Visualisierung

Die wie vorher beschrieben generierten und bewerteten Daten werden zur aggregierten Ergebnisdarstellung in Form eines Ankunft-Abflug-Kapazitätsdiagramms wie in [Abb. 4-17](#page-114-0) gezeigt visualisiert (vgl. Kapitel [2.6.2\)](#page-67-0).

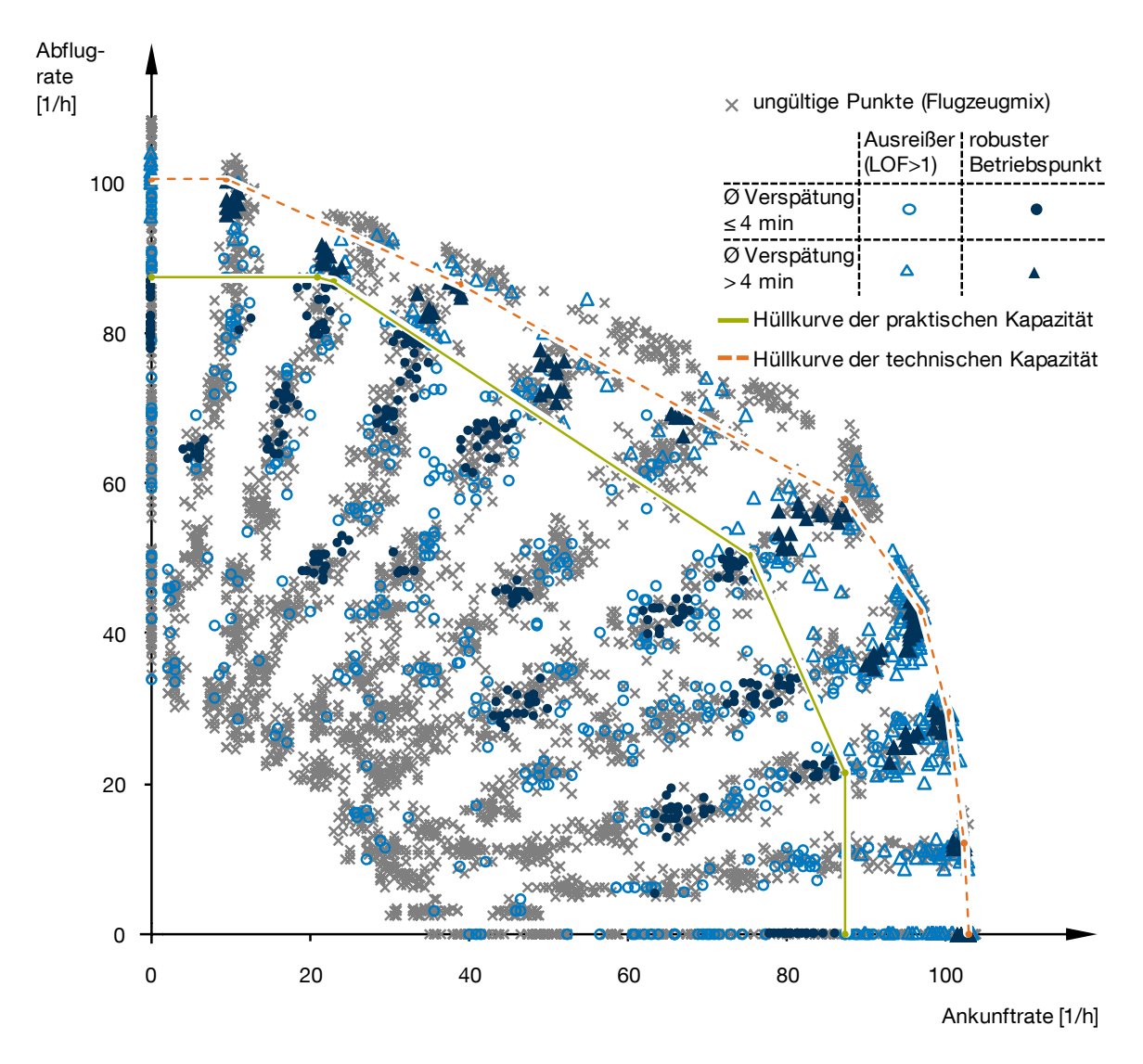

<span id="page-114-0"></span>Abb. 4-17: Beispielhafte Visualisierung aggregierter Auswertungsergebnisse in Form eines Ankunft-Abflug-Kapazitätsdiagramms, bei dem die bei verschiedenen Betriebszuständen erzielbaren praktischen und technischen Kapazitätswerte durch Hüllkurven beschrieben werden.

Die Abbildung zeigt zunächst alle auf Basis der Simulationsergebnisse in gleitenden Zeitintervallen ausgewerteten Datenpunkte um die Bestimmung der schließlich relevanten Hüllkurven zu veranschaulichen. Der Teil der Datenpunkte, die aufgrund

einer unzureichenden Wiedergabe der simulierten Nachfragestruktur (Flugzeugmix) als ungültig identifiziert wurden, werden von der weiteren Auswertung ausgeschlossen. Die verbleibenden Datenpunkte werden jeweils auf Basis der mittleren Verspätung als Gütekriterium in zwei Gruppen unterteilt: Alle Datenpunkte die durch eine geringe mittlere Verspätung das definierte Gütekriterium (z.B. mittlere Verspätung aller Flugbewegungen von höchstens vier Minuten) erfüllen bilden die Grundlage zur Bestimmung der praktischen Kapazität. Die restlichen Datenpunkte bei denen das Gütekriterium nicht erfüllt wird dienen im Folgenden der Bestimmung der technischen Kapazität. Die Auswertung des lokalen Ausreißerfaktors (LOF) für beide Datenpunktegruppen getrennt stellt die Berücksichtigung ausschließlich robuster Betriebspunkte sicher. Das Endresultat der Auswertung ist die Bestimmung der Hüllkurven zur Beschreibung der praktischen und technischen Kapazität des betrachteten Flughafensystems bei unterschiedlichen Betriebszuständen. Die Hüllkurven lassen sich hierbei mit Hilfe der äußersten robusten Betriebspunkte als Stützstellen konstruieren.

Bei der Bestimmung der Ankunft-Abflug-Kapazitätsdiagramme für ein definiertes Flughafensystem beeinflusst eine Vielzahl von Auswertungsparametern den Verlauf der Hüllkurven als Endresultat. Umfangreiche Testläufe haben gezeigt, dass das hier vorgestellte Verfahren auch bei unterschiedlicher Wahl der Auswertungsparameter robuste Ergebnisse liefert.

Im Anhang [A.9](#page-201-0) wird ergänzend der tendenzielle Einfluss der Auswertungsparameter auf das Endergebnis qualitativ diskutiert. Zudem werden hier geeignete Parameterwerte vorgestellt, die sich für eine effektive Simulationsdurchführung bewährt haben.

Da die Hüllkurven durch die Lage der als robust erkannten Stützpunkte definiert sind, können bei kleiner Datenbasis und singulären Auswertungen für einzelne Analysefälle sprunghafte diskontinuierliche Verschiebungen der Hüllkurve beobachtet werden, die auf neue gültige Stützstellen bei erneuten Ausreißerbewertungen zurückzuführen sind. Dieses Verhalten ist insbesondere bei der Bestimmung der praktischen Kapazität zu beobachten, die aufgrund des hohen Simulationsaufwandes nur in Einzelfällen auf Basis einer umfangreichen Auswertungsdatenbasis als Vergleichswert herangezogen werden sollte (vgl. auch Kapitel [2.6.1\)](#page-66-0). Die Hüllkurven der technischen Kapazität sind naturgemäß als robuster einzuschätzen und bieten sich somit als primäres Vergleichskriterium an.

## <span id="page-115-0"></span>**4.5 Überprüfung grundlegender Regeln der Flugverkehrskoordination**

Ein wichtiger Baustein um eine ausreichende Validität des Simulationsmodells einschließlich der, in der Datenvorverarbeitung (vgl. Kapitel [4.3\)](#page-92-0) generierten, Modellparameter sicherzustellen, ist die nachgeschaltete Überprüfung, ob im simulierten Flugverkehrsablauf die grundlegenden Regeln der Flugverkehrskoordination eingehalten werden. Da die in diesem Zusammenhang generierten Modellparameter eine besondere Herausforderung in der vorgestellten Methodik darstellen (vgl. Kapitel

[3.3.3,](#page-76-0) S. [47](#page-76-0) f.), ist es obligatorisch, die korrekte Start-Landebahnkoordination nachzuweisen.

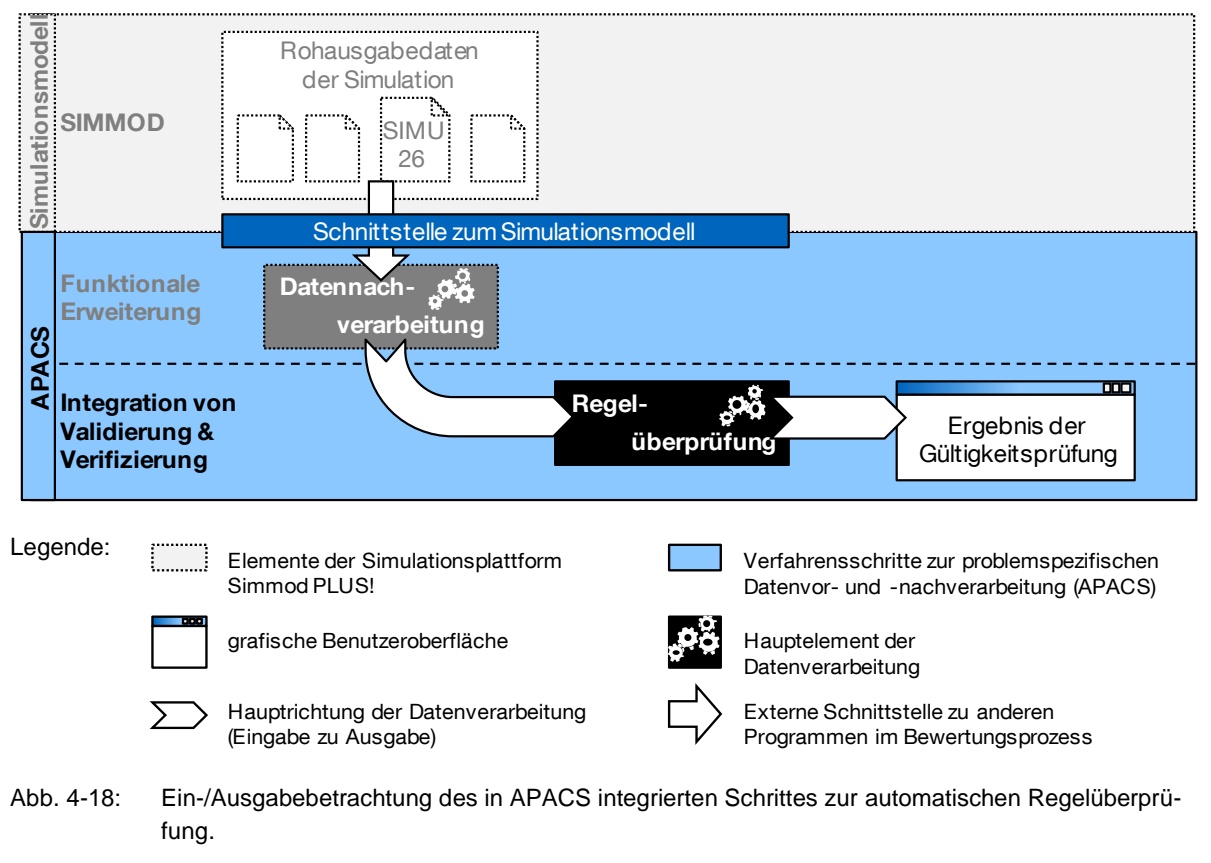

<span id="page-116-0"></span>Anmerkung: Dies ist eine Detailbetrachtung des Simulationsschrittes "Regelüberprüfung" in [Abb. 4-2.](#page-83-0)

Grundprinzip der Flugverkehrskoordination innerhalb des Start- und Landebahnsystems (vgl. Systembeschreibung Kapitel [2.3.3\)](#page-54-0) ist die Gewährleistung eines sicheren Flugbetriebs, indem Start- und Landefreigaben nur dann erteilt werden, wenn die dazugehörige Bahn nicht durch eine andere Flugbewegung auf derselben oder einer anderen abhängigen Start- und Landebahn als belegt oder blockiert gilt (eine detaillierte Zusammenstellung aller hierzu relevanten Regularien auf Basis von Veröffentlichungen der ICAO und der DFS sind in Anhang [A.3](#page-187-0) zusammengefasst). Die Einhaltung dieser grundlegenden Regeln kann in einem zweistufigen Verifizierungsschritt überprüft werden: Zunächst wird für jede simulierte Flugbewegung ausgewertet, in welchem Zeitraum sie welche Start- und Landebahn belegt und in welchem Zeitraum sie gegebenenfalls Flugbewegungen auf anderen abhängigen Start- und Landebahnen blockiert. Anschließend kann geprüft werden, ob innerhalb des gesamten simulierten Flugverkehrsablaufs kein Start und keine Landung beginnt während die genutzte Start- und Landebahn noch von einer anderen Flugbewegung auf derselben Bahn belegt oder durch eine Flugbewegung auf einer anderen abhängigen Bahn blockiert ist.

[Abb. 4-18](#page-116-0) zeigt die Einbindung der automatischen Regelüberprüfung in die Bewertungsmethodik: Sie ermöglicht die Verifizierung des Simulationsmodells bezüglich der Flugverkehrskoordination – einem Kernelement im Kontext von Studien zum Flugzeugparametereinfluss auf die Kapazität von Flughafensystemen.

4.5.1 Auswertung der Besetztzeiten von Start- und Landebahnen

Bei den Besetztzeiten von Start- und Landebahnen eines simulierten Flughafensystems lassen sich zwei Arten unterscheiden:

- Belegung einer Bahn durch eine Flugbewegung auf derselben Start- und Landebahn.
- Blockierung einer Bahn durch eine Flugbewegung auf einer anderen, abhängigen Start- und Landebahn.

Während eine Start- und Landebahn in der Regel stets nur durch eine Flugbewegung belegt sein darf, dürfen sich Belegtzeiträume mit Blockiertzeiträumen bzw. Blockiertzeiträume miteinander überschneiden.

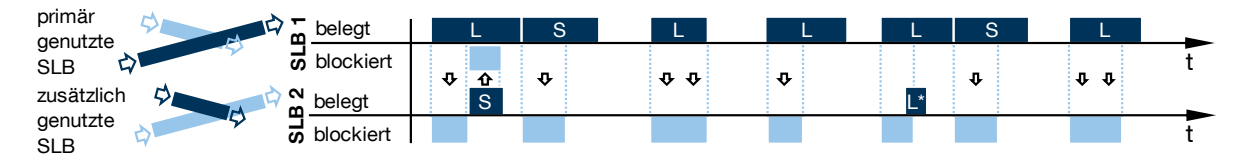

Erläuterungen: S – Start, L – Landung, L\* - Landung mit LAHSO-Freigabe

<span id="page-117-0"></span>Abb. 4-19: Zeitleistendarstellung der Belegt- und Blockiertzeiten von Start- und Landebahnen (SLB) eines Kreuzbahnsystems.

Anmerkung: In dem gezeigten Beispiel wird eine Start- und Landebahn primär genutzt während die kreuzende Bahn für zusätzliche Flugbewegungen von kurzstart- und -landefähigen Luftfahrzeugen genutzt wird (vgl. [An](#page-145-0)wendungsfall 2 - [Bewertung eines Betriebskonzeptes für ESTOL Flugzeuge](#page-145-0) in Kapitel [6.2\)](#page-145-0). Die Landungen auf der zweiten Start- und Landebahn (SLB 2) finden als 'Land and Hold Short Operations' (LAHSO) statt und sind somit unabhängig von den Flugbewegungen auf der anderen Bahn.

Die jeweiligen Belegt- und Blockiertzeiträume lassen sich auf Basis der Regeln zur Koordination von Flugbewegungen auf einem Start- und Landebahnsystem eindeutig bestimmen. Blockiertzeiträume betreffen jedoch nicht in jedem Fall alle Flugbewegungen, sondern können wie zum Beispiel im Falle von Flugbewegungen auf nahen Parallelbahnen nur Anflüge (oder auch nur Abflüge) betreffen. Eine weitere Ausnahme stellt die Durchführung von ,Land and Hold Short Operations' (LAHSO, vgl. Kapitel [2.3.3.2\)](#page-57-0) dar: in diesem Fall blockiert ein mit LAHSO auf einem Kreuzbahnsystem landendes Flugzeug die gekreuzte Bahn nicht.

Die Belegt- und Blockiertzeiten lassen sich wie in [Abb. 4-19](#page-117-0) beispielhaft für ein Kreuzbahnsystem gezeigt, anschaulich anhand einer Zeitleistendarstellung visualisieren.

## 4.5.2 Prüfung der Start- und Landefreigaben

Das Gültigkeitskriterium für den simulierten Flugverkehrsablauf ist dann erfüllt, wenn keine Flugbewegung auf einer Start- und Landebahn beginnt, solange diese noch durch eine Flugbewegung auf derselben Bahn belegt oder durch eine Flugbewegung auf einer anderen abhängigen Bahn blockiert ist. Ist dies wie in dem Beispiel in [Abb.](#page-117-0)  [4-19](#page-117-0) der Fall, wurde der zugrundeliegende Simulationslauf erfolgreich verifiziert.

Werden Regelverletzungen festgestellt, können die kollidierenden Flugbewegungen mit der jeweiligen Simulationszeit zur weiteren Fehleranalyse protokolliert werden. Überdies ermöglicht die Dokumentation der maximalen Überschneidungszeiträume bei kollidierenden Flugbewegungen (maximale Regelverletzung in Sekunden) sowie die Summe der Überschneidungszeiträume nach Auswertung aller simulierten Flugbewegungen (kumulative Regelverletzung in Sekunden) eine zusätzliche Quantifizierung der Prüfungsergebnisse.

## 4.5.3 Gültigkeitskriterium – praktische Aspekte bei der Umsetzung

In der Praxis führt das Zusammenspiel aus zielgerichteter Datenvorverarbeitung und dem korrespondierenden Simulationsmodell zu Rundungsungenauigkeiten die trotz korrekter Berechnung minimale Regelverletzungen hervorrufen können. Sie zeichnen sich meist durch minimale Überschneidungszeiträume bei korrespondierenden Flugbewegungen aus. Aus diesem Grund ist bei der vorgestellten Methodik in der Simulationspraxis nicht jede festgestellte, minimale Regelverletzung als fehlgeschlagene Verifizierung eines Simulationslaufs zu werten, sondern durch Rundungseffekte hervorgerufene Unschärfen sind durch die Angabe geeigneter Toleranzwerte zu berücksichtigen. In der Praxis hat sich gezeigt, dass eine Toleranz von Regelverletzungen mit bis zu 0,5 s den inhärenten Unschärfen ausreichend Rechnung trägt und das Endergebnis dennoch als gültig eingestuft werden kann.

Vgl. hierzu auch Anhang [A.10: Abschätzung zu systeminhärenten Unschärfen durch](#page-203-0)  [Rundungseffekte bei der Anwendung des Simulationsmodells SIMMOD](#page-203-0) (Beispiel: [Endanflugmodellierung\).](#page-203-0)

## <span id="page-118-0"></span>**4.6 Analytische Vergleichsrechnung**

Während die Überprüfung grundlegender Regeln der Flugverkehrskoordination auf dem simulierten Start- und Landebahnsystem die korrekte Koordination des Luftverkehrsablaufs auf einer oder insbesondere mehreren Start- und Landebahnen eines Flughafensystems sicherstellt, kann die Umsetzung der Luftfahrzeugstaffelung im Endanflug und die Koordination der Flugbewegungen auf einer Start- und Landebahn anhand von Vergleichsrechnungen mit analytischen Analysemethoden (vgl. Kap. [3.1](#page-70-0) und Kap. [3.2\)](#page-71-0) auf Plausibilität geprüft werden.

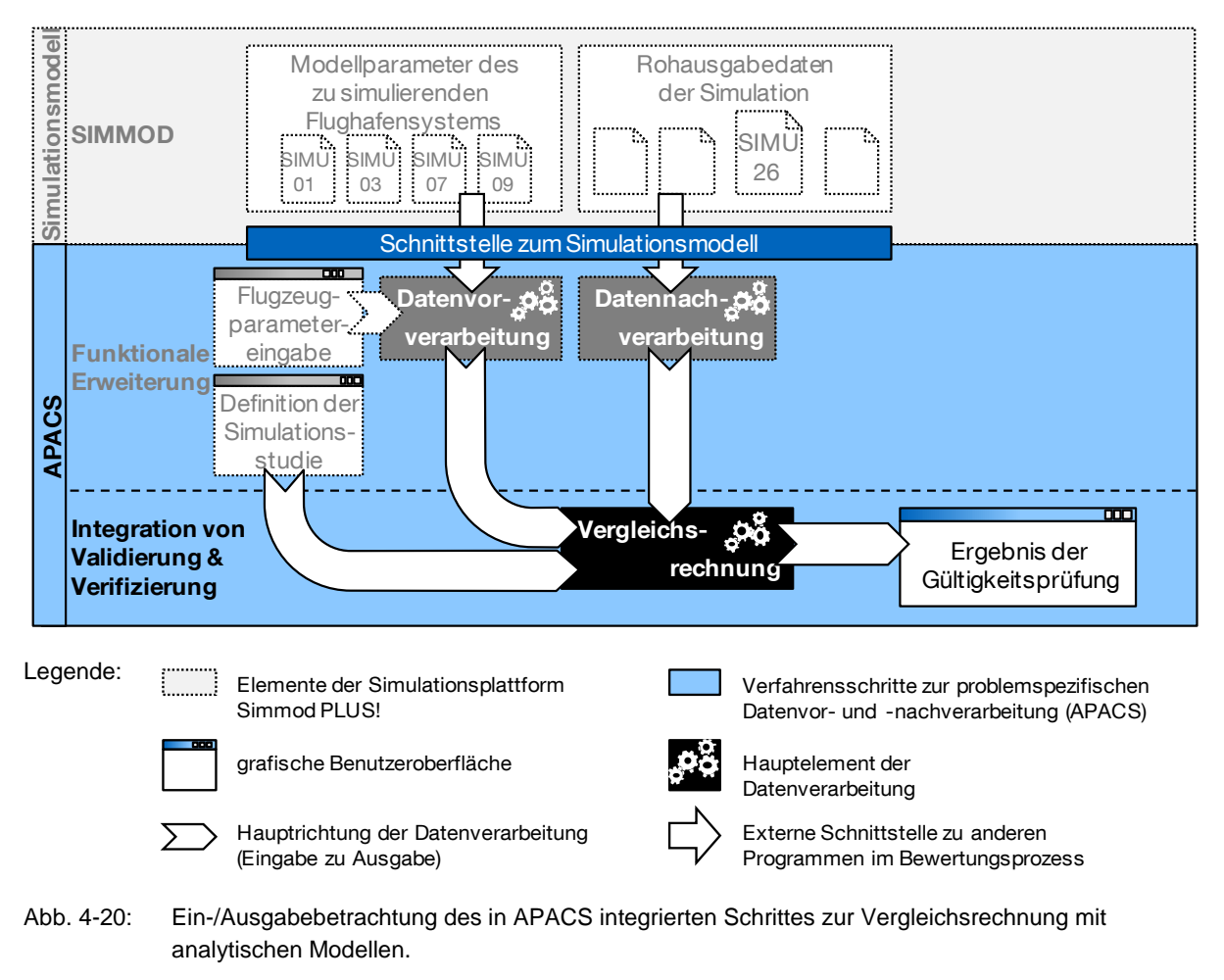

<span id="page-119-0"></span>Anmerkung: Dies ist eine Detailbetrachtung des Simulationsschrittes "Vergleichsrechnung mit anderen Modellen" in [Abb. 4-2](#page-83-0) (S. [54\)](#page-83-0)

Innerhalb der Bewertungsmethodik können die im Simulationsmodell bereits vorliegenden Systemparameter herangezogen werden, um parallel zur simulationsbasierten Bestimmung von Ankunft-Abflug-Kapazitätsdiagrammen analytische Vergleichsrechnungen durchzuführen. Deren Ergebnisse stehen dann für einen direkten Vergleich zur Verfügung und ermöglichen eine Aussage über die Gültigkeit der simulativ ermittelten Kennwerte. Da gängige analytische Modelle auf Standardfälle mit wenig komplexen Wirkzusammenhängen – konkret die Modellierung von An- und Abflügen auf einem Einbahnsystem – beschränkt sind (vgl. Kap. [3.2\)](#page-71-0), ist bei der Simulation von Mehrbahnsystemen die Validierung für jede Bahn gesondert durch die Erstellung dedizierter Vergleichsszenarien geringerer Komplexität durchzuführen. Kann hierbei die Korrektheit der Simulationsergebnisse hinreichend nachgewiesen werden, stellt die bereits vorgestellte Regelüberprüfung (Kap. [4.5\)](#page-115-0) alle weiteren Aspekte, die bei dem Zusammenspiel mehrerer gleichzeitig genutzter Start- und Landebahnen relevant sind, sicher.

[Abb. 4-20](#page-119-0) zeigt die Einbindung der analytischen Vergleichsrechnung in die Bewertungsmethodik. In den hier vorgestellten Bewertungsprozess wurde ein auf Blumstein (1959) basierendes analytisches Berechnungsmodell integriert, das trotz vieler

vereinfachender Annahmen die grundlegenden Zusammenhänge gut erfasst und gute Näherungswerte für die in der Realität beobachteten Kapazitätswerte liefert (vgl. Neufville/Odoni 2003, S. 408).

Das umgesetzte analytische Berechnungsmodell basiert auf der Berechnung von Auftretenswahrscheinlichkeiten verschiedener Flugbewegungsereignisse sowie deren jeweiligen Systembelegungszeiten. Die daraus resultierende zu erwartende Systembelegungszeit je Flugbewegung beschreibt durch ihren Kehrwert die resultierende technische Kapazität.

Zur analytischen Bestimmung der Bahnkapazität für die Betriebsfälle bei denen ausschließlich Starts oder ausschließlich Landungen stattfinden wurde ein auf Blumstein (1959) basierendes Verfahren umgesetzt, wie es von Neufville/Odoni (2003, S. 408 ff.) beschrieben wird. In dem Fall, dass die bereits vorgestellte erweiterte Endanflugmodellierung eingesetzt werden soll, um die in Realität vorhandenen Geschwindigkeitsveränderungen während eines Endanfluges zu berücksichtigen (vgl. Kapitel [4.3.1.1\)](#page-94-0), wird die hierbei relevante Systembelegungszeit von dem entsprechenden Datenvorverarbeitungsschritt übernommen und nicht als Teil der analytischen Kapazitätsabschätzung bestimmt. Die Abbildung von gemischtem Betrieb von Starts- und Landungen auf derselben Bahn, unter Beibehaltung der Priorisierung von Anflügen, stellt eine Erweiterung dieses Basismodells dar. Für die Umsetzung innerhalb dieses Bewertungsprozesses wurde hierfür die Berechnungsmethode nach Hockaday und Kanafani (1974) adaptiert.

Die zur analytischen Bestimmung der technischen Kapazitätswerte als Vergleichsrechnung nötigen Verarbeitungsschritte sind im Anhang [A.11](#page-204-0) in Form von Flussdiagrammen zusammengefasst.

Die Plausibilitätsprüfung erfolgt wie in [Abb. 4-21](#page-121-0) gezeigt durch die grafische Gegenüberstellung von Simulationsergebnissen und den Resultaten der analytischen Vergleichsrechnung. Möglicherweise auftretende Fehler im Simulationsmodell und den Datenvor- und -nachverarbeitungsschritten werden hier offensichtlich.

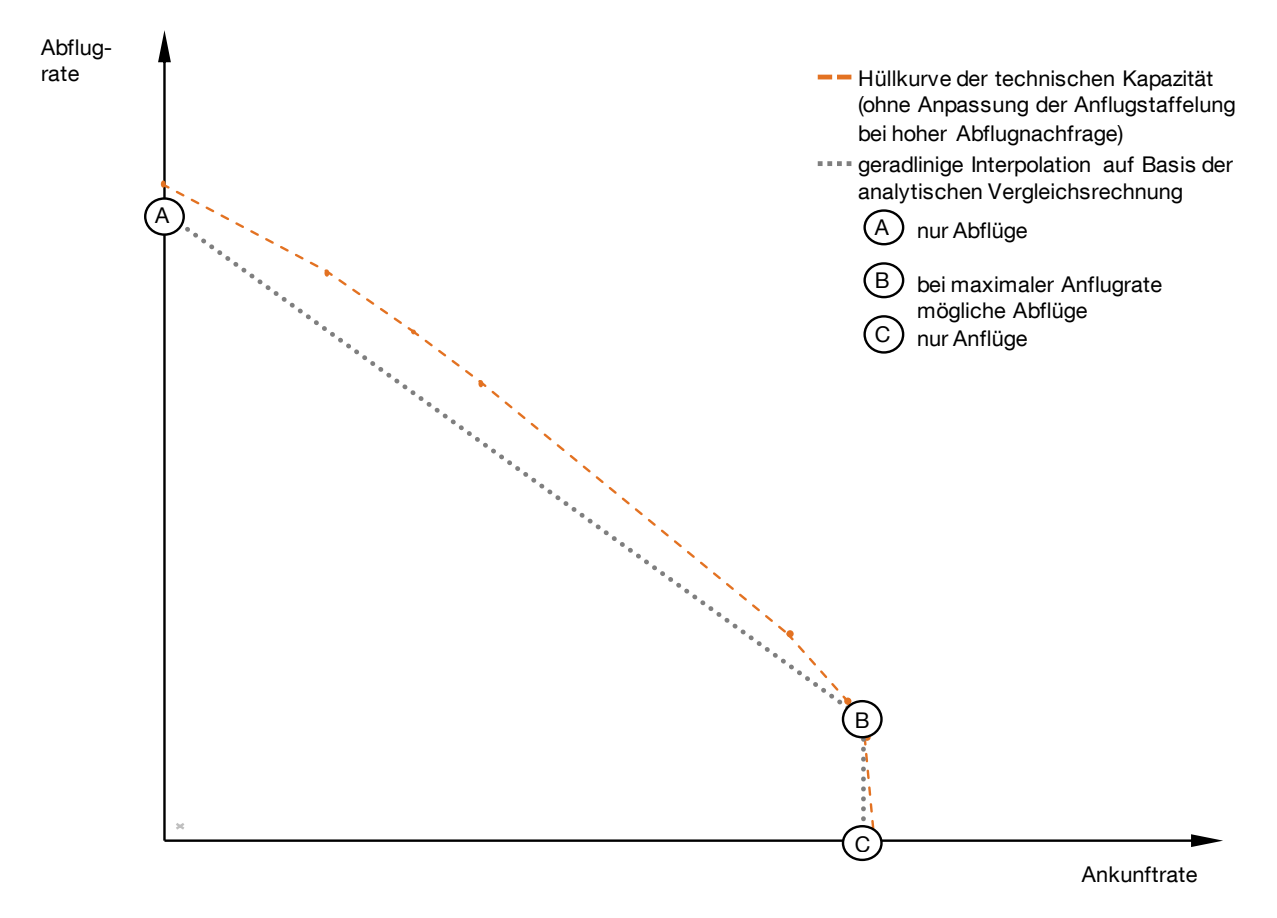

<span id="page-121-0"></span>Abb. 4-21: Qualitativer Vergleich einer simulativ (ohne Anpassung der Anflugstaffelung bei hoher Abflugnachfrage) ermittelten Hüllkurve der technischen Kapazität im Ankunft-Abflug-Kapazitätsdiagramm mit einer Hüllkurve basierend auf geradliniger Interpolation zwischen drei Stützstellen, die in der analytischen Vergleichsrechnung ermittelt wurden.

#### **4.7 Anwendung der Bewertungsmethodik und Darstellung der Endresultate**

Alle bis hierhin beschriebenen Elemente der verwendeten Simulationsplattform Simmod PLUS! sowie der zur Datenvor- und –nachverarbeitung erforderlichen Schritte wurden mit den jeweils aufgestellten Berechnungslogiken in Form des Computerprogramms APACS als Analysewerkzeug implementiert. (Im Anhang [A.12](#page-207-0) sind ergänzend alle funktionalen Elemente in ihrem Zusammenspiel dargestellt.)

Die Bewertung von Luftfahrzeugvarianten kann nun durch die Gegenüberstellung mit einem Vergleichsfall erfolgen. Hierzu ist der in APACS rechnergestützt abgebildete Simulationsablauf je einmal für den Referenzfall und einmal für den Bewertungsfall durchzuführen, so dass man als zentrales Ergebnis für beide Fälle ein vom gewählten Flughafenmodell abhängiges, spezifisches Ankunft-Abflug-Kapazitätsdiagramm mit den charakteristischen Hüllkurven der technischen (und praktischen) Kapazität, sowie der analytischen Vergleichsrechnung (ggf. sind hierzu dedizierte Validierungsfälle zu definieren) erhält. Diese können anschließend, wie in [Abb. 4-22](#page-122-0) gezeigt, direkt gegenübergestellt werden.

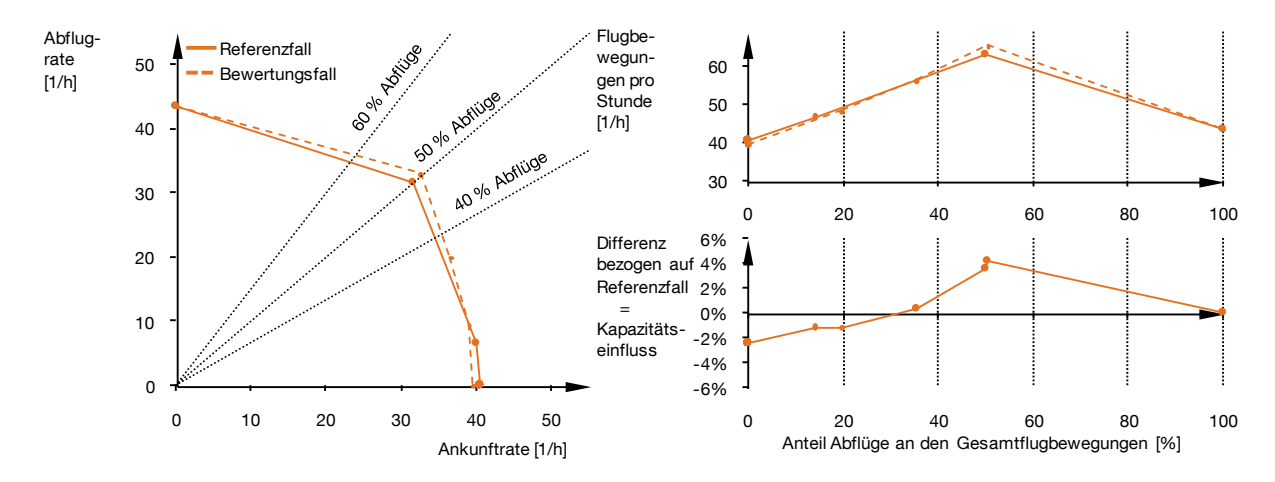

<span id="page-122-0"></span>Abb. 4-22: Beispiel des Vergleichs simulativ ermittelter Hüllkurven der technischen Kapazität im Ankunft-Abflug-Kapazitätsdiagramm eines Bewertungsfalles mit einem Referenzfall.

Die aus den Hüllkurven von Referenz- und Bewertungsfall abgeleitete Differenzkurve der in Abhängigkeit des Verhältnisses von Ankünften zu Abflügen möglichen Flugbewegungszahlen je Stunde [\(Abb. 4-22,](#page-122-0) unten rechts) hat zum Zweck der Bewertung neuartiger Flugzeugtechnologien und –verfahren die größte Aussagekraft. Da sich viele Änderungen nicht für alle Verhältnisse von An- zu Abflügen einheitlich oder zumindest gleichgerichtet auswirken, ist diese differenzierte Ergebnisdarstellung zu bevorzugen.

Soll der Kapazitätseffekt jedoch zu Vergleichszwecken auf *eine* aussagekräftige Zahl zurückgeführt werden, empfiehlt sich die Auswertung des in der Praxis besonders relevanten Bereiches in dem die maximale Gesamtkapazität bei nahezu ausgewogenem Verhältnis von Starts zu Landungen (50 ± 10 % Starts bzw. Landungen) erzielt wird (vgl. Kapitel [2.6.2\)](#page-67-0). Hierzu kann die mittlere Differenz zwischen den Kapazitätswerten von Referenz- und Bewertungsfall für die drei Fälle 40 %, 50 % und 60 % Anflüge herangezogen werden.

Wie bereits bei der Vorstellung der Kapazitätskenngrößen (Kap. [2.6\)](#page-64-0) erwähnt, handelt es sich bei solchen theoretisch ermittelten Absolutwerten um sehr grobe Leistungsindikatoren, so dass sie stets als vergleichende Maßzahl verwendet werden sollten (vgl. Newell 1979, S. 231).

# **5 Validierung und Verifikation**

Validierung und Verifikation sind unverzichtbare Bestandteile von Simulationsstudien. Sie dienen insbesondere dazu, die Glaubwürdigkeit der Ergebnisse zu unterstützen. (vgl. Rabe u.a. 2008, S. 1-3)

Anhand eines strukturierten Validierungskonzepts wird nachfolgend die Gültigkeit der entwickelten Methodik systematisch nachvollzogen.

## **5.1 Validierungskonzept**

In der Validierung soll nachgewiesen werden, dass sich auf Basis eines abstrahiert modellierten Flughafensystems und der Anwendung allgemeingültiger Regeln zur Flugverkehrskoordination praxisrelevante Kennwerte für dessen Kapazität bestimmen lassen. Alle Modellparameter zur lokalspezifischen Umsetzung der Flugverkehrskoordination werden hierbei durch die entsprechenden Vorverarbeitungsschritte bereitgestellt.

Im Folgenden werden alle zentralen Aspekte für die Validierung von Simulationsmodellen (nach Sargent 2005, vgl. [Abb. 5-1\)](#page-125-0) diskutiert, die die problemspezifisch gültige Abbildung der realen Zusammenhänge in der Simulation sicherstellen:

- (1) Validierung der theoretischen Grundlagen
- (2) Validierung des Konzeptmodells
- (3) Verifizierung der Implementierung
- (4) operationelle Validierung

Der Aufbau des Simulationsmodells erfolgt auf Basis der systemtheoretischen Erfassung aller kapazitätsrelevanten Elemente von Flughafensystemen. Dem sind bereits Schritte der Abstraktion vom Realsystem und Analysen operationeller Daten vorausgegangen, die Annahmen über das Systemverhalten zulassen. Für diese Grundlagen stützt sich die vorliegende Arbeit ausschließlich auf wissenschaftliche Publikationen und internationale Luftfahrtnormen, die die Validität der theoretischen Grundlagen sicherstellen (1).

Auf Basis einer systematischen Untersuchung existierender Simulationsplattformen wurde Simmod PLUS! als bereits erprobtes und von der FAA validiertes Simulationsmodell ausgewählt (ATAC 2011, vgl. Kazda/Caves 2007, S. 65). Zusammen mit einer gezielten funktionalen Erweiterung, um die problemspezifischen Anforderungen der vorliegenden Fragestellung zu erfüllen, ist ein gültiges Konzeptmodell gewährleistet (2).

Testverfahren, die bereits in die Bewertungsmethodik integriert sind, dienen der einzelnen Überprüfung zentraler Modellierungsschritte (vgl. Kapitel [4.5](#page-115-0) und [4.6\)](#page-118-0) und somit der Verifizierung der Implementierung (3).

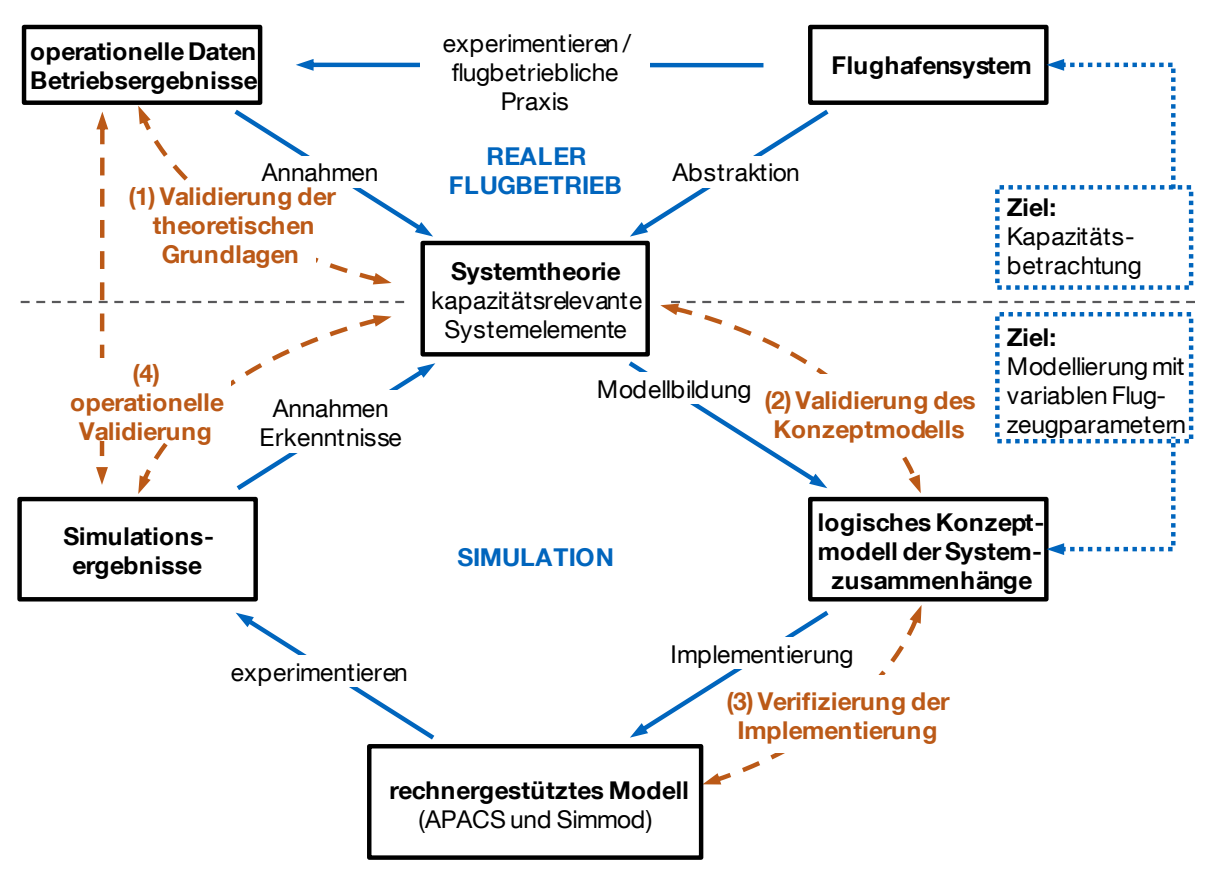

<span id="page-125-0"></span>Abb. 5-1: Schritte der Validierung und Verifizierung von Simulationsmodellen

Quelle: Nach Sargent 2005, S. 133, modifiziert.

Abschließend ist noch die nachfolgend dargestellte operationelle Validierung (4) durchzuführen, bei der erzielte Simulationsergebnisse sowohl mit den systemtheoretischen Grundlagen, als auch operationellen Daten aus dem realen Flughafenbetrieb gegenübergestellt werden. Hierzu wurden drei unterschiedliche, repräsentative Flughafensysteme modelliert und die jeweils ermittelten technischen und praktischen Kapazitätswerte mit etablierten Methoden zur Kapazitätsabschätzung (Blumsteinmodell und FAA Airfield Capacity Model), sowie korrespondierenden Koordinationseckwerten aus der Praxis verglichen.

## 5.1.1 Kapazitätswerte zur Validierung

Zur Überprüfung der technischen Kapazitätswerte wird das FAA Airfield Capacity Model (vgl. FAA 1983) herangezogen, das auch trotz seines langjährigen Bestehens immer noch Grundlage erster Kapazitätsabschätzungen im Rahmen von Flughafenplanungen ist (vgl. Reichmuth 2007, S. 34). Zudem bietet das bereits beschriebene Modell nach Blumstein (vgl. Kap. [4.6\)](#page-118-0) die Möglichkeit, technische Kapazitätswerte für einfache Einbahnsysteme mit auf den Simulationsfall angepassten Systemparametern analytisch abzuschätzen.

Besondere Praxisrelevanz aus Kapazitätssicht haben die sogenannten Koordinationseckwerte: Sie dienen in Europa (vgl. EG 2004) als Grundlage der Flugplankoordination wenn bei Flughäfen die Nachfrage die Kapazität übersteigt und diese somit als vollständig koordiniert gelten. Damit wird eine Begrenzung der planbaren Flugbewegungen entsprechend der erklärten Kapazität eines Flughafensystems erzielt, die unter normalem Bedingungen und Instrumentenflugregeln eine möglichst hohe stündliche Flugbewegungszahl bei vertretbarem mittlerem Verspätungsniveau gewährleistet (vgl. Groeneveld u.a. 2004, S. 13). Dies entspricht den Grundsätzen der praktischen Kapazitätswerte die mit der vorgestellten Methodik bestimmt werden können (vgl. Kapitel [4.3.2.3\)](#page-105-0) und somit zu Validierungszwecken den veröffentlichten Koordinationseckwerten gegenübergestellt werden können.

## 5.1.2 Repräsentative Flughafensysteme

Als repräsentative Flughafensysteme im Sinne der operationellen Validierung wurden die Flughäfen Stuttgart, München und Hamburg ausgewählt:

Der Flughafen Stuttgart stellt mit seinem Einbahnsystem ein gutes Beispiel für ein einfaches Flughafenmodell dar. Es handelt sich hierbei bezüglich der Flugplanerstellung um einen voll koordinierten Flughafen.

Der Flughafen München wurde für das nachfolgende Beispiel als Referenzfall ausgewählt, da er mit seiner Start- und Landebahnkonfiguration mit zwei unabhängigen Parallelbahnen ein idealtypisches Beispiel für viele der weltweit verkehrsreichsten Flughäfen und der meisten Flughäfen, die nach 1990 eröffnet wurden, darstellt (vgl. Neufville/Odoni 2003, S. 323 f.).

Der Flughafen Hamburg dient mit seinem Kreuzbahnsystem dazu, die korrekte Vorverarbeitung der Parameter zur Flugverkehrskoordination auch bei komplexeren Bahnkonfigurationen zu demonstrieren.

## <span id="page-126-0"></span>**5.2 Modellierung der Flughafensysteme Stuttgart, München und Hamburg zur Validierung**

Um die Flughäfen mit Hilfe von SIMMOD und APACS als Simulationsmodell umzusetzen, sind die relevanten Infrastrukturelemente und die Luftverkehrsnachfragestruktur flughafenspezifisch als Modellparameter abzuleiten. Die Verfahren und Regularien werden in Anlehnung an die bei der Systembeschreibung genannten internationalen Richtlinien weitestgehend allgemeingültig implementiert (vgl. Kapitel [2.3\)](#page-45-0). Die kapazitätsrelevanten Flugzeugeigenschaften können auf Basis standardisierter Flugzeugdatensätze abgeleitet werden.

## 5.2.1 Infrastrukturmodell

Um die relevante Infrastruktur der Flughäfen abzubilden, wurden jeweils alle erforderlichen Systemelemente im Simulationsmodell Simmod PLUS! gemäß [Tab. 5-1](#page-127-0) modelliert. [Abb. 5-2](#page-128-0) zeigt die grafische Darstellung der abstrahierten Flughafenmodelle. Die Abbildung zeigt den Ausschnitt der jeweiligen Start- und Landebahnsysteme. Um die gewünschten Bahnbelegungszeiten besser approximieren zu können wurde, wie in der Abbildung ersichtlich, abweichend von der Realität eine erhöhte Abrollweganzahl modelliert (vgl. Kapitel [4.2.1\)](#page-84-0).

| <b>Systemelement</b>               | <b>Parameter</b>                                                                                        | <b>Flughafen Stuttgart</b> |                | Flughafen München         |      | <b>Flughafen Hamburg</b>      |      |
|------------------------------------|----------------------------------------------------------------------------------------------------|----------------------------|----------------|---------------------------|------|-------------------------------|------|
|                                    |                                                                                                    | Wert                       | Ref.           | Wert                      | Ref. | Wert                          | Ref. |
| Start- und<br>Landebahnsys-<br>tem | Konfiguration                                                                                           | Einbahnsys-<br>tem         | (1)            | unabh.<br>parallel        | (2)  | Kreuzbahnsys-<br>tem          | (3)  |
|                                    | Bahnlänge                                                                                               | 3345 m                     | (4)            | 4000 m                    | (5)  | 3250 m (05)<br>3666 m (33)    | (6)  |
|                                    | Bahnabstand bzw.<br>Kreuzungswinkel                                                                     | ä,                         |                | 2300 m                    | (7)  | $87^\circ$                    | (6)  |
|                                    | modellierte<br>Betriebsrichtung                                                                         | 07                         | $\blacksquare$ | 08                        | ÷.   | 05 (Ankünfte)<br>33 (Abflüge) | (8)  |
|                                    | Anwendung von<br>Regeln zur<br>verringerten SLB-<br>Staffelung (2400 m)                                 | nein                       |                | ja                        | (9)  | nein                          |      |
| Anflug                             | Länge des<br>kapazitätsrelevanten<br>Endanflugpfads                                                     | <b>12 NM</b>               | (10)           | <b>12 NM</b>              | (10) | <b>12 NM</b>                  | (10) |
|                                    | zulässige Minimalstaf-<br>felung im Endanflug<br>(und erzielte mittlere<br>Staffelungsgenauig-<br>keit) | $3 (+ 0.7)$ NM             | (11)           | $2,5 (+ 0.7)$ NM          | (10) | $2,5 (+ 0.7)$ NM              | (10) |
| Abflug                             | Länge des<br>kapazitätsrelevanten<br>Abflugsegments                                                     | 5 NM                       | (12)           | 1 NM (08L)<br>4 NM (08R)  | (13) | 2,3 NM                        | (14) |
|                                    | Abflugstaffelung                                                                                        | Radarstaffe-<br>lung       | (15)           | Radarstaffe-<br>lung      | (15) | Radarstaffelung               | (15) |
| Abrollwege                         | modellierte<br>Abrollwegpositionen                                                                      | alle 200 m<br>(generisch)  |                | alle 200 m<br>(generisch) |      | alle 200 m<br>(generisch)     |      |
|                                    | Abrollgeschwindigkeit                                                                                   | 30 kt                      | (16)           | 30 kt                     | (16) | 30 kt                         | (16) |
| Aufrollwege                        | Anzahl je Start- und<br>Landebahn alternativ<br>nutzbarer Rollhalteorte                                 | $\mathbf{1}$               | (1)            | 3                         | (7)  | $\mathbf{1}$                  | (3)  |

<span id="page-127-0"></span>Tab. 5-1: Zusammenfassung der modellierten Infrastrukturparameter aller zur Validierung herangezogenen Flughäfen: Stuttgart (EDDS), München (EDDM) und Hamburg (EDDH)

Quellen: (1) DFS AIP EDDS 2011a, S. 2-5, (2) DFS AIP EDDM 2007a, S. 1-21, (3) DFS AIP EDDH 2009b, S. 2-5, (4) AIP EDDS 2009a, S. 1-4, (5) DFS AIP EDDM 2007a, S. 1-4, (6) DFS AIP EDDH 2007b, S. 1-5, (7) DFS AIP EDDM 2007a, S. 2-5, (8) DFS AIP EDDH 2007b, S. 1-9, (9) ICAO Doc 4444 2007b, 7-11, (10) vgl. Kap. [2.3.2,](#page-47-0) (11) Kritzinger u.a. 2009, S. 52, (12) Kritzinger u.a. 2009, S. 49, (13) DFS AIP EDDM 2007a, S. 5-8-1, (14) DFS AIP EDDH 2010, S. 8-8-1, (15) DFS AIP 2011b, S. 1.1-1, (16) vgl. Anhan[g A.13.](#page-208-0)

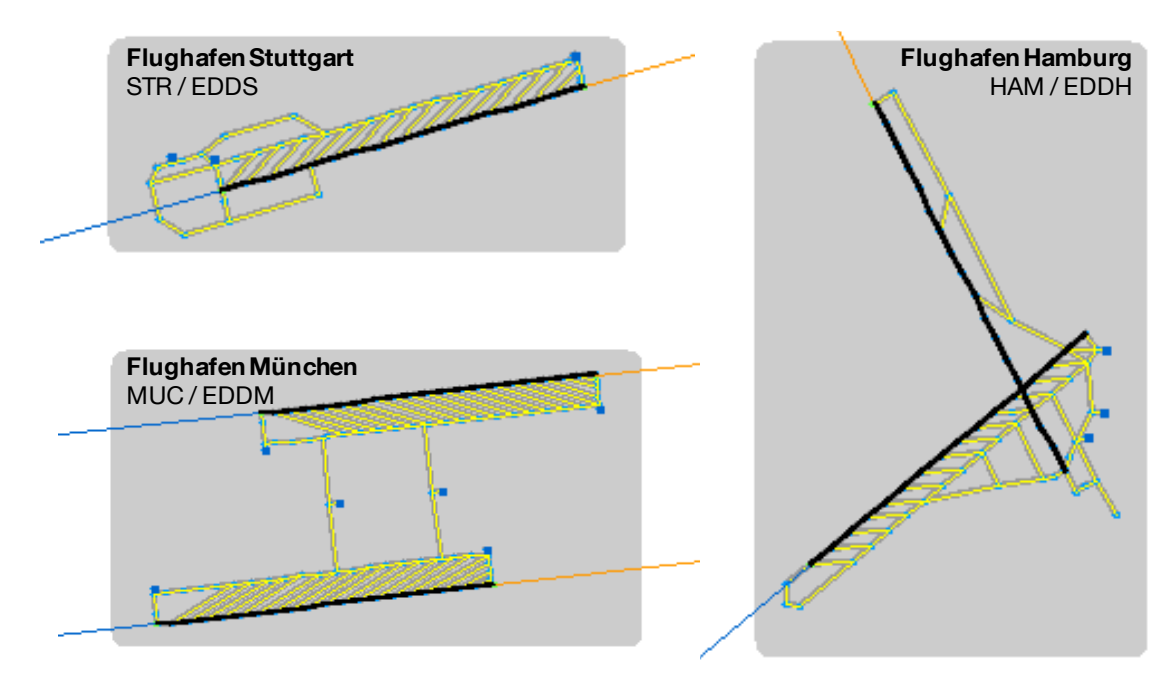

<span id="page-128-0"></span>Abb. 5-2: Grafische Darstellung der abstrahierten Flughafenmodelle

#### 5.2.2 Modellierte Luftverkehrsnachfragestruktur

Die modellierte Luftverkehrsnachfragestruktur basiert auf in Gutachten verwendeten Daten und ergänzenden Auswertungen von OAG Flugplandaten vom 13. Juni 2008 (vgl. OAG 2008). [Tab. 5-2](#page-128-1) zeigt die angenommenen Nachfragestrukturen aller geplanten Flüge, aufgeteilt in ihre charakteristischen Flugzeuggruppen.

<span id="page-128-1"></span>Tab. 5-2: Zusammenfassung der modellierten Luftverkehrsnachfragestrukturen aller zur Validierung herangezogenen Flughäfen: Stuttgart (EDDS), München (EDDM) und Hamburg (EDDH)

| charakteristische Flugzeuggruppe | Abkürzung | Anteil am Flugzeugmix (gerundet)         |                 |                                               |  |  |
|----------------------------------|-----------|------------------------------------------|-----------------|-----------------------------------------------|--|--|
|                                  |           | <b>Stuttgart</b>                         | München         | Hamburg                                       |  |  |
| <b>Heavy Jet</b>                 | HJ        | 3%                                       | 7%              | 2%                                            |  |  |
| <b>Medium Jet</b>                | MJ        | 84 %                                     | 76 %            | 88%                                           |  |  |
| <b>Medium Prop</b>               | MP        | 13%                                      | 17%             | 10%                                           |  |  |
|                                  | Quelle:   | Kritzinger u.a. 2009, S. 51,<br>OAG 2008 | <b>OAG 2008</b> | OAG 2008<br>(ohne Lfz. der<br>Gruppe "Light") |  |  |

Quelle: Eigene Darstellung, Auswertung von OAG 2008 und Kritzinger u.a. 2009, S. 51

#### 5.2.3 Verfahren und Regularien

Im Wesentlichen finden die Verfahren und Regularien Anwendung, wie sie in der Systembeschreibung auf Basis internationaler Richtlinien definiert wurden (vgl. Kapitel [2.3\)](#page-45-0). In der folgenden Auswertung wurde das erweiterte Endanflugmodell verwendet, wobei die effektive Minimalstaffelung im Luftraum mit einem Inkrement

Quelle: Eigene Darstellung mit Abbildungen aus der Benutzeroberfläche der Simulationsplattform Simmod PLUS! (ATAC 2011).

von 0,7 NM beaufschlagt wird (vgl. Kap. [2.3.2.3\)](#page-51-0), um den heute unter realistischen Bedingungen erzielbaren Staffelungsabständen Rechnung zu tragen.

## 5.2.4 Daten der modellierten Luftfahrzeugmuster

Zur Definition der kapazitätsrelevanten Flugeigenschaften der operierenden Flugzeugmuster wurden repräsentative, flugzeuggruppenspezifische Werte auf Basis von BADA (Base of Aircraft Data, vgl. EUROCONTROL 2010b) abgeleitet. BADA ist eine von EUROCONTROL herausgegebene Datenbank von Flugleistungsdaten verschiedener Flugzeugmodelle für die Flugbahnsimulation im Bereich des Flugverkehrsmanagements. Die Zusammenfassung der Vielzahl verschiedener Flugzeugmuster zu charakteristischen Flugzeuggruppen ist unumgänglich (vgl. Formel [4-1\)](#page-90-0) und gängige Praxis, um die Komplexität bei der Flugverkehrssimulation im Flughafenbereich zu reduzieren. Sie führt jedoch zu inhärenten Unschärfen. Um diese möglichst klein zu halten, empfiehlt sich die für einen zu simulierenden Flugbetriebsfall spezifische Ableitung der Flugzeuggruppenparameter. Hierzu können die Eigenschaften der einzelnen Flugzeugmuster entsprechend ihres Auftretens im zugrundeliegenden Flugplan gewichtet zu Mittelwerten zusammengefasst werden. Nicht vorkommende Flugzeugmuster einer charakteristischen Flugzeuggruppe können so aus der Mittelwertbildung ausgeschlossen und die Unschärfebereiche wirkungsvoll reduziert werden.

Die Berechnungsschritte und Annahmen bei der Ableitung der relevanten Flugzeuggruppenparameter basierend auf BADA sowie die resultierenden Wertebereiche sind im Anhang [A.13](#page-208-0) dokumentiert.

Für alle modellierten, repräsentativen Flughafensysteme wurden spezifische, gemittelte Flugzeuggruppenparameter abgeleitet, wobei die Auftrittshäufigkeiten der verschiedenen Luftfahrzeugmuster basierend auf Flugplandaten von 2008 (vgl. OAG 2008) als Gewichtungsfaktoren in die Mittelwertbildung einbezogen wurden. [Tab. 5-3](#page-130-0) zeigt die resultierenden Flugzeuggruppenparameter für alle drei betrachteten Betriebsfälle.

Signifikante Unterschiede sind hier nur bei den Verzögerungsstrecken im Endanflug für die Flugzeuggruppe "Heavy Jet" festzustellen, da auf den Flughäfen Stuttgart (EDDS) und Hamburg (EDDH) nur sehr wenige Flugzeuge dieser Gruppe operieren und sich die Mittelwerte auf eine sehr kleine Datenbasis stützen. Nur beim Flughafen München erfolgt eine tatsächliche Mittelung über eine größere Anzahl verschiedener operierender Luftfahrzeugmuster dieser Gruppe. Für die Flugzeuggruppe "Light Prop" stehen keine ausreichenden Daten zur Verfügung um alle Parameter zu ermitteln. Unter Berücksichtigung, dass diese Flugzeuggruppe meist einen vernachlässigbar kleinen Anteil an der Flugverkehrsnachfragestruktur darstellt, wird sie nicht weiter betrachtet.

<span id="page-130-0"></span>Tab. 5-3: Zusammenfassung der angenommenen, kapazitätsrelevanten Flugeigenschaften der simulierten Flugzeugmuster repräsentiert durch charakteristische Flugzeuggruppen (flughafenspezifische, nach Auftrittshäufigkeit der einzelnen Flugzeugtypen gewichtete Mittelwerte)

| charakteristische     | Abkürzung | gemittelt f.<br>Flughafen | Endanflug    |                          |          |                          | Abflug      | Landung            | <b>Start</b> |
|-----------------------|-----------|---------------------------|--------------|--------------------------|----------|--------------------------|-------------|--------------------|--------------|
| <b>Flugzeuggruppe</b> |           |                           | $v_{\rm ZA}$ | $S_B - S_{OM}$           | $v_{SA}$ | $(v_{\text{EAG}})$       | $v_{\rm S}$ | $t_{\text{ROT.L}}$ | $S_{\rm S}$  |
| <b>Heavy Jet</b>      | HJ        | <b>EDDS</b>               | 160 kt       | $0.5$ NM                 | 153 kt   | 167 kt                   | 189 kt      | 62 s               | 7570 ft      |
|                       |           | <b>EDDM</b>               | 160 kt       | 1.6 NM                   | 140 kt   | 160 kt                   | 182 kt      | 56 <sub>s</sub>    | 7890 ft      |
|                       |           | <b>EDDH</b>               | 160 kt       | 1.9 NM                   | 128 kt   | 154 kt                   | 164 kt      | 50 <sub>s</sub>    | 6900 ft      |
| <b>Medium Jet</b>     | MJ        | <b>EDDS</b>               | 160 kt       | 2.0 NM                   | 129 kt   | 154 kt                   | 161 kt      | 51 <sub>s</sub>    | 5540 ft      |
|                       |           | <b>EDDM</b>               | 160 kt       | 2,0 NM                   | 130 kt   | 155 kt                   | 163 kt      | 51 <sub>s</sub>    | 5650 ft      |
|                       |           | <b>EDDH</b>               | 160 kt       | 1,9 NM                   | 131 kt   | 155 kt                   | 163 kt      | 52 <sub>s</sub>    | 5780 ft      |
| <b>Medium Prop</b>    | MP        | <b>EDDS</b>               | 160 kt       | 1.9 NM                   | 107 kt   | 141 kt                   | 146 kt      | 42 s               | 3480 ft      |
|                       |           | <b>EDDM</b>               | 160 kt       | 1.9 NM                   | 109 kt   | 143 kt                   | 146 kt      | 42 s               | 3510 ft      |
|                       |           | <b>EDDH</b>               | 160 kt       | 2.0 NM                   | 110 kt   | 143 kt                   | 146 kt      | 43 s               | 3100 ft      |
| <b>Light Prop</b>     | LP        | <b>EDDS</b>               | 160 kt       | $\blacksquare$           | 99 kt    | -                        | 115 kt      | 38 <sub>s</sub>    | 1960 ft      |
|                       |           | <b>EDDM</b>               | 160 kt       | $\overline{\phantom{a}}$ |          |                          | ۰           |                    |              |
|                       |           | <b>EDDH</b>               | 160 kt       | $\overline{\phantom{a}}$ | 99 kt    | $\overline{\phantom{0}}$ | 115 kt      | 38 <sub>s</sub>    | 1960 ft      |

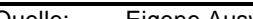

Quelle: Eigene Auswertung auf Basis von Daten aus BADA (EUROCONTROL 2010b) und OAG (2008)

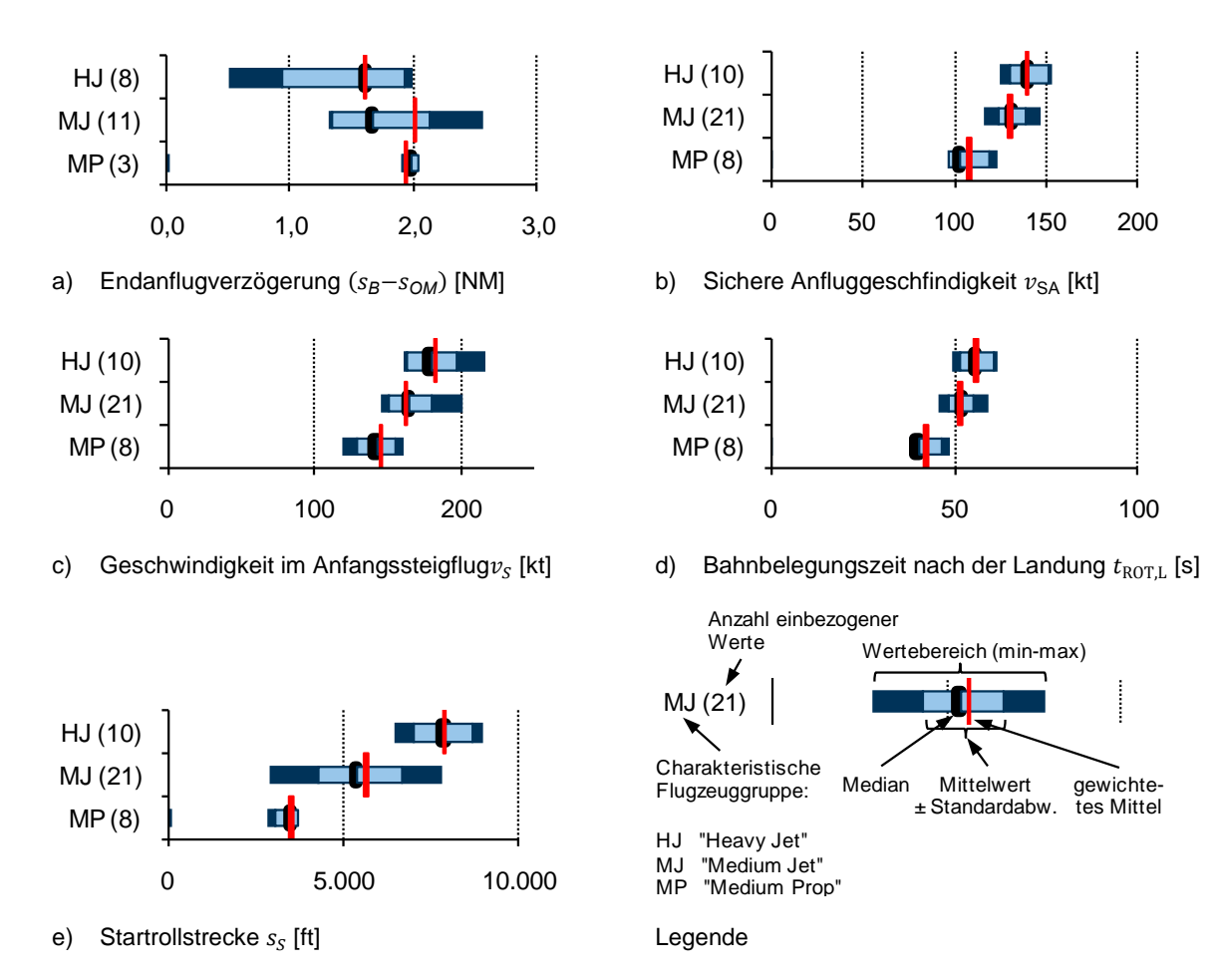

<span id="page-130-1"></span>Abb. 5-3: Wertebereiche der relevanten Flugzeugparameter für alle am Flughafen München (EDDM) operierenden Luftfahrzeuge, so wie sie mit Hilfe von BADA für alle Flugbewegungen eines Flugbetriebstages ermittelt werden können.

Quelle: Eigene Auswertung auf Basis von BADA (Version 3.9) (vgl. Eurocontrol 2010b) und OAG 2008

Um die Aussagekraft der gewichteten Mittelwertbildung zu veranschaulichen, sind in [Abb. 5-3](#page-130-1) beispielhaft die Wertebereiche für alle am Flughafen München (EDDM) operierenden Luftfahrzeuge sowie das gewichtete Mittel dargestellt.

## **5.3 Operationelle Validierung**

Auch wenn im praktischen Einsatz der vorgestellten Methodik keine Absolutbetrachtungen stattfinden, sondern insbesondere Unterschiede zwischen Referenz- und Bewertungsfällen analysiert werden sollen, dient die im Folgenden durchgeführte grafische Gegenüberstellung dem Plausibilitätsnachweis im Rahmen der operationellen Validierung. Hierzu werden Auswertungsergebnisse, die unter dem Einsatz der hier beschriebenen Methodik mit APACS und Simmod PLUS! gewonnen wurden, relevanten Vergleichsdaten gegenübergestellt.

## 5.3.1 Validierung der technischen Kapazitätswerte

Vergleichswerte des FAA-Kapazitätsmodells (FAA - Airfield Capacity Model, FAA 1983) und eine Vergleichsrechnung nach Blumstein werden herangezogen, um die Werte der technischen Kapazität zu diskutieren. Da das Airfield Capacity Model nur sehr wenige Eingabeparameter berücksichtigt (den Anteil von Flugzeugen der Wirbelschleppenkategorie "HEAVY" am Verkehrsaufkommen und die Start- und Landebahnkonfiguration) und viele generische Modellannahmen beinhaltet, eignet es sich ausschließlich um die richtige Größenordnung der Simulationsresultate nachzuweisen. Genauere Ergebnisse sind zwar in der Regel mit detaillierteren Betrachtungen zu erzielen, die Richtwerte des FAA – Capacity Model finden dennoch regelmäßig im Rahmen von Konfigurationsanalysen Anwendung (vgl. Reichmuth 2007, S. 34). [Tab. 5-4](#page-131-0) fasst die für die Validierungsfälle relevanten Kapazitätswerte zusammen. (Die Ableitung dieser Werte ist im Anhang [A.14](#page-213-0) beschrieben.)

<span id="page-131-0"></span>Tab. 5-4: Zusammenfassung der zum Vergleich der Simulationsergebnisse herangezogenen technischen Kapazitätswerte basierend auf dem FAA Airfield Capacity Model

| technischer<br>Kapazitätswert<br>in Flugbewegungen<br>pro 60 Minuten | Einbahnsystem<br>MI 106<br>(Stuttgart) | unabhängiges<br>Parallelbahnsystem<br>MI 114<br>(München) | Kreuzbahnsystem<br>MI 81-120<br>(Hamburg) |  |
|----------------------------------------------------------------------|----------------------------------------|-----------------------------------------------------------|-------------------------------------------|--|
| 40 / 50 % Ankünfte                                                   | 52.5                                   | 103,5                                                     | 59.0                                      |  |
| 60 % Ankünfte                                                        | 48.5                                   | 97.5                                                      |                                           |  |

Quelle: Eigene Darstellung, basierend auf FAA 1983, siehe Anhang [A.14](#page-213-0)

 $\overline{a}$ 

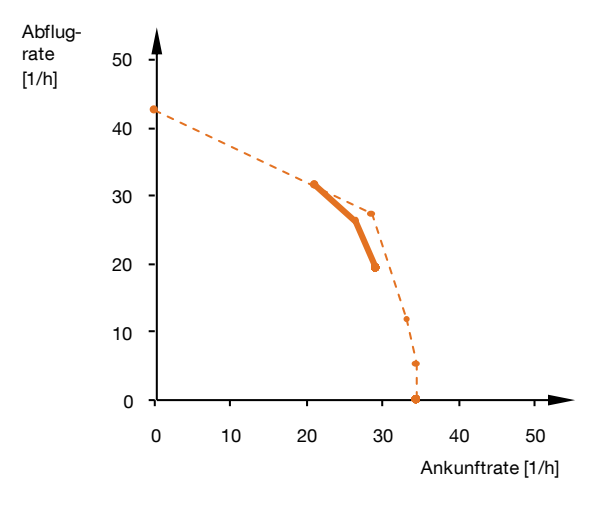

a) Flughafen Stuttgart (EDDS) – Einbahnsystem (Ø Abw. 40-60 % Ank.: +2,3 % / +1,2  $\frac{1}{h}$ )

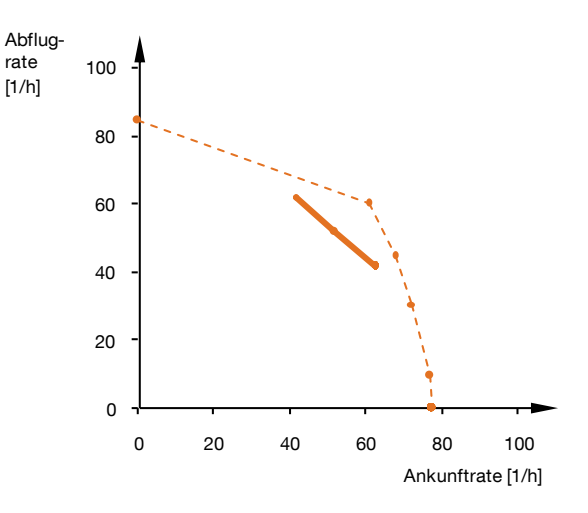

b) Flughafen München (EDDM) – unabhängiges Parallelbahnsystem (Ø Abw. 40-60 % Ank.: +11,8 % / +12,2  $\frac{1}{h}$ )

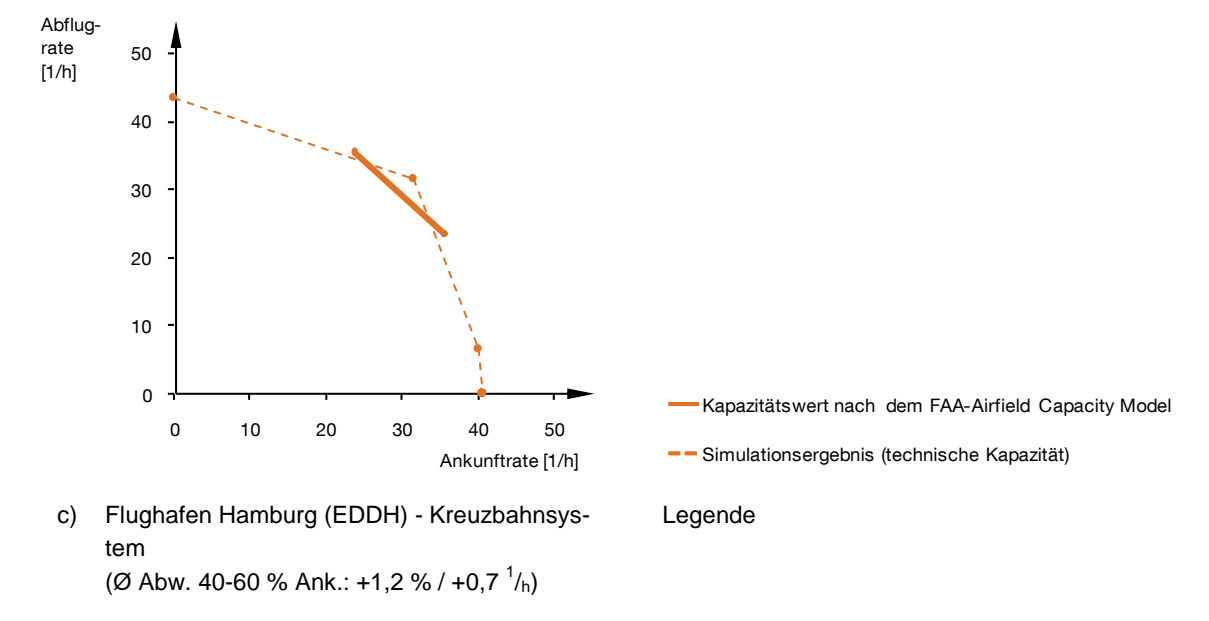

<span id="page-132-0"></span>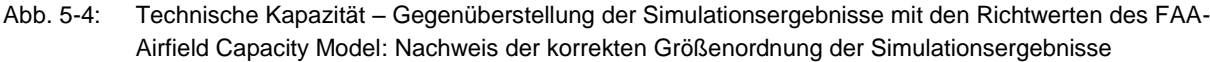

Quelle: Eigene Darstellung, Vergleichsdaten aus FAA 1983, siehe Anhang [A.14,](#page-213-0) S. [184](#page-213-0) ff. 10

[Abb. 5-4](#page-132-0) zeigt die Gegenüberstellung der Simulationsergebnisse mit den Richtwerten 0 des FAA Airfield Capacity Model. Bei allen drei in der Validierung betrachteten Referenzfällen liegen die simulativ ermittelten Werte für die technische Kapazität über den Vergleichswerten des FAA Airfield Capacity Model. Dessen vergleichsweise konservative Einschätzung kann auf die Allgemeingültigkeit des Modells mit pauschalen Annahmen bezüglich der Luftfahrzeugeigenschaften und Flugverkehrskoordination, sowie die, im Rahmen der ICAO-Regeln unter bestimmten Bedingungen zulässigen Maßnahmen, zur Kapazitätsoptimierung, wie z.B. reduzierte Endanflugstaffelung (insbesondere betreffend der Beispielfälle EDDM und EDDH) und "High Intensity Runway Operation" zurückgeführt werden. Die Simulationsergebnisse werden jedoch in ihrer Größenordnung bestätigt und können unter Berücksichtigung der mit Unschärfen behafteten Vergleichswerte als gültig eingestuft werden.

Das erweiterte Blumsteinmodell (vgl. Kap. [3.1\)](#page-70-0) ist Grundlage des FAA Airfield Capacity Models. Bei seiner Verwendung zur Berechnung von technischen Kapazitätswerten einfacher Einbahnsysteme können alle wichtigen Systemparameter fallspezifisch berücksichtigt und die erwähnten Unschärfen somit reduziert werden. [Abb. 5-5](#page-133-0) zeigt die Gegenüberstellung der Simulationsresultate mit Berechnungsergebnissen des erweiterten Blumsteinmodells (vgl. Berechnungslogik im Anhang [A.11,](#page-204-0) S. [175](#page-204-0) ff.).

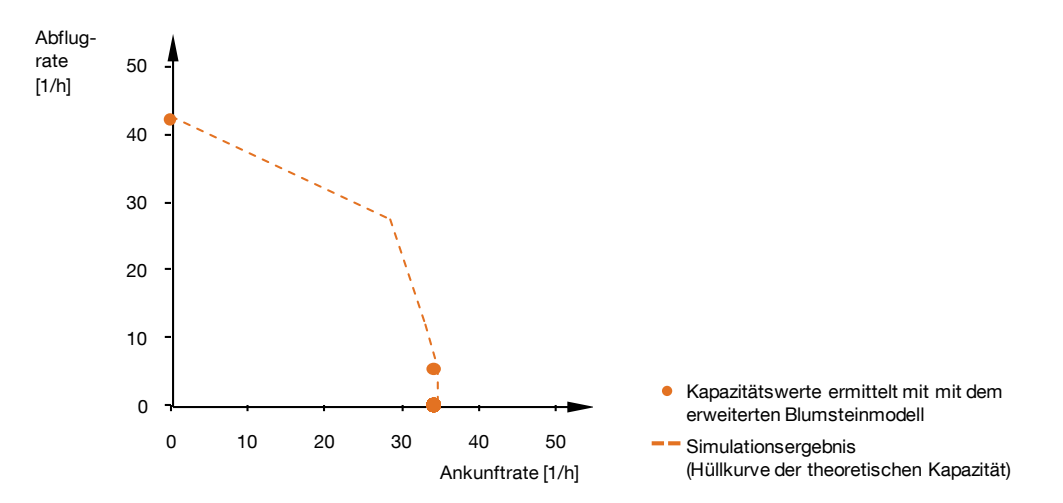

<span id="page-133-0"></span>Abb. 5-5: Technische Kapazität – Gegenüberstellung der Simulationsergebnisse mit Berechnungsergebnissen des erweiterten Blumsteinmodells (nur für Flughafen Stuttgart (EDDS) – Einbahnsystem): Nachweis der Kapazitätswerte im ausschließlichen Start- und Landebetrieb, sowie mögliche Starts bei maximaler Ankunftrate.

Es kann deutlich gezeigt werden, dass die analytisch berechneten Kapazitätswerte unter Berücksichtigung aller wesentlichen Modellparameter sehr gut mit den Simulationsergebnissen korrespondieren. Da das erweiterte Blumsteinmodell nur die Berechnung der zwischen Landungen möglichen Starts für absolute Priorität der anfliegenden Luftfahrzeuge zulässt, ist der in der Praxis wichtige Fall, in dem Landungen zugunsten zusätzlicher Starts zurückgehalten werden (Trade-Off-Area, vgl. Swedish 1981, S. 2-6), hierdurch nicht abgedeckt.

Während die Anwendung des Blumsteinmodells zum Nachweis der Maximalkapazität bei gleichzeitigem Start- und Landebetrieb ungeeignet ist, hilft es jedoch die maximalen Kapazitätswerte für den ausschließlichen Start- oder Landebetrieb einer Bahn zu validieren.

## 5.3.2 Validierung der praktischen Kapazitätswerte

Im Gegensatz zu den zuvor diskutierten technischen Kapazitätswerten bieten die in Deutschland veröffentlichten Koordinationseckwerte die Möglichkeit eines Vergleichs

Quelle: Eigene Darstellung, Vergleichsdaten berechnet nach dem erweiterten Blumsteinmodell (vgl. Anhang [A.11\)](#page-204-0).

der Simulationsergebnisse mit praxisrelevanten Kapazitätswerten. [Tab. 5-5](#page-134-0) zeigt eine Zusammenfassung der zum Vergleich der Simulationsergebnisse herangezogenen Koordinationseckwerte für die betrachteten Flughäfen.

<span id="page-134-0"></span>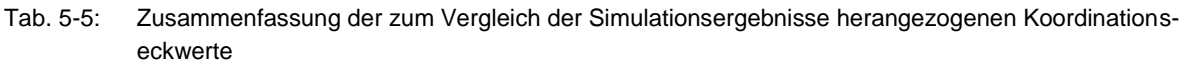

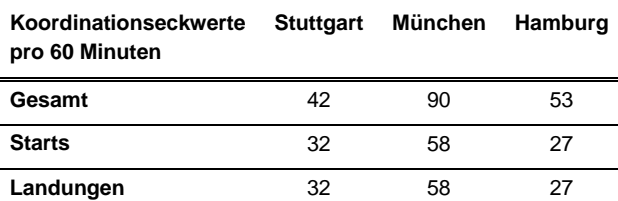

Quelle: fhkd – Flughafenkoordination Deutschland 2010

Es ist festzuhalten, dass diese Werte auf Basis der flugbetrieblichen Erfahrung am jeweiligen Flughafen unter Mitwirkung aller Interessensgruppen definiert werden. Zu deren Festlegung gibt es keinen einheitlichen systematischen Ansatz. Für Flughäfen bei denen die luftseitige Kapazität limitierend ist, stellt die Anzahl maximal zulässiger Starts und Landungen im Gemischtbetrieb den wichtigsten Parameter dar. Im Folgenden soll die simulativ ermittelte praktische Kapazität diesbezüglich validiert werden.

Die Gegenüberstellung mit den Simulationsergebnissen [\(Abb. 5-6\)](#page-135-0) zeigt sowohl qualitativ in ihrem gesamten Verlauf als auch quantitativ - insbesondere im wichtigen Bereich des ausgeglichenen Gemischtbetriebs (40-60 % Ankünfte) - mit Abweichungen von -2,2 % (EDDS), +1,2 % (EDDM) und +0,1 % (EDDH) gute Übereinstimmungen.

Während die maximal zulässigen Flugbewegungszahlen mit den Grenzkurven der praktischen Kapazität gut korrelieren, sind vor allem in den Bereichen mit unsymmetrischen Verhältnissen von Ankünften zu Abflügen Abweichungen festzustellen. Diese Bereiche, in denen aufgrund dieser Ungleichverteilung meist weniger als die maximale Flugbewegungsanzahl abgewickelt werden können, sind aus Sicht einer möglichst guten Auslastung eines Flughafensystems von untergeordnetem Interesse. Auch strategische Erwägungen bei der Definition von Koordinationseckwerten können dazu führen, dass diese Betriebsbereiche mit geringeren Eckwerten versehen werden und diese nicht den tatsächlichen Betriebsgrenzen eines Flughafensystems entsprechen.

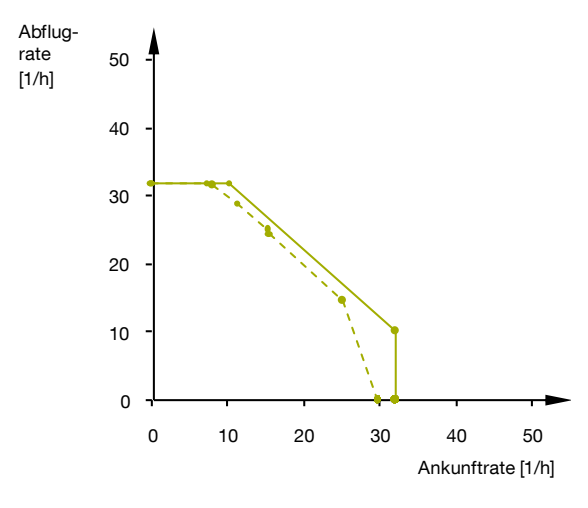

a) Flughafen Stuttgart (EDDS) – Einbahnsystem (Ø Abw. 40-60 % Ank.: -2,2 % / -0,9  $\frac{1}{h}$ )

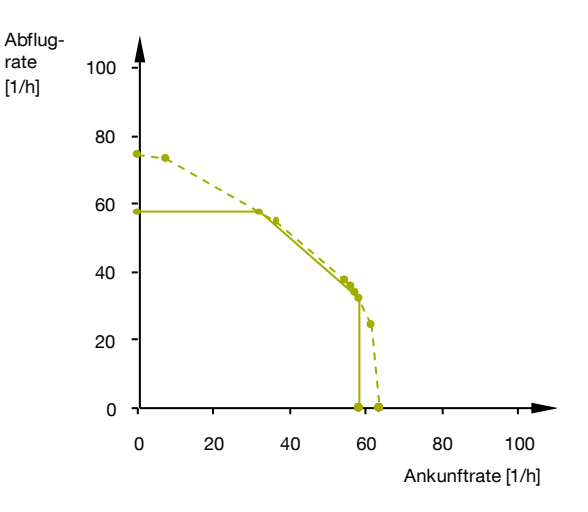

b) Flughafen München (EDDM) – unabhängiges Parallelbahnsystem (Ø Abw. 40-60 % Ank.: +1,2 % / +1,1  $\frac{1}{h}$ )

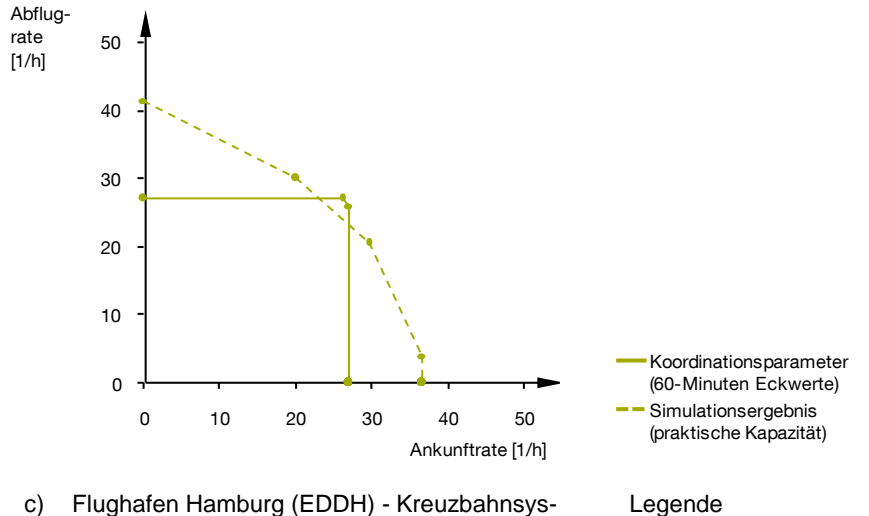

- c) Flughafen Hamburg (EDDH) Kreuzbahnsystem (Ø Abw. 40-60 % Ank.: +0,1 % / -0,0  $\frac{1}{h}$ )
- <span id="page-135-0"></span>Abb. 5-6: Praktische Kapazität – Gegenüberstellung der Simulationsergebnisse mit den vom Flughafenkoordinator in Deutschland herausgegebenen 60-Minuten Eckwerten, die Grundlage des Slotvergabepro-10 zesses sind: Nachweis der praxisrelevanten maximal zulässigen Gesamtflugbewegungszahlen zur Validierung der praktischen Kapazität. 0

Quelle: eigene Darstellung, Vergleichsdaten von fhkd 2010

# **6 Anwendung**

Im Folgenden wird das mögliche Einsatzspektrum der Bewertungsmethodik anhand von drei unterschiedlichen Anwendungsfällen demonstriert:

• Anwendungsfall 1 - Bewertung der Integration eines BWB-Konzeptes in den [Flughafenbetrieb:](#page-137-0)

Dies stellt einen typischen Bewertungsfall dar, der beim Vergleich unterschiedlicher Entwurfsalternativen im Flugzeugkonzeptentwurf zum Einsatz kommt.

 Anwendungsfall 2 - [Bewertung eines Betriebskonzeptes für ESTOL Flugzeu](#page-145-0)[ge:](#page-145-0)

Indem hier die Bewertung eines Flugzeugkonzeptes in Zusammenhang mit neuen Flugverfahren stattfindet, wird die Ausweitung des möglichen Bewertungsspektrums demonstriert.

 Anwendungsfall 3 - Sensitivitätsanalyse [von Flugzeugparametern bei typi](#page-152-0)[schen Flugzeugkonzepten für den Kurz-](#page-152-0) und Mittelstreckenmarkt: Abweichend von den Anwendungsfällen 1 und 2 wird hier kein bereits ausgearbeitetes, neuartiges Flugzeugkonzept bewertet, sondern die Möglichkeit genutzt mit der vorliegenden Bewertungsmethodik systematisch relevante Luftfahrzeugparameter bestehender Luftfahrzeugmuster zu variieren, um mit den gewonnenen Ergebnissen gezielt Entwurfsanforderungen an neue Flugzeugkonzepte abzuleiten.

## <span id="page-137-0"></span>**6.1 Anwendungsfall 1 - Bewertung der Integration eines BWB-Konzeptes in den Flughafenbetrieb**

Die Bewertung von Luftfahrzeugkonzeptentwürfen bezüglich deren potenziellen Einflusses auf die Kapazität von Flughäfen ist das typische Einsatzgebiet der hier vorgestellten Methodik. Gegenwärtig diskutierte Konzeptentwürfe neuartiger Luftfahrzeuge in Blended-Wing-Body-Konfiguration (BWB) für den Langstreckenverkehr mit hohem Passagieraufkommen sind aktuelle Beispiele, bei denen der Kapazitätseinfluss infolge deren Integration in den Flughafenbetrieb ungewiss ist.

Im Folgenden werden drei Entwurfsalternativen des im Rahmen eines EU-Projekts unter anderem an der Technischen Universität München entworfenen BWB-Konzepts ACFA (Active Control for Flexible 2020 Aircraft) bezüglich ihres Einflusses auf die Kapazität von Flughafensystemen bewertet (vgl. Paulus u.a. 2011).

## 6.1.1 Modellierung

[Abb. 6-1](#page-137-1) zeigt eine Visualisierung des untersuchten Flugzeugkonzepts mit einer maximalen Sitzplatzkapazität für 450 Passagiere. Der von Paulus u.a. 2011 veröffentlichte Überblick über die Flugzeugkonfiguration enthält die Eckdaten des im Vorentwurfsstadium befindlichen Flugzeugkonzepts. Die im Rahmen dieser Bewertung verwendeten Flugzeugparameter wurden dem aktuellen Entwurfsstand entnommen (Paulus, 2012).

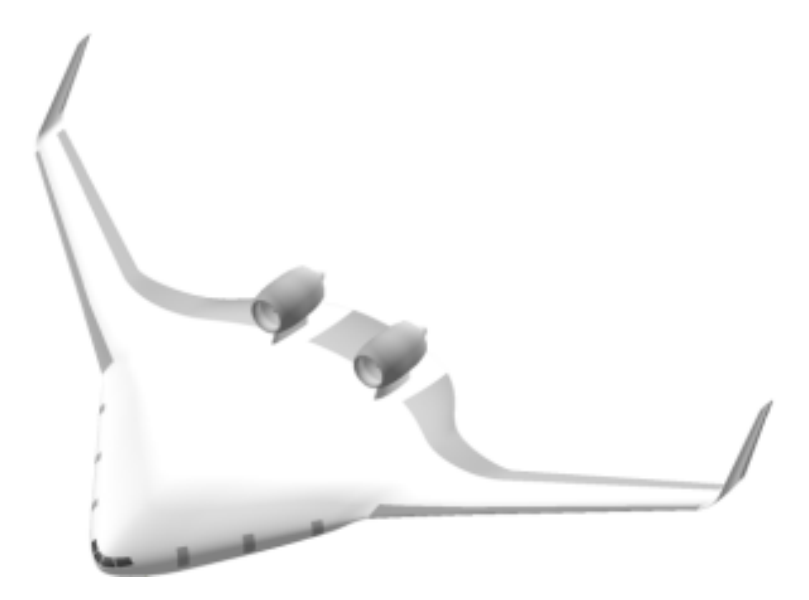

<span id="page-137-1"></span>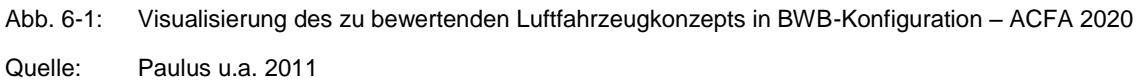

Die Luftfahrzeugeigenschaften wurden in Form der relevanten Flugzeugparameter im BADA-Standard übergeben (vgl. Tab. [A.15-](#page-216-0)1 im Anhang [A.15\)](#page-216-0) und in die zur Bewertung erforderlichen Werte überführt. Da die Start- und Landeanforderungen im Hinblick auf hohe Reiseflugeffizienz eine besondere Herausforderung darstellen,

sollen drei Entwurfsvarianten mit unterschiedlichen Start- und Landeleistungen untersucht werden (vgl. [Tab. 6-2\)](#page-139-0):

- Variante ACFA 1: Konfiguration mit, für derartige Konfigurationen, sehr hohen Maximalauftriebsbeiwerten bei Start ( $c_{A,\text{max.S}} = 1,0$ ) und Landung ( $c_{A,\text{max,L}} = 1.1$ ) durch den Einsatz hocheffektiver Klappensysteme.
- Variante ACFA 2: Konfiguration mit konservativeren Maximalauftriebsbeiwerten bei Start ( $c_{A,\text{max,S}} = 0.9$ ) und Landung ( $c_{A,\text{max,L}} = 1.0$ ) und geringeren Anforderungen an die Hochauftriebssysteme.
- Variante ACFA 3: Konfiguration mit stark reduzierten Maximalauftriebsbeiwerten bei Start ( $c_{A,\text{max,S}} = 0.8$ ) und Landung ( $c_{A,\text{max,L}} = 0.9$ ) zugunsten optimaler Reiseflugleistungen der BWB-Konfiguration.

Die Kapazitätsbewertung wird für einen aussagekräftigen Betriebsfall vorgenommen. Hierzu werden das Infrastrukturmodell und die simulierte Luftverkehrsnachfragestruktur auf Basis einer Analyse des voraussichtlichen Betriebsumfelds derartiger Flugzeugkonzepte definiert: Durch die Langstreckenauslegung des ACFA-Konzepts mit 450 Sitzplätzen ist davon auszugehen, dass es verstärkt auf Flughäfen operieren wird, die auch heute schon eine hohe Flugbewegungszahl großer Langstreckenflugzeuge mit mehr als 300 t MTOM aufweisen. Eine spezifische Clusteranalyse aller Flughäfen weltweit hat ergeben, dass Flughäfen mit ausgeprägtem Langstreckenverkehr überwiegend unabhängige Parallelbahnsysteme betreiben<sup>19</sup> und Flugbewegungen von Luftfahrzeugen der Wirbelschleppenkategorie HEAVY in Spitzenstunden hierbei einen Anteil von bis zu 66 % erreichen können (22 % davon mit einem maximalen Abfluggewicht von mehr als 300 t) (vgl. Böck u.a. 2011, S. 7 f.).

Mithilfe dieser Analyseergebnisse wird das in Kapitel [5.2](#page-126-0) vorgestellte Simulationsmodell des Flughafens München als typisches Beispiel für ein Flughafensystem mit unabhängigen Parallelbahnen bezüglich seiner Luftverkehrsnachfragestruktur angepasst. So kann es als quasi-generisches Flughafenmodell einen typischen Großflughafen mit ausgeprägtem Langstreckenverkehr ("Langstrecken-Hub") und somit einen aussagekräftigen Betriebsfall repräsentieren. Zusätzlich wird das vorhandene Flughafenmodell genutzt, um die BWB-Integration in den Flugverkehr des Flughafens München als Vergleichsfall zu simulieren.

 $\overline{a}$ 

<sup>&</sup>lt;sup>19</sup> z.B. London Heathrow, Bangkok, Hong Kong, Singapur, Tokio Narita, Taipeh

<span id="page-139-1"></span>Tab. 6-1: Zusammenfassung beider zur Untersuchung des BWB-Konzepts modellierten Luftverkehrsnachfragestrukturen

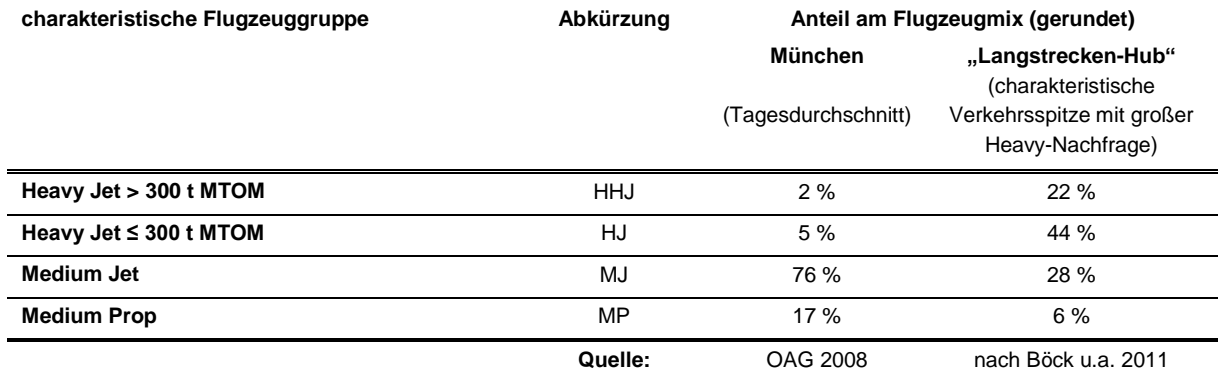

Quelle: Eigene Darstellung, Auswertung von OAG 2008 und Böck u.a. 2011.

<span id="page-139-0"></span>Tab. 6-2: Zusammenfassung der angenommenen, kapazitätsrelevanten Flugeigenschaften der simulierten Flugzeugmuster repräsentiert durch charakteristische Flugzeuggruppen (für das Flugverkehrsaufkommen in München flughafenspezifische, gewichtete bzw. generische Mittelwerte) einschließlich der drei zu untersuchenden ACFA-Varianten.

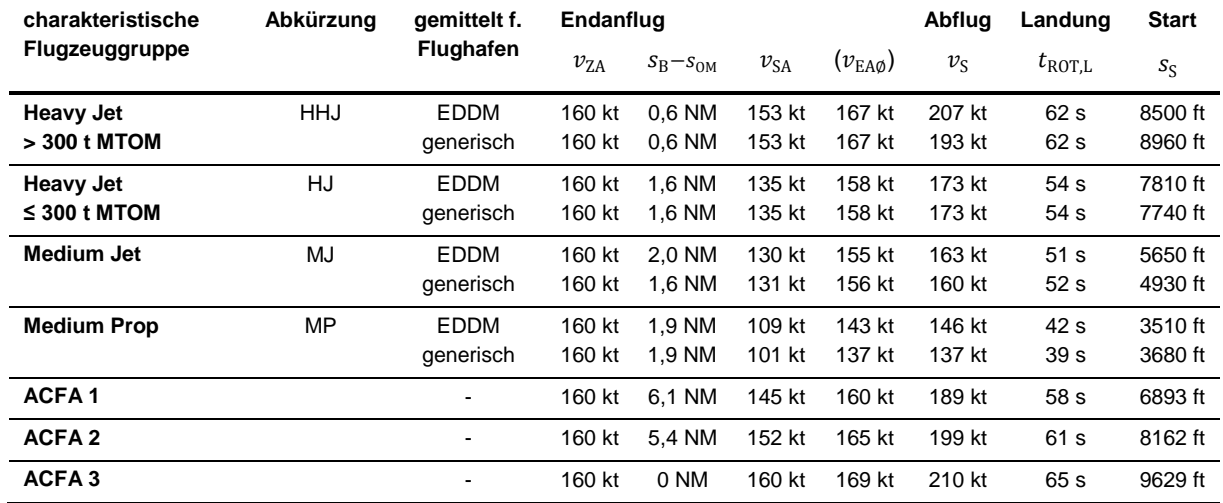

Quelle: Eigene Auswertung auf Basis von Daten aus BADA (EUROCONTROL 2010b) und OAG (2008), und Ableitung der kapazitätsrelevanten Luftfahrzeugparameter von ACFA 1, 2 und 3 gemäß Anhang [A.13,](#page-208-0) S. [179](#page-208-0) ff. auf Basis von Paulus 2012 (vgl. Anhang [A.15\)](#page-216-0).

Während das Infrastrukturmodell unverändert wie in Kapitel [5.2](#page-126-0) beschrieben zur Anwendung kommt, zeigt Tabelle [Tab. 6-1](#page-139-1) die untersuchten Luftverkehrsnachfragestrukturen.

Eine Zusammenfassung aller angenommenen, kapazitätsrelevanten Flugeigenschaften der simulierten Flugzeugmuster einschließlich der untersuchten ACFA-Varianten ist in [Tab. 6-2](#page-139-0) dargestellt. In diesem Fall bietet sich die differenzierte Simulation der im potenziellen Marktsegment des zu untersuchenden BWB-Konzepts bereits operierenden Flugzeugmuster an, so dass hier die "Heavy Jet"-Gruppe weiter in Flugzeuge mit weniger als 300 t maximale Abflugmasse (HJ) und Flugzeuge mit mehr als 300 t MTOM (HHJ) unterteilt wird. In Abweichung vom Validierungsfall wurden die repräsentativen Flugzeugparameter für die so entstandenen Gruppen

erneut flugplanspezifisch gewichtet abgeleitet. Für den generischen Flugbetriebsfall am Langstrecken-Hub werden die generischen Mittelwerte der je Flugzeuggruppe verfügbaren Daten verwendet (vgl. Anhang [A.13\)](#page-208-0).

Die untersuchten ACFA-Varianten verhalten sich bei der Landung ähnlich wie heute operierende HEAVY-Flugzeuge, wobei die Varianten 1 und 2 bezüglich ihrer Bahnbelegungszeiten ( $t_{\text{ROT.L}}$ ) und durchschnittlichen Anfluggeschwindigkeiten ( $v_{\text{EA}\phi}$ ) heutige Flugzeuge mit mehr als 300 t maximaler Abflugmasse untertreffen. Während des Starts zeichnen sich alle durch hohe Geschwindigkeiten im Anfangssteigflug ( $v_{\rm S}$ ) aus, während nur die Varianten 1 und 2 im Vergleich zu aktuellen HEAVY-Flugzeugen geringere bzw. vergleichbare Startrollstrecken ( $s<sub>S</sub>$ , Beschleunigungsphase) ermöglichen. [Abb. 6-2](#page-140-0) stellt die kapazitätsrelevanten Flugleistungen der untersuchten ACFA-Varianten denen herkömmlicher Luftfahrzeuge grafisch gegenüber.

Hierbei fällt besonders die lange Verzögerungsdistanz im Endanflug ( $s_B - s_{OM}$ ) bei den Varianten 1 und 2 auf, die die BWB-Konfigurationen in den hier vorgestellten Varianten benötigen um ihre sichere Endanfluggeschwindigkeit  $(v_{SA})$  einzustellen. (Für Variante 3 ist dieser Wert irrelevant, da die sichere Anfluggeschwindigkeit ( $v_{SA}$ ) gleich der Zwischenanfluggeschwindigkeit ( $v_{\rm ZA}$ ) ist, so dass die Verzögerungsphase im Endanflug entfällt.) Sowohl die geringen Verzögerungswerte im Endanflug, als auch die relativ geringen Startrollstrecken bis zum Erreichen eines stationären Steigflugs bei Varianten 1 und 2 sind auf die hohe aerodynamische Effizienz der Konfiguration bei gleichzeitig leistungsfähigen Hochauftriebssystemen zurückzuführen. Im Startfall spielt zusätzlich der Bodeneffekt eine wichtige Rolle. (Paulus 2012)

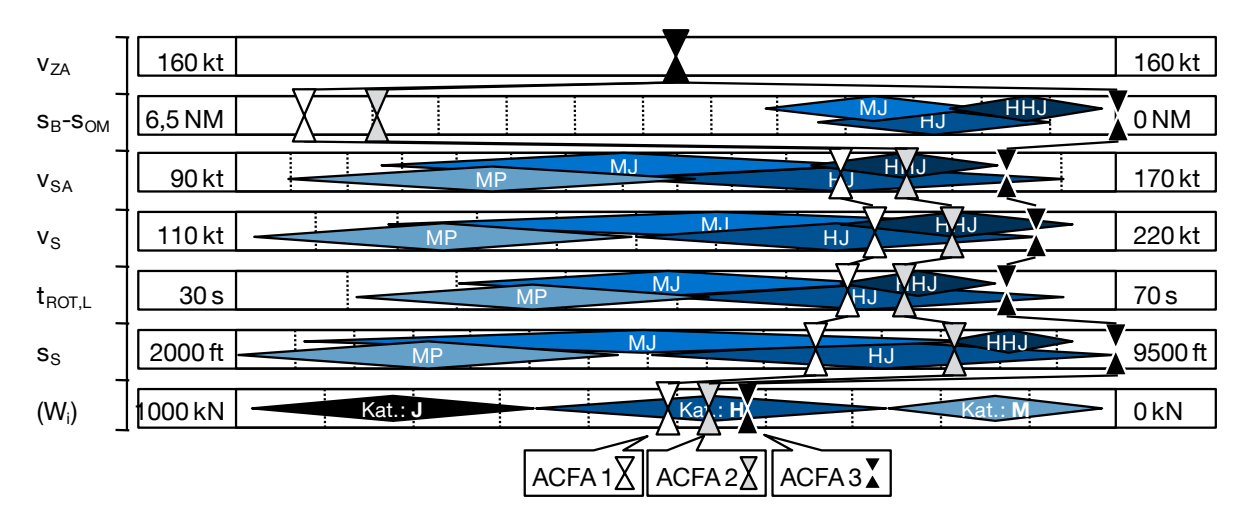

<span id="page-140-0"></span>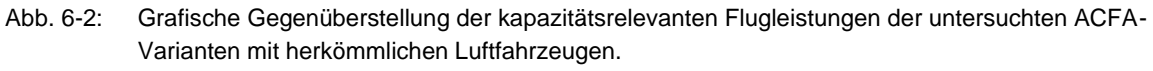

Quelle: Eigene Darstellung auf Basis von Daten aus BADA (EUROCONTROL 2010b) und Ableitung der kapazitätsrelevanten Luftfahrzeugparameter von ACFA 1 und 2 gemäß Anhang [A.13](#page-208-0) auf Basis von Paulus 2012 (vgl. Anhang [A.15\)](#page-216-0).

Die in [Abb. 6-2](#page-140-0) abschließend aufgeführte Betrachtung des induzierten Widerstandes (basierend auf BADA-Daten, vgl. EUROCONTROL 2010b) dient der Abschätzung

der Wirbelschleppenintensität, die in direktem Zusammenhang mit dem induzierten Widerstand  $(W<sub>i</sub>)$  steht. Hieraus geht hervor, dass der induzierte Widerstand bei allen drei BWB-Varianten in etwa vergleichbar mit dem heutiger Luftfahrzeuge in der Wirbelschleppenkategorie "HEAVY" (H) ist. Der Airbus A380 mit seiner besonderen Wirbelschleppenkategorie "SUPER" (J) liegt mit seinem induzierten Widerstand weit über den Werten der untersuchten BWBs. Folglich sind alle drei untersuchten ACFA-BWB-Varianten trotz der hohen maximalen Abflugmassen in die Wirbelschleppenkategorie "HEAVY" einzugruppieren (vgl. auch Ghigliazza u.a. 2007).

## 6.1.2 Bewertung des Flughafenkapazitätseinflusses

Zur relativen Bewertung der drei ACFA-BWB-Varianten wird die technische Kapazität herangezogen. Der Einfluss, den das neuartige Flugzeugkonzept bei seinem Betrieb auf einem typischen "Langstrecken-Hub" hat, ist in den Simulationsergebnissen in [Abb. 6-3](#page-142-0) für verschieden große Anteile der ACFA-BWBs am Flugzeugmix dargestellt.

Ist der BWB Anteil geringer (10 % Flugzeugmixanteil, [Abb. 6-3](#page-142-0) a) sind die Einflüsse der ACFA-Varianten 1 und 2 auf die technische Kapazität nicht signifikant. Bei höherem BWB-Anteil (22 % Flugzeugmixanteil, [Abb. 6-3](#page-142-0) b) sind die zu beobachteten Effekte zwar geringfügig größer jedoch im Vergleich zu den Systemantworten auf die Einführung der ACFA-Variante 3 vernachlässigbar: Insbesondere in dem für den Flugbetrieb an kapazitätslimitierten Flughäfen kritischen Betriebsbereich mit ausgewogenen Start- und Landeraten (± 10 %) ist bei dem Einsatz des ACFA 3-BWBs ein deutlich negativer Kapazitätseinfluss von über 3 % selbst bei nur 10% Flugzeugmixanteil festzustellen. Hauptgrund hierfür ist die vergleichsweise ineffiziente Start- und Landebahnnutzung infolge langer Bahnbelegungszeiten bei Start und Landung. Aus Flughafenkapazitätssicht zeigt Variante 2 die günstigsten Resultate: ihre Eigenschaften stimmen am besten mit denen der substituierten "HEAVY"-Flugzeuge mit über 300 t MTOM überein, wobei die vergleichsweise bessere Startleistung zu geringfügigen Kapazitätsgewinnen führt. Eine weitere Leistungssteigerung der Hochauftriebssysteme wie bei der Variante ACFA 1 scheint auf Grundlage der hier betrachteten Aspekte weniger sinnvoll.

Die Simulation des ACFA-BWB im Kontext der Luftverkehrsnachfragestruktur am Flughafen München als Substitut aller "HEAVY"-Flugzeuge mit über 300 t MTOM stellt die Situation an Flughäfen mit nur sehr geringer Anzahl möglicher BWB-Flugbewegungen und ausgeprägtem Verkehr von Flugzeugen der Wirbelschleppen-kategorie "MEDIUM" dar. Die Resultate in [Abb. 6-4](#page-143-0) zeigen nur geringfügige Einflüsse bei dem Einsatz aller drei untersuchten Varianten. In dieser Konstellation sind tendenziell positive Effekte auf die technische Kapazität zu beobachten, die jedoch keine signifikanten Ausprägungsstärken erreichen.

Auch bei der Analyse der praktischen Kapazität (vgl. [Abb. 6-5\)](#page-143-1) lassen sich vergleichbare Effekte nachvollziehen, auch wenn die Ergebnisse aufgrund tendenziell sprunghafterer Systemantworten nicht als robust einzustufen sind. Um hier belastbare Ergebnisse zu erhalten ist eine noch größere Datenbasis auszuwerten. Werden wie hier jedoch nur Relativbewertungen angestrebt, ist ein Vergleich auf Basis technischer Kapazitätswerte als ausreichend anzusehen.

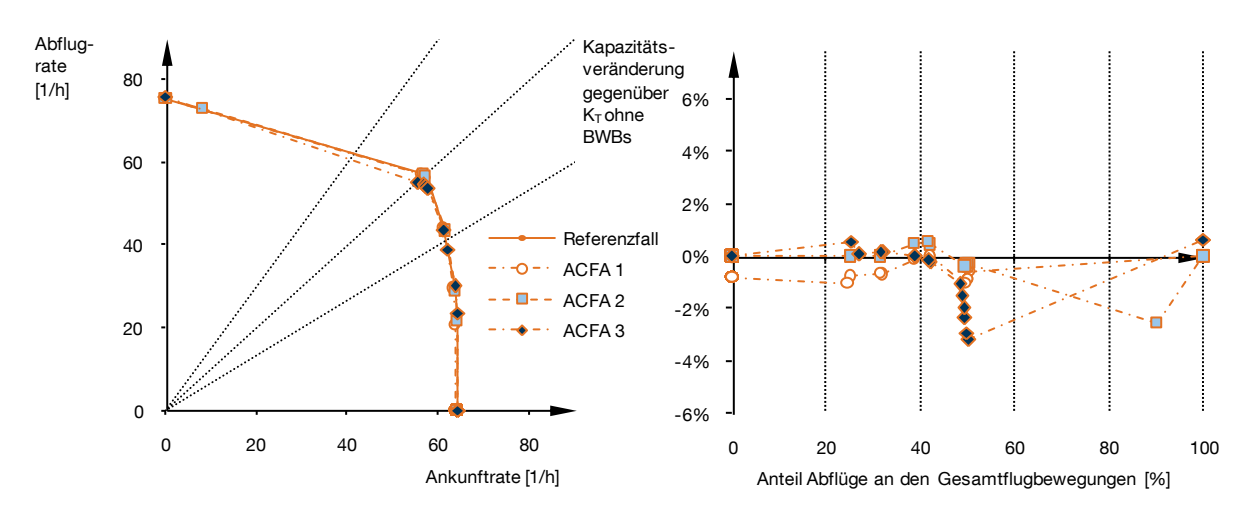

a) Die ACFA-BWBs haben 10% Anteil an den Flugbewegungen als Substitut für "HEAVY"-Flugzeuge mit mehr als 300 t maximaler Abflugmasse.

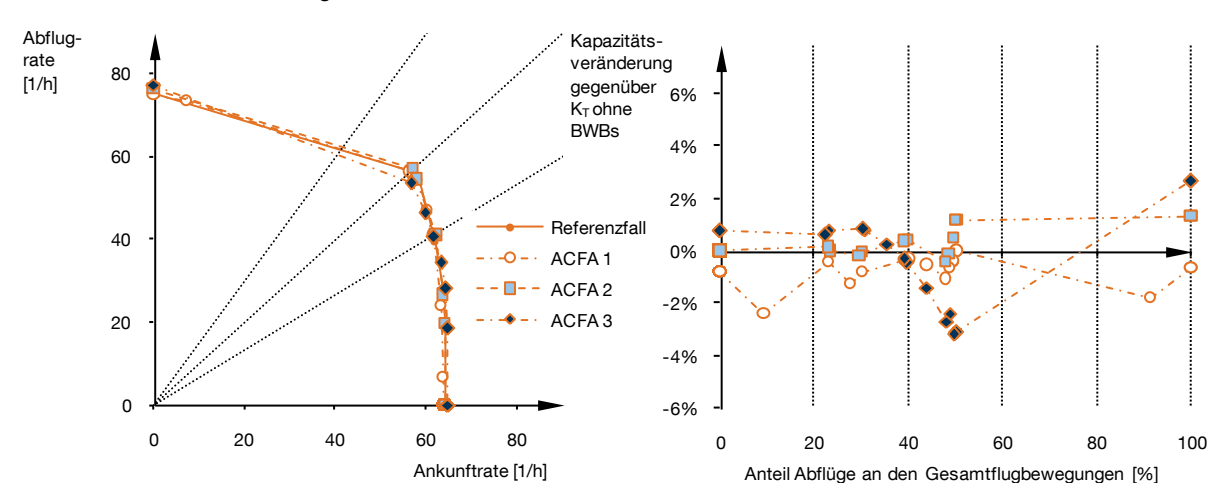

- b) Die ACFA-BWBs substituieren alle "HEAVY"-Flugzeuge mit mehr als 300 t maximaler Abflugmasse (22 % Flugzeugmixanteil).
- <span id="page-142-0"></span>Abb. 6-3: Darstellung des Einflusses der verschiedenen untersuchten ACFA-BWB-Varianten auf die *technische Kapazität* eines modellierten, generischen *Langstrecken-Hub-Flughafens*.

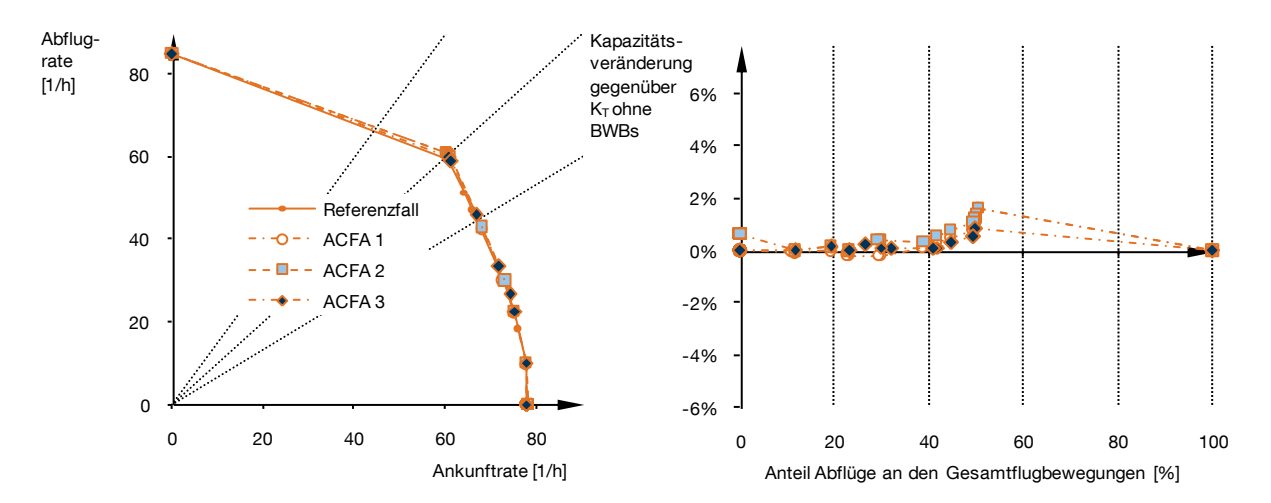

<span id="page-143-0"></span>Abb. 6-4: Darstellung des Einflusses der verschiedenen untersuchten ACFA-BWB-Varianten auf die *technische Kapazität* des vereinfachten Simulationsmodells vom *Flughafen München* mit seiner charakteristischen Luftverkehrsnachfragestruktur. Die ACFA-BWBs substituieren hier alle "HEAVY"-Flugzeuge mit mehr als 300 t maximaler Abflugmasse (2 % Flugzeugmixanteil)

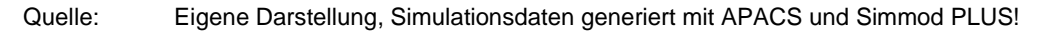

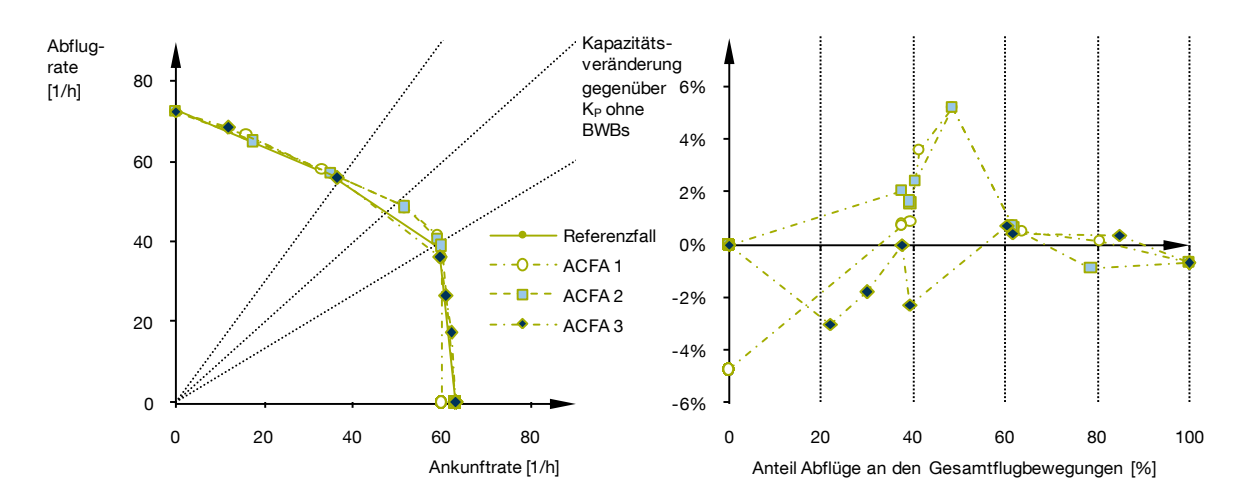

<span id="page-143-1"></span>Abb. 6-5: Darstellung des Einflusses der verschiedenen untersuchten ACFA-BWB-Varianten auf die *praktische* Kapazität eines modellierten generischen *Langstrecken-Hub-Flughafens*. Die ACFA-BWBs substituieren alle "HEAVY"-Flugzeuge mit mehr als 300 t maximaler Abflugmasse (22 % Flugzeugmixanteil).

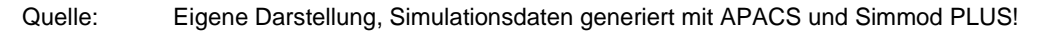

#### 6.1.3 Diskussion der Bewertungsergebnisse

Die Auswertungen zeigen, dass sich Blended-Wing-Body-Konzepte ohne negative Auswirkungen auf die Kapazität eines Großteils der flugbetrieblich kritischen Flughäfen in den Luftverkehr integrieren lassen. Voraussetzung hierfür ist jedoch der Einsatz ausreichend leistungsfähiger Hochauftriebssysteme die im untersuchten Fall maximale Auftriebsbeiwerte von  $c_{A,\text{max,S}} = 0.9$  beim Start bzw.  $c_{A,\text{max,L}} = 1.0$  bei der Landung, oder mehr ermöglichen. Wohingegen eine weitere Leistungssteigerung der
Hochauftriebssysteme zu keinen signifikant besseren Kapazitätswerten führt, ist bei weniger leistungsfähigen Hochauftriebssystemen mit nennenswerten negativen Auswirkungen auf die technische Kapazität zu rechnen (> 3 %). Gerade die Auslegung der Hochauftriebssysteme bei BWB-Konfigurationen stellt wegen des, ohne ein herkömmliches Höhenleitwerk nur schwer zu erzielenden Nickmomentenausgleichs eine besondere Herausforderung dar. Deshalb sind die im Landeanflug geforderten Leistungen hier besonders sorgfältig zu bewerten, um unnötige Nachteile in anderen Flugphasen – insbesondere dem Reiseflug – zu minimieren. Hierzu kann die vorliegende Methodik einen wichtigen Beitrag leisten.

# **6.2 Anwendungsfall 2 - Bewertung eines Betriebskonzeptes für ESTOL Flugzeuge**

Dieser Anwendungsfall demonstriert den Einsatz der Methodik für eine komplexe Bewertung von Flugzeugkonzepten, die sich durch ihre Kurzstart- und -landefähigkeit (hier engl.: Extreme Short Take-Off and Landing – ESTOL) auszeichnen. Mit ihrem Einsatz sollen zusätzliche Flugbewegungen auf bestehenden Flughäfen ermöglicht werden. Um dies zu erreichen, ist neben dem neuen Flugzeug- auch ein neues Betriebskonzept im Simulationsmodell umzusetzen, bei dem die kurzstart- und -landefähigen Flugzeuge auf eigenen Betriebsflächen operieren, die innerhalb bestehender Flughafengrenzen untergebracht werden können.

## 6.2.1 Modellierung

Für die folgende Modellierung wurde auf externe Forschungsergebnisse zurückgegriffen die im Rahmen der "Hyliner" Studien des Bauhaus Luftfahrt für ein neuartiges Regionalflugzeugkonzept erarbeitet wurden (vgl. [Abb. 6-6\)](#page-145-0).

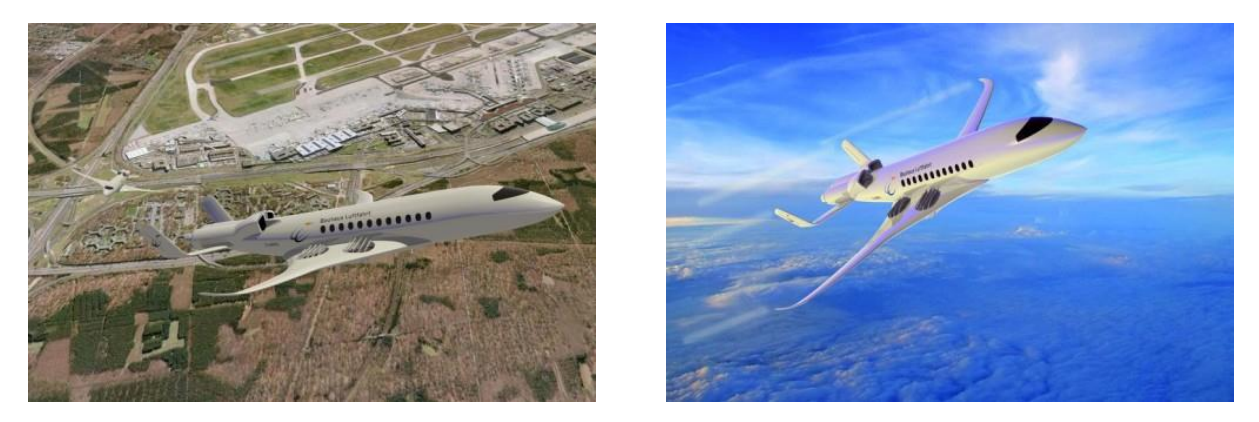

Abb. 6-6: Computergrafik des Hyliner Regional Jet - kurzstart- und -landefähiges ESTOL Flugzeugkonzept des Bauhaus Luftfahrt e.V.

<span id="page-145-0"></span>Quelle: Bauhaus Luftfahrt, 2008

Die Idee für das hier umgesetzte Betriebskonzept wurde vom Bauhaus Luftfahrt 2008 in einer Veröffentlichung vorgestellt (Gologan u.a., 2008). Die Luftfahrzeugeigenschaften der simulierten kurzstart- und -landefähigen Flugzeuge wurden auf Basis des Hyliner-Konzepts definiert (Gologan, 2008, vgl. [Tab. 6-3\)](#page-146-0).

Zur Implementierung des Simulationsmodells auf Grundlage der ursprünglichen Konzeptidee, die in [Abb. 6-7](#page-147-0) gezeigt ist, mussten Annahmen für die anzuwendenden Flugbetriebsverfahren getroffen werden. Zur kapazitätseffizienten Durchführung des Kreuzbahnbetriebs wurden "Land and Hold Short Operations" (LAHSO, vgl. Kap. [2.3.3.2\)](#page-57-0) für den Betrieb der zusätzlichen Start- und Landebahnen angenommen. Für deren Positionierung relativ zu den bestehenden Bahnen mit konventionellem Flugverkehr wurden die für das Instrumentenlandesystem (ILS) erforderlichen Schutzzonen berücksichtigt. Aufgrund der im Rahmen dieser Methodik definierten Systemgrenzen werden mögliche Auswirkungen auf das Rollwegesystem hier nicht behandelt – diese sind erst bei weiterführenden Untersuchungen für günstige Bahnkonfigurationen im Detail zu betrachten.

| <b>Parameter</b>                    |                              | Wert            |
|-------------------------------------|------------------------------|-----------------|
| Geschwindigkeitsprofil im Endanflug | $v_{\rm ZA}$                 | 80 kt           |
|                                     | $S_B - S_{OM}$               | 0 NM            |
|                                     | $v_{\text{SA}}$              | 80 kt           |
|                                     | $(\nu_\mathrm{EA\emptyset})$ | 85 kt           |
| Geschwindigkeit im Anfangssteigflug | $v_{\rm S}$                  | 110 kt          |
| Wirbelschleppenkategorie            |                              | <b>MEDIUM</b>   |
| Bahnbelegungszeit nach der Landung  | $t_{\text{ROT,L}}$           | 25 <sub>s</sub> |
| Startlauf bis zum Abheben           | $S_{S}$                      | 3280 ft         |

<span id="page-146-0"></span>Tab. 6-3: Flugzeugparameter des kurzstart- und -landefähigen Flugzeugkonzepts "Hyliner"

Quelle: Nach Gologan 2008

Ausgangsbasis für die folgende Simulation ist das vereinfachte Modell des Flughafens München (vgl. Kap. [5.2\)](#page-126-0) als typischer Vertreter eines modernen Drehkreuzflughafens. Es wird untersucht, wie sich der Betrieb von kurzstart- und -landefähigen Flugzeugen auf einer zusätzlichen Start- und Landebahn auf die Kapazität dieses Flughafensystems auswirkt. Für die Positionierung der zusätzlichen Bahn werden verschiedene Möglichkeiten entlang einer der bestehenden Bahnen für den konventionellen Flugverkehr untersucht, wie in [Abb. 6-8](#page-147-1) gezeigt.

Bei einer derartigen Umsetzung spielt eine mögliche Abhängigkeit zwischen den jeweiligen Anflugpfaden eine wichtige Rolle. Um das von Gologan u.a. (2008) veröffentlichte Betriebsverfahren auf seine prinzipielle Kapazitätsauswirkung hin zu untersuchen, wird angenommen, dass zum Zeitpunkt eines derartigen Flugbetriebs in der Zukunft hinreichend präzise Navigationsverfahren eingesetzt werden, um hier unabhängige Anflüge von kurzstart- und –landefähigen Flugzeugen zuzulassen.

### 6.2.2 Simulation verschiedener Kreuzbahnpositionen

In einem ersten Simulationsdurchlauf werden verschiedene Positionen für eine mögliche Kreuzbahn simuliert und bezüglich der resultierenden Kapazitätswerte für das Flughafensystem quantifiziert. Hierdurch soll sichergestellt werden, dass ggf. identifizierte Kapazitätseffekte bei dem simulierten Einsatz des neuartigen Fluggeräts nicht auf eine willkürlich günstige oder ungünstige Wahl der Bahnlagen zueinander zurückzuführen sind. In diesem Beispiel wird angenommen, dass in der Luftverkehrsnachfragestruktur des Flughafens München (vgl. Kap. [5.2\)](#page-126-0) 10 % der konventionellen Luftfahrzeuge als Substitut der Flugzeuggruppe "MEDIUM Jet" durch neuartige kurzstart- und -landefähige Flugzeuge ersetzt wurden, die ausschließlich auf der zusätzlichen Kreuzbahn betrieben werden.

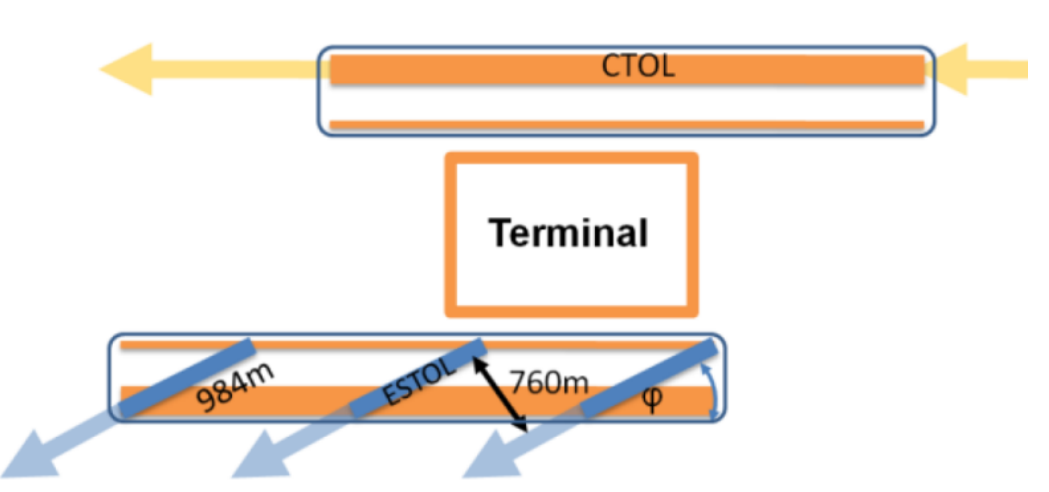

Abb. 6-7: Mögliche Platzierung zusätzlicher Start- und Landebahnen für kurzstart- und -landefähige Flugzeuge (ESTOL) innerhalb des Betriebsgeländes bestehender Flughäfen.

<span id="page-147-0"></span>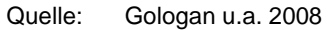

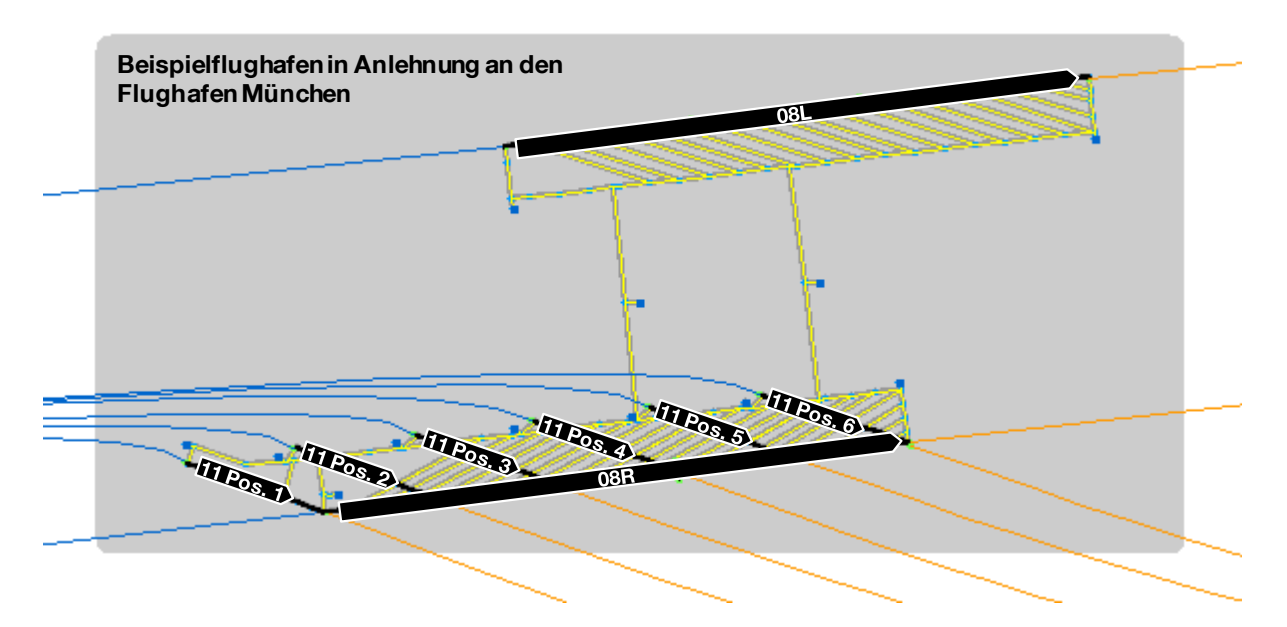

- <span id="page-147-1"></span>Abb. 6-8: Grafische Darstellung des Infrastrukturmodells: Flughafen mit zwei Parallelbahnen (08R und 08L in der simulierten Betriebsrichtung) für den Betrieb konventioneller Flugzeuge und verschiedene Positionen einer möglichen Kreuzbahn (11 Pos. 1…6) zur Nutzung durch kurzstart- und -landefähige Luftfahrzeuge.
- Anmerkung: Es wird nur das Start- und Landebahnsystem betrachtet; das Rollwegsystem liegt zum Großteil außerhalb der definierten Systemgrenzen und ist nur insoweit umgesetzt, wie es für ein lauffähiges Simulationsmodell erforderlich ist. Detaillierte Informationen zur Positionierung der Bahnen relativ zueinander sind Anhang [A.16](#page-217-0) zusammengefasst.
- Quelle: Eigene Darstellung basierend auf der Benutzeroberfläche der Simulationsplattform Simmod PLUS! (ATAC 2011).

Betrachtet man die resultierenden technischen und praktischen Kapazitätswerte für alle simulierten Kreuzbahnpositionen (Pos. 1…6) erhält man die in [Abb. 6-9](#page-148-0) als gestrichelte Linien eingezeichneten Kapazitätshüllkurven. Für alle untersuchten Bahnlagen lässt sich eine im Vergleich zum Referenzfall höhere Kapazität feststellen. Durch die Modellierung mit ,Land and Hold Short Operations' (LAHSO) ist insbesondere bei ankunftslastiger Nachfrage die Abhängigkeit der resultierenden Kapazität von der Kreuzbahnposition nur gering ausgeprägt. Findet jedoch Gemischtbetrieb von Starts und Landungen nahe der Maximalkapazität oder bei abfluglastiger Verkehrsnachfrage statt, spielt die Kreuzungsposition eine wichtige Rolle, was sich durch eine hohe Streuung der Kapazitätshüllkurven zeigt. Im Allgemeinen steigert sich bei den Bewertungsfällen die für den realen Flugbetrieb besonders relevante praktische Kapazität in manchen Fällen noch mehr als die technische Kapazität.

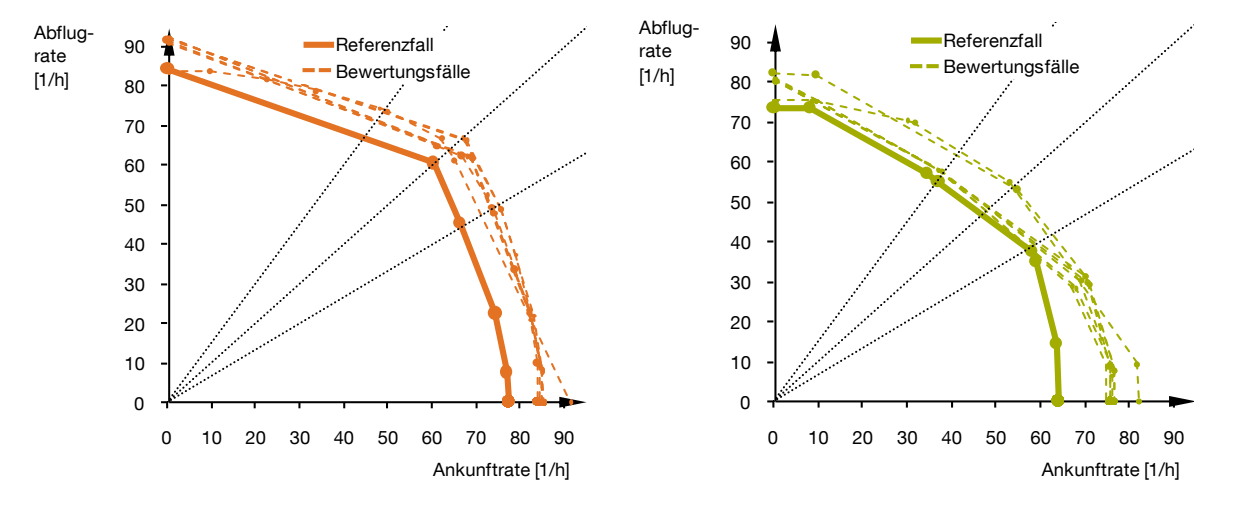

a) technische Kapazität b) praktische Kapazität

<span id="page-148-0"></span>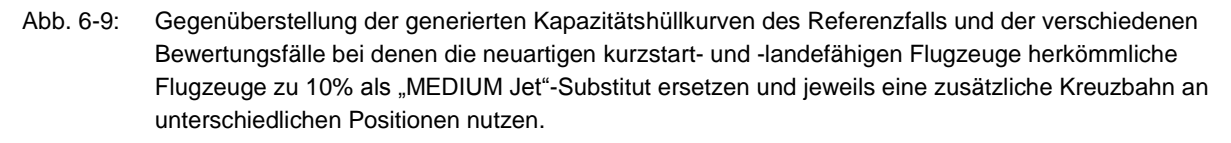

Quelle: Eigene Darstellung, Simulationsdaten generiert mit APACS und Simmod PLUS!

Analysiert man die Änderungen der maximalen technischen Kapazitätswerte bei Gemischtbetrieb startender und landender Flugzeuge nahe der absoluten Maximalkapazität (vgl. [Abb. 6-10\)](#page-149-0) für die verschiedenen simulierten Bahnlagen (Bahnkreuzung bei Pos. 1…6), stellt sich eine Kreuzungsposition nahe des Aufsetzpunktes der Bahn für konventionellen Flugbetrieb als besonders günstig heraus. Für Bahnlagen mit Kreuzungspunkten nahe dem Ende der konventionellen Bahn resultieren zunehmend geringere Kapazitätszuwächse relativ zum Referenzfall. Optimal ist der Kreuzungspunkt so zu wählen, dass Flugzeuge unabhängig vom Verkehr auf der jeweils kreuzenden Bahn aufrollen können.

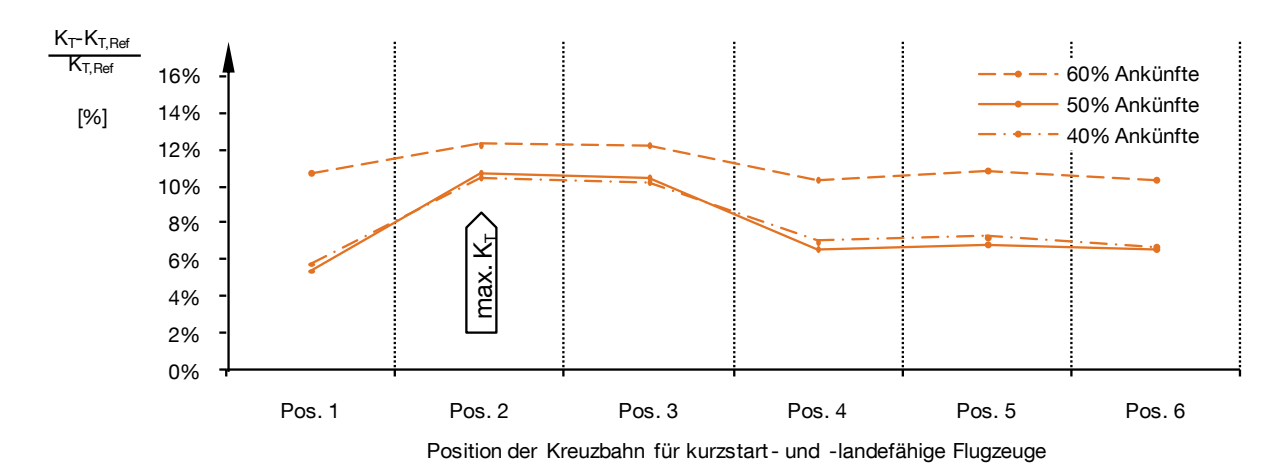

<span id="page-149-0"></span>Abb. 6-10: Veränderung der technischen Kapazitätswerte bei Gemischtbetrieb relativ zum Referenzfall für alle untersuchten Kreuzbahnpositionen.

#### Quelle: Eigene Darstellung, Simulationsdaten generiert mit APACS und Simmod PLUS!

Mit einer Steigerung der technischen Kapazität um  $\Delta K_T = 11\%$  und bis zu vier zusätzlichen planbaren Flugbewegungen pro Stunde ( $\Delta K_p = 4\%$ , vgl. Anhang [A.16\)](#page-217-0) stellt die Kreuzbahnposition zwei die günstigste aller untersuchten Alternativen dar, wenn auf dieser 10% der Flugbewegungen mit kurzstart- und -landefähigen Flugzeugen als "MEDIUM Jet"-Substitut abgewickelt werden.

#### 6.2.3 Simulation unterschiedlicher Flugzeugmixanteile

Im vorangegangenen Simulationsdurchlauf hat sich die Kreuzbahn an Position zwei, nahe an der Aufsetzzone der von konventionellen Luftfahrzeugen genutzten Bahn, als besonders günstig erwiesen. Nachfolgend wird die Variation des Anteils neuartiger Flugzeuge an der Verkehrsnachfrage diskutiert, um die Sensitivität dieses Parameters zu untersuchen (vgl. [Abb. 6-11\)](#page-149-1).

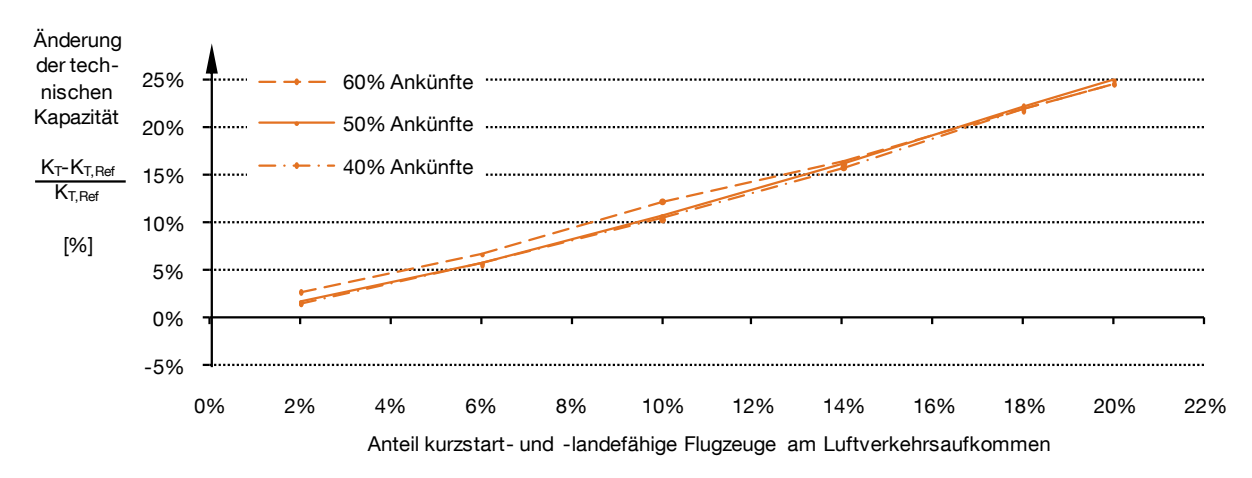

<span id="page-149-1"></span>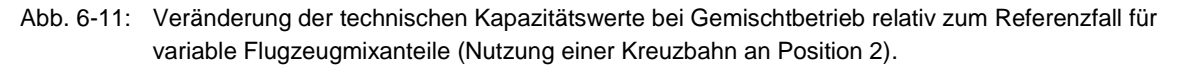

Quelle: Eigene Darstellung, Simulationsdaten generiert mit APACS und Simmod PLUS!

Betrachtet man die Änderung der technischen Kapazität bei Gemischtbetrieb ergibt sich im Bereich von 2 % bis 20 % Anteil neuartiger Flugzeuge ein nahezu gleichbleibender, direkt proportionaler Einfluss des Substitutionsanteils kurzstart- und landefähiger Flugzeuge auf die Kapazitätsänderung: Eine Erhöhung des Flugzeuganteils am Flugzeugmix um 10 % (durch Substitution von Flugzeugen der Gruppe "MEDIUM Jet") bewirkt bei Gemischtbetrieb mit 50 % Ankünften eine Erhöhung der praktischen Kapazität um ca. 10 %.

Dieser Effekt fällt bei den etwas weniger robusten praktischen Kapazitätswerten vergleichbar stark aus. (Die Ergebnisdarstellung hierfür ist im Anhang [A.16](#page-217-0) zu finden.)

6.2.4 Potenzial zusätzlicher Flugbewegungen auf einem bereits voll ausgelasteten Flughafen

Nachdem in den vorangegangenen Auswertungen ein generelles Kapazitätserhöhungspotenzial durch den Einsatz kurzstart- und -landefähiger Flugzeuge nachgewiesen werden konnte, soll abschließend quantifiziert werden wieviele Flugbewegungen mit Flugzeugen dieses Typs zusätzlich an dem modellierten Flughafensystem durchgeführt werden können, ohne die für den konventionellen Flugverkehr verfügbare planbare (praktische) Kapazität zu beeinträchtigen.

Hierzu wurden in wiederholten Bewertungsläufen Kapazitätshüllkurven auf Basis eines inkrementell erhöhten Anteils kurzstart- und -landefähiger Flugzeuge erstellt. Im Vergleich zur vorangegangenen Auswertung bleibt das Flugbewegungsverhältnis der konventionellen Flugzeugtypen zueinander unverändert. Für diese Untersuchung ist die Betrachtung der praktischen Kapazität als direktes Maß der planbaren Flugbewegungen heranzuziehen.

[Abb. 6-12](#page-151-0) zeigt wie sich die, für den konventionellen Flugbetrieb zur Verfügung stehende, praktische Kapazität verändert, wenn eine zunehmende Anzahl zusätzlicher Flugbewegungen kurzstart- und landefähiger Luftfahrzeuge auf einer eigenen Kreuzbahn abgewickelt werden. Der nicht über den gesamten Untersuchungsbereich stetige Verlauf der Einflusskurve lässt auf die geringere Robustheit der praktischen Kapazitätskurven schließen. Aus den Ergebnissen geht dennoch hervor, dass bis zu einer Erhöhung der Gesamtflugbewegungsanzahl um 25 % durch zusätzliche Flugbewegungen mit dem neuen Flugzeugtyp, die bestehende Kapazität für konventionellen Flugbetrieb nahezu konstant gehalten werden kann.

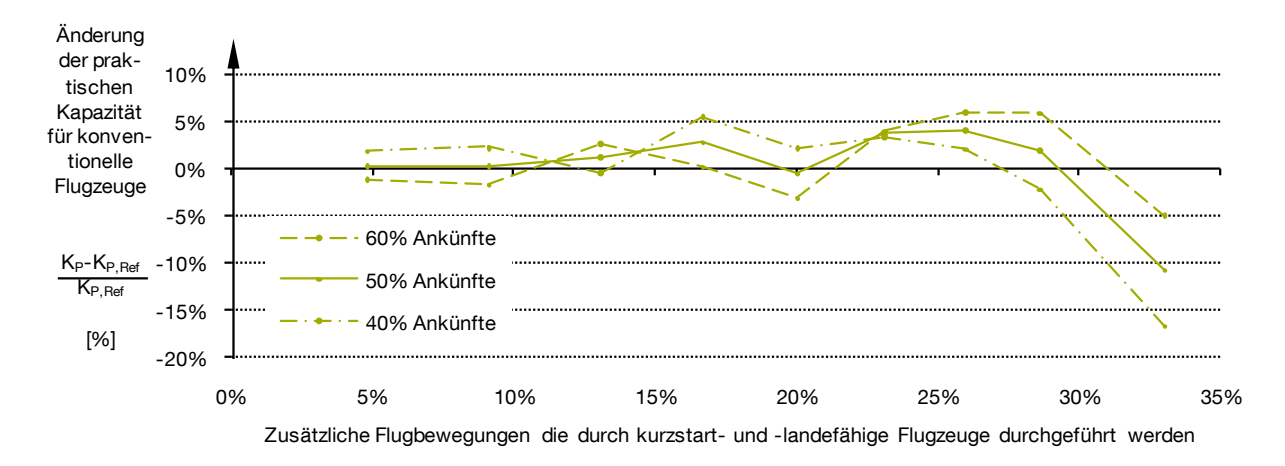

- <span id="page-151-0"></span>Abb. 6-12: Veränderung der praktischen Kapazität des Flughafensystems, die für konventionelle Flugzeuge zur Verfügung steht bei einer steigenden Anzahl zusätzlich durchgeführter Flugbewegungen mit kurzstart- und landefähigen Flugzeugen.
- Quelle: Eigene Darstellung, Simulationsdaten generiert mit APACS und Simmod PLUS!

Diese Auswertung zeigt, dass im simulierten Modellflughafen selbst bei einer Auslastung nahe der Kapazitätsgrenze mit konventionellen Flugzeugen im untersuchten Betriebsfall zusätzlich bis zu 23 stündliche Flugbewegungen mit Kurzstart- und landefähigkeiten abgewickelt werden können<sup>20</sup>. Diese Art der Betrachtung stellt darüber hinaus eine geeignete Argumentationsgrundlage für den möglichen Nutzen kapazitätseffizienter Flugzeugkonzepte dar.

 $\overline{a}$ 

<sup>&</sup>lt;sup>20</sup> Die Gesamtkapazität im Referenzfall für ausgewogenen Gemischtbetrieb (50 % Ankünfte, 50 % Abflüge) beträgt 93,67<sup>1</sup>/<sub>h</sub>. Für diesen Basiswert entspricht eine Kapazitätserhöhung um 25 % 23 zusätzlichen Flugbewegungen pro Stunde.

# **6.3 Anwendungsfall 3 - Sensitivitätsanalyse von Flugzeugparametern bei typischen Flugzeugkonzepten für den Kurz- und Mittelstreckenmarkt**

Die im Folgenden beispielhaft durchgeführte Sensitivitätsanalyse aller flugzeugbezogenen Systemparameter zur Bewertung ihres Einflusses auf die Kapazität verschiedener Flughafensysteme demonstriert, wie mit Hilfe der vorgestellten Methodik Flugzeugparameter systematisch untersucht werden können. Die hieraus erzielten Ergebnisse können bei der Definition von Anforderungen an neue Flugzeugkonzepte einbezogen werden, um der zunehmend wichtigen Flughafenkapazitätsproblematik angemessen Rechnung zu tragen.

Jetgetriebene Kurz- und Mittelstreckenflugzeuge der Wirbelschleppenkategorie MEDIUM (vgl. Kap. [2.3.2.2\)](#page-49-0) stellen weltweit an den meisten Flughäfen den überwiegenden Anteil durchgeführter Starts und Landungen dar. Für dieses Marktsegment werden derzeit Nachfolger für die bereits seit vielen Jahren eingesetzten Flugzeugmodelle wie zum Beispiel der Airbus A320-Familie und der Boeing 737 definiert, mit denen stark verringerte Lärmemissionen und wesentlich verbesserte Kraftstoffeffizienz erzielt werden sollen. Die folgende Beispielauswertung soll einen Überblick über die im Kapazitätskontext wichtigsten Flugzeugparameter für Luftfahrzeuge dieses Marktsegments bieten.

Die Sensitivitätsanalyse betrachtet die Variation aller flugzeugspezifischen Systemparameter (Erhöhung und Verringerung um jeweils 10%) nach dem Ceteris-paribus-Prinzip, bei dem alle übrigen Parameter konstant gehalten werden, für insgesamt sechs verschiedene Fälle: Zum einen werden verschiedene Marktdurchdringungen und zum anderen verschiedene Flughafensysteme modelliert. Die Marktdurchdringung wird durch den Anteil der Flugzeuge mit variierten Eigenschaften an der Luftverkehrsnachfrage abgebildet. Einmal werden 20% der herkömmlichen Flugbewegungen durch Luftfahrzeuge mit veränderten Parametern abgewickelt (als "MEDI-UM Jet"-Substitut) und in einem zweiten Fall werden alle "MEDIUM Jet"-Flugbewegungen substituiert. Um die Effekte im Kontext unterschiedlicher Flughafensysteme zu untersuchen, werden Simulationen mit den bereits in Kapitel [5.2](#page-126-0) vorgestellten, vereinfachten Infrastrukturmodellen der Flughäfen Stuttgart (EDDS), Hamburg (EDDH) und München (EDDM) und den jeweils charakteristischen Luftverkehrsnachfragestrukturen durchgeführt.

Ein Überblick der betrachteten Bewertungsfälle ist in [Abb. 6-13](#page-153-0) dargestellt. Die gewonnenen detaillierten Analyseergebnisse werden in aggregierter Form gegenübergestellt, um die wesentlichen Einflussgrößen zu identifizieren. Hierzu wurden die im Bewertungsprozess ermittelten Ankunft-Abflug-Kapazitätsdiagramme zunächst bezüglich des Kapazitätseinflusses in dem meist limitierenden Betriebsbereich mit gemischtem An- und Abflugbetrieb analysiert. Somit kann als wesentliche Kennzahl der mittlere relative Einfluss auf die Kapazität im Gemischtbetrieb (gleichzeitige Anund Abflüge) definiert werden (vgl. [Abb. 6-14\)](#page-153-1).

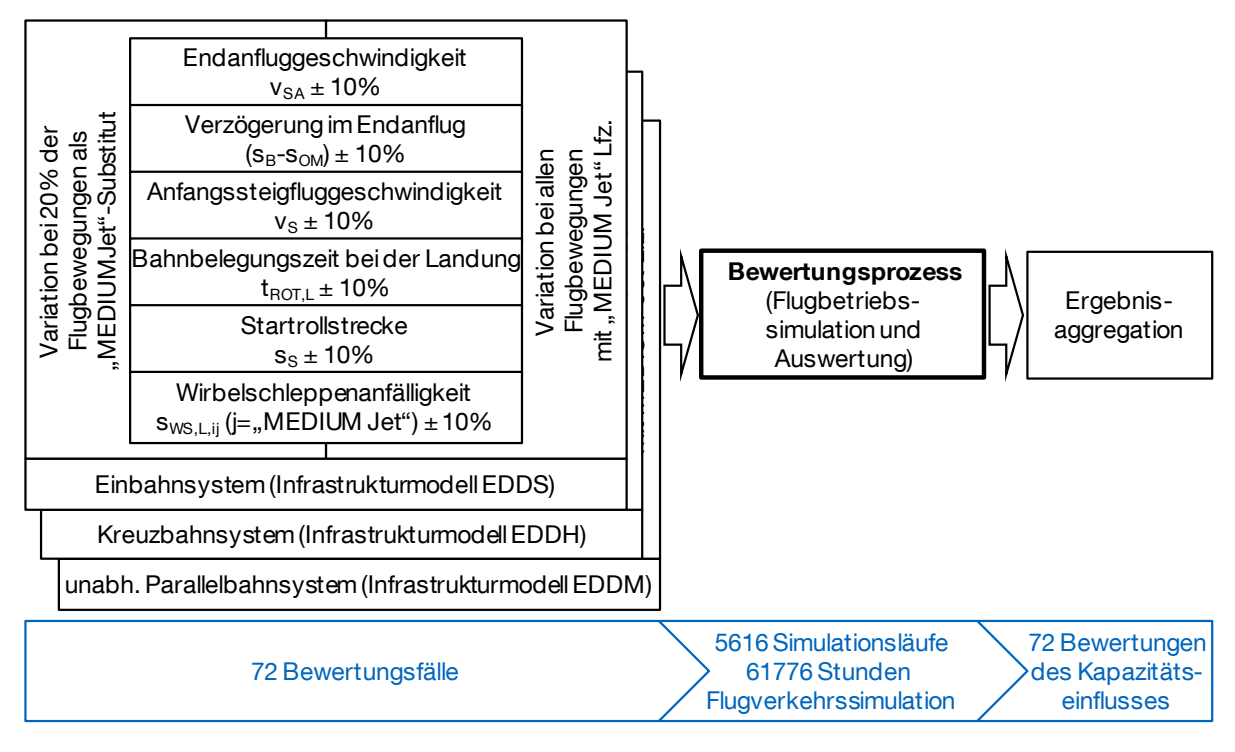

<span id="page-153-0"></span>Abb. 6-13: Übersicht der durchgeführten Sensitivitätsanalyse

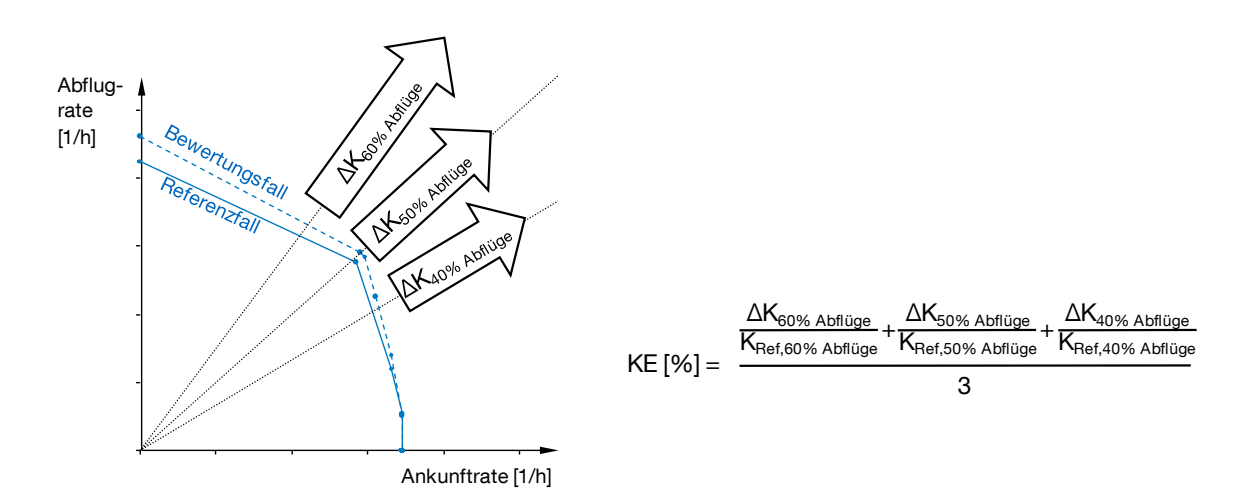

<span id="page-153-1"></span>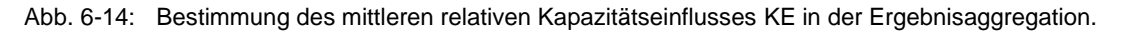

### 6.3.1 Kapazitätseinfluss verschiedener Flugzeugparameter

Indem man die Analyse für mehrere Flughafensysteme durchführt ist es möglich die Kapazitätseinflüsse in unterschiedlichen flugbetrieblichen Umfeldern zu untersuchen. Parametervariationen, die bei allen simulierten Flughafensystemen einen relativ starken Kapazitätseinfluss zeigen, sind als besonders kapazitätskritisch einzustufen. Ein weiterer wichtiger Aspekt ist die Abweichung des jeweiligen Einflusses bei unterschiedlichen Flughafensystemen: Ist der Einfluss bei allen Flughäfen ähnlich stark und gleichgerichtet ausgeprägt, lassen sich allgemeingültige Tendenzen für kapazitätsbezogene Entwurfsanforderungen an Luftfahrzeuge ableiten. Sind die Einflüsse stark unterschiedlich oder bei einzelnen Flughäfen sogar gegensätzlich, kann der Parametereinfluss nicht pauschal gewertet werden. Die beiden Aspekte 'Stärke des Kapazitätseinflusses' und 'Abweichung bei den untersuchten Flughafen-systemen' sind in den Portfolios in [Abb. 6-15](#page-155-0) a: ,Parametervariation bei 20% der Flugbewegungen' und b: "Parametervariation bei allen "MEDIUM Jet"-Flugzeugen' dargestellt.

Die Diagramme in [Abb. 6-15](#page-155-0) zeigen die Kapazitätseinflussstärke sowohl für die ermittelten technischen Kapazitätswerte, als auch für die praktischen Kapazitätswerte. Im Allgemeinen lassen sich für beide Kapazitätswerte analoge Ergebnisse beobachten, wobei die Einflüsse auf die ermittelte praktische Kapazität häufig geringer ausfallen und als weniger robust einzuschätzen sind. Für die folgende Diskussion werden die methodisch robusteren Werte der technischen Kapazität herangezogen. (Die einzelnen Resultate für jeden untersuchten Flugbetriebsfall sind im Anhang [A.17](#page-219-0) zu finden.)

Während sich der Kapazitätseinfluss von Flugzeugparametervariationen bei nur 20% der Flugbewegungen im Allgemeinen sehr gering darstellt (vgl. [Abb. 6-15](#page-155-0) a) zeichnen sich bei Parametervariationen die alle MEDIUM-Jet-Flugbewegungen betreffen deutliche Tendenzen ab [\(Abb. 6-15,](#page-155-0) b): Insbesondere Parameter, die die Start- und Landebahnbelegung direkt beeinflussen, sind als besonders kapazitätskritisch zu erkennen. Allen voran zeigt die Geschwindigkeit im Anfangssteigflug  $v_S$  für alle betrachteten Flughafensysteme einen gleichermaßen hohen Einfluss. Die Landebahnbelegungszeit  $t_{ROTL}$  zeigt einen ähnlich großen Einfluss, prägt sich jedoch flughafenspezifisch stark unterschiedlich aus. Außerdem ist für die Parameter Startrollstrecke  $s_S$ , sowie die sichere Anfluggeschwindigkeit  $v_{SA}$  ein deutlicher Einfluss zu erkennen, der sich jeweils nicht stark bei den simulierten Flughafensystemen unterscheidet. Alle anderen Parameter sind hier aufgrund ihrer geringen Einflussausprägung als weniger relevant einzustufen. Es ist zu bedenken, dass Wechselwirkungen zwischen einzelnen Parametern zu einer Verstärkung von Kapazitätseinflüssen führen können, die bei dieser Ceteris-paribus-Untersuchung nicht berücksichtigt werden.

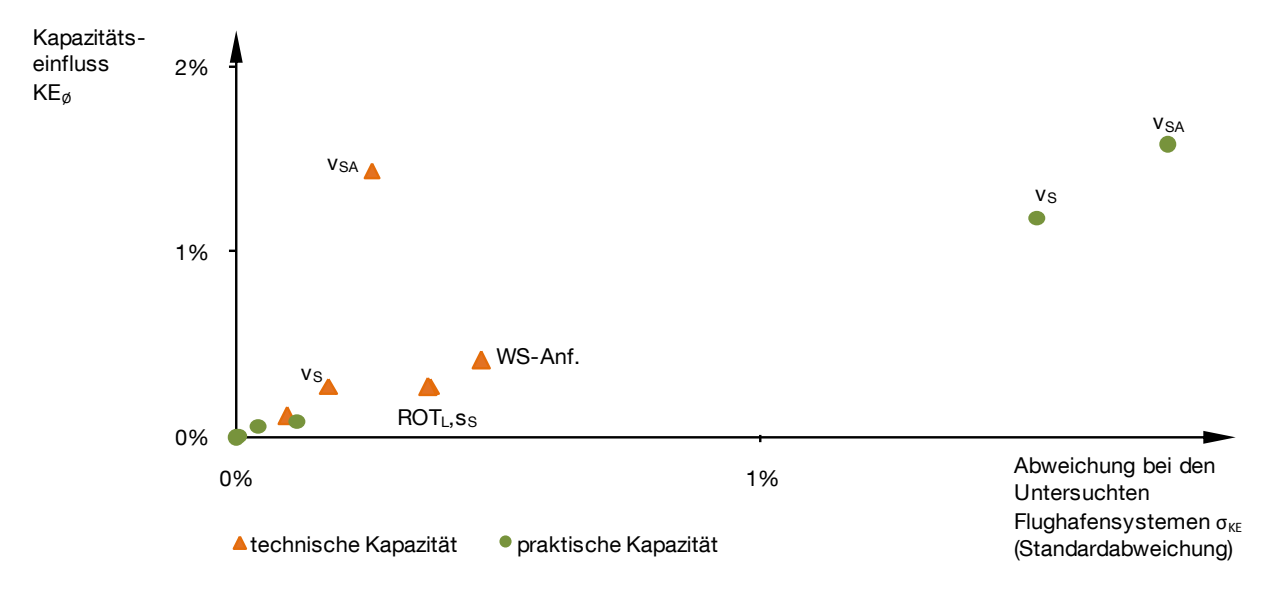

a) Luftfahrzeuge mit variierten Parametern haben 20% Anteil an den Flugbewegungen als "MEDIUM Jet"-Substitut.

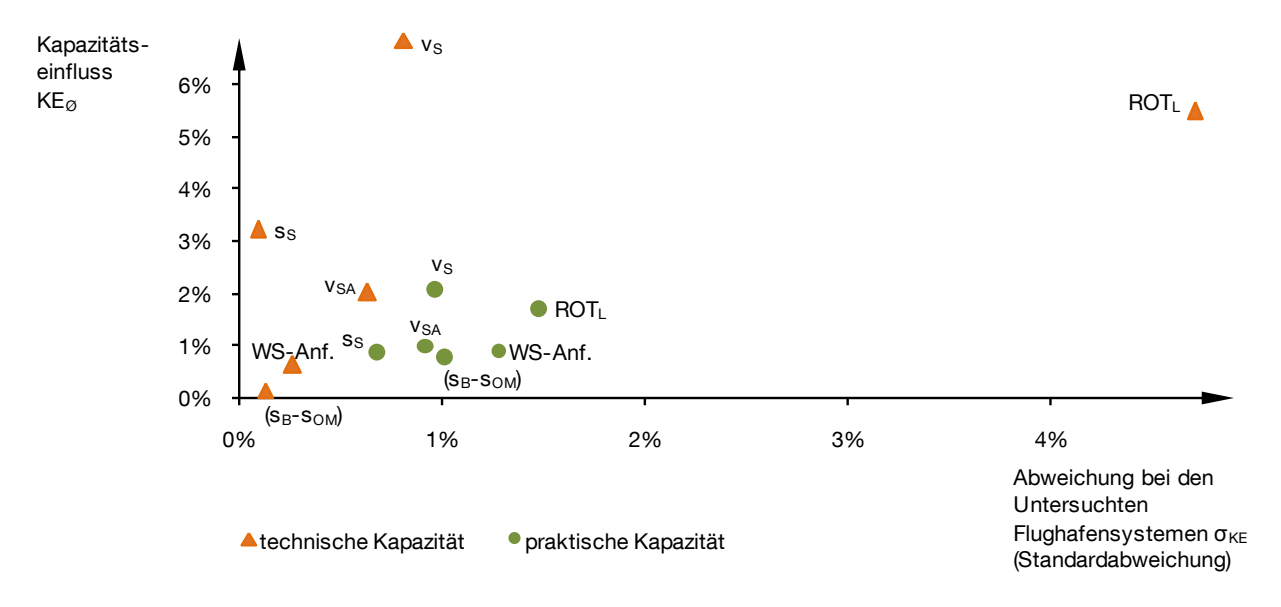

- b) Parametervariation betrifft alle Flugbewegungen mit "MEDIUM Jet"-Flugzeugen.
- <span id="page-155-0"></span>Abb. 6-15: Portfoliodarstellung von Kapazitätseinflussstärke und Einflussabweichung bei den verschiedenen betrachteten Flughafensystemen für alle variierten flugzeugspezifischen Systemparameter.

Berechnung: mittlere Stärke des Kapazitätseinflusses  $KE_{\emptyset}$ :  $KE_{\emptyset} = \frac{\Sigma_{\text{EDDS,EDDH,EDDM}}|KE_{\text{Param.-Var.+10\%}} - KE_{\text{Param.-Var.+10\%}}|}{2}$ 3

Abweichung bei den untersuchten Flughafensystemen (Standardabweichung)  $\sigma_{KE}$ :

$$
\sigma_{KE} = \sqrt{\frac{\Sigma_{\text{EDDS,EDDH,EDDM}}(X - \bar{X})^2}{3}}, \text{mit: } X = KE_{\text{Param.} \cdot \text{Var.} + 10\%} - KE_{\text{Param.} \cdot \text{Var.} - 10\%} \text{ und}
$$
\n
$$
\bar{X} = \frac{\Sigma_{\text{EDDS,EDDH,EDDM}}(KE_{\text{Param.} \cdot \text{Var.} + 10\%} - KE_{\text{Param.} \cdot \text{Var.} - 10\%})}{3}
$$

Quelle: Eigene Darstellung, vgl. auch Anhang [A.17](#page-219-0)

### 6.3.1.1 Startleistung als allgemeiner Kapazitätstreiber

Zumal bei kapazitätslimitierten Flughafensystemen die maximal mögliche Flugbewegungszahl bei gemischtem Start- und Landebetrieb maßgebend ist, sind die verfügbaren Start- und Landebahnen meist alternierend von startenden und landenden Luftfahrzeugen zu nutzen. Für eine möglichst hohe Bahnkapazität sind folglich die relevanten Bahnbelegungszeiten jeder Flugbewegung zu minimieren. Die Ergebnisse der Sensitivitätsanalyse zeigen hier deutlich, dass die Startleistung in Form von Startrollstrecke  $s_s$  und Anfangssteigfluggeschwindigkeit  $v_s$  bei allen betrachteten Flughafensystemen kapazitätsbestimmend für das Gesamtsystem sind.

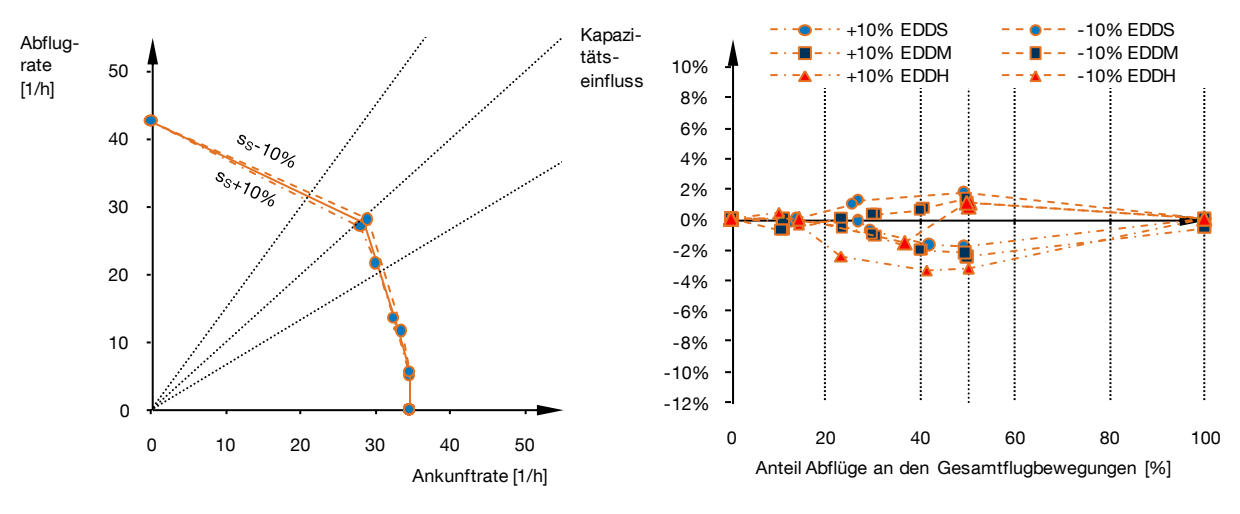

a) Ankunft-Abflug-Kapazitätsdiagramm für das modellierte Flughafensystem EDDS

b) Kapazitätseinfluss jeweils bezogen auf den Referenzfall für alle 3 modellierten Flughäfen

<span id="page-156-0"></span>Abb. 6-16: Darstellung des Einflusses der Startrollstrecke s<sub>S</sub> auf die technische Kapazität.

Quelle: Eigene Darstellung, Simulationsdaten generiert mit APACS und Simmod PLUS!

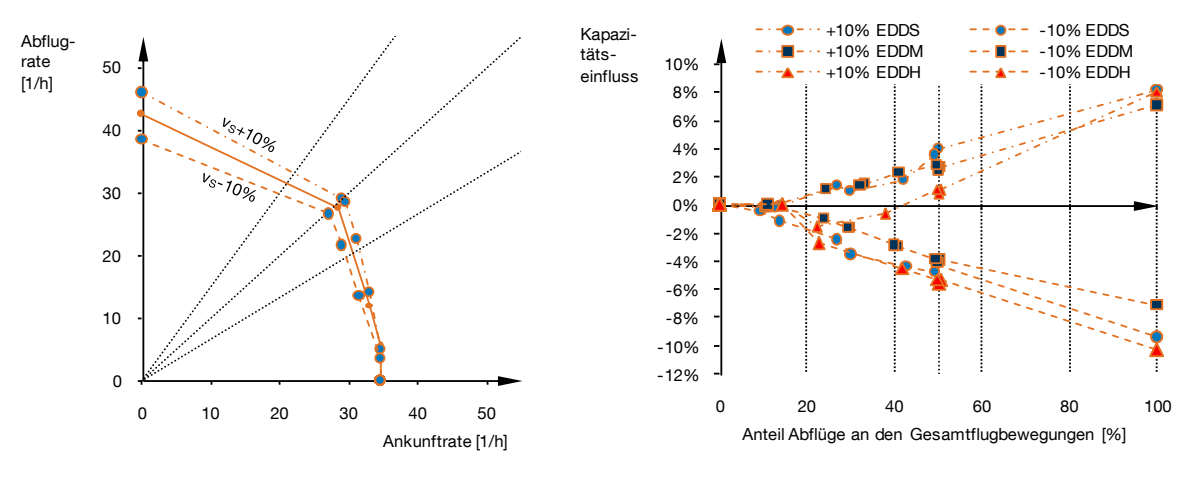

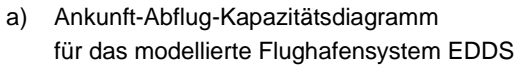

b) Kapazitätseinfluss jeweils bezogen auf den Referenzfall für alle 3 modellierten Flughäfen

<span id="page-156-1"></span>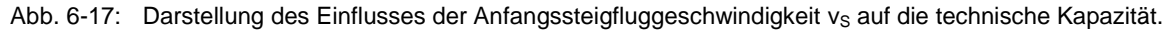

Quelle: Eigene Darstellung, Simulationsdaten generiert mit APACS und Simmod PLUS!

Die Gegenüberstellung der infolge der Parametervariation veränderten Ankunft-Abflug-Kapazitätsdiagramme mit dem jeweiligen Referenzfall in [Abb. 6-16](#page-156-0) und [Abb.](#page-156-1)  [6-17](#page-156-1) zeigt, wie sich die kapazitätswirksamen Einflüsse bei unterschiedlichen Verhältnissen von Starts zu Landungen ausprägen. Der Einfluss der Startrollstrecke wirkt sich für alle untersuchten Flughafensysteme am stärksten im Bereich des ausgewogenen Gemischtbetriebs aus, bei denen der Anteil der Abflüge an den Gesamtflugbewegungen 40% bis 60% beträgt (vgl. [Abb. 6-16](#page-156-0) b). Im Gegensatz dazu wirkt sich die Geschwindigkeit im Anfangssteigflug am stärksten auf einen Flugbetrieb mit 100% Abflügen aus. Dieser Kapazitätseinfluss nimmt nahezu linear mit sinkendem Anteil der Abflüge an den Gesamtflugbewegungen ab, bis bei Flugverkehr mit ausschließlich Landungen kein Einfluss mehr festzustellen ist. Dieser Effekt ist bei allen hier modellierten Flughafensystemen analog zu beobachten.

### 6.3.1.2 Flughafenabhängige Relevanz der Landebahnbelegungszeit

Die Landebahnbelegungszeit zeigt sich in den Auswertungsergebnissen als weitere wichtige Determinante der erzielbaren Flughafenkapazität. In diesem Fall prägen sich jedoch die Infrastrukturspezifika der hier untersuchten Flughafensysteme sichtbar aus: Während sich eine Erhöhung der Bahnbelegungszeit bei dem simulierten Einbahnsystem (EDDS) und dem simulierten unabhängigen Parallelbahnsystem (EDDM) negativ auf die Kapazitätswerte auswirkt, ist bei dem simulierten Kreuzbahnsystem (EDDH) der gegenteilige Effekt zu beobachten (vgl. [Abb. 6-18](#page-158-0) a, b).

Ausschlaggebend hierfür ist die Position des Kreuzungspunktes beim Kreuzbahnsystem: Eine kürzere Bahnbelegungszeit – das heißt, eine kürzere Zeit vom Aufsetzen bis zum Verlassen der Landebahn wird durch schneller einsetzende und stärkere Bremsverzögerung erreicht. Für Kreuzbahnsysteme bei denen der Kreuzungspunkt während des Landelaufs überquert wird, ist jeweils nur der Teil des Landelaufs relevant, der sich in Bewegungsrichtung vor dem Kreuzungspunkt befindet – die verbleibende Zeit bis zum Verlassen der Bahn ist für den Flugbetrieb auf der Kreuzbahn nicht mehr relevant. Bremst ein landendes Flugzeug nach dem aufsetzen stärker, um die Zeit bis zum Verlassen der Bahn insgesamt zu verkürzen, kann sich in Abhängigkeit der Bahnlagen zueinander die Zeitspanne die sich das Flugzeug vor der Bahnkreuzung befindet erhöhen.

Der hier auftretende Effekt ist folglich stark infrastrukturspezifisch und kann zusätzlich von anderen luftfahrzeugspezifischen oder Flugverfahrensabhängigen Parametern beeinflusst werden, die den Landerollvorgang bestimmen (z.B. auch Anfluggeschwindigkeit vor dem Aufsetzen oder Verzögerungsverfahren auf der Landebahn).

*6.3 Anwendungsfall 3 - Sensitivitätsanalyse von Flugzeugparametern bei typischen Flugzeugkonzepten für den Kurz- und Mittelstreckenmarkt*

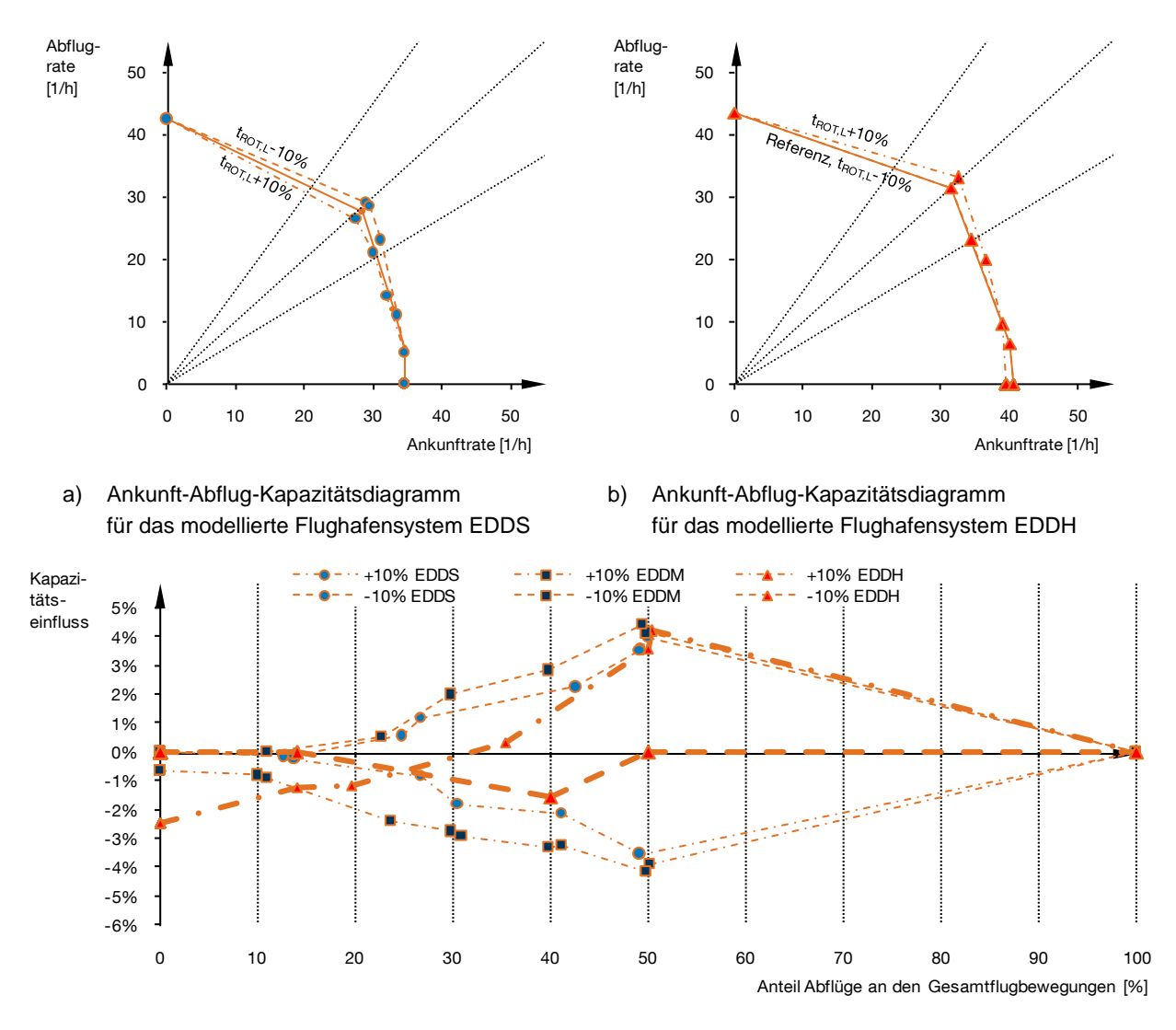

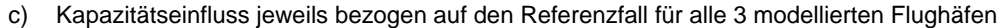

<span id="page-158-0"></span>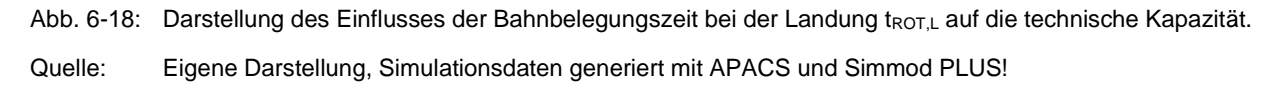

### 6.3.1.3 Einfluss der Endanfluggeschwindigkeit

In ihrer maximalen Ausprägung fällt der Einfluss der Endanfluggeschwindigkeit zwar geringer aus als die bereits geschilderten Effekte, dafür ist er aber bereits zu erkennen wenn auch nur ein Teil von 20% des bisherigen MEDIUM-Jet-Aufkommens mit variierter Endanfluggeschwindigkeit simuliert wird.

Die Auswertung in [Abb. 6-19](#page-159-0) zeigt diesen Einfluss im Ankunft-Abflug-Kapazitätsdiagramm des simulierten Flughafensystems EDDS (a) und in der Gegenüberstellung der anderen simulierten Flughafensysteme (b). Erwartungsgemäß wirkt sich diese Parameteränderung im Schwerpunkt auf anfluglastigen Flugbetrieb aus. Mit zunehmender Nachfrage für Starts ist der Zeitabstand zwischen zwei Landungen nicht mehr von der Endanfluggeschwindigkeit zusammen mit Staffelungsvorgaben beeinflusst, sondern er wird von der Flugsicherung so eingestellt, dass zwischen zwei Landungen ausreichende Lücken für Abflüge zur Verfügung stehen. Der Parametereinfluss nimmt folglich mit zunehmendem Startanteil der abgewickelten Flugbewegungen stark ab und ist bei ausgewogenem Gemischtbetrieb nur noch in geringem Maß erkennbar.

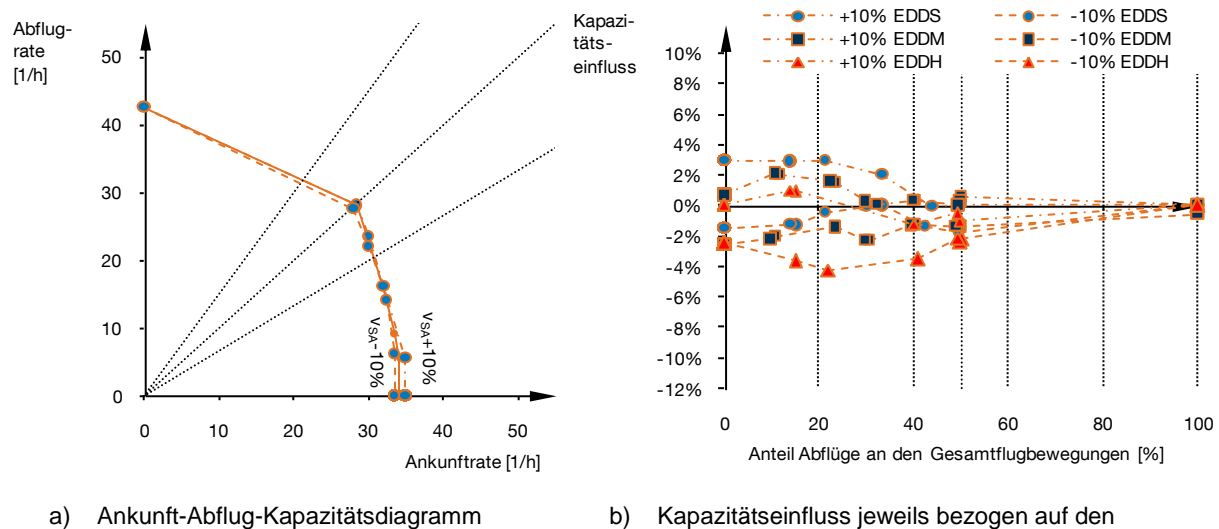

für das modellierte Flughafensystem EDDS

b) Kapazitätseinfluss jeweils bezogen auf den Referenzfall für alle 3 modellierten Flughäfen

<span id="page-159-0"></span>Abb. 6-19: Darstellung des Einflusses einer bei 20% der Flugbewegungen geänderten Endanfluggeschwindigkeit v<sub>SA</sub> auf die technische Kapazität.

Quelle: Eigene Darstellung, Simulationsdaten generiert mit APACS und Simmod PLUS!

Der prinzipiell negative Kapazitätseinfluss von zunehmend inhomogenen Fluggeschwindigkeiten im Endanflug (vgl. Kapitel [2.3.2.3\)](#page-51-0) ist in [Abb. 6-19](#page-159-0) b durch die, zugunsten negativer Kapazitätseinflüsse, geringfügig nach unten verschobenen Diagrammverläufe nachzuvollziehen. Insgesamt spielt dieser Effekt für den primär kapazitätsrelevanten Bereich des ausgewogenen Gemischtbetriebs von Starts und Landungen jedoch eine untergeordnete Rolle.

### 6.3.2 Anforderungen an neue Luftfahrzeugkonzepte im "MEDIUM Jet"-Segment

Die hier erzielten Ergebnisse geben einen guten Überblick über die verschiedenen luftfahrzeugseitigen Parametereinflüsse und ermöglichen deren quantitative Gegenüberstellung um kapazitätsrelevante Anforderungen an neue Luftfahrzeugkonzepte als potenzielle Nachfolger herkömmlicher "MEDIUM Jet"-Flugzeuge abzuleiten. Es ist jedoch zu beachten, dass sich die hier getroffenen Aussagen ausschließlich auf die simulierten Betriebsfälle für drei Flughafenmodelle beziehen und nicht uneingeschränkt verallgemeinert werden können. Es ist zu erwarten, dass andere Betriebsumfelder, wie zum Beispiel bestimmte Start- und Landebahnkonfigurationen bei denen einzelne, voneinander unabhängige Bahnen ausschließlich für Starts oder Landungen reserviert sind, zu anderen Systemantworten auf die hier untersuchten Parametervariationen führen können.

Für die folgenden Aussagen wird beispielhaft angenommen, dass die hier betrachteten Betriebsfälle alle für das zu untersuchende Luftfahrzeugkonzept relevanten Einsatzgebiete hinreichend gut abdecken. Außerdem sollen mögliche Wechselwirkungen zwischen verschiedenen Flugzeugparametern zunächst vernachlässigt werden. Unter diesen Annahmen stellen sich folgende Auslegungsaspekte für potenzielle Nachfolger herkömmlicher "MEDIUM Jet"-Flugzeuge heraus:

- Kurze Startrollstrecken und möglichst hohe Geschwindigkeiten im Anfangssteigflug tragen bei hoher Marktdurchdringung am stärksten zu hohen Kapazitätswerten von Flughafensystemen bei. Starts mit verringerter Triebwerksleistung (engl.: derated Take-Offs) sind unter diesem Aspekt ebenfalls kritisch zu diskutieren.
- Kurze Bahnbelegungszeiten nach der Landung können infrastrukturabhängig positive Kapazitätseffekte ermöglichen. Die fallspezifisch optimale Einteilung der Verzögerungsphase kann helfen, um einen jeweils kapazitätsoptimalen Flugbetrieb zu erzielen.
- Das Geschwindigkeitsprofil im Endanflug zeigt in den besonders kapazitätskritischen Betriebsfällen mit einem relativ ausgewogenen Verhältnis von Starts zu Landungen einen untergeordneten Einfluss, so dass hier Abweichungen von den Eigenschaften aktueller Flugzeugmuster zugunsten optimaler Bahnbelegungszeiten als unkritisch eingestuft werden können. Ebenso ist in der untersuchten Variationsbandbreite der sicheren Anfluggeschwindigkeit von ±10% kein nennenswerter negativer Effekt durch zunehmend inhomogene Fluggeschwindigkeiten festzustellen.
- Ebenso unkritisch kann die Wirbelschleppenanfälligkeit eingestuft werden, da auch hier im heute üblichen Flugbetrieb der alternierende Gemischtbetrieb Abstände in der Größenordnung der Wirbelschleppenstaffelung fordert und bei den untersuchten Betriebsfällen relevante kritische Flugzeugkombinationen, in denen ein Luftfahrzeug der Wirbelschleppenkategorie HEAVY vorausfliegt statistisch selten vorkommen. (Es ist anzumerken, dass bei diesem Aspekt die hier vernachlässigte Betrachtung von Windeinflüssen möglicherweise zu anderen Ergebnissen führen könnte.)

### **6.4 Diskussion der Bewertungsergebnisse**

Die gewählten Anwendungsfälle demonstrieren die Einsatzmöglichkeiten der Methodik und liefern auf Basis der untersuchten Betriebsfälle erste neue Erkenntnisse bezüglich des luftfahrzeugseitigen Einflusses auf die Kapazität von Flughäfen:

Die Auswertungen zeigen, dass sich Blended-Wing-Body-Konzepte ohne negative Auswirkungen auf die Kapazität eines Großteils der flugbetrieblich kritischen Flughäfen in den Luftverkehr integrieren lassen. Voraussetzung hierfür ist jedoch der Einsatz ausreichend leistungsfähiger Hochauftriebssysteme die im untersuchten Fall maximale Auftriebsbeiwerte von  $c_{A,\text{max}} = 0.9$  beim Start bzw.  $c_{A,\text{max}} = 1.0$  bei der

Landung, oder mehr ermöglichen. Wohingegen eine weitere Leistungssteigerung der Hochauftriebssysteme zu keinen signifikant besseren Kapazitätswerten führt, ist bei weniger leistungsfähigen Hochauftriebssystemen mit nennenswerten negativen Auswirkungen auf die technische Kapazität zu rechnen (> 3 %). Gerade die Auslegung der Hochauftriebssysteme bei BWB-Konfigurationen stellt wegen des, ohne ein herkömmliches Höhenleitwerk nur schwer zu erzielenden Nickmomentenausgleichs eine besondere Herausforderung dar. Deshalb sind die im Landeanflug geforderten Leistungen hier besonders sorgfältig zu bewerten, um unnötige Nachteile in anderen Flugphasen – insbesondere dem Reiseflug – zu minimieren. Hierzu kann die vorliegende Methodik einen wichtigen Beitrag leisten.

Mit der Untersuchung eines besonderen Betriebskonzeptes für Kurzstart- und -landefähige Flugzeuge wurde die Anwendbarkeit der Methodik in Zusammenhang mit neuen Flugverfahren demonstriert. Auch wenn in diesem Fall viele operationelle Fragen, wie zum Beispiel der sicheren Anflugseparation und der Rollverkehrsführung, außerhalb der hier betrachteten Systemgrenzen liegen und somit erst noch zu beantworten sind, konnten für ein derartiges Betriebskonzept erzielbare Flughafenkapazitätseinflüsse quantifiziert werden: So konnte zum Beispiel an dem vereinfachten Simulationsmodell des Flughafens München gezeigt werden, dass selbst bei voller Auslastung der bestehenden Start- und Landebahnen mit konventionellem Flugverkehr (unter den getroffenen Annahmen) bis zu 23 zusätzliche Flugbewegungen pro Stunde mit neuartigen kurzstart- und -landefähigen Flugzeugen auf kreuzenden Bahnen im Bereich der heutigen Schnellabrollwege durchgeführt werden könnten. Dieses Beispiel demonstriert, dass die vorliegende Methodik auch geeignet ist, um im Rahmen von Machbarkeitsstudien, geschätzte Kapazitätswirkungen mit quantitativen Aussagen zu untermauern.

Die Parameterstudie für mögliche Nachfolger im Marktsegment der heutigen Boeing 737 und Airbus A320 Flugzeuge zeigt, dass eine effiziente Nutzung der Start- und Landebahnen wichtigste Voraussetzung für hohe Flughafenkapazitätswerte ist. Bei allen drei untersuchten Flughafensystemen (vereinfachte Simulationsmodelle der Flughäfen Stuttgart, Hamburg und München) hat sich die Startleistung in Form kurzer Bodenrollstrecken und hoher Geschwindigkeiten im Anfangssteigflug als besonders sensitiv herausgestellt: Durch eine Verbesserung der jeweiligen Parameter bei allen Flugzeugen dieser Klasse um 10 % lässt sich eine Steigerung der technischen Kapazität im gemischten Start-Lande-Betrieb um bis zu 2 % durch Verkürzung der Startrollstrecke bzw. 4 % durch erhöhte Anfangssteigfluggeschwindigkeit erreichen. Tritt diese Parameteränderung jedoch nur bei 10% aller Flugbewegungen auf, ist der Effekt nicht mehr signifikant nachzuweisen. Außerdem konnte gezeigt werden, dass die Landeanfluggeschwindigkeit im besonders kapazitätsrelevanten Bereich des gemischten Start- und Landebetriebs eine untergeordnete Rolle spielt. Diese Auswertung, die in dem vorliegenden Umfang erstmals durch die hier vorgestellte Methodik möglich wurde, weist darauf hin, dass der Start- und Landebahnnutzung bei der Auslegung neuer Flugzeuge für den Kurz- und Mittelstreckenmarkt besonderes Augenmerk zu schenken ist.

# <span id="page-164-0"></span>**7 Diskussion der Methodik**

Der hier dokumentierte Stand der vorgestellten Methodik beinhaltet diverse Vereinfachungen, die für den erbrachten Funktionsnachweis des Konzepts zulässig sind. Gleichzeitig bietet die sukzessive Verfeinerung der Methodik durch die Aufhebung dieser Vereinfachungen ein Potenzial zur weiteren Verbesserung der Ergebnisgüte.

## **7.1 Vereinfachungen und Einschränkungen**

Die gewählten Vereinfachungen und Einschränkungen wurden zum einen bei der Umsetzung der Vor- und Nachverarbeitungsschritte (in APACS) bewusst in Kauf genommen, aber sie sind zum anderen auch durch die gewählte Simulationsplattform (Simmod PLUS!) bestimmt.

### 7.1.1 Vor- und Nachverarbeitung

Die Vernachlässigung von Windeinflüssen und stochastischen Streuungen in der realen Flugbetriebsabwicklung stellen die beiden Hauptvereinfachungen bei den derzeit umgesetzten Simulationsmöglichkeiten dar.

Da in der Realität lokale Windverhältnisse für die Wahl der Betriebsrichtung eines Start- und Landebahnsystems maßgebend sind, ist auch im Normalbetrieb stets mit einer gewissen Windkomponente zu rechnen. Berücksichtigt man dies bei der Auswertung der vorliegenden Simulationsergebnisse, ist von einer Beeinflussung der resultierenden Kapazitätswerte infolge geänderter Fluggeschwindigkeiten über Grund (GS) auszugehen.

Stochastische Streuungen sind insbesondere bei den tatsächlich erzielten Staffelungsabständen zwischen Flugzeugen und den simulierten Bahnbelegungszeiten und Rollstrecken relevant und können im Simulationsmodell über die Definition spezifischer Wahrscheinlichkeitsverteilungen abgebildet werden. Der dadurch steigende Modellierungsaufwand lässt jedoch eine realitätsnähere Ausprägung der Systemantworten infolge Parametervariationen erwarten, bei denen lokale überproportionale Optima und große Ergebnissprünge bei geringen Parametervariationen gedämpft werden.

Beide Effekte werden von der Simulationsplattform Simmod PLUS! unterstützt und sind gegebenenfalls zusätzlich in der Datenvor- und –nachverarbeitung sowie in der Modellimplementierung zu berücksichtigen.

### 7.1.2 Wahl der Simulationsplattform

Darüber hinaus gibt es noch weitere Abstraktionseffekte, die durch die Wahl des Simulationsmodells festgelegt sind:

Wie bei den meisten Simulationsplattformen ist in Simmod vorgesehen, die Vielfalt verschiedener Luftfahrzeugtypen mit ihren individuellen Eigenschaften in Form einer geringen Anzahl charakteristischer Flugzeuggruppen abzubilden (vgl. Kapitel [4.2.2\)](#page-88-0). Da dies im Wesentlichen auch der Handhabung seitens der Fluglotsen zur besseren Komplexitätsbeherrschung in der Praxis entspricht, ist diese Modellierung der auch heute noch wenig automatisierten Luftverkehrskontrolle hinreichend und gängige Praxis. Die individuellen Eigenschaften einzelner Luftfahrzeuge innerhalb einer Gruppe lassen sich so zwar nicht abbilden, durch die flugplanspezifisch gewichtete Ableitung der simulierten Flugzeugparameter lassen sich veränderte Flugeigenschaften einzelner Flugzeuge aber methodisch berücksichtigen (vgl. Kapitel [5.2.4\)](#page-129-0). Insbesondere mit zunehmender Rechnerunterstützung der Fluglotsenarbeit und Automatisierung der Flugzeugstaffelung ist in Zukunft mit einer präziseren Verkehrsflusssteuerung zu rechnen die dann auch eine präzisere Abbildung im Modell erfordern wird.

Ebenso sind zur Laufzeit einer Simulation die Entscheidungsmöglichkeiten der Verkehrsflusssteuerung von der Simulationsplattform vorgegeben (z.B. Anpassung der Endanflugstaffelung an die aktuelle Verkehrssituation in SIMMOD, vgl. Kapitel [4.3.2.3\)](#page-105-0). Vor allem die Kapazität in dem besonders relevanten Betriebsbereich von ausgewogenem Start- und Landebetrieb ist hiervon abhängig und ist in ihrer Modellierungsgenauigkeit durch das gewählte Simulationsmodell limitiert.

# **7.2 Weiterentwicklungspotenziale**

Neben der Möglichkeit, die Methodik weiter zu verfeinern, indem man bisher getroffene Vereinfachungen aufhebt, bieten sich verschiedene Ansatzpunkte für Weiterentwicklungen:

Vor allem die geplanten, teils revolutionären Umstrukturierungen im Bereich der Verkehrsflusssteuerung, die heute in internationalen Forschungsprojekten vorbereitet werden (z.B. SESAR und NextGen) sowie neue Flugverfahren (wie z.B. Point-Merge-Verfahren) werden in Zukunft auch das hier betrachtete System beeinflussen. Darüber hinaus wird die fortschreitende Automatisierung bei der Flugverkehrskoordination voraussichtlich neue Verfahren ermöglichen und Umweltschutzaspekte werden bei der Durchführung des Flugbetriebs einen größeren Stellenwert haben. Die bisher verwendete Simulationsplattform Simmod PLUS! erfüllte zum Zeitpunkt dieser Studie alle relevanten Anforderungen am besten, es ist jedoch zu prüfen inwieweit sie sich eignet, um alle zukünftig relevanten Aspekte hinreichend abzubilden. Neben der bereits in der Simulationsmodellrecherche besprochenen SIMMOD-Weiterentwicklung "Simmod PRO!" wird inzwischen AirTOp (Vertrieb durch Airtopsoft S.A.) als neue Schnellzeitsimulationsplattform angeboten. Diese und weitere Simulationsmodelle bieten sich möglicherweise auch für die hier vorgestellten Untersuchungsziele an. Es ist jedoch abzuwägen, in welchem Verhältnis die gebotene Modellgenauigkeit zu gegebenenfalls erhöhtem Modellbildungsaufwand und erhöhten Rechenzeiten für einzelne Simulationszyklen stehen.

Die vorgestellte Methodik sieht für jede Studie die Simulation und Auswertung einer großen Flugbewegungszahl vor, so dass bereits die Analyse eines Betriebsfalls an einem Einbahnsystem über 30 Simulationsdurchläufe erfordert. Um aussagekräftige Ergebnisse zu erhalten, ist der Flugbetrieb je Durchlauf über mehr als fünf Stunden (vgl. Anhang [A.9\)](#page-201-0) in möglichst vielen Iterationen mit unterschiedlichen zufälligen Flugplanabläufen zu simulieren. Insbesondere die Auswertung der praktischen Kapazität erfordert eine große Datenbasis für robuste Ergebnisse, wobei der dafür benötigte Rechenzeitaufwand mit der jeweiligen Aufgabenstellung abzuwägen ist. Somit ist auch die Simulationsgeschwindigkeit ein wichtiger Aspekt bei der Auswahl geeigneter Simulationsplattformen.

Um den Simulationsaufwand gering zu halten, bietet sich die ausschließliche Bewertung anhand der technischen Kapazitätswerte an, die es ermöglicht einzelne Bewertungsfälle mit begrenztem Simulationszeitaufwand durchzurechnen (< 30 min für die hier vorgestellte Simulation mit Simmod PLUS! und der Verwendung aktueller Arbeitsplatzrechner). Darüberhinaus bietet die Architektur des Auswertungsalgorithmus die prinzipielle Möglichkeit, Simulations- und Auswertungsschritte zu parallelisieren, so dass die Auswertungszeit durch den gleichzeitigen Einsatz mehrerer Recheneinheiten reduziert werden kann.

Die bisher zufallsbasiert modellierte Generierung von Flugplanabläufen bietet einen weiteren Ansatzpunkt für die Weiterentwicklung der Methodik, die insbesondere eine bessere Abbildung der Realität zugunsten robusterer Auswertungen der praktischen Kapazität ermöglicht: Werden die Flugzeitpunkte wie bisher in der Methodik umgesetzt, zufällig in einem Zeitintervall zugewiesen, ist es wahrscheinlich, dass zu einzelnen Zeitpunkten überdurchschnittliche Flughäufungen und infolgedessen Verspätungsspitzen und sprunghafte Systemantworten auftreten. Eine Modellierung der in Europa gängigen Flugplankoordinierung beim Erstellen der Simulationsflugpläne kann hier Abhilfe schaffen.

# **8 Zusammenfassung und Ausblick**

# **8.1 Erreichte Ziele**

Mit dieser Arbeit ist es gelungen die Einflusspfade einzelner Luftfahrzeugeigenschaften im Betrieb eines Flughafens bis hin zur resultierenden Flughafensystemkapazität logisch abzubilden. Es konnte gezeigt werden, dass es mit der vorliegenden Methodik möglich ist, den Flughafenkapazitätseinfluss neuartiger Flugzeug- und Flugbetriebskonzepte in Form von praxisrelevanten Kenngrößen zu quantifizieren.

Es wird hier ein Weg aufgezeigt, die Eigenschaften operierender Luftfahrzeuge als Untersuchungsobjekt in die simulationsbasierte Flughafenkapazitätsanalyse einzubinden und somit die Flughafenkapazität als zusätzliches Bewertungskriterium in der Flugzeugkonzeptbewertung verfügbar zu machen. Somit trägt diese Arbeit zu einer ganzheitlichen Sichtweise im Flugzeugentwurf bei, die die flugbetrieblichen Wechselwirkungen innerhalb des Luftverkehrssystems miteinbezieht.

Der Einsatz der vorgestellten Methodik kann helfen, vorhandene Kapazitäten des Luftverkehrssystems noch effizienter zu nutzen und möglichen Hemmnissen des zukünftigen Luftverkehrswachstums aktiv entgegenzuwirken.

# **8.2 Zusammenfassung der Ergebnisse**

In dieser Arbeit wurden verschiedene neue Elemente zur Erweiterung bestehender Simulations- und Analysemethoden im Bereich des Flugverkehrs an Flughäfen erfolgreich entwickelt und in eine Methodik zur operationellen Bewertung neuartiger Flugzeugkonzepte integriert:

- Alle Schnittstellen zwischen dem Flugzeug und seinem Flugbetriebsumfeld wurden analysiert. Durch die Modellierung aller Wechselbeziehungen zwischen den wesentlichen, flugzeugseitigen Einflussgrößen und anderen Systemparametern ist es nun möglich direkte Auswirkungen von veränderten Flugzeugparametern auf den Flugbetriebsablauf an Flughäfen zu untersuchen.
- Um praxisrelevante Kapazitätswerte als quantitative Bewertungskriterien zu erhalten, wurde die Ergebnisauswertung in Form von Kapazitätsdiagrammen nach Gilbo (1993) umgesetzt. Erstmals wird die Auswertung des lokalen Ausreißerfaktors (engl.: Local Outlier Factor, LOF) nach Breunig u.a. (2000) angewendet, um hierfür robuste Betriebspunkte im Kapazitätsdiagramm zu identifizieren.
- Die integrierte Möglichkeit, analytische Vergleichsrechnungen (basierend auf Blumstein, 1959) und Regelüberprüfungen für Simulationsmodelle von Flughafensystemen durchzuführen hilft Fehler im Simulationsmodell zu erkennen um gültige Simulationsergebnisse sicherzustellen.
- Die Erfüllung der funktionalen Anforderungen wurde in mehreren Schritten der Validierung und Verifizierung nachgewiesen. In der abschließenden operationellen Validierung konnten die für drei repräsentative Flughafensysteme mit unterschiedlichen Start- und Landebahnkonfigurationen simulativ bestimmten Kapazitätswerte erfolgreich etablierten Vergleichswerten der praktischen und technischen Kapazität gegenübergestellt werden. Die dabei festgestellten Abweichungen lagen bis auf eine Ausnahme unter 2,5 %, so dass die mit der Methodik erzielten Kapazitätswerte sowohl qualitativ, als auch quantitativ bestätigt werden konnten.
- Es hat sich herausgestellt, dass die Ermittlung robuster, praktischer Kapazitätswerte eine große Menge simulativ gewonnener Flugverkehrsdaten erfordert, so dass sich zunächst die Auswertung technischer Kapazitätswerte als geeignete Bewertungsgröße durchgesetzt hat, um verschiedener Flugzeugkonzepte bezüglich ihres Flughafenkapazitätseinflusses zu vergleichen.
- Die gewählten Anwendungsfälle demonstrieren die Einsatzmöglichkeiten der Methodik und geben einen Ausblick welche Erkenntnisse bezüglich des luftfahrzeugseitigen Einflusses auf die Kapazität von Flughäfen damit gewonnen werden können: Am Beispiel einer Blended-Wing-Body-Konfiguration konnte gezeigt werden, welche Entwurfsanforderungen bezüglich des Hochauftriebssystems vor dem Hintergrund typischer Betriebsfälle aus Flughafenkapazitätssicht angemessen sind. Mit der Untersuchung eines Betriebskonzepts für kurzstart- und -landefähige Flugzeuge konnte erfolgreich demonstriert werden, wie die vorgestellte Methodik eingesetzt werden kann, um den möglichen Nutzen solcher kapazitätsrelevanter Flugzeugkonzepte zu quantifizieren. Das abschließend gewählte Beispiel einer Sensitivitätsanalyse aller kapazitätsrelevanten Flugzeugparameter möglicher Boeing 737- und Airbus A320-Nachfolgerkonzepte stellt die mit der vorliegenden Methodik neu gewonnene Möglichkeit dar, flughafenkapazitätsbezogene Entwurfsanforderungen abzuleiten.

Insbesondere die in der zuletzt durchgeführten Sensitivitätsanalyse erzielten Ergebnisse lassen sich heranziehen, um den Stellenwert des flugzeugseitigen Kapazitätseinflusses im Vergleich mit anderen Einflussgrößen zu quantifizieren: Hierzu wurde als Referenz der, dem Flughafen Stuttgart (EDDS) nachempfundene Betriebsfall eines Flughafens mit einer Start- und Landebahn und individuellem Verkehrsmix verwendet. Über die bereits in der Sensitivitätsstudie vorgestellten Parametervariationen hinaus wurden noch Ceteris-Paribus-Analysen für Veränderungen in der ATM-Technologie (Verbesserung von Ortungsgenauigkeit und Präzision in der Flugverkehrssteuerung), sowie mögliche Infrastrukturerweiterungen untersucht. Zur Bestimmung des Kapazitätssteigerungspotenzials durch Infrastrukturerweiterungen wurde die Kapazität ausgewertet, die erreicht werden kann, wenn man die für den Betriebsfall Stuttgart (EDDS) angenommene Verkehrszusammensetzung auf den beiden anderen Infrastrukturmodellen (München – EDDM und Hamburg – EDDH) abwickelt. Das Ergebnis ist in [Abb. 8-1](#page-170-0) zusammengefasst.

| Maßnahme zur Kapazitätssteigerung                                                                                                  | Art der<br><b>Maßnahme</b>    | $\Delta K$ <sub>T</sub> ( $\Delta K$ <sub>P</sub> ) | 0 % | 5% 10% 15% 20% |  |
|----------------------------------------------------------------------------------------------------|-------------------------------|-----------------------------------------------------|-----|----------------|--|
| Erhöhung der Geschwindigkeit im<br>Anfangssteigflug um 10% bei 20% der MJ-<br>Flugzeuge                                            | Luftfahrzeug                  | $0,1\%$ (0,0 %)                                     |     |                |  |
| Anhebung der sicheren Anfluggeschwindigkeit um<br>10% (bzw. Landung mit höherer<br>Anfluggeschwindigkeit) bei 20% der MJ-Flugzeuge | Luftfahrzeug                  | $0,2$ % $(0,6)$ %)                                  |     |                |  |
| ATM Technologieverbesserung durch Erhöhung<br>der Ortungsgenauigkeit um 10%                                                        | <b>ATM Technologie</b>        | $0,2$ % $(0,0,\%)$                                  |     |                |  |
| Anhebung der sicheren Anfluggeschwindigkeit um<br>10% (bzw. Landung mit höherer<br>Anfluggeschwindigkeit) bei allen MJ-Flugzeugen  | Luftfahrzeug<br>Flugverfahren | $0,5\%$ (0,6 %)                                     |     |                |  |
| Reduktion der Wirbelschleppenanfälligkeit um<br>10% (Reduktion der Sicherheitsabstände) bei<br>allen MJ-Flugzeugen                 | Luftfahrzeug                  | $0,7$ % $(0,0,\%)$                                  |     |                |  |
| ATM Technologieverbesserung durch Erhöhung<br>der Präzision der Flugverkehrssteuerung<br>(Reduktion der Puffer um 10%)             | <b>ATM Technologie</b>        | 1,5 % (0,3 %)                                       |     |                |  |
| Reduktion der Startlaufstrecke um 10% bei allen<br>MJ-Flugzeugen                                                                   | Luftfahrzeug                  | 1,6 % (0,0 %)                                       |     |                |  |
| Reduktion der Bahnbelegungszeit bei der<br>Landung um 10% bei allen MJ-Flugzeugen                                                  | Luftfahrzeug                  | 3,2 % (1,6 %)                                       |     |                |  |
| Erhöhung der Geschwindigkeit im<br>Anfangssteigflug um 10% bei allen MJ-<br>Flugzeugen                                             | Luftfahrzeug                  | 3,5 % (0,8 %)                                       |     |                |  |
| Infrastrukturerweiterung auf Kreuzbahnsystem<br>(Infrastrukturmodell Hamburg/EDDH)                                                 | Infrastruktur                 | 12,7 % (1,4 %)                                      |     |                |  |
| Infrastrukturerweiterung auf unabhängiges<br>Parallelbahnsystem (Infrastrukturmodell<br>München/EDDM)                              | Infrastruktur                 | 110,0 % (100,3 %)                                   |     |                |  |

<span id="page-170-0"></span>Abb. 8-1: Gegenüberstellung des Potenzials verschiedener Luftfahrzeug-, ATM Technologie- und Infrastrukturbezogener Maßnahmen zur Kapazitätssteigerung, ausgehend vom vereinfachten Simulationsmodell des Flughafen Stuttgart (EDDS)..

Quelle: Eigene Darstellung, Simulationsdaten generiert mit APACS und Simmod PLUS!

 $\overline{a}$ 

Das Ergebnis zeigt deutlich, dass eine aufwändige Infrastrukturerweiterung, wie das Ergänzen einer zweiten unabhängigen Parallelbahn, erwartungsgemäß große Kapazitätszugewinne von über 100 $\%^{21}$  ermöglicht. Im Vergleich gestattet der zusätzliche Betrieb einer kreuzenden Bahn nur knapp  $\Delta K_{\rm T} = 13 \%$  mehr Flugbewegungen relativ zum ursprünglichen Einbahnsystem. Da das Potenzial für derartige Infrastrukturerweiterungen nicht zuletzt wegen zunehmendem öffentlichen Widerstands als sehr gering eingeschätzt wird (vgl. Kapitel [1.1.4,](#page-34-0) S. [5\)](#page-34-0), stellen diese Werte zugleich Bezugsgrößen und Anlass für anderweitige Erschließung zusätzlicher Kapazitäten dar. In [Abb. 8-1](#page-170-0) wurden verschiedene alternative Maßnahmen, die nach

<sup>&</sup>lt;sup>21</sup> Über die Verdoppelung der unabhängig nutzbaren Flugbetriebsflächen für Start und Landung hinaus zeichnet sich das Simulationsmodell des Flughafens München insbesondere durch die Anwendung geringerer Minimalseparationen aus, was Kapazitätszuwächse von mehr als 100 % ermöglicht.

Simulation und Ergebnisauswertung einen Zuwachs der technischen Kapazität erkennen ließen gegenübergestellt. Vergleicht man hierbei die Effekte von Verbesserungen in der ATM-Technologie mit luftfahrzeugseitigen Parameteränderungen, wird deutlich, dass luftfahrzeugseitige Parameteränderungen, sofern sie einen großen Teil der Flugbewegungen betreffen, durchaus größere Auswirkungen auf die resultierende Flughafenkapazität haben können, als Verbesserungen in der ATM-Technologie.

Auch wenn die hier dargestellten Effekte stets in Zusammenhang mit der jeweiligen Maßnahme zu sehen sind und daher nur schwer direkt verglichen werden können, so kann jedoch festgehalten werden, dass flugzeugseitige Flughafenkapazitätseinflüsse im Vergleich mit den hier untersuchten Aspekten der ATM-Leistungsfähigkeit nicht zu vernachlässigen sind.

# **8.3 Einsatzspektrum der Methodik**

Über den Einsatz in der Flugzeugkonzeptbewertung hinaus erweitert die vorgestellte Methodik das Spektrum der Flughafenkapazitätsanalyse zur Adressierung vielfältiger Fragestellungen der zukünftigen Luftverkehrsentwicklung:

- Die Untersuchung veränderter An- und Abflugverfahren.
- Die effiziente Simulation neuartiger Luftfahrzeugkonzepte in verschiedenen Einsatzszenarien.
- Die gezielte Analyse verschiedener flugbetrieblicher Anforderungen im Flugzeugentwurf bezüglich ihres direkten Kapazitätseinflusses.
- Die parallele Betrachtung von Flughafenkapazitäts-, Fluglärm-, Schadstoffund Sicherheitsaspekten auf dem Weg zu einer ganzheitlichen flugbetrieblichen Optimierung von Luftverkehrstechnologien.

Auf dem Weg zu einer ganzheitlichen Flugzeugkonzeptoptimierung ist es auch denkbar mit Hilfe der hier vorgestellten Bewertungsfähigkeit die Flughafenkapazität als Zielfunktion von Optimierungsprozessen einzusetzen. Gegebenenfalls bietet sich hierfür die Bildung von Ersatzmodellen an, um bei der eigentlichen Optimierung kurze Rechenzeiten zu erzielen.

# **8.4 Ausblick**

Um dem wichtigen Ziel einer Bewertung des *allgemeinen* Einflusses neuer Flugzeugkonzepte auf die Kapazität von Flughäfen bereits im Flugzeugvorentwurf näher zu kommen ist über den alleinigen Einsatz der beschriebenen Methodik hinaus die Wahl geeigneter und gültiger Modellannahmen von übergeordneter Wichtigkeit. Zwei Aspekte stellen hierbei eine besondere Herausforderung dar:

 Die Vielfalt aller in Wirklichkeit vorzufindenden Betriebsfälle einschließlich individuell unterschiedlicher Infrastruktur und Luftverkehrsnachfrage.

 Die meist lange Zeitspanne bis zum geplanten tatsächlichen Einsatz der zu bewertenden Technologie.

[Abb. 8-2](#page-172-0) veranschaulicht die auf dem Weg zu einer globalen Flughafenkapazitätsbewertung bestehende Problematik: Betrachtet man verschiedene Flughäfen weltweit, zeigt sich eine große Vielfalt an individuellen Infrastrukturgegebenheiten und Luftverkehrsnachfragestrukturen, so dass mit der vorliegenden Methodik Bewertungen für gezielte Fallstudien zwar möglich, aber nur schwer zu verallgemeinern sind. Ebenso ist davon auszugehen, dass sich das flugbetriebliche Umfeld bis zum operationellen Einsatz der zu bewertenden Technologie weiterentwickelt.

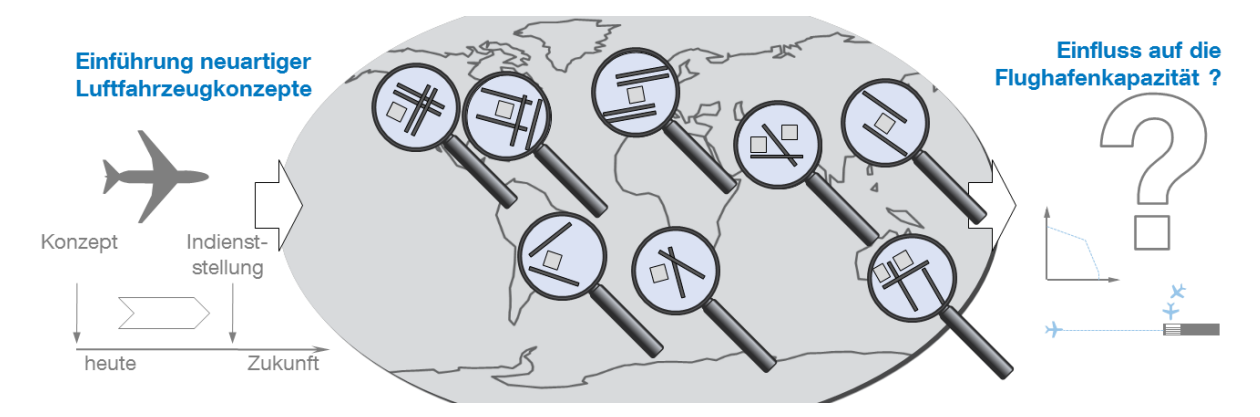

<span id="page-172-0"></span>Abb. 8-2: Herausforderung der frühzeitigen Flugzeugkonzeptbewertung bezüglich des Flughafenkapazitätseinflusses durch die weltweite Vielfalt verschiedener Betriebsfälle und die lange Zeitspanne bis zur geplanten Indienststellung eines neuen Flugzeugkonzeptes.

Quelle: eigene Darstellung, Böck u.a. 2011

Um diese Aspekte angemessen zu berücksichtigen und bei gleichzeitig effizientem Einsatz von Simulationsressourcen Bewertungsergebnisse zu erhalten, die über eine Fallstudie hinaus verallgemeinert werden können, bietet es sich an die vorgestellte Methodik in ein übergeordnetes Bewertungskonzept einzubinden.

Wie bereits im ersten Anwendungsfall (Kapitel [6.1\)](#page-137-0) gezeigt, sollten die jeweils relevanten Marktsegmente Ausgangspunkt für die Definition des zu simulierenden Flugbetriebsumfelds sein. Methoden der Clusteranalyse ermöglichen dann, typische operationelle Elemente, wie zum Beispiel typische Start- und Landebahnkonfigurationen oder typische Zusammensetzungen der Luftverkehrsnachfrage, gezielt zur Erstellung von Basisszenarien abzuleiten. Methoden der Szenariotechnik erlauben den methodischen Umgang mit der Ungewissheit zukünftiger Entwicklungen des operationellen Umfelds und somit die Projektion plausibler Zukunftsszenarien. (vgl. Böck. u.a. 2011)

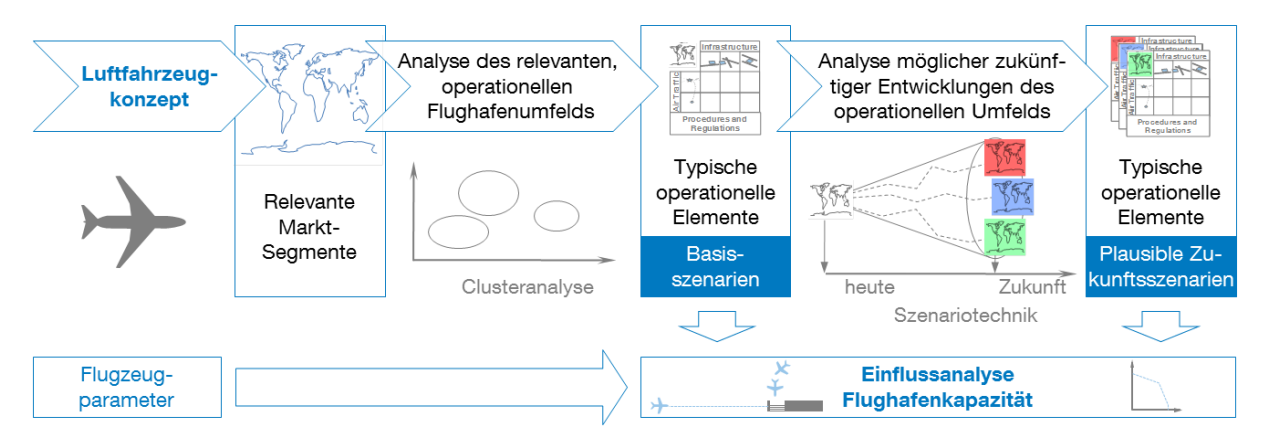

<span id="page-173-0"></span>Abb. 8-3: Zweistufiger Ansatz zur Definition fundierter Bewertungsfälle im Vorfeld der eigentlichen Bewertung in dem mit Hilfe von Clusteranalyse und Szenariotechnik fundierte Modellannahmen abgeleitet werden können.

Quelle: eigene Darstellung, Böck u.a. 2011

Dieser Ansatz für die systematische Ableitung von Bewertungsszenarien ist in [Abb.](#page-173-0)  [8-3](#page-173-0) schematisch dargestellt.

Im Sinne aussagekräftiger Bewertungsergebnisse mit Gültigkeit für mehr als nur einen realen Betriebsfall stellt der Einsatz derartiger Methoden zur gezielten Ableitung von Bewertungsszenarien eine wichtige Erweiterung der hier behandelten Methodik dar. Die Umsetzung eines derartigen Bewertungskonzepts (vgl. Böck, u.a. 2011) und die Bereitstellung der dafür nötigen Methoden empfehlen sich neben der Weiterentwicklung der Methodik gemäß Kapitel [7](#page-164-0) als nächste Schritte für die weitere Forschung in diesem Bereich.

### **Literatur- und Quellenverzeichnis**

- ACI, Airports Council International (2011): ACI Global Traffic Forecast 2010 2029, DKMA, 2011
- ACI, Airports Council International (2007): World Airport Traffic Report 2006 (Updated), ACI World Headquarters, Genf, Juli 2007
- ACARE, Advisory Council for Aeronautics Research in Europe (2002a): Strategic Research Agenda 1, Volume 1, ACARE Report, Oktober 2002, URL: http://www.acare4europe.com/ docs/ esvolume1-2/ volume1.pdf (Stand: 18.08.2009)
- ACARE, Advisory Council for Aeronautics Research in Europe (2002b): Strategic Research Agenda 1, Volume 2, ACARE Report, Oktober 2002, URL: http://www.acare4europe.com/ html/ documentation.asp (Stand: 18.08.2009)
- ACARE Advisory Council for Aeronautics Research in Europe (2008): 2008 Addendum to the Strategic Research Agenda. URL: http://www.acare4europe.com/ docs/ ACARE\_2008\_Addendum.pdf (Stand: 17.08.2009)
- ACFA 2020 (2012): Foto "ACFA 2020 Blended Wing Body Design", URL: http://www.acfa2020.eu/ images/ news1.jpg (Stand: 03.04.2012)
- Airbus (2005): Flight Operations Briefing Notes, Approach Techniques, Aircraft Energy Management during Approach, Airbus Customer Services, Blagnac, Oktober 2005
- Airbus (2010a): Airbus Global Market Forecast 2010-2029, Toulouse, 13.12.2010, URL: http://www.airbus.com/ fileadmin/ media\_gallery/ files/ brochures\_publications/ Global Market Forecast/ Airbus Global Market Forecast - 2010-2029.pdf (Stand: 12.01.2011)
- Airbus (2010b): Foto "Airbus Concept Plane", URL: http://event.airbus.com/ fileadmin/ media\_gallery/ photos/ aircraft/ future%20aircraft%20&%20concepts/ Airbus\_Concept\_Plane\_3-1.jpg (Stand: 27.01.2011)
- Airport Tools (2008): Airport Tools Website, URL: http://www.airporttools.com/ (Stand: 12.03.2008)
- Airport Tools (2002): Simmod Course Notes, 29. September 2002, URL: http://www.airporttools.com/ apt/ docs/ simmod\_primer.pdf (Stand: 09.06.2011)
- Ashford, N.; Wright, P. H. (1979): Airport Engineering, Verlag John Wiley & Sons, New York, 1979
- ATAC (2011): SIMMOD Version 7.6.2, Input Specifications, 10. Juni 2011
- ATAC (2007a): Simmod PRO! List Prices, June 2007
- ATAC (2007b): Simmod PLUS! Reference Manual, Sunnyvale, CA, USA, 10. September 2007
- Barrer, J. N; Kuzminski, P.; Swedish, W. J. (2005): Analyzing the Runway Capacity of Complex Airports, AIAA 5th ATIO and16th Lighter-Than-Air Sys Tech. and Balloon Systems Conferences, Arlington, Virginia, Sep. 26-28, 2005. AIAA-2005-7354. September 2005
- Barros, A. G., de; Wirasinghe, S. C. (1997): New Aircraft Characteristics Related to Airport Planning, First ATRG Conference, Air Transport Research Group of the WCTR Society. Vancouver, Canada, June 25-27, 1997, URL: http://www.ucalgary.ca/ eng/ Civil/ NLAircraft/ Atrgpap.pdf (Stand: 17.08.2009)
- Barros, A. G., de; Wirasinghe, S. C. (2002): Designing the airport airside for the new large aircraft, Journal of Air Transport Management, Jg. 8, Heft 2, S. 121-127, März 2002
- Bauhaus Luftfahrt e.V. (2008): Computergrafik in Welt Online So sehen die Flugzeuge von morgen aus, 18.01.2008, URL: http://www.welt.de/ wirtschaft/ article1567887/ So\_sehen\_die\_Flugzeuge\_von\_morgen\_aus.html (Stand: 29.12.2011)
- Blohm, H. A. P.; Klompstra, M. B.; Bakker, B. (2003): Accident Risk Assessment of Simultaneous Converging Instrument Approaches, NLR-TP-2003-557, NLR Nationaal Lucht- en Ruimtevaartlaboratorium, Oktober 2003, URL: http://www.nlr.nl/ id~2914/ l~en.pdf (Stand: 11.01.2010).
- Blumstein, A. (1959): The Landing Capacity of a Runway, in: Operations Research, 7. Jg. (1959), Nr. 6 (November – Dezember), S. 752-763
- Böck, P.; Schinwald, C.; Phleps, P. (2011): Airport capacity impact of new aircraft concepts: how to manage airport diversity and individuality, CEAS Aeronautical Journal, Springer, August 2011
- Boeing (2010): Boeing Current Market Outlook 2010-2029, Boeing Commercial Airplanes, Market Analysis, Seattle, November 2010, URL: http://www.boeing.com/ commercial/ cmo/ pdf/ Boeing\_Current\_Market\_Outlook\_2010\_to\_2029.pdf (Stand: 12.01.2011)
- Boeing; NASA (2011): Photo: SUGAR Volt Concept, URL: http://www.nasa.gov/ images/ content/ 454150 main boeing sugar original full.jpg (Stand: 27.01.2011)
- Bonnefoy, Philippe A. (2006): Airport Operations, Massachusetts Institute of technology, International Center for Air Transportation, URL: http://www.mitocw.uem.mz/ NR/ rdonlyres/ Aeronauticsand-Astronautics/ 16-72Fall-2006/ 3299064E-E1CC-4FE3-8ED9-6215B238F3F7/ 0/ lec5.pdf (Stand: 07.01.2010)
- Breiing, A.; Knosala, R. (1997): Bewerten technischer Systeme: theoretische und methodische Grundlagen bewertungstechnischer Entscheidungshilfen, Springer-Verlag, Berlin Heidelberg, 1997
- Breunig, M. M.; Kriegel, H.-P.; Ng, R. T.; Sander, J. (2000): LOF Idenifying Density-Based Local Outliers, International Conference on Management of Data - SIGMOD, Dallas, Texas, USA, May 16-18, 2000, pp. 93-104
- Busacker, T. (2005): Steigerung der Flughafen-Kapazität durch Modellierung und Optimierung von Flughafen-Boden-Rollverkehr. Ein Beitrag zu einem künftigen Rollführungssystem (A-SMGCS), Dissertation, Technische Universität Berlin, Berlin, 2005, URL: http://opus.kobv.de/ tuberlin/ volltexte/ 2005/ 914/ (Stand: 11.08.2009)
- CASA, Civil Aviation Safety Authority (2011): Manual of Standards Part 139 Aerodromes, Draft Version 1.6, Australian Government, Canberra, June 2011, URL: http://www.casa.gov.au/ wcmswr/ \_assets/ main/ rules/ 1998casr/ 139/ mos139-draft.pdf (Stand: 24.06.2011)
- Cateloy, O.; Rodriguez, J. (2005): Détermination de la capacité d'un aéroport, Service technique de l'aviation civile, direction générale de l'Aviation civile (dgac), Bonneuil sur Marne Cedex, November 2005, URL: http://www.stac.aviation-civile.gouv.fr/ publications/ documents/ capaciteguide\_maj.pdf (Stand: 19.01.2010).
- Caves, R. (1991): Aircraft Operating Characteristics, Chapter 4 in: Ashford, N.; Stanton, H. P. M.; Moore, C. A. (1991): Airport Operations, Pitman, London, 1991
- Cook, A.; Tanner, G.; Anderson, S. (2004): Evaluating the True Cost to Airlines of One Minute of Airborne or Ground Delay, herausgegeben von EUROCONTROL, London, Mai 2004, URL: https:/ / extranet.eurocontrol.int/ http://prisme-web.hq.corp.eurocontrol.int/ ecoda/ coda/ public/ standard\_page/ cocodar/ Trends/ PRC\_Cost\_of\_Delay.pdf (Stand: 11.01.2011)
- Couluris, G. J.; Hange, C. E.; Wardwell, D. A.; Signor, D.; Phillips, J. (2007): A Potential Impact Analysis of ESTOL Aircraft on Newark Airport Operations, AIAA 2007-6700, in: AIAA Modeling and Simulation Technologies Conference and Exhibit, 2007
- Davies, G.; Connally, P.; Price, M.; Early, J. (2009): Understanding Aspects of Complex Systems through an Impact Analysis, AIAA 2009-6901, 9th AIAA Aviation Technology, Integration, and Operations Conference (ATIO), Hilton Head, South Carolina, 21 - 23 September 2009
- DFS Deutsche Flugsicherung (2006a): Betriebsanweisung Flugverkehrskontrolle, BA FVK, Ausgabe 2006
- DFS Deutsche Flugsicherung (2006b): Luftfahrthandbuch Deutschland AIP Germany, ENR 1.5, 28. September 2006
- DFS Deutsche Flugsicherung (2007a): Luftfahrthandbuch Deutschland AIP Germany, AD 2 EDDM, 7. Juni 2007
- DFS Deutsche Flugsicherung (2007b): Luftfahrthandbuch Deutschland AIP Germany, AD 2 EDDH, 22. November 2007
- DFS Deutsche Flugsicherung (2009a): Luftfahrthandbuch Deutschland AIP Germany, AD 2 EDDS, 22. Oktober 2009
- DFS Deutsche Flugsicherung (2009b): Luftfahrthandbuch Deutschland AIP Germany, AD 2 EDDH, 27. August 2009
- DFS Deutsche Flugsicherung (2010): Luftfahrthandbuch Deutschland AIP Germany, AD 2 EDDH, 18. November 2010
- DFS Deutsche Flugsicherung (2011a): Luftfahrthandbuch Deutschland AIP Germany, AD 2 EDDS, 22. September 20011
- DFS Deutsche Flugsicherung (2011b): Luftfahrthandbuch Deutschland AIP Germany, AD 1, 17. November 2011
- DIN, Deutsches Institut für Normung e.V. (1983): Informationsverarbeitung Sinnbilder und ihre Anwendung, DIN 66 001, Berlin, Dezember 1983
- DLR, Aviation Week (2010): Photo: QSTOL Konzept, URL: http://sitelife.aviationweek.com/ ver1.0/ Content/ images/ store/ 2/ 6/ 0283938a-eab6-4cc8-96e5-0c65ff7d65c1.Large.jpg (Stand: 27.01.2011)
- Dijkstra, E. W. (1970): Notes on structured programming, 2. Auflage, EWD249 T.H.-Report 70-Wsk-03, TU Eindhoven, Eindhoven, zitiert in: Rabe u.a. 2008, S. 1
- Doganis, R. (1992): The Airport Business, Routledge, New York, 1992
- Dorado-Usero, M. M.; de Pablo Guerrero, J. M.; Schwartz A.; Roth, K.; Medioni, F. ; Didier, P. (2004): Capability Assessment of Various Fast-Time Simulation Models and Tools with Analysis Concerns, FAA/ Eurocontrol Cooperative R&D Action Plan 5 and Action Plan 9, Oktober 2004, URL: http://www.tc.faa.gov/ acb300/ ap5\_workshops/ documents/ AP9\_MS\_TIM\_Paper\_Final\_101504.pdf
- Dorado-Usero, M. M.; Deycard, S.; Schwartz, A.; Carr, K.; Williams, A. (2007): System Wide Modeling in Fast-time Simulation - Current and Future Capabilities, FAA/ EUROCONTROL Cooperative R&D Action Plan 9, September 2007, URL: http://www.transportationresearch.gov/ dotrc/ mns/ Shared%20Documents/ AP9\_System\_Wide\_Modeling\_final.pdf
- Embraer (2010): Market Outlook 2010-2029, Embraer Commercial Jets, 2010, URL: http://www.embraercommercialjets.com/ img/ download/ 248.pdf (Stand: 12.01.2011)
- EG, Europäische Gemeinschaft (2004): Verordnung (EG) Nr. 793/ 2004 des Europäischen Parlaments und des Rates vom 21. April 2004 zur Änderung der Verordnung (EWG) Nr. 95/ 93 des Rates über gemeinsame Regeln für die Zuweisung von Zeitnischen auf Flughäfen der Gemeinschaft.
- EUROCONTROL, European Organisation for the Safety of Air Navigation (2006): Environmental Impact of Delay – Project GAES, September 2006, URL: http://www.eurocontrol.int/ eec/ gallery/ content/ public/ document/ eec/ report/ 2006/ 036\_Environmental\_Impact\_ of\_Delay.pdf (Stand: 05.07.2012)
- EUROCONTROL, European Organisation for the Safety of Air Navigation (2008): Challenges of Growth 2008, Summary Report, STATFOR the EUROCONTROL Statistics and Forecast Service, November 2008, URL: http://www.eurocontrol.int/ statfor/ gallery/ content/ public/ documentd/ Challenges%20of%20Growth%2008%20Summary%20Report%20v1.pdf (Stand: 26.08.2009)
- EUROCONTROL, European Organisation for the Safety of Air Navigation (2010a): CODA Digest: Delays to Air Transport in Europe, Annual 2009, Brussels, 03.03.2010, URL: https:/ / extranet.eurocontrol.int/ http://prisme-web.hq.corp.eurocontrol.int/ ecoda/ coda/ public/ standard\_page/ codarep/ 2009/ 2009DIGEST.pdf (Stand: 12.01.2011)
- EUROCONTROL, European Organisation for the Safety of Air Navigation (2010b): User manual for the Base of Aircraft Data (BADA), Revision 3.8, EEC Technical/ Scientific Report No. 2010- 003, Brüssel, 2010
- European Commission (2001): European Aeronautics: A Vision for 2020, Meeting Society's Needs and Winning Global Leadership, Beteiligte: Argüelles, P.; Lumsden, J.; Bischoff, M. et al., Office for Official Publications of the European Communities, Luxembourg, 2001
- FAA, Federal Aviation Administration (1994): Takeoff Safety Training Aid, Advisory Circular AC: 120- 62, U.S. Department of Transportation, 9.12.1994, URL: http://flightsafety.org/ files/ RERR/ TakeoffTrainingSafetyAid.pdf (Stand: 30.11.2011)
- FAA, Federal Aviation Administration (1983): Airport Capacity and Delay, Advisory Circular AC: 150/ 5060-5, U.S. Department of Transportation, 1983, aktualisiert: 1995
- FAA, Federal Aviation Administration (2010): Aeronautical Information Manual (AIM), U.S. Department of Transportation, 11.02.2010, URL: http://www.faa.gov/ air\_traffic/ publications/ atpubs/ aim/ (Stand: 22.03.2011)
- fhkd, Flughafenkoordination Deutschland (2010): Koordinationsparameter zur Zuweisung von Zeitnischen für Flugbewegungen an koordinierten Flughäfen in Deutschland, Sommerflugplan 2010, URL: www.fhkd.org (Stand: 08.11.2011)
- Fischer, K.; Hertel, G. (1990): Bedienungsprozesse im Transportwesen Grundlagen und Anwendungen der Bedienungstheorie, 1. Auflage, Verlag Transpress, Berlin, 1990
- Flight Safety Foundation (2007): Knowing the Distance, Aerosafetyworld, Februar 2007, URL: http://flightsafety.org/ asw/ feb07/ asw\_feb07\_p22-25.pdf (Stand: 29.11.2011)
- Fraport (2004): Ausbau Flughafen Frankfurt Main, Unterlagen zum Planfeststellungsverfahren, Planteil B11, Planungsgrundlagen Kap. 3 Planungsparameter Flugbetriebsanlagen, Frankfurt, 20. August 2004, URL: http://www.dfld.de/ PFV\_Landebahn/ PFV/ Ordner33/ 004\_B11\_Kap03.pdf (Stand: 26.07.2011)
- Ghigliazza, H. H.; Martínez-Val, R.; Perez, E.; Smrcek, L. (2007): Wake of Transport Flying Wings, Journal of Aircraft, Vol. 44, No. 2, März - April 2007, S. 558 - 562
- Gierlich, T.; Böck, P. (2009): TMA Prozeduren, Technischer Bericht, LT-TB-09/ 05, Lehrstuhl für Luftfahrttechnik, Technische Universität München, Januar 2009
- Gilbo, E. P. (1993): Airport Capacity: Representation, Estimation, Optimization, in: IEEE Transactions on Control Systems, 1. Jg. (1993), Heft 3, S. 144–154.
- Gilbo, E. P. (1997): Optimizing Airport Capacity Utilization in Air Traffic Flow Management Subject to Constraints at Arrival and Departure Fixes, in: IEEE Transactions on Control Systems, 5. Jg. (1997), Heft 5, S. 490–503. URL: http://ieeexplore.ieee.org/ stamp/ stamp.jsp? arnumber=00623035 (Stand: 17.08.2009)
- Gologan, C. (2008): Hyliner Parameters for SIMMOD, 19.11.2008.
- Gologan, C.; Kelders, C.; Kuhlmann, S.; Seifert, J. (2008): The "HyLiner" ESTOL Regional Jet Economical Motivation, Technological Challenges and Current Status 2008, Royal Aeronautical Society, International Powered Lift Conference 2008, London, 2008.
- Graham, B.; Guyer, C. (1999): Environmental Sustainability, Airport Capacity and European Air Transport Liberalization: Irreconcilable Goals?, Journal of Transport Geography, 7. Jg. (1999), 01.09.1999, S. 165-180 URL: http://www.sciencedirect.com/ science? \_ob=HelpURL& \_file=doi.hth& \_acct=C000032324& \_version=1& \_urlVersion=0& \_userid=616146& md5= 8b8080b7d08542fcf7c7cb5dd6cf766f (Stand:11.08.2009)
- Groeneveld, E.; Schaller, U.; Schmitt, A.; Schwaderer, M.; Sinz, E.; van de Sand, H. (2004): Studie zur Kapazität an den Flughäfen mit DFS-Flugplatzkontrolle, 2003 , DFS Deutsche Flugsicherung GmbH, Geschäftsbereich Tower, Langen, Juni 2004
- Haberfellner, R.; Nagel, P.; Becker, M.; Büchel, A.; von Massow, H. (2002): Systems Engineering, Methodik und Praxis. 11. durchgesehene Auflage, Hrsg. W. F. Daenzer / F. Huber, Verlag Industrielle Organisation, Zürich, 2002
- Harris, R. M. (1972): Models for Runway Capacity Analysis, The MITRE Corporation, Herausgeber: Federal Aviation Administration, Washington, 1972
- Hartwig, K.-H.; Tegner, H.; Hansen, F. (2007): Verkehrsinfrastruktur-Benchmarking Europa. Verkehrsinfrastrukturausstattung und verkehrspolitische Rahmenbedingungen in ausgewählten europäischen Staaten, Institut für Mobilitätsforschung, BMW AG-Verlag, Berlin, 2007, URL: www.ifmo.de
- Haßa, O.; Haugg, E.; Udovic, A. (2005): ASPA-S&M: Ein Kapazitätsgewinn für Frankfurt?, DFS Deutsche Flugsicherung, TE im Fokus – Informationen aus dem Bereich Forschung und Entwicklung der DFS Deutsche Flugsicherung GmbH, Ausgabe 1/ 05, 16. Juni 2005, URL: http://www.dfs.de/ dfs/ internet 2008/ module/ forschung und entwicklung/ deutsch/ forschung\_und\_entwicklung/ forschungszeitschrift/ 2005/ fokus0501.pdf (Stand: 16.02.2011)
- Hebly, S. J.; Visser, H. G. (2009): Impact of Environmentally Optimized Departures on Runway Capacity, AIAA 2009-6938, 9th AIAA Aviation Technology, Integration, and Operations Conference (ATIO), Hilton Head, South Carolina, 21 - 23 September 2009
- Hockaday, S. L. M.; Kanafani, A. K. (1974): Developments in Airport Capacity Analysis, Transportation Research, 8. Jg., Heft 3, August 1974, S. 171-180
- Hünecke, K. (2000): Die Technik des modernen Verkehrsflugzeuges, Motorbuchverlag, Stuttgart, 2000
- IATA, International Air Transport Association (2010): Monthly Traffic Results November 2010, 30.12.2010, URL: http://www.iata.org/ pressroom/ facts\_figures/ traffic\_results/ Pages/ 2010- 12-30-01.aspx (Stand: 12.01.2011)
- IATA, International Air Transport Association (2011): Air Transport Market Analysis, June 2011, IATA Economics, 27.07.2011, URL: http://www.iata.org/ whatwedo/ Documents/ economics/ MIS\_Note\_June11.pdf (Stand: 29.11.2011)
- ICAO, International Civil Aviation Organization (1993): Doc 7488/ 3, Manual of the ICAO Standard Atmosphere, 3. Ausgabe, 1993
- ICAO, International Civil Aviation Organization (2001): Annex 11 to the Convention on International Civil Aviation, Air Traffic Services, 13. Ausgabe, 2001
- ICAO, International Civil Aviation Organization (2004a): Doc 9643, Manual on Simultaneous Operations on Parallel or Near-Parallel Instrument Runways (SOIR), 2004
- ICAO, International Civil Aviation Organization (2004b): Annex 14 to the Convention on International Civil Aviation, Aerodromes, Aerodrome Design and Operation, 4. Ausgabe, 2004, incl. Nachtrag vom 24.11.2005
- ICAO, International Civil Aviation Organization (2007a): Outlook for Air Transport to the Year 2025, Circular 313, September 2007
- ICAO, International Civil Aviation Organization (2007b): Doc 4444, Procedures for Air Navigation Services – Air Traffic Management (PANS-ATM), 2007
- ICAO, International Civil Aviation Organization (2008a): ICAO News Release PIO 16/ 08, URL: http://www.icao.int/ icao/ en/ nr/ 2008/ pio200816\_e.pdf (Stand: 11.01.2011)
- ICAO, International Civil Aviation Organization (2008b): Guidance on A380-800 Wake Vortex Aspects, TEC/ OPS/ SEP-08-0294.SLG, 30. Juni 2008
- ICAO, International Civil Aviation Organization (2009): Catalogue of ICAO Publications 2009 2010, Customer Services Unit, Montreal, 2009
- INCOSE, International Council on Systems Engineering (2007): Systems Engineering Handbook: A Guide for System Life Cycle Processes and Activities, Version 3.1, INCOSE-TP-2003-002- 03.1, August 2007
- ISA Software (2008): RamsPlus.com, URL: http://www.ramsplus.com (Stand: März 2008)
- Janić, M. (2009): Airport Analysis, Planning and Design: Demand, Capacity and Congestion, Nova Science Publishers, Inc., New York, 2009
- Jeppesen (2008): TAAM Solutions, Total Airspace and Airport Modeller, URL: http://www.jeppesen.com/ documents/ aviation/ government/ TAAM-ebrochure.pdf (Stand: 17.05.2011)
- Karlsruher Institut für Technologie (2011): Deutsches Mobilitätspanel (MOP) wissenschaftliche Begleitung und erste Auswertungen, Bericht 2011: Alltagsmobilität und Tankbuch, Insitut für Verkehrswesen, Karlsruhe, Dezember 2012, URL: http:// www.ifv.kit.edu/ downloads/ 2012\_MOP\_10\_11.pdf, (Stand: 09.07.2012)
- Kazda, A.; Caves, R. E. (2007): Airport Design and Operation, 2. Auflage, Elsevier-Verlag, Amsterdam, 2007
- Kösters, D. (2010): Planmäßige Verspätungen im Luftverkehr, Definition und Nutzung eines Qualitätsmaßes für die Flughafenkoordination, Dissertation, Technische Hoschschule Aachen, Aachen, 2010
- Kritzinger, S.; Anders, N.; Knaack, F.; Wess, J. (2009): Entwicklung des Luftverkehrs in Baden-Württemberg bis 2025, Fachgutachten "Luftverkehr" im Rahmen der Fortschreibung des Generalverkehrsplans Baden-Württemberg, Symbios, im Auftrag des Innenministeriums Baden-Württemberg, Basel, 26. Novemember 2009, URL: http://www.mvi.badenwuerttemberg.de/ servlet/ is/ 66267/ Luftverkehr.pdf (Stand: 07.11.2011)
- Kroo, I.; Shevell, R. S. (2006): Aircraft Design: Synthesis and Analysis, Course Notes, Stanford University, Desktop Aeronautics, Stanford, September 2006, URL: http://adg.stanford.edu/ aa241/ AircraftDesign.html (Stand: 29.11.2011)
- Liebl, F. (1995): Simulation, Problemorientierte Einführung, 2. überarbeitete Auflage, Oldenbourg Verlag, München, 1995
- Mensen, H. (2003): Handbuch der Luftfahrt, Springer-Verlag, Berlin Heidelberg, 2003
- Mensen, H. (2004): Moderne Flugsicherung, Springer-Verlag, Berlin Heidelberg, 2004
- Mensen, H. (2007): Planung, Anlage und Betrieb von Flugplätzen, Springer-Verlag, Berlin Heidelberg, 2007
- Neufville, R, de; Odoni, A. R. (2003): Airport System Planning, Design and Mangement, McGraw-Hill, New York, 2003
- Newell, G. F. (1979): Airport Capacity and Delays, in: Transportation Science, 13. Jg., Heft 3, S. 201– 241, URL: http://web.ebscohost.com/ ehost/ pdf?vid=3&hid=106&sid=20f48ffe-fdc6-411eb6df-09316cd6f6f6%40sessionmgr10 (Stand: 17.08.2009)
- Noth, K. R.; DeLaurentis, D. A. (2009): Sensitivity of the Air Transport System to Size and Configuration of Very Large Aircraft, AIAA 2009-7118, 9th AIAA Aviation Technology, Integration, and Operations Conference (ATIO), Hilton Head, South Carolina, 21 - 23 September 2009
- OAG Aviation (2008): OAG Schedules Data, Juni 2008
- OAG Aviation (2010): OAG FACTS December 2010: Executive Summary, Dezember 2010, URL: http://www.oagaviation.com/ OAG-FACTS-December-2010-EXECUTIVE-SUMMARY (Stand: 12.01.2011)
- Odoni, A. R.; Bowman, J.; Delahaye, D.; Deyst, J. J.; Feron, E.; Hansman, R. J.; Khan, K.; Kuchar, J. K.; Pujet, N.; Simpson, R. W. (1997): Existing and Required Modeling Capabilities for Evaluating ATM Systems and Concepts, Final Report, Modeling Research under NASA/ AATT, International Center for Air Transportation, Massachusetts Institute of Technology (MIT), März 1997, URL: http://web.mit.edu/ aeroastro/ www/ labs/ AATT/ report/ Reprt.doc (Stand: 01.02.2011)
- Odoni, A. R. (2006): The Declared Capacity A Critical Decision for Major Airports, International Forum On Shipping, Ports And Airports, IFSPA, The Hong Kong Polytechnic University (PolyU), Hong Kong, 26. Mai 2006, URL: http://www.lms.polyu.edu.hk/ Event/ IFSPA2009/ IFSPA2009%20Conference%20pdf/ KeynoteSession3/ KeynoteSession3\_2- AmedeoOdoni.pdf (Stand: 13.07.2010)
- Öttl, G.; Böck, P.; Werpup, N.; Schwarze, M. (2011): Derivation of Representative Air Traffic Peaks as a Standard Input for Airport Related Simulation, 15th Air Transport Research Society (ATRS) Conference, Sydney, 29.06.-02.07.2011
- Paulus, D.; Mohr, B.; Rößler, C.; Peterson, Ö.; Stroscher, F.; Baier, H.; Hornung, M. (2011): Configuration selection for a 450 passenger ultra efficient 2020 aircraft, 4th European Conference for Aerospace Sciences, St. Petersburg, Russland, 04.07.-08.07.2011
- Paulus, D. (2012): ACFA Entwurfsparameter, Lehrstuhl für Luftfahrtsysteme, Technische Universität München, Stand: März 2012
- Poles, D.; Nuic, A.; Mouillet, V. (2010): Advanced Aircraft Performance Modeling for ATM: Analysis of BADA Model Capabilities, 29<sup>th</sup> Digital Avionics Systems Conference, Salt Lake City, Utah, USA, 3.-7.10.2010
- Pompl, W. (2002): Luftverkehr: eine ökonomische und politische Einführung, 4. Auflage, Springer-Verlag, Berlin, 2002
- Rabe, M.; Spieckermann, S.; Wenzel, S. (2008): Verifikation und Validierung für die Simulation in Produktion und Logistik, Vorgehensmodelle und Techniken, Springer-Verlag, Berlin, Heidelberg, 2008
- Reichmuth, J.; Knabe, F.; Deutschmann, A.; Lorenz, S.; Schiele, M.; Schmitz, R. (2007): Planfeststellungsverfahren 3. Start- und Landebahn, Flughafen München, Konfigurationsanalyse in Bezug auf Bahnkapazität und Windverhältnisse, Gutachten erstellt von DLR – Deutsches Zentrum für Luft- und Raumfahrt, 16.07.2007
- Rolls Royce (2009): Market Outlook 2009, Forecast 2009-2028, Derby, September 2009, URL: http://www.rolls-royce.com/ Images/ brochure\_MarketOutlook2009\_tcm92-14291.pdf (Stand: 12.01.2011)
- Sargent, R. G. (2005): Verification and validation of simulation models Proceedings of the 37th Winter Simulation Conference, S. 130 – 143, Orlando, FL, USA, December 4-7, 2005, S. 133
- Schinwald, C. (2011): Bewertung des Einflusses von neuen Aerodynamikkonzepten bei Flugzeugen auf die Start- und Landebahnkapazität von Flughäfen. Diplomarbeit LS-DA 11/ 06, Lehrstuhl für Luftfahrtsysteme, Technische Universität München, Juli 2011
- Schwanke, S. (2010): Schlussbericht zum Technologievorhaben QICE ATM Integration, QAI, DFS Deutsche Flugsicherung GmbH, 22.10.2010
- Sensis (2006): Sensis Corporation Product Description, Modeling and Simulation Services, 2006 URL: www.atcevents.com/ online/ sites/ event236/ productfile/ modsim.pdf
- SESAR, Single European Sky ATM Research Programme (2009): European Air Traffic Management Master Plan, SESAR Consortium, Edition 1, 30. März 2009, URL: http://www.eurocontrol.int/ sesar/ gallery/ content/ public/ docs/ European%20ATM%20Master%20Plan.pdf (Stand: 11.02.3011)
- SIKA, Statens institut för kommunikationsanalys (2004): Luftfart / Civil Aviation 2003: Official statistics of Sweden, Norrköping 2004, URL: http://www.sika-institute.se/ Doclib/ Import/ 100/ ss2004\_1.pdf (Stand: 11.01.2011)
- SIKA, Statens institut för kommunikationsanalys (2009): Luftfart / Civil Aviation 2008: SIKA Statistik 2009:9, Norrköping 2009, URL: http://www.sika-institute.se/ Doclib/ 2009/ Statistik/ ss2009\_9\_webb.pdf (Stand: 11.01.2011)
- Simulation International (2008): www.TheAirportMachine.com, URL: http://www.theairportmachine.com/ Airports.htm (Stand: 11.03.2008)
- Smith, A. P. (1973): An Extension of the Throughput Capacity Methodology to Include Multiple Glide Path Lengths and Angles, The MITRE Corporation, Herausgeber: Federal Aviation Administration, Washington, 1973
- Swedish, J. (1981): Upgraded FAA airfield capacity model, The Mitre Corp. Tech. Rep, MTR-81W16, Vol. 1 and 2, 1981
- Theiss, S. (2007): Support of the Determination of the Declared Capacity by the Use of Ariside Simulation for Runway Capacity Analysis, Aachen Aviation Convention, 11.-13. Juni 2007, DGLR-Bericht 2007-05, S. 107-112
- UN, United Nations (2011): UN Daily News, Issue DH/ 5810, URL: http://www.un.org/ news/ dh/ pdf/ english/ 2011/ 04012011.pdf (Stand: 10.01.2011)
- Urbatzka, E.; Wilken, D. (1997): Estimating Runway Capacities of German Airports, in: Transportation Planning and Technology, 20. Jg. (1997), S. 103–129, URL: http://pdfserve.informaworld.com/ 614385\_777306414\_773498356.pdf (Stand: 17.08.2009)
- Wargo, C. (2006): Identifying and Addressing Emerging Global Air Transport Issues and Risks, Improving the Future Air Transport Systems by Using Next Generation Innovative Modeling and Simulation Tools and Technologies, NASA International Conference on Networking and Services (ICNS) 2006, Baltimore, Maryland, Mai 2006, URL: http://acast.grc.nasa.gov/ wpcontent/ uploads/ icns/ 2006/ 13\_Session\_C4/ 06-Wargo.pdf (Stand: 31.08.2009)
- Wells, A. T.; Young, S. B. (2004): Airport Planning and Management, 5. Auflage, McGraw-Hill Verlag, New York, 2004
- Wenzel, S.; Collisi-Böhmer, S.; Pitsch, H.; Rose, O.; Weiß, M. (2008): Qualitätskriterien für die Simulation in Produktion und Logistik, Planung und Durchführung von Simulationsstudien, Springer-Verlag, Berlin, Heidelberg, 2008

# **Anhang**

- [A.1](#page-185-0) [Übersicht über relevante Dokumente der internationalen Zivilluftfahrtorganisa](#page-185-0)[tion \(ICAO\)](#page-185-0)
- [A.2](#page-186-0) [\(Instrumenten-\) Anflugverfahren, Status Quo](#page-186-0)
- [A.3](#page-187-0) [Regularien \(ICAO, DFS\) für die Flugverkehrskontrolle im Flughafennahbereich](#page-187-0)  [mit Radarunterstützung](#page-187-0)
- [A.4](#page-190-0) [Verspätungsentwicklung eines Flughafensystems bei steigender Auslastung](#page-190-0)  [\(Veranschaulichung an einem Standard-Wartemodell\)](#page-190-0)
- [A.5](#page-191-0) [Integration des Simulationsmodells Simmod in die verwendete Simulations](#page-191-0)[plattform Simmod PLUS!](#page-191-0)
- [A.6](#page-193-0) [Theoretische Vergleichsbetrachtung der Modellierungsgenauigkeit](#page-193-0) der [Flugzeuggeschwindigkeit im Endanflug unter Kapazitätsaspekten.](#page-193-0)
- [A.7](#page-196-0) [Funktionen zur Berechnung der Prozeduren für die](#page-196-0) Koordination der Flugver[kehrs](#page-196-0)
- [A.8](#page-198-0) Flussdiagramme [zur Beschreibung der Verarbeitungsschritte bei der Generie](#page-198-0)[rung quantitativer Kapazitätswerte](#page-198-0) in der Datennachverarbeitung
- [A.9](#page-201-0) [Einfluss der Analyseparameter auf die visualisierten Ergebnisse](#page-201-0) im Ankunft-[Abflug-Kapazitätsdiagramm](#page-201-0)
- [A.10](#page-203-0) [Abschätzung zu systeminhärenten Unschärfen durch Rundungseffekte bei der](#page-203-0)  [Anwendung des Simulationsmodells SIMMOD](#page-203-0) (Beispiel: Endanflugmodellie[rung\)](#page-203-0)
- [A.11](#page-204-0) Analytische [Bestimmung der technischen Kapazitätswerte zur](#page-204-0) Vergleichsrech[nung](#page-204-0)
- [A.12](#page-207-0) [Übersicht über alle funktionalen Elemente der Methodik](#page-207-0)
- [A.13](#page-208-0) [Ableitung kapazitätsrelevanter Luftfahrzeugparameter für existierende Flug](#page-208-0)[zeugmuster basierend auf BADA](#page-208-0)
- [A.14](#page-213-0) [Zur Validierung herangezogene Auszüge aus dem FAA Airfield Capacity](#page-213-0)  [Model](#page-213-0)
- [A.15](#page-216-0) [Zusätzliche Angaben zum Anwendungsfall 1](#page-216-0) Bewertung der Integration eines [BWB-Konzeptes in den Flughafenbetrieb](#page-216-0)
- [A.16](#page-217-0) [Zusätzliche Angaben zum Anwendungsfall 2 -](#page-217-0) Bewertung eines Betriebskon[zeptes für ESTOL Flugzeuge](#page-217-0)
- [A.17](#page-219-0) [Zusätzliche Angaben zum Anwendungsfall 3 -](#page-219-0) Sensitivitätsanalyse von [Flugzeugparametern bei typischen Flugzeugkonzepten für den Kurz-](#page-219-0) und Mit[telstreckenmarkt](#page-219-0)

### <span id="page-185-0"></span>**A.1 Übersicht über relevante Dokumente der internationalen Zivilluftfahrtorganisation (ICAO)**

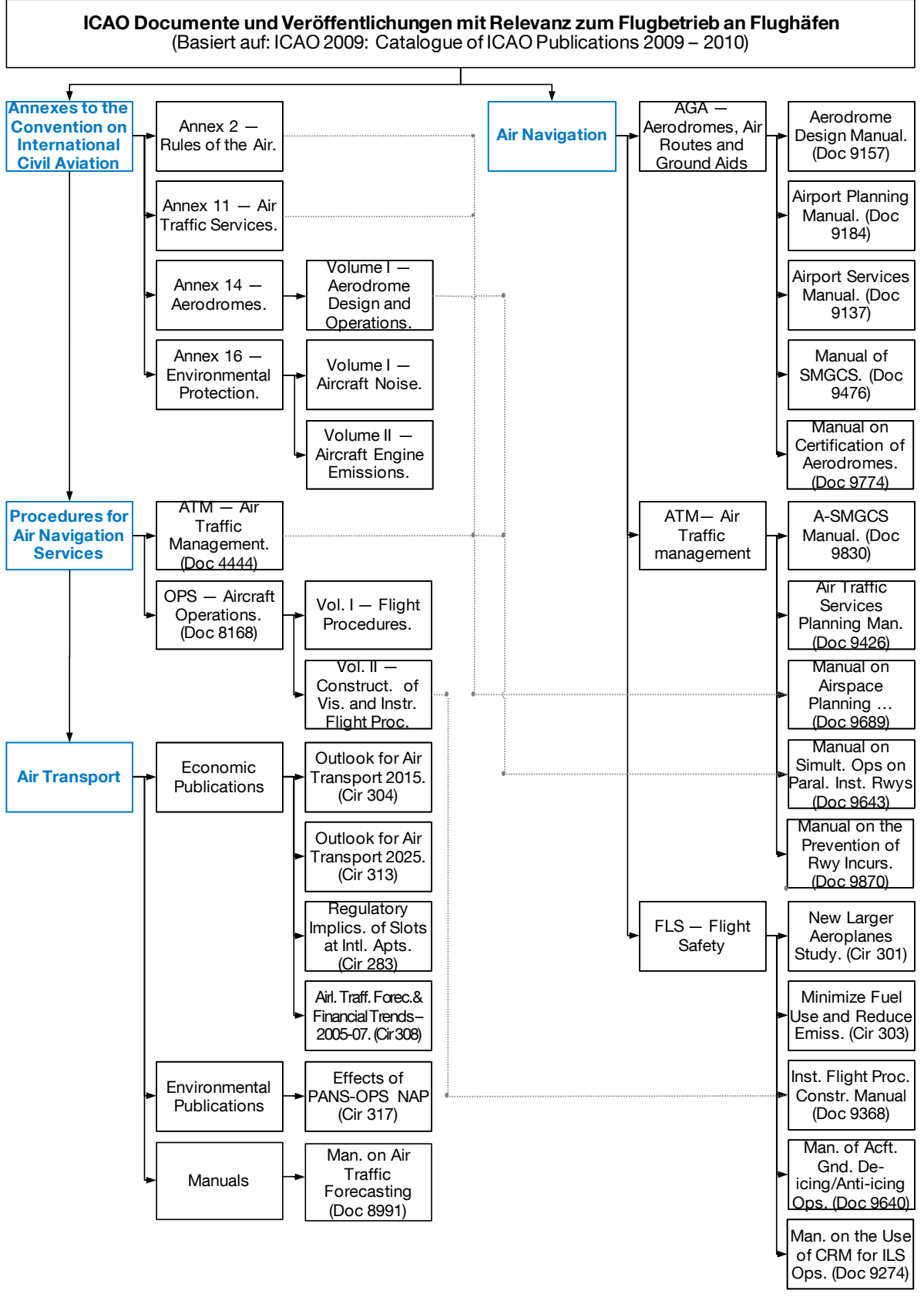

Quelle: Eigene Zusammenstellung auf Basis des Catalogue of ICAO Publications 2009-2010 (ICAO 2009)

<span id="page-186-0"></span>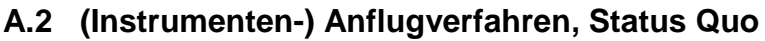

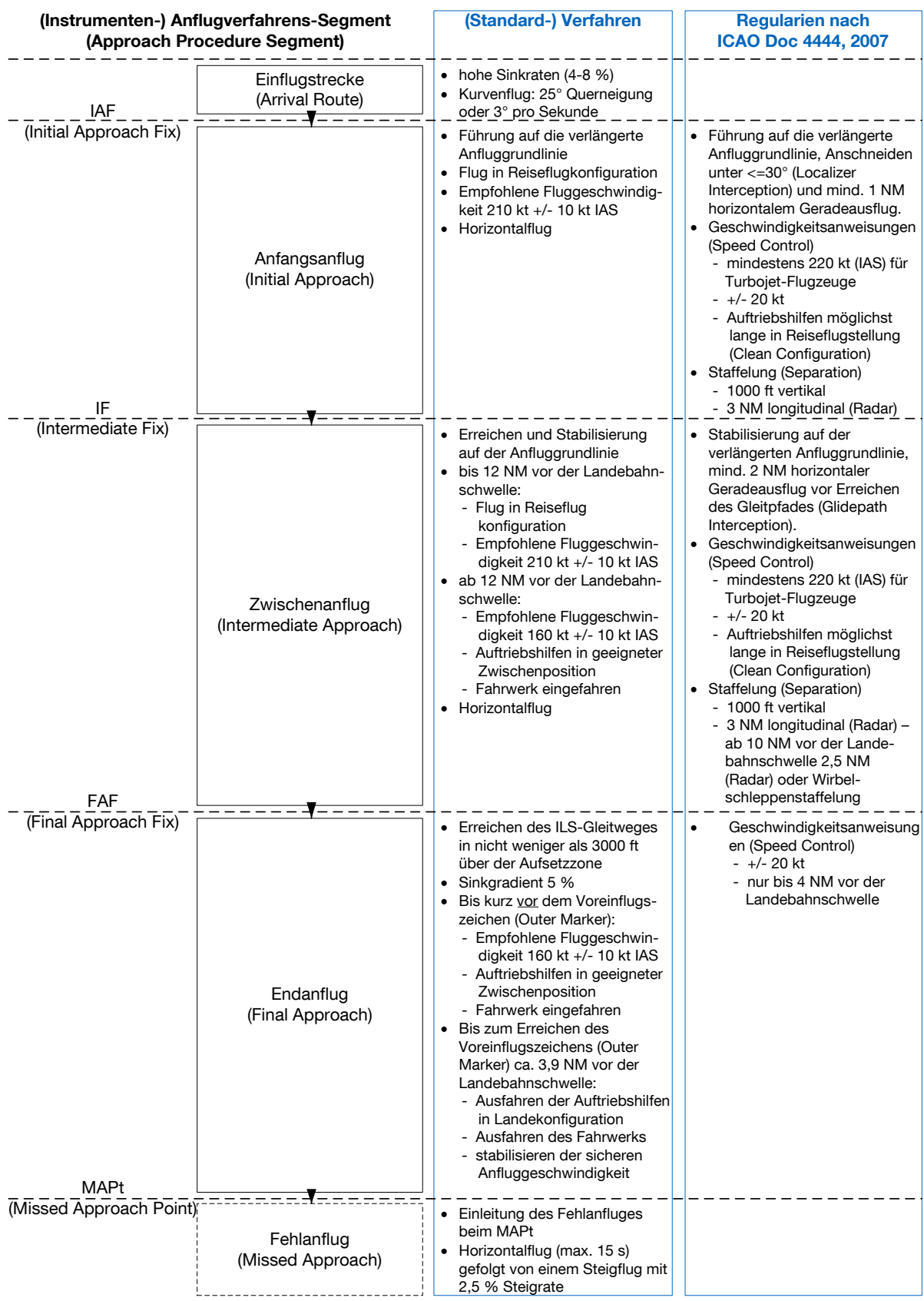

Quelle: Eigene Zusammenstellung auf Basis von Mensen (2004) Moderne Flugsicherung, Luftfahrthandbuch Deutschland (DFS AIP ENR 2006b) und ICAO Doc 4444 (2007)

#### <span id="page-187-0"></span>**A.3 Regularien (ICAO, DFS) für die Flugverkehrskontrolle im Flughafennahbereich mit Radarunterstützung**

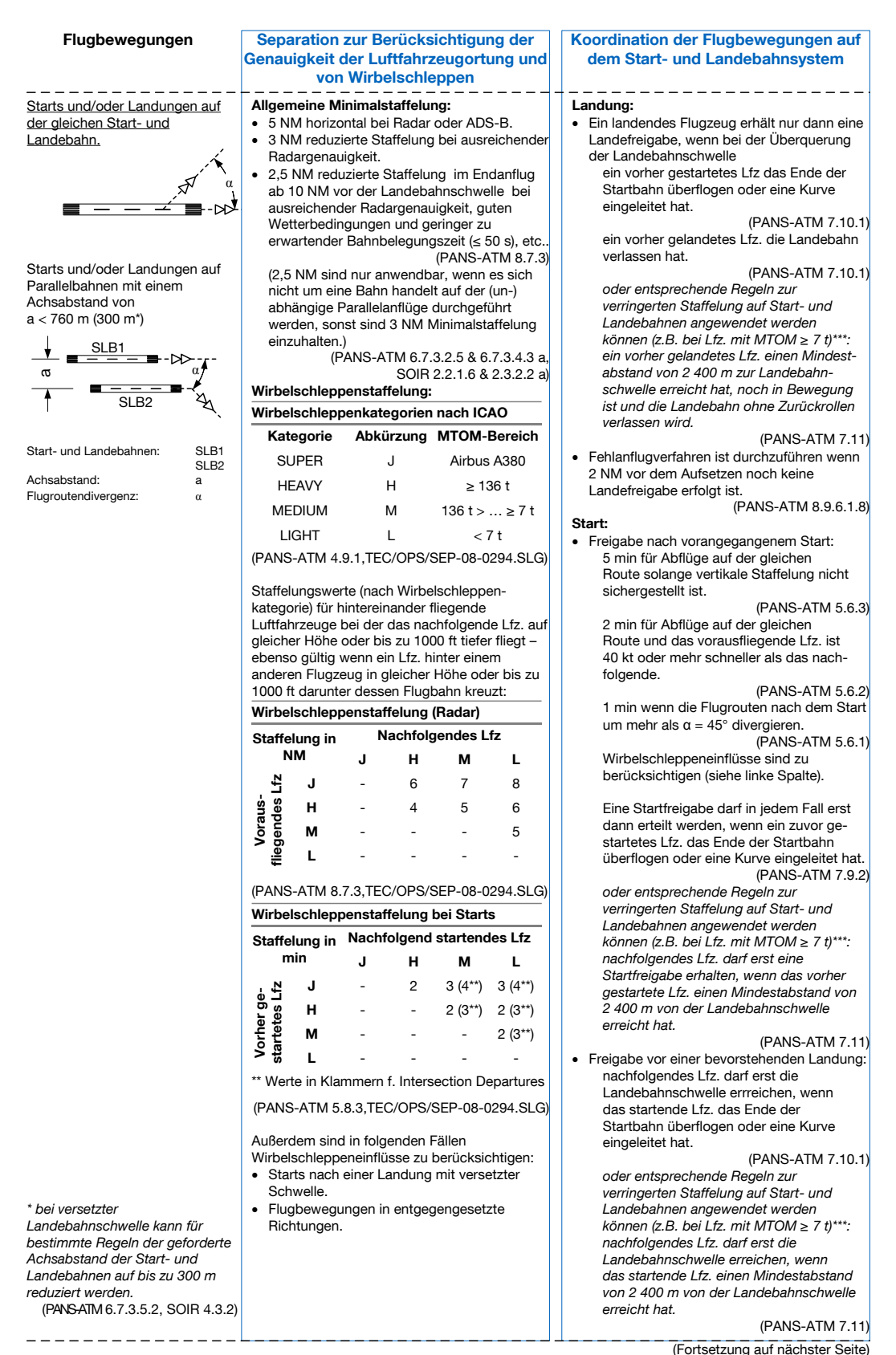

\*\*\* Voraussetzung zur Anwendung einer verringerten Staffelung auf Start- und Landebahnen:

\*\*\* Voraussetzung zur Anwendung einer verringerten Staffelung auf Start- und Landebahnen:<br>nur tagsüber, unter Berücksichtigung der Wirbelschleppenseparation, bei Sichtweiten ≥ 5 km und einer Hauptwolkenuntergrenze ≥<br>1000

```
Separation zur Berücksichtigung der kontagen auf Separation zur Berücksichtigung der Koordination der Flugbewegungen auf<br>Genauigkeit der Luftfahrzeugortung und dem Start- und Landebahnsystem<br>von Wirbelschleppen
                                               Genauigkeit der Luftfahrzeugortung und Starts und/oder Landungen auf Entsprechen den Regelungen zu Starts und Landung: Landungen auf derselben Bahn.
                                                                                                                      Entspricht den Regelungen zu Landungen auf
Parallelbahnen mit einem Achsabstand von derselben Bahn. 760 m (300 m<sup>*</sup>) ≤ a < 915 m
                                                                                                                      Start: à unabhängige Parallelabflüge Freigabe nach vorangegangenem Start auf à getrennter Parallelbetrieb Parallelbahn SLB1 A1 FA1 α α' D1
                                                                                                                      wenn α > 15°unabhängig vom Verkehr auf ader Parallelbahn. -\infty(PANS-ATM 6.7.2.2 b, SOIR 3.3.2) \begin{array}{c} \n\mathsf{A2} \\
\rightarrow \mathsf{b}\n\end{array} \begin{array}{c} \n\mathsf{S} \mathsf{L} \mathsf{B2} \\
\mathsf{D2}\n\end{array} \begin{array}{c} \n\mathsf{S} \\
\mathsf{D2}\n\end{array}(bei α < 15° werden die Regelungen wie für einen Start auf derselben Bahn Start- und Landebahnen: SLB1 angewendet.) SLB<sub>1</sub><br>SLB<sub>2</sub><br>A1, A<sub>2</sub>
Anflugrouten: A1,<br>Eeblanflugroute: EA:
                                                                                                                      Freigabe vor einer bevorstehenden Landung Fehlanflugroute: FA1<br>Abflugrouten: FA1<br>D1, D2
                                                                                                                      wenn α' ≥ 30° (sonst werden die Regelungen Abflugrouten: D<br>Achsabstand: A
                                                                                                                      wie für einen Start auf derselben Bahn angew.): Achsabstand: a<br>Schwellenversatz: b
Schwellenversatz: b<br>Flugroutendivergenz: a, a'unabhängig vom Verkehr auf Flugroutendivergenz:
                                                                                                                            der Parallelbahn. (PANS-ATM 6.7.3.5.1, SOIR 4.3.1) Parallelbahnen mit einem bei versetzter Landebahnschwelle kann der Achsabstand von geforderte Achsabstand der Start- und a < 760 m (300 m<sup>*</sup>)
                                                                                                                            Landebahnen auf bis zu 300 m reduziert werden so betrieben als wäre es werden: um Δa = 30 m pro b = 150 m nur eine Bahn. Schwellenversatz weg vom anfliegenden (SOIR 2.3.3.2)
                                                                                                                            Flugzeug. (Der Abstand vergrößert sich * bei versetzter bei gegensinnigem Schwellenversatz Landebahnschwelle kann für entsprechend.) bestimmte Regeln der geforderte Achsabstand der Start- und (PANS-ATM 6.7.3.5.2, SOIR 4.3.2) (bei α' < 30° werden die Regelungen wie Landebahnen auf bis zu 300 m für einen Start auf derselben Bahn reduziert werden. angewendet.)
  (PANS-ATM6.7.3.5.2, SOIR 4.3.2)
                                                                                                                                                    - - - - - - - - - -Starts und/oder Landungen auf Landung: Wenn die Fehlanflugrouten beider Bahnen um<br>
mindestens 30° divergieren - \alpha<sup>1</sup> \ge 30°:<br>
Abhängig vo<br>
deführt werden.<br>
geführt werden (PANS-ATM 6.7.3.4.1 f, SOIR 2.3.2.1)<br>
(bei \alpha<sup>1</sup> < 30° werden die Regelungen wie<br>

                                                                                                                      Die Landefreigabe ist unabhängig vom Verkehr Parallelbahnen mit einem Achsabstand von auf der Parallelbahn. 915 \text{ m} \le a < 1035 \text{ m}à abhängige Parallelanflüge Start: unabhängige Parallelabflüge dürfen<br>durchgeführt werden (wenn \alpha \geq 15^{\circ}).
SLB1 A1 FA1 \lim_{\alpha''\rightarrow\alpha'}\frac{\partial^{1}}{\partial\alpha'}angewendet.) AB2 \xrightarrow{a} \nAB2 \xrightarrow{a} \nBA2 \xrightarrow{b} \nBA2 \xrightarrow{c} \nBA2 \xrightarrow{d} \nBA2 \xrightarrow{e} \nBA2 \xrightarrow{f} \nBA2 \xrightarrow{g} \nBA2 \xrightarrow{h} \nBA2 \xrightarrow{h} \nBA2 \xrightarrow{h} \nBA2 \xrightarrow{h} \nAB2 \xrightarrow{h} \nBA2 \xrightarrow{i} \nAB2 \xrightarrow{i} \nAB2 \xrightarrow{i} \nAB2 \xrightarrow{i} \nAB2 \xrightarrow{i} \nAB2 \xrightarrow{i} \nAB2 \xrightarrow{i} \nAB2 \xrightarrow{i} \nAB2 \xrightarrow{i} \na
                                                Abhängige Parallelanflüge: FA2
                                                 2 NM minimal zulässige laterale Radar- staffelung zwischen aufeinanderfolgenden Start- und Landebahnen: SLB1, SLB2<br>Anflugrouten: A1, A2
                                                    Lfz. auf parallelen ILS-Anfluggrundlinien. Anflugrouten: A1, A2<br>Fehlanflugrouten: A1, A2
                                                           (PANS-ATM 6.7.3.4.3 b, SOIR 2.3.2.2 b) Fehlanflugrouten: FA1, F/<br>Abflugrouten: D1, D2
                                                    Wirbelschleppenstaffelung ist nicht Abflugrouten:
Achsabstand: a<br>Schwellenversatz: h
                                                 anzuwenden.  1000 ft und 3 NM Minimalstaffelung bei der Schwellenversatz: b<br>Fluaroutendivergenz: \alpha, \alpha', \alpha'Führung auf die verlängerte Anfluggrundlinie
Flugroutendivergenz:
                                                    (Localizer Interception) (PANS-ATM 6.7.3.4.2, SOIR 2.3.2.3)  1000 ft Vertikalstaffelung auf parallelen Anflügen bis mindestens 10 NM vor der Landebahnschwelle. (SOIR 2.3.2.4) Starts und/oder Landungen auf Parallelbahnen mit einem Achsabstand von 1035 m ≤ a à unabhängige Parallelanflüge SLB1 A1 FA1 α α' D1 α''
 A2 \rightarrow b \rightarrow b \rightarrow Fັດ
   \frac{1}{2}FA<sub>2</sub>
Start- und Landebahnen: SLB1, SLB2<br>Anflugrouten: A1, A2
Anflugrouten: A1, A2<br>Fehlanflugrouten: A1, A2
Fehlanflugrouten: FA1, F<br>Abflugrouten: D1, D2
Abflugrouten: D<br>Achsabstand: a
Achsabstand: a<br>Schwellenversatz: b
Schwellenversatz:
Flugroutendivergenz: a, a', a'(Fortsetzung auf nächster Seite)
```
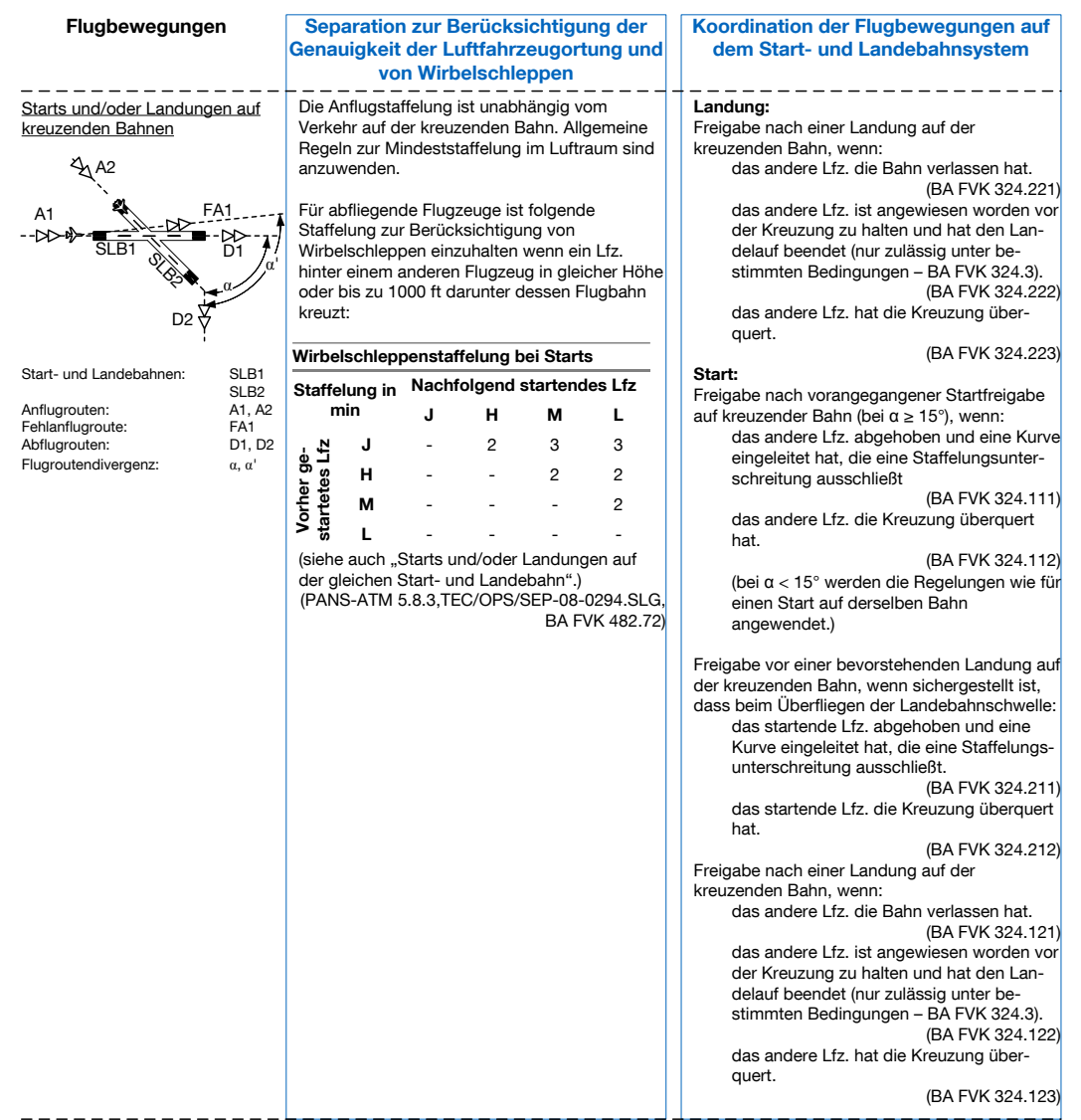

- Anmerkung: Die hier wiedergegebenen Regularien setzen voraus, dass die für die einzelnen Verfahren jeweils vorgeschriebenen ATM-Ressourcen zur Kommunikation, Navigation und Ortung eingesetzt werden.
- Quelle: Eigene Zusammenstellung auf Basis des ICAO Doc 4444, Procedures for Air Navigation Services Air Traffic Management (PANS-ATM), 2007, des ICAO Doc 9643, Manual on Simultaneous Operations on Parallel or Near-Parallel Instrument Runways (SOIR), 2004, der ICAO-Leitlinie "Guidance on A380-800 Wake Vortex Aspects" vom 30. Juni 2008 (TEC/OPS/SEP-08-0294.SLG) und der Betriebsanweisung Flugverkehrskontrolle (BA FVK), Ausgabe 2006, herausgegeben von der Deutschen Flugsicherung.

#### <span id="page-190-0"></span>**A.4 Verspätungsentwicklung eines Flughafensystems bei steigender Auslastung (Veranschaulichung an einem Standard-Wartemodell)**

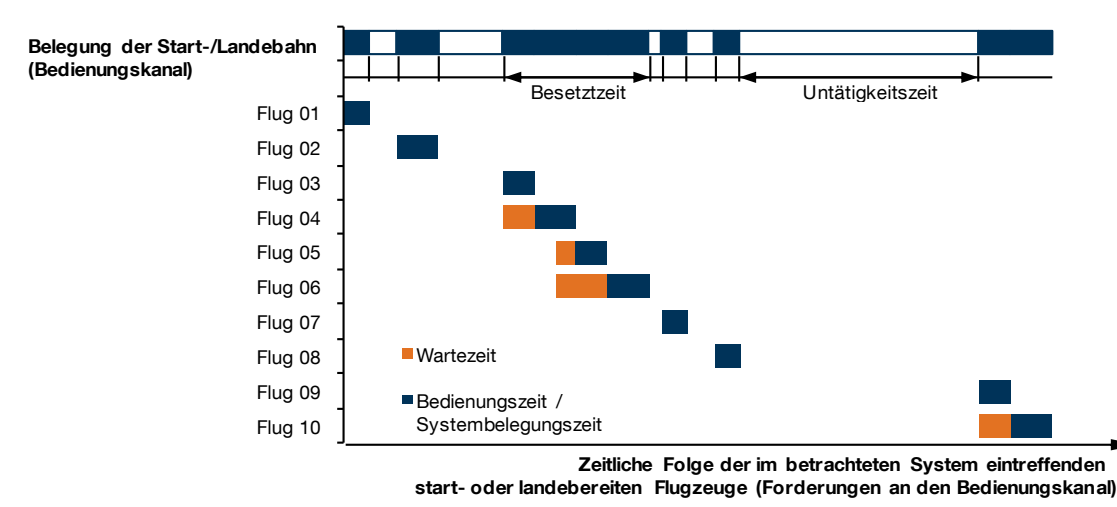

a) Die Auslastung mit zehn Flugereignissen im betrachteten Zeitintervall weit unterhalb der theoretischen Kapazität mit hohen sog. "Untätigkeitszeiten" führt bereits zu erkennbaren Wartezeiten für einzelne, stochastisch verteilt auftretende Flugereignisse.

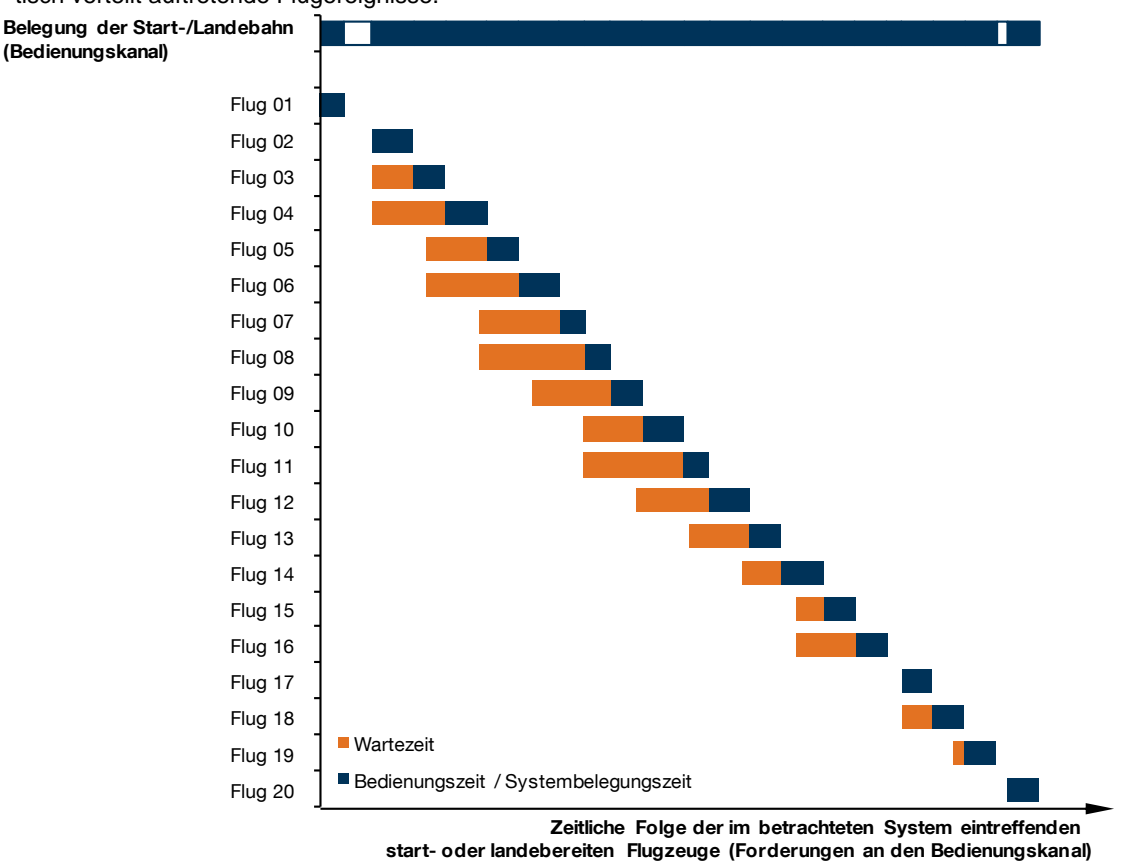

- b) Die Auslastung mit 20 Flugereignissen im betrachteten Zeitintervall nahe der technischen Kapazität führt zu Wartezeiten bei fast allen Flugereignissen.
- Abb. [A.4-](#page-190-0)1: Qualitative Darstellung der Auslastung eines Start- und Landebahnsystems mit im betrachteten Zeitintervall zeitlich zufällig eintretenden Flugereignissen als einkanaliges Standard-Wartemodell.

Quelle: Eigene Darstellung nach Fischer/Hertel 1990, S. 63

## <span id="page-191-0"></span>**A.5 Integration des Simulationsmodells Simmod in die verwendete Simulationsplattform Simmod PLUS!**

Bereits bei der Diskussion der verschiedenen Simulationsmodelle in Kapitel [3.3.1.1](#page-73-0) wurde Simmod PLUS! als eine Simmodbasierte Simulationsplattform dargestellt. Abb. A.5-3 zeigt Simmod PLUS! in einer vereinfachten Ein-/Ausgabebetrachtung und die Integration des eigentlichen Simulationskerns von Simmod (auch als "engine" bezeichnet).

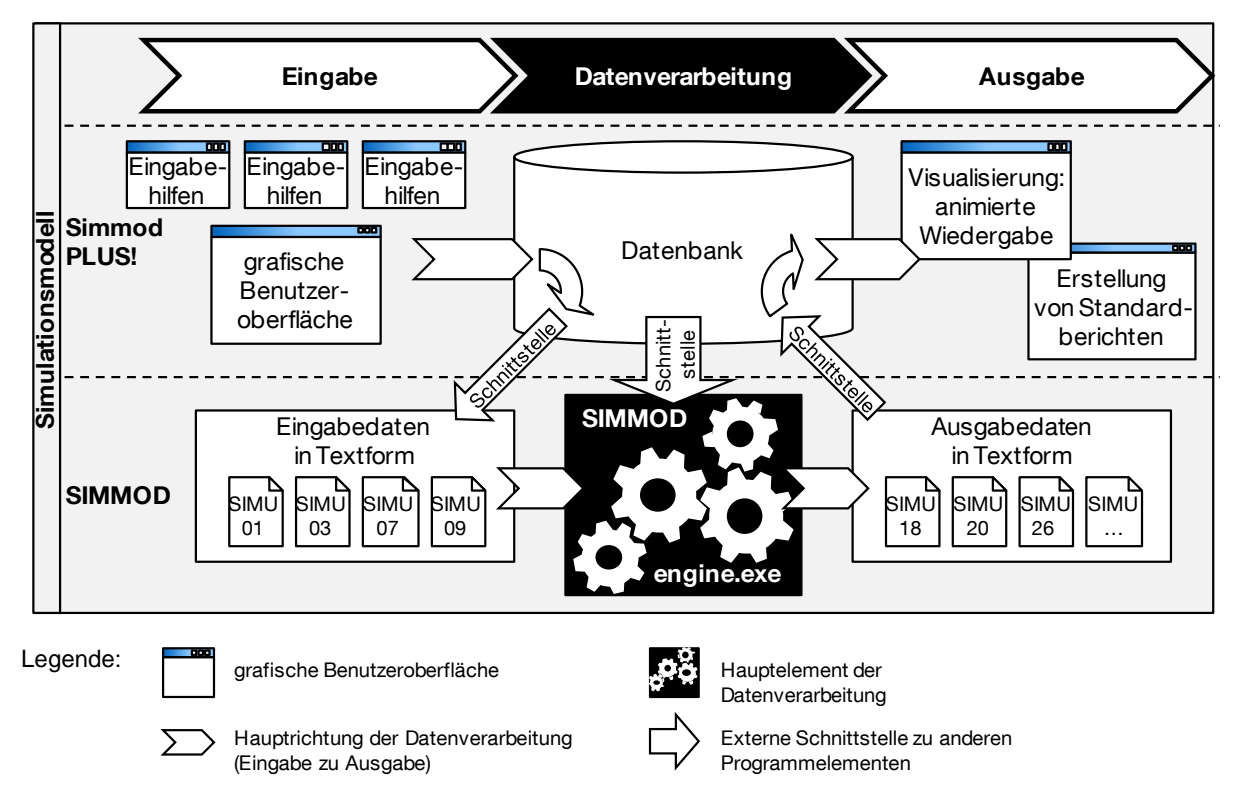

Abb. A.5-1: Ein-/Ausgabebetrachtung von Simmod PLUS! und des darin integrierten Simulationskerns SIMMOD.

Simmod PLUS! stellt eine grafische Benutzeroberfläche ("Network Builder") und spezifische Eingabehilfen ("Builders") zur Verfügung mit denen alle Parameter des zu simulierenden Flughafensystems an eine Datenbank übergeben werden. Diese Datenbank spiegelt die Struktur der vom Simulationskern benötigten Eingabedaten wider (vgl. Abb. A.5-1). Vor einem Simulationslauf werden alle Modelldaten gemäß einer vorgegebenen Syntax (vgl. ATAC 2011) in die textbasierten Simmod Eingabedateien (Dateinamen der Eingabedateien: SIMU 01, 03, 07, 09) geschrieben (Schnittstelle "CDF2SIMU"). Der Simulationskern "engine.exe" wird von Simmod PLUS! aus gestartet und simuliert auf Basis der Eingabedateien den Flugverkehrsablauf. Das Simulationsergebnis wird ebenfalls in textbasierten Dateien ausgegeben (Dateinamen der zur Ergebnisauswertung wichtigsten Ausgabedatei: SIMU 26, vgl. ATAC 2007b). Bevor diese wieder über grafische Benutzeroberflächen in Form einer animierten Visualisierung des Flugverkehrsablaufs oder automatisch generierten Standardberichten analysiert werden können, werden die Ausgabedaten über eine

weitere Schnittstelle ("Process SIMU 26") an die Simmod PLUS! Datenbank übergeben.

Einerseits spiegelt dieser Datenverarbeitungsablauf die historische Entwicklung Simmods von einem zunächst befehlszeilengesteuerten Programm zu einer integrierten Simulationsplattform mit grafischen Benutzeroberflächen wider. Andererseits bietet die textdateibasierte Übergabe der Ein- und Ausgabeparameter eine effiziente Schnittstelle zu rechnergestützten Vor- und Nachverarbeitungsschritten wie sie im Rahmen der programmtechnischen Implementierung des Bewertungsprozesses in APACS benötigt werden.

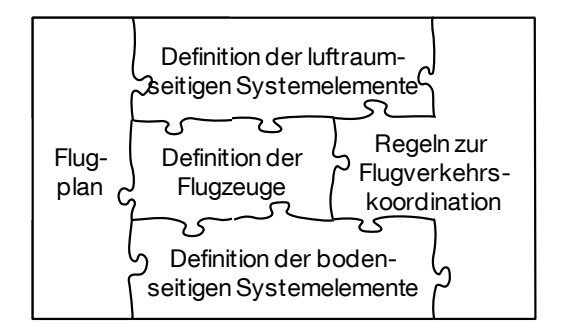

Abb. A.5-2 Abbildung der Modelldaten eines Flughafensystems in Simmod

Quelle: Airport Tools 2002, modifiziert

## <span id="page-193-0"></span>**A.6 Theoretische Vergleichsbetrachtung der Modellierungsgenauigkeit der Flugzeuggeschwindigkeit im Endanflug unter Kapazitätsaspekten.**

In der gängigen Praxis einer Vielzahl von analytischen (vgl. Blumstein 1959, Neufville/Odoni 2003, S. 408 ff., Janić 2009, S. 99 ff.) und simulationsbasierten Modellen (vgl. SIMMOD) zur Bestimmung der Start- und Landebahnkapazität wird die Fluggeschwindigkeit der Luftfahrzeuge im Endanflug als konstant angenommen. Dies stellt im Vergleich zu den real existierenden Anflugverfahren eine starke Vereinfachung dar. Bei den für Deutschland auf Basis von ICAO-Spezifikationen veröffentlichten Anflugverfahren (vgl. Kapitel [2.3.2.1\)](#page-48-0) bestimmen mehrere Faktoren den Geschwindigkeitsverlauf der anfliegenden Flugzeuge auf dem kapazitätsrelevanten gemeinsamen Endanflugpfad:

- IAS GS: Im Anflugverfahren sind die festgelegten Fluggeschwindigkeiten als angezeigte Eigengeschwindigkeit (IAS) angegeben, so dass im kontinuierlichen Sinkflug auf dem Endanflugpfad bei gleichbleibender IAS die kapazitätsrelevante Fluggeschwindigkeit über Grund (GS) stetig abnimmt (Annahme: vereinfachend werden Windeinflüsse hier nicht betrachtet).
- $v_{\text{ZA}}$ (IAS): Zu Beginn des relevanten Endanflugpfades ist für alle Luftfahrzeuge eine einheitliche, konstante Zwischenanfluggeschwindigkeit  $(v_{7A})$  als angezeigte Eigengeschwindigkeit vorgesehen.
- $\bullet$   $v_{SA}$ (IAS): Am Ende des Endanfluges soll jedes Flugzeug mit seiner spezifischen sicheren Anfluggeschwindigkeit ( $v_{SA}$ ) und den Auftriebshilfen in Landestellung sowie ausgefahrenem Fahrwerk stabilisiert sein.
- Verzögerungscharakteristik von  $v_{\text{ZA}}$  auf  $v_{\text{SA}}$ : Das Standardanflugverfahren sieht vor, dass jedes Flugzeug rechtzeitig vor Erreichen des Voreinflugzeichens (OM) durch Stabilisierung in der Landekonfiguration auf seine spezifische sichere Anfluggeschwindigkeit ( $v_{SA}$ ) verzögert. Der Beginn des Abbremsens wird im Folgenden durch die Entfernung zur Landebahnschwelle  $(s_{\rm B})$  beschrieben.

Alle diese Einflüsse werden unter der vereinfachenden Annahme einer konstanten Endanfluggeschwindigkeit nicht beachtet.

Am nachfolgend dargestellten grafischen Beispiel soll der für Kapazitätsbetrachtungen relevante Unterschied anhand der Betrachtung zweier aufeinanderfolgender Landungen im Zeit-Ort-Diagramm exemplarisch nachvollzogen werden. In Tab. A.6-1 sind alle im Rahmen des Beispiels getroffenen Annahmen zusammengefasst. Im Folgenden bezeichnet Fall 1 die Modellierung des Geschwindigkeitsverlaufs im Endanflug in Anlehnung an reale Anflugverfahren (vgl. Kap. [4.3.1.1\)](#page-94-0) und Fall 2 die verbreitete vereinfachte Modellierung mit konstanten Durchschnittsgeschwindigkeiten im Endanflug.

Tab. A.6-1: Angenommene Beispielwerte für die Vergleichsrechnung der Endanflugmodellierung

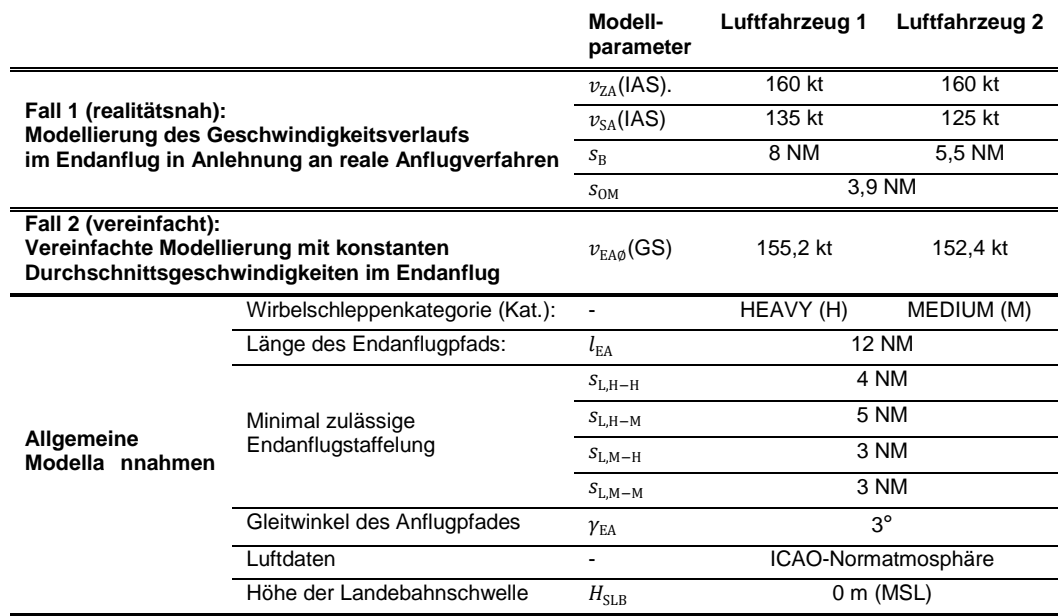

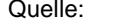

Quelle: eigene Annahme von Beispielwerten

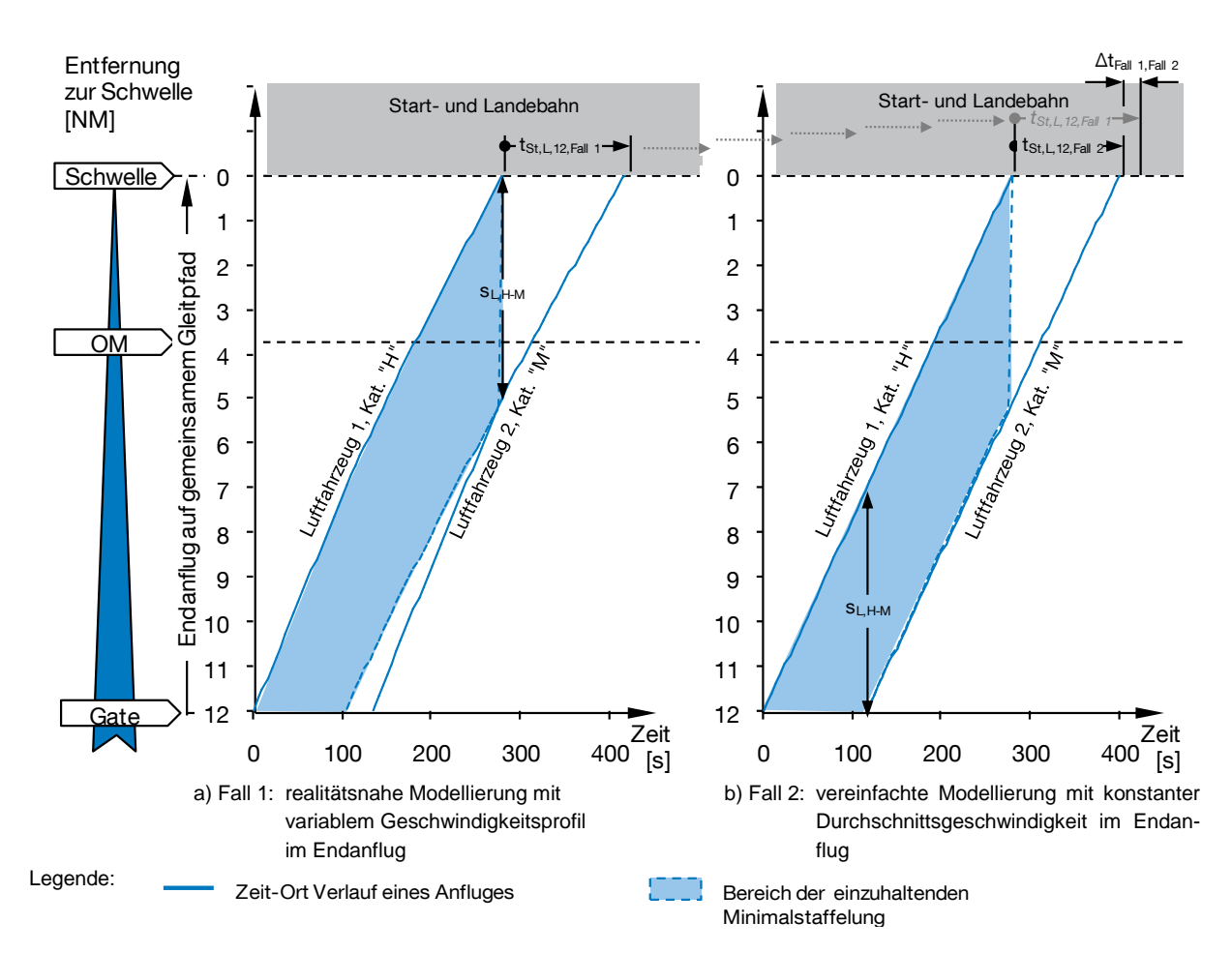

Abb. A.6-1: Gegenüberstellung der zwei Modellierungsvarianten für den Endanflug Fall 1 (a) und Fall 2 (b) einschließlich des grafischen Vergleichs der jeweils resultierenden Zeitabstände zwischen den zwei Landungen an der Landebahnschwelle  $\Delta t_{\text{Fall 1, Fall 2}}$  (analog z[u Abb. 2-6,](#page-52-0) S. [23\)](#page-52-0).

Abb. A.6-1 zeigt die Gegenüberstellung der zwei Modellierungsvarianten für den Endanflug (analog zu der Darstellung in [Abb. 2-6\)](#page-52-0). Die realitätsnahe Modellierung mit variablem Geschwindigkeitsprofil im Endanflug von Fall 1 (Abb. A.6-1, a) ist an der variablen Steigung der Zeit-Ort-Verläufe beider Anflüge zu erkennen. Fall 2 (Abb. A.6-1, b) gibt die vereinfachte Modellierung mit konstanter Durchschnittsgeschwindigkeit im Endanflug – erkennbar an der konstanten Steigung der Zeit-Ort-Verläufe – wieder. Vergleicht man die jeweils resultierenden Zeitabstände zwischen den zwei Landungen an der Landebahnschwelle  $t_{\text{St, L. 12. Fall 1}} = 113.4 \text{ s}$  und  $t_{\text{St, L. 12. Fall 2}} =$ 102,1 s, so zeigt sich eine Zeitdifferenz von  $\Delta t_{\text{Fall 1. Fall 2}} = 11.2$  s zwischen beiden Modellierungsvarianten für die ausgewählten Beispielwerte.

Die Auswirkungen dieses modellierungsabhängigen Unterschiedes lässt sich mit Hilfe der von Blumstein (1959) erstmals veröffentlichten, mathematischen Methode zur Bestimmung der technischen Kapazität beispielhaft für den Betrieb einer Startund Landebahn mit ausschließlich landendem Verkehr hochrechnen (vgl. Neufville/Odoni 2003, S. 408 ff.):

Im Folgenden dient ein fiktiver Flugzeugmix mit 10 % vom Typ des Luftfahrzeug 1  $(p_1 = 0.1)$  und 90 % vom Typ des Luftfahrzeugs 2  $(p_2 = 0.9)$  als Grundlage für die Beispielrechnung. Die technische Kapazität  $K<sub>T</sub>$  für das gewählte Beispiel ergibt sich aus dem Kehrwert des zu erwartenden durchschnittlichen Zeitabstandes  $E|t_{\text{St}}|$ , ij. Sie errechnet sich auf Basis der Auftrittswahrscheinlichkeiten der möglichen Anflugpaarungen  $p_{ij}$  für beide Modellierungsvarianten (Fall 1 und Fall 2) gemäß Formel A.6-1.

$$
K_T = \frac{1}{E[t_{\text{St}, \text{L},ij}]} = \frac{1}{\sum_{i=1}^{2} \sum_{j=1}^{2} p_{ij} \cdot t_{\text{St}, \text{L},ij}} \tag{A.6-1}
$$

Bei realitätsnaher Modellierung (Fall 1) ergibt sich ein technischer Kapazitätswert von  $K_{T, \text{Fall 1}} = 40.2 \frac{1}{h}$  $\frac{1}{h}$  und bei vereinfachter Modellierung (Fall 2) von  $K_{T,\mathrm{Fall}\ 2} = 47,7$   $\frac{1}{h}$  $\frac{1}{h}$ . Mit einer absoluten Differenz von 7,5 Flugbewegungen pro Stunde liegt das Ergebnis bei der verbreiteten vereinfachten Modellierung mit konstanter durchschnittlicher Endanfluggeschwindigkeit nahezu 19 % höher als die realitätsnahe Modellierungsvariante.

**Zusammenfassung:** Die Modellierung des Geschwindigkeitsverlaufs hat einen signifikanten Einfluss auf die theoretisch berechnete Landebahnkapazität. Beispielrechnungen von realitätsnahen und vereinfachten Modellierungsvarianten zeigen Ergebnisdifferenzen von bis zu 19 %. Um die theoretischen flugzeugseitigen Einflüsse auf die Kapazität einer Landebahn korrekt abbilden zu können sind die Geschwindigkeitsprofile im Endanflug zu berücksichtigen. Für Studien bei denen das Luftfahrzeug nicht als Untersuchungsobjekt in das Flughafenmodell eingeht und bei denen Realdaten aus dem Flugbetrieb zur Kalibrierung des Modells einfließen, besitzt die verbreitete vereinfachte Modellierungsvariante mit konstanten Endanfluggeschwindigkeiten dennoch hinreichende Gültigkeit.

### <span id="page-196-0"></span>**A.7 Funktionen zur Berechnung der Prozeduren für die Koordination der Flugverkehrsbewegungen**

Um die vom Simulationsmodell (SIMMOD) benötigten Prozedurwerte zu generieren, müssen verschiedene Luftfahrzeugparameter mit Informationen zur Flughafeninfrastruktur und Flugbetriebsverfahren sowie geltenden Regularien verknüpft werden. Für jede relevante Kombination zweier Flugbewegungen, charakterisiert durch die beteiligten Luftfahrzeuggruppen  $i, j$  sowie die genutzten Start- und Landebahnen  $k, l$ kann eine geeignete Funktion aus der Funktionsbibliothek in APACS angesprochen werden, um die nötigen Prozedurwerte zu berechnen.

Im Folgenden sind die Funktionen dargestellt die für die Berechnung der vorgestellten Validierungs- und Anwendungsfälle (vgl. Kapitel [5](#page-124-0) und [6\)](#page-136-0) verwendet wurden. Die Beschreibungen der Eingangswerte sind Kapitel [4.3.2.1](#page-98-0) zu entnehmen.

### **Prozedurwerte für Startfreigaben in Abhängigkeit von landenden Luftfahrzeugen:**

bei Flugbewegungen auf derselben Bahn:

$$
d_{ijkl} = \max \left( d_{L,S,ij}, t'_{ROT,S,j} \cdot v_{EA\emptyset,i} + \frac{t_{T,S,l}}{v_{T,S,j}} \cdot v_{EA\emptyset,i} \right)
$$
  
Regulaire & Bahnbelegung & Autrollvorgang

 [A.7–](#page-196-0)2 Bahnbel. &Aufrollvorgang

 bei Flugbewegungen auf zwei unabhängig voneinander zu betreibenden Startund Landebahnen (Parallelbahnen mit ausreichendem Achsabstand  $a$ ):

$$
d_{ijkl} = 0
$$

$$
t_{ijkl} = 0
$$

(Startfreigabe unabhängig vom Flugbetrieb auf der anderen Bahn)

• bei abhängigen Kreuzbahnen mit einer Flugpfaddivergenz von  $\alpha \geq 15^{\circ}$ :

$$
d_{ijkl} = \max\left(0, d_{L,S,K} + \min\left(t'_{ROT,L,i}, t_{K,L,i}\right) \cdot \nu_{EA\emptyset,i} + \frac{l_{T,S,l}}{\nu_{T,S,j}} \cdot \nu_{EA\emptyset,i}\right)
$$
 A.7–5  
\n
$$
t_{ijkl} = \max\left(0, \min\left(t'_{ROT,L,i}, t_{K,L,i}\right) - \frac{l_{T,S,l}}{\nu_{T,S,j}}\right)
$$
 A.7–6  
\n
$$
\sum_{\geq 0} e^{-\frac{\lambda}{\lambda} \sum_{k=0}^{K} \nu_{T,S,j}} \frac{1}{\lambda} \left(\frac{l_{T,S,l}}{\nu_{T,S,j}}\right)
$$
 A.7–6  
\n
$$
\sum_{\geq 0} e^{-\frac{\lambda}{\lambda} \sum_{k=0}^{K} \nu_{T,S,j}} \frac{1}{\lambda} \left(\frac{l_{T,S,l}}{\nu_{T,S,j}}\right)
$$

Ausnahmefall , Land and Hold Short Operations' (LAHSO, vgl. Kapitel [2.3.3.2,](#page-57-0) S. [28](#page-57-0) f.):

$$
d_{ijkl} = 0
$$

$$
t_{ijkl} = 0
$$

(Bei LAHSO ist die Startfreigabe unabhängig vom Flugbetrieb auf der Kreuzbahn.)

**Prozedurwerte für Startfreigaben in Abhängigkeit von anderen startenden Luftfahrzeugen:**

bei Flugbewegungen auf derselben Bahn:

$$
d_{ijkl} = 0
$$
  
\n
$$
t_{ijkl} = \frac{\sum_{\substack{F_{k,l} \\ \text{exists } i}} \sum_{\substack{y_{k,l} \\ \text{with } j \in \mathbb{Z} \\ \text{with } j \in \mathbb{Z} \\ \text{with } j \in \math
$$

 bei Flugbewegungen auf zwei unabhängig voneinander zu betreibenden Startund Landebahnen (Parallelbahnen mit ausreichendem Achsabstand  $a$ ):

$$
d_{ijkl} = 0
$$

$$
t_{ijkl} = 0 \tag{A.7-12}
$$

(Startfreigabe unabhängig vom Flugbetrieb auf der anderen Bahn)

• bei abhängigen Kreuzbahnen mit einer Flugpfaddivergenz von  $\alpha \geq 15^{\circ}$ .

$$
d_{ijkl} = 0
$$

$$
t_{ijkl} = \max\left(0, \min\left(t'_{\text{ROT,S},i}, t_{\text{K,S},i}\right) - \underbrace{\frac{l_{\text{T,S},l}}{v_{\text{T,S},j}}\right) \tag{A.7-14}
$$
\n
$$
\sum_{\geq 0} \underbrace{\left(0, \min\left(t'_{\text{ROT,S},i}, t_{\text{K,S},i}\right) - \underbrace{\frac{l_{\text{T,S},l}}{v_{\text{T,S},j}}\right) \dots}_{\text{A.7-14}}
$$

Ausnahmefall wenn die Startposition der einen Flugbewegung im Bereich des Startlaufs der anderen Flugbewegung liegt:

$$
t_{ijkl} = \max\left(0, \min\left(t'_{\text{ROT,S},i}, t_{\text{K,S},i}\right)\right) \tag{A.7-15}
$$

(In diesem Fall spielt der Aufrollvorgang keine Rolle.)

<span id="page-198-0"></span>**A.8 Flussdiagramme zur Beschreibung der Verarbeitungsschritte bei der Generierung quantitativer Kapazitätswerte in der Datennachverarbeitung**

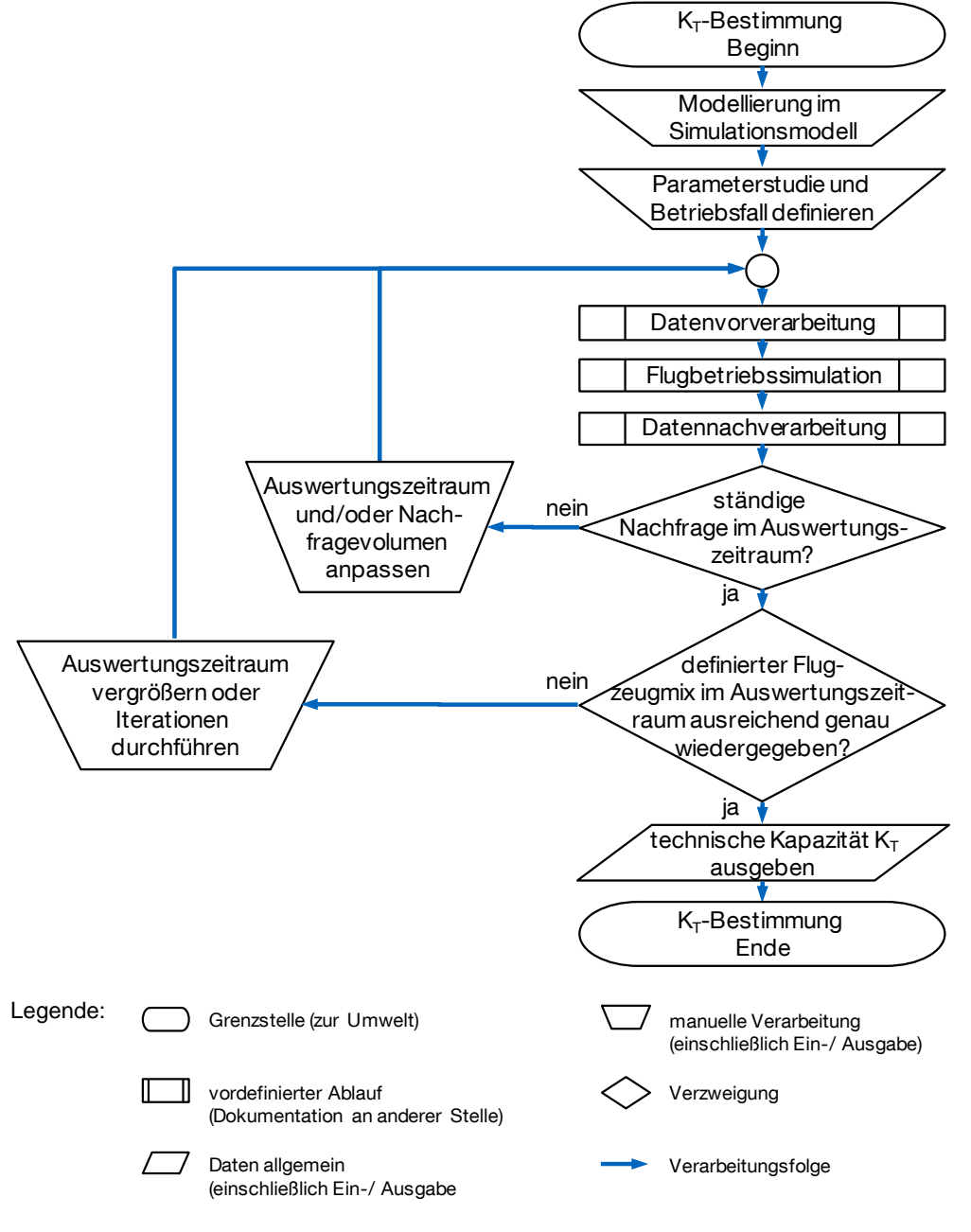

- Abb. A.8-1: Flussdiagramm der Verarbeitungsschritte zur Bestimmung singulärer Werte der technischen Kapazität  $K_T$ .
- Quelle: Eigene Darstellung; Darstellungsform nach DIN 66 001 (1983)

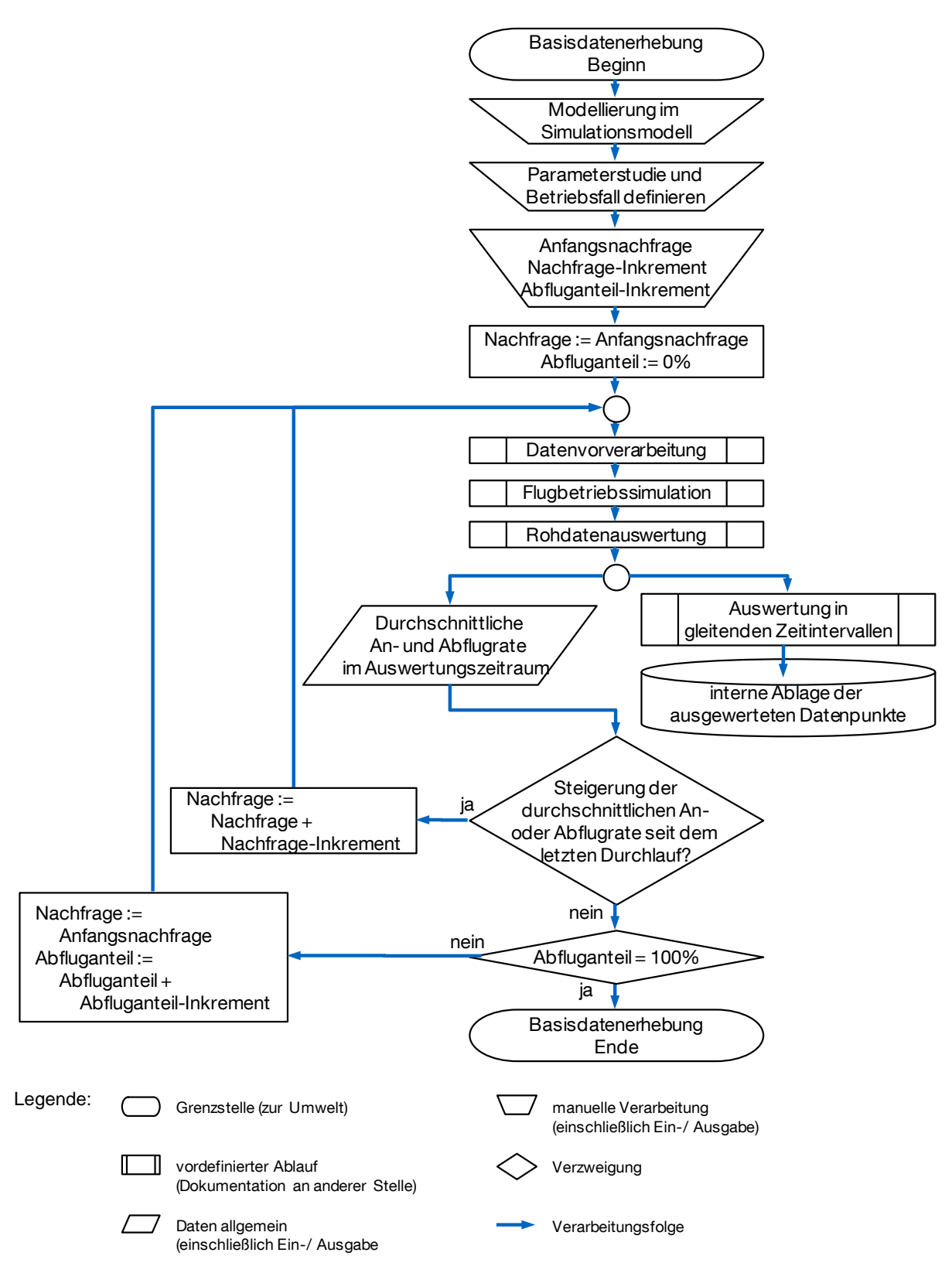

- Abb. A.8-2: Flussdiagramm der Durchführung wiederholter Simulationsläufe zur Erhebung der Basisdaten bei der Erstellung von Ankunft-Abflug-Kapazitätsdiagrammen durch die systematische Variation der Luftverkehrsnachfrage und des Anteils abfliegender Luftfahrzeuge.
- Quelle: Eigene Darstellung; Darstellungsform nach DIN 66 001 (1983)

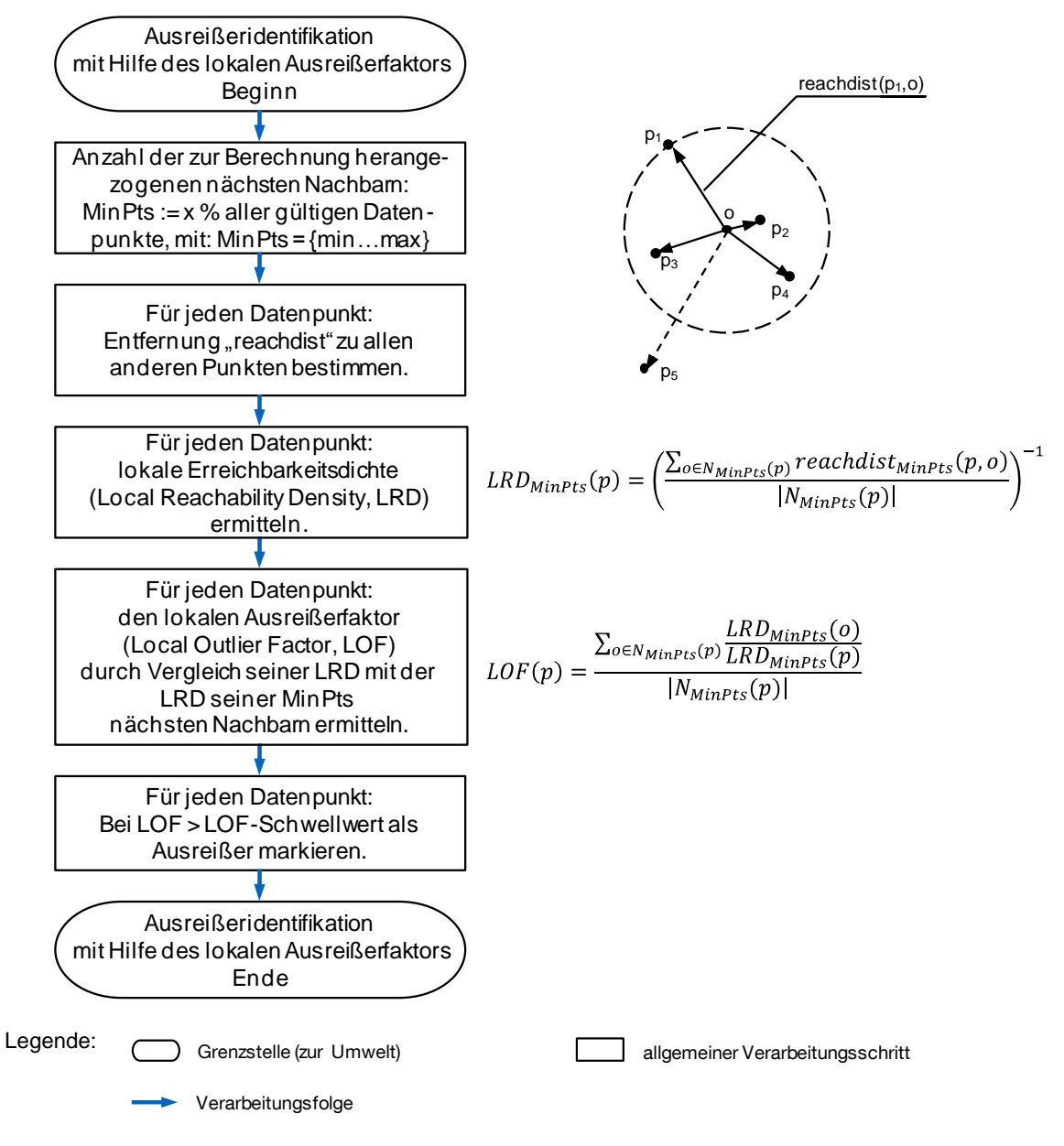

Abb. A.8-3: Einbindung des Algorithmus zur Bestimmung des lokalen Ausreißerfaktors nach Breunig u.a. (2000), um Ausreißer vor der Erstellung des Ankunft-Abflug-Kapazitätsdiagramms auszuschließen.

Quelle: Eigene Darstellung; Algorithmus nach Breunig u.a., 2000; Darstellungsform nach DIN 66 001 (1983)

## <span id="page-201-0"></span>**A.9 Einfluss der Analyseparameter auf die visualisierten Ergebnisse im Ankunft-Abflug-Kapazitätsdiagramm**

Bei der Bestimmung der Anflug-Abflug-Kapazitätsdiagramme für ein definiertes Flughafensystem beeinflusst eine Vielzahl von Analyseparametern den Verlauf der Hüllkurven als Endresultat. Obwohl umfangreiche Testläufe gezeigt haben, dass das hier vorgestellte Verfahren auch bei unterschiedlicher Wahl der Analyseparameter robuste Ergebnisse liefert, soll durch die nachfolgende kurze Diskussion der Analyseparameter ein Grundverständnis für deren Einfluss auf das Endergebnis geschaffen werden. Ergänzend werden geeignete Parameterwerte vorgestellt, die sich für eine effiziente Simulationsdurchführung bewährt haben.

 Dauer des simulierten Flugverkehrsablaufs: Sie bestimmt die Datengrundlage für die Bewertung und ist direkt proportional zum Simulationsrechenaufwand. In Abhängigkeit der Länge der analysierten (gleitenden) Zeitintervalle wird hiermit die Anzahl der möglichen Datenpunkte bestimmt. Die Dauer des simulierten Flugverkehrsablaufs sollte wesentlich größer sein als die Länge der Auswertungszeitintervalle zuzüglich der für die Anlaufphase zu berücksichtigenden Zeitspanne. Ein wichtiger Indikator für Robuste Auswertungsergebnisse ist die Konvergenz der erzielten Kapazitätswerte bei einer inkrementellen Erhöhung der simulierten Zeitspanne des Flugverkehrsablaufs. Abb. [A.9-](#page-201-0)1 zeigt die resultierende durchschnittliche technische Kapazität bei der Simulation zunehmend längerer Flugverkehrsabläufe am Beispiel des Validierungsfalls Flughafen Stuttgart (vgl. Kapitel [5.2\)](#page-126-0).

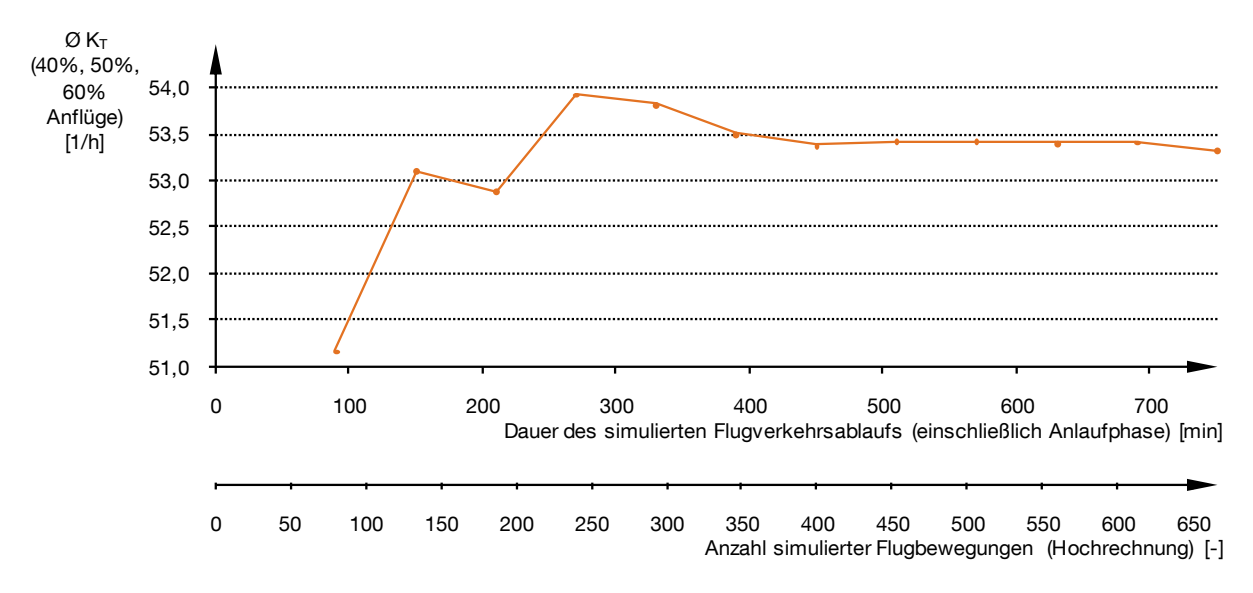

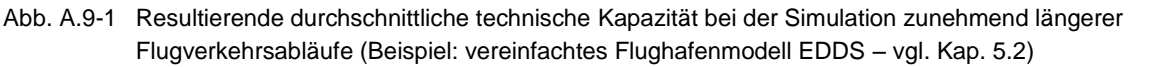

Quelle: Eigene Darstellung, Simulationsdaten generiert mit APACS und Simmod PLUS!

Es zeigt sich deutlich, dass die Auswertungsergebnisse ab einer klar abgegrenzten Simulationsdauer bzw. simulierten Flugbewegungsanzahl konvergieren. Die Dauer des simulierten Flugverkehrsablaufs ist entsprechend zu wählen, um gültige Auswertungsergebnisse zu erzielen. (z.B. 330 min)

- Dauer der Anlaufphase: Die Berücksichtigung einer ausreichend langen Anlaufphase die nicht für die Ergebnisauswertung herangezogen wird, gewährleistet dass sich im simulierten System ein quasistationärer Flugbetriebsablauf einstellen kann. (z.B. 30 min)
- Anzahl der durchgeführten Iterationen: Die Durchführung mehrerer Iterationen in Simmod ermöglicht den wiederholten Durchlauf derselben Flugverkehrssimulation, wobei alle zufallsbestimmten Systemgrößen neu zufallsbelegt werden. Da im hier vorgestellten Verfahren mit Ausnahme der Flugzeugsequenzgenerierung alle Systemgrößen deterministisch vorgegeben werden, ist der Effekt mehrerer durchgeführter Iterationen mit einer entsprechenden Verlängerung des simulierten Flugverkehrsablaufs vergleichbar. (z.B. 2 Iterationen)
- Länge des gleitenden Auswertungszeitintervalls: Sie beeinflusst die Qualität der Wiedergabe der vordefinierten Verkehrsnachfragestruktur und muss kleiner gewählt werden als die Dauer des simulierten Flugverkehrsablaufs abzüglich der Dauer der Anlaufphase. Je detaillierter die Verkehrsnachfragestruktur definiert wird umso länger sollte das gleitende Auswertungszeitintervall gewählt werden. (z.B. 120 min)
- Bestimmung des bei der Auswertung des lokalen Ausreißerfaktors berücksichtigten Suchradius: Mit dem Wert "MinPts" wird indirekt der lokale Suchradius um einen Datenpunkt bestimmt, in dem die Punktedichte im Ankunft-Abflug-Kapazitätsdiagramm zur Bestimmung des lokalen Ausreißerfaktors ausgewertet wird. MinPts legt dabei die Anzahl der nächsten Nachbarn eines Punktes fest, die innerhalb des resultierenden Suchradius untersucht werden. Somit ist bereits der Suchradius von der örtlichen Punktedichte abhängig. Bei der Anwendung im Rahmen der Kapazitätsdiagrammerstellung wirken sich große Werte für MinPts primär durch eine schlechtere Abdeckung der achsennahen Diagrammbereiche aus. Liegt jedoch zur Diagrammerstellung eine große Datenbasis vor, sind tendenziell auch höhere Werte für MinPts praktikabel. Aus diesem Grund ist es sinnvoll, den Wert MinPts in Abhängigkeit der zur Verfügung stehenden Datenbasis zu definieren. Versuche haben jedoch gezeigt, dass der Wert MinPts unabhängig von der zur Verfügung stehenden Datenbasis nicht kleiner als drei und nicht größer als 40 werden sollte.  $(z.B. MinPts =$ 5% der zur Verfügung stehenden Datenbasis zur Bestimmung der technischen und praktischen Kapazität)

## <span id="page-203-0"></span>**A.10 Abschätzung zu systeminhärenten Unschärfen durch Rundungseffekte bei der Anwendung des Simulationsmodells SIMMOD (Beispiel: Endanflugmodellierung)**

Bei der im Simulationsmodell SIMMOD hinterlegten Datenstruktur sind für die verschiedenen Eingabewerte der Modellparameter jeweils angemessene Nachkommastellen vorgesehen, die den Anforderungen der direkten Eingabe von Modellparametern durch den Benutzer Rechnung tragen. Die Anwendung von Simmod im Rahmen dieser Arbeit erfordert jedoch die automatisierte Übergabe vorverarbeiteter Eingabedaten die zur Abbildung feiner Sensitivitäten bei verschiedenen Parametern eine präzisere Wertübergabe und somit eine höhere Anzahl von durch SIMMOD verarbeiteten Nachkommastellen erfordern, um Unschärfen zu vermeiden. Da ein Eingriff in die Datenstruktur von SIMMOD nicht möglich ist, dient die nachfolgend aufgeführte Diskussion der systeminhärenten Unschärfen am Beispiel Endanflug dazu die Problematik zu erläutern und die bei der Endanflugmodellierung auftretenden Unschärfen in Bezug auf das Endergebnis – der (technischen) Start- und Landebahnkapazität - zu quantifizieren.

Die Werte der Endanflugstaffelung werden an SIMMOD in der Einheit "Nautische Meile" mit der Genauigkeit einer Nachkommastelle übergeben. Daraus ergibt sich eine ortsbezogene Ungenauigkeit von  $\pm 0.05$  NM. Bei einer typischen Endanfluggeschwindigkeit von 140 kt führt das zu einer durchschnittlichen zeitlichen Unschärfe von ca.  $\pm$ 1,3 s je simulierter Flugbewegung. Bezogen auf eine typische technische Kapazität einer Landebahn für anfliegende Flugzeuge von  $K_{\rm T} = 40 \frac{1}{\rm h}$  entspricht dies einer Genauigkeit von ca.  $\pm$ 0,5 $\frac{1}{b}$  $\frac{1}{h}$  bzw.

Derartige Rundungseffekte treten an mehreren Schnittstellen zwischen der Datenvorverarbeitung und SIMMOD auf. Werden diese bei der Diskussion der Simulationsergebnisse angemessen berücksichtigt, können die mit der hier vorgestellten Methodik gewonnenen Ergebnisse als hinreichend genau eingestuft werden, um Flugzeugparametereinflüsse auf die Kapazität von Flughafensystemen zu untersuchen.

### <span id="page-204-0"></span>**A.11 Analytische Bestimmung der technischen Kapazitätswerte zur Vergleichsrechnung**

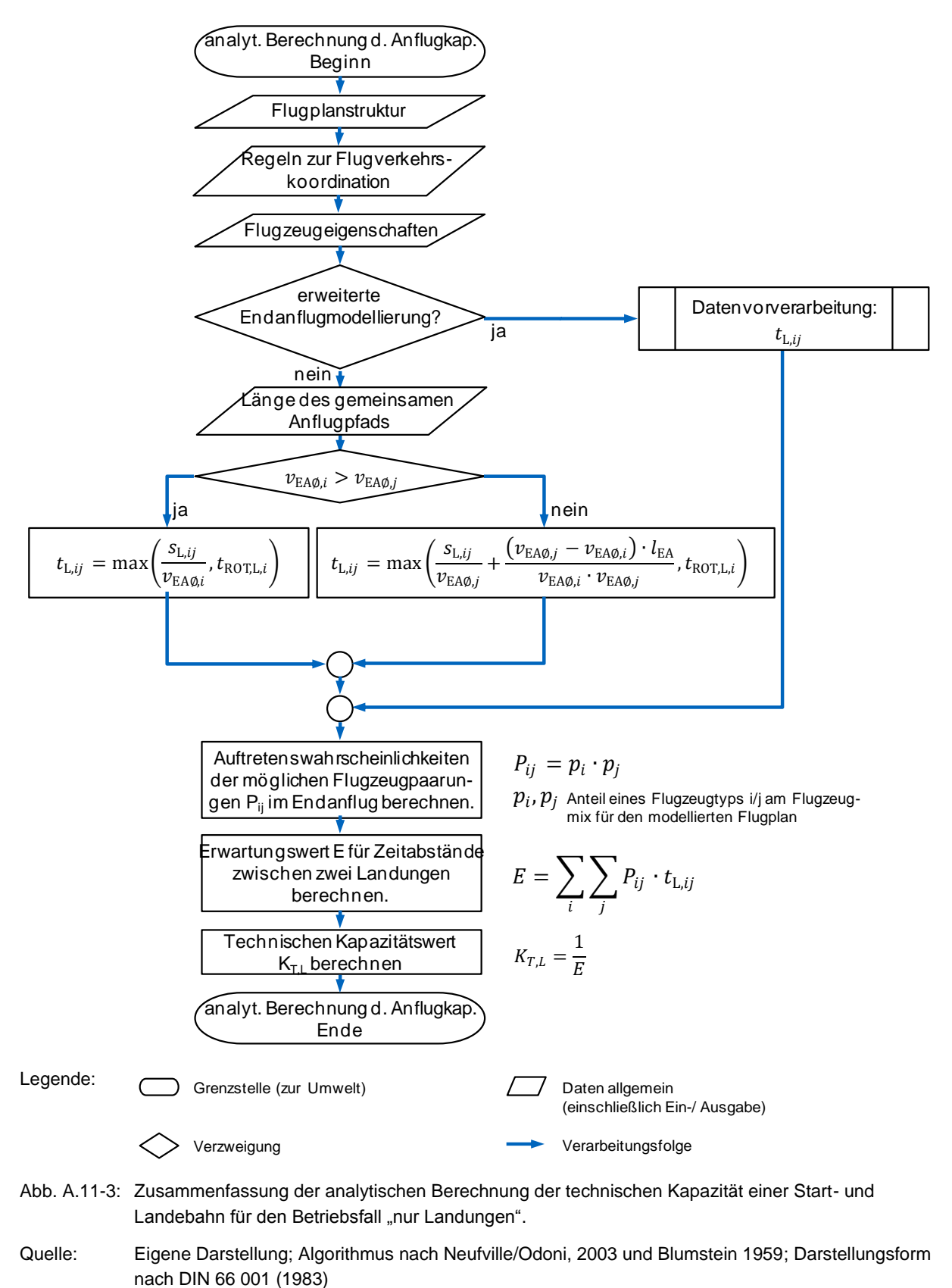

#### *Anhang*

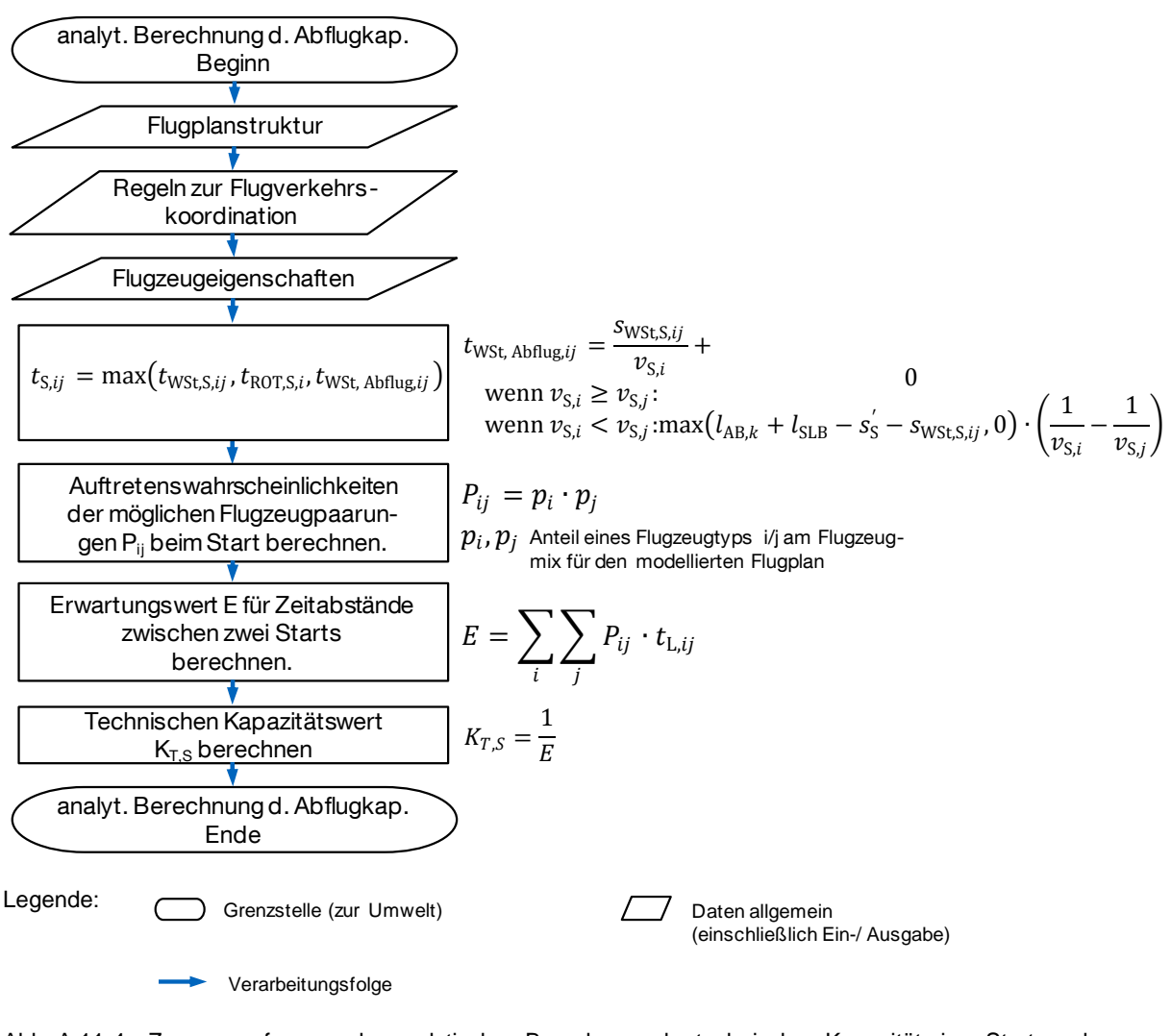

- Abb. [A.11-](#page-204-0)4: Zusammenfassung der analytischen Berechnung der technischen Kapazität einer Start- und Landebahn für den Betriebsfall "nur Starts".
- Quelle: Eigene Darstellung; Algorithmus nach Neufville/Odoni, 2003 und Blumstein 1959; Darstellungsform nach DIN 66 001 (1983)

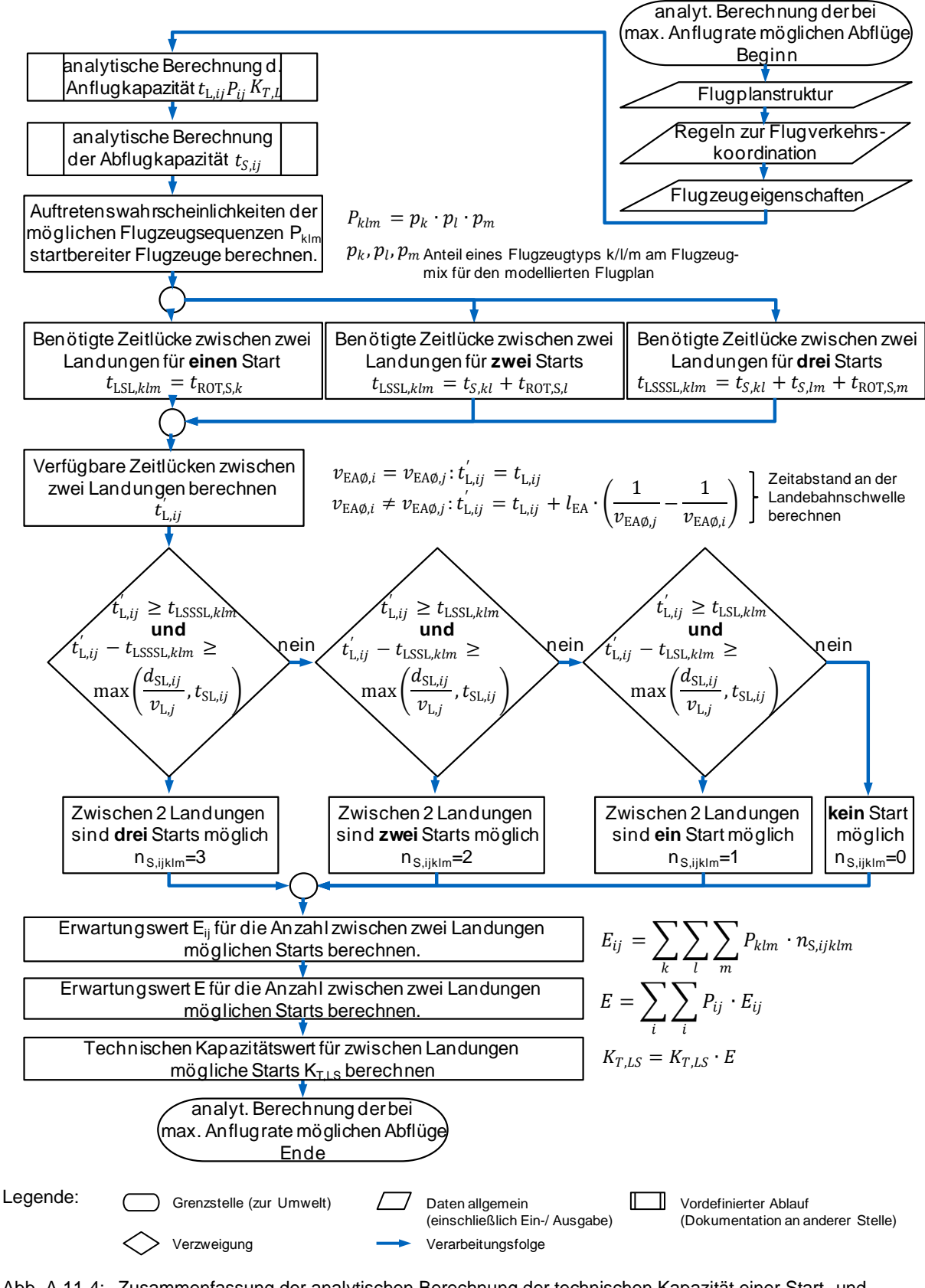

Abb. [A.11-](#page-204-0)4: Zusammenfassung der analytischen Berechnung der technischen Kapazität einer Start- und Landebahn für den Betriebsfall "Starts bei Ausnutzung der maximalen Landekapazität".

Quelle: Eigene Darstellung; Algorithmus basierend auf Hockaday/Kanafani 1974; Darstellungsform nach DIN 66 001 (1983)

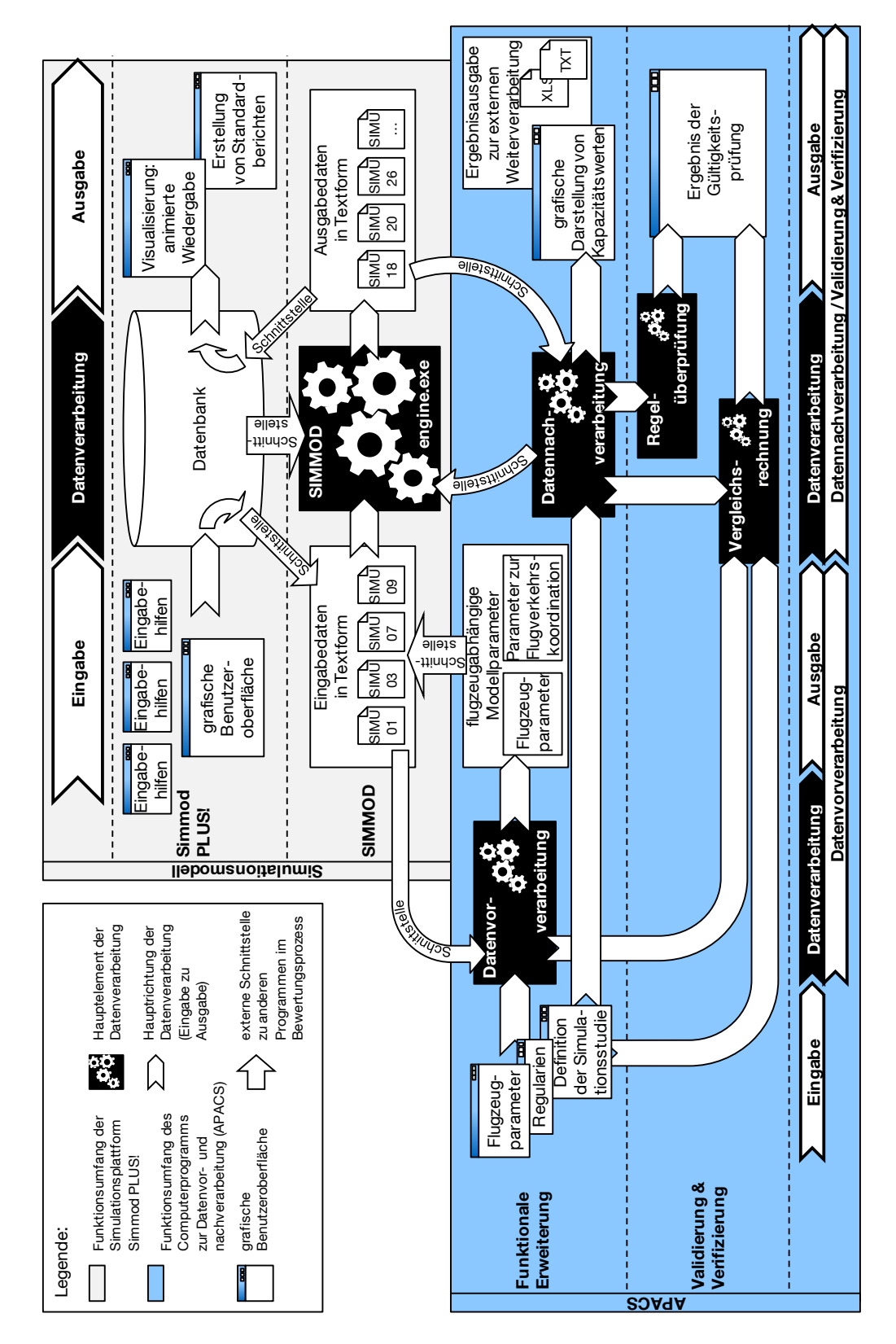

## <span id="page-207-0"></span>**A.12 Übersicht über alle funktionalen Elemente der Methodik**

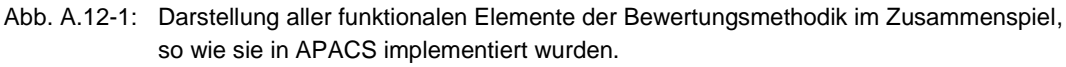

Anmerkung: Dies ist eine Detailbetrachtung aller Simulationsschritte i[n Abb. 4-2](#page-83-0)

## <span id="page-208-0"></span>**A.13 Ableitung kapazitätsrelevanter Luftfahrzeugparameter für existierende Flugzeugmuster basierend auf BADA**

BADA (Base of Aircraft Data, vgl. EUROCONTROL 2010b) ist eine von Eurocontrol zusammengestellte Sammlung operationeller Flugleistungsparameter für eine Vielzahl derzeit gängiger Luftfahrzeugtypen zum Zweck der Simulation von Flugtrajektorien im Bereich des Flugverkehrsmanagements. Somit ist sie eine geeignete Datenquelle zur Ableitung kapazitätsrelevanter Luftfahrzeugparameter für existierende Flugzeugmuster im Kontext dieser Arbeit.

Im Folgenden werden alle Berechnungsschritte und Annahmen zur Bestimmung der APACS-Eingabedaten auf Basis von BADA dargestellt. Es wurden Ausschließlich die operationellen Flugleistungsdaten verwendet die für alle Luftfahrzeugmodelle in einer spezifischen \*.OPF-Datei hinterlegt sind.

**•** Zwischenanfluggeschwindigkeit  $v_{\text{ZA}}$ : BADA-Variable(n): Annahme(n): durch Anflugverfahren definiert (vgl. Kap. [2.3.2.1\)](#page-48-0) formeller Zusammenhang:  $v_{\text{ZA}} = 160 \text{ kt}$ 

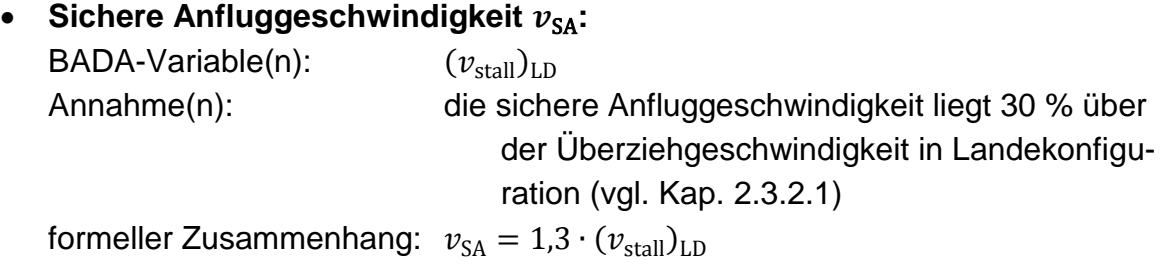

 **Verzögerungsstrecke, um die Fahrt von Zwischenanfluggeschwindigkeit**  auf die sichere Anfluggeschwindigkeit zu reduzieren  $s_B - s_{OM}$ :

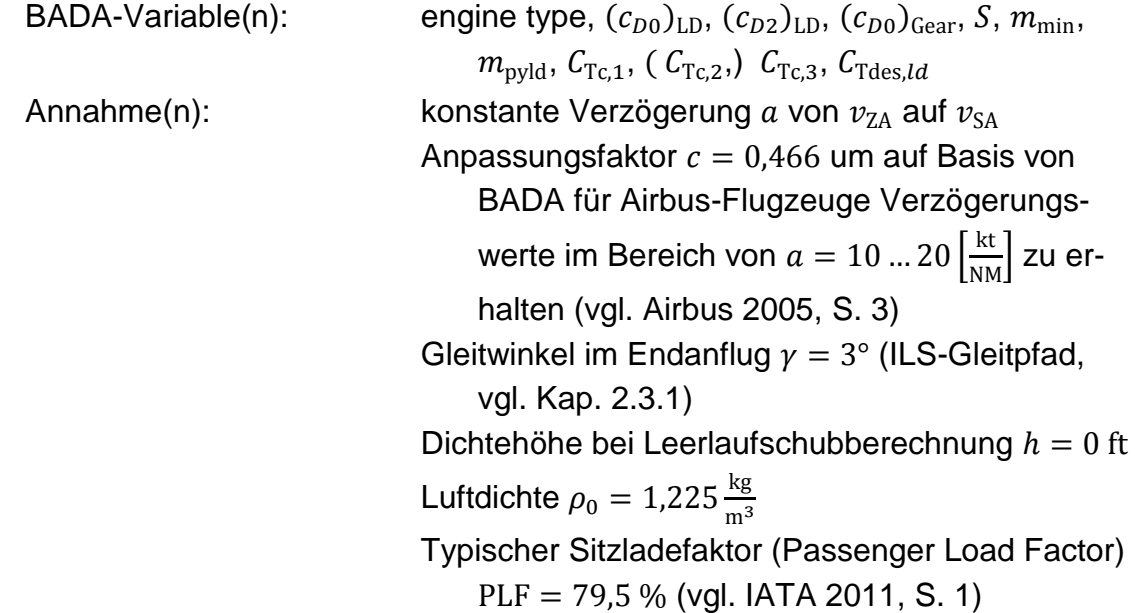

Reservekraftstoff am Ende einer Transportmission in Prozent des Flugzeuggewichts ohne Treibstoff  $RES = 8$ % (grobe Abschätzung nach Kroo/Shevell 2006, Kap. 11.4)

formeller Zusammenhang: 
$$
(s_B - s_{OM})
$$
[NM] =  $\frac{(v_{ZA} - v_{SA})}{a}$ .

\nmit

$$
a\left[\frac{kt}{NM}\right] = \frac{a\left[\frac{m}{s^2}\right]}{\frac{1}{2}(v_{ZA} + v_{SA})\left[kt\right] \cdot \frac{1.852}{3.6} \left[\frac{m}{st}\right]} \cdot 3.6\left[\frac{s^2 kt}{NM}\right] \cdot c
$$
\n
$$
a\left[\frac{m}{s^2}\right] = \frac{T_{LD} - D_{LD} + m_{LD} \cdot \sin(\gamma)}{m_{LD}}
$$
\n
$$
T_{LD,\text{Jet}} = C_{Tc,1} \cdot C_{Tdes,ld}
$$
\n
$$
T_{LD,\text{Turboprop}} = \left(C_{Tc,1} \cdot \frac{1}{\frac{v_{SA} - v_{ZA}}{2}} + C_{Tc,3}\right) \cdot C_{Tdes,ld}
$$
\n
$$
T_{LD,\text{Piston}} = C_{Tc,1} \cdot \frac{C_{Tc,3}}{\frac{v_{SA} - v_{ZA}}{2}} \cdot C_{Tdes,ld}
$$
\n
$$
D_{LD} = c_D \cdot \frac{\rho_0}{2} \cdot \left(\frac{v_{SA} - v_{ZA}}{2}\right)^2 \cdot S
$$
\n
$$
c_D = (c_{D0})_{LD} + (c_{D0})_{\text{Gear}} + c_{Di}
$$
\n
$$
c_{Di} = (c_{D2})_{LD} \cdot \left(\frac{2 \cdot m_{LD} \cdot g}{\rho_0 \cdot v_{SA}^2 \cdot s}\right)^2
$$
\n
$$
m_{LD} = (m_{min} + PLF \cdot m_{rvld}) \cdot (1 + RES) \cdot C_{Tce}
$$

#### **Geschwindigkeit im Anfangssteigflug :**

BADA-Variable(n):  $(v_{\text{stall}})_{\text{IC}}$ Annahme(n): die Geschwindigkeit im Anfangssteigflug beträgt ca.  $v_2$  + 10 kt, wobei  $v_2$  ca. 30 % über der Überziehgeschwindigkeit in Startkonfiguration liegt. (vgl. Kap. [2.3.5.1\)](#page-60-0) formeller Zusammenhang:  $v_S = 1.3 \cdot (v_{\text{stall}})_{\text{IC}} + 10 \text{ kt}$ 

#### **Bahnbelegungszeit bei der Landung**  $t_{\text{ROTL}}$ **:**

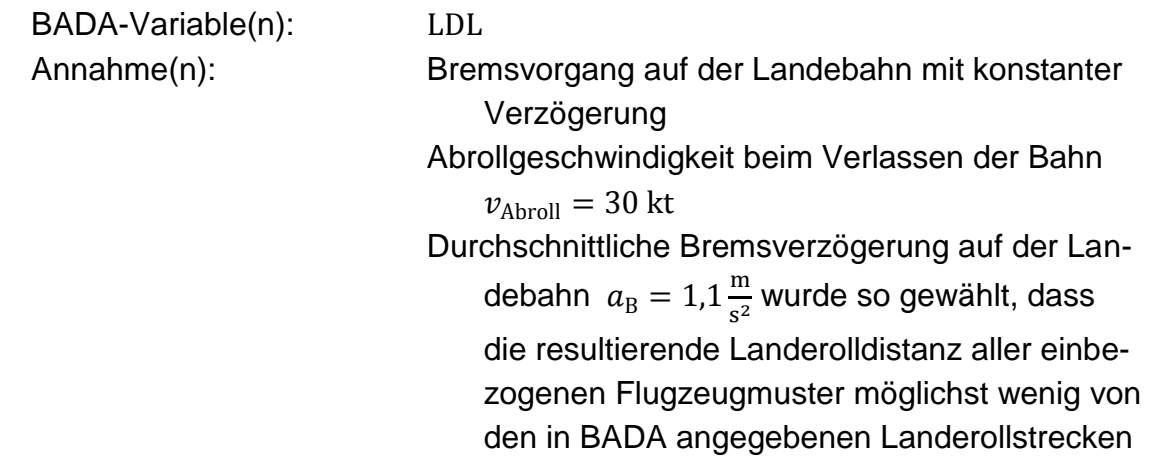

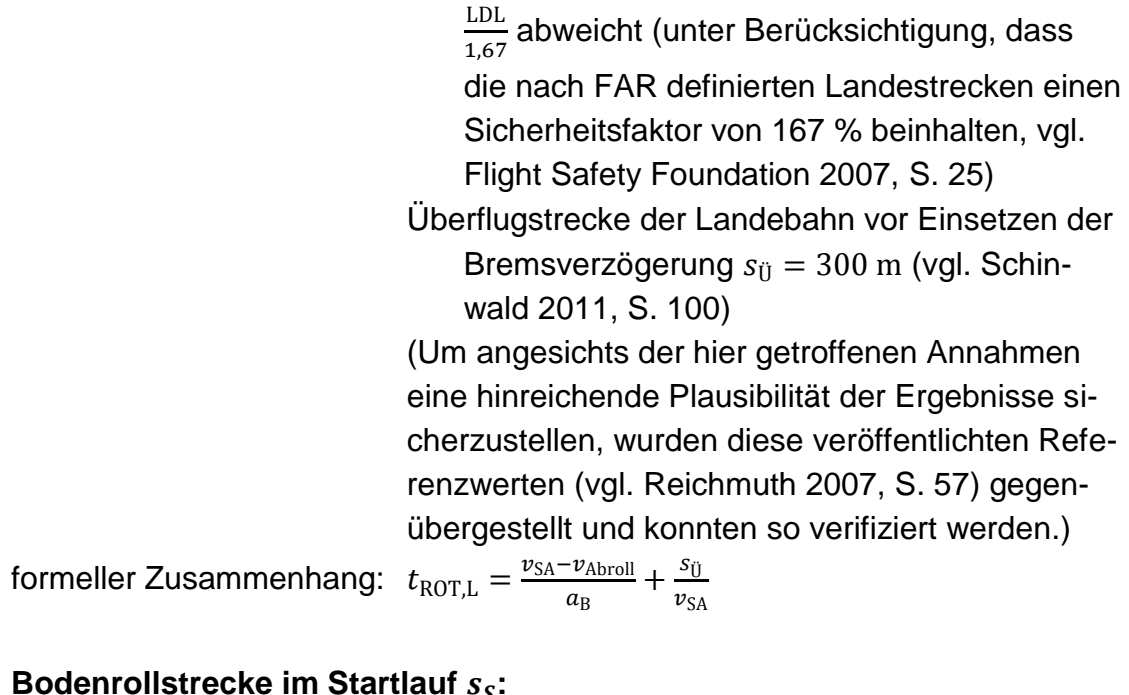

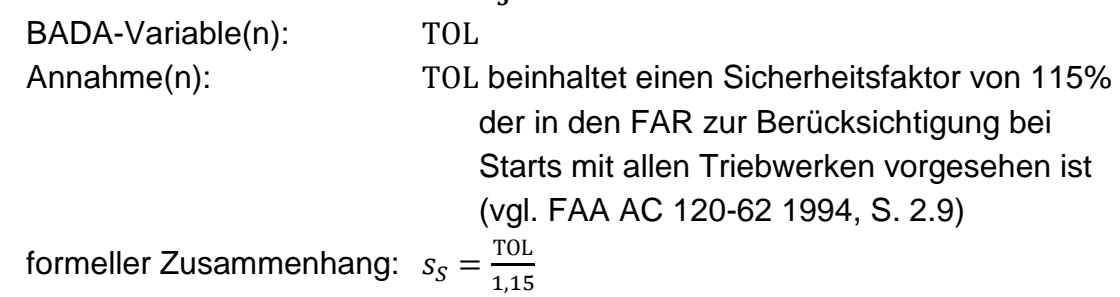

Wendet man die beschriebenen Berechnungsschritte und Annahmen auf alle von BADA (Version 3.9) abgedeckte Flugzeugmuster an, erhält man für die im Kontext von Flugverkehrssimulationen üblichen relevanten Flugzeuggruppen (Gruppierung nach Wirbelschleppenkategorie und Antriebsart) die in Abb. [A.13-](#page-208-0)1 dargestellten Resultate.

Es zeigt sich, dass die übliche nach Wirbelschleppenkategorie (Gewichtsklasse) und Antriebsart vorgenommene Gruppierung der verschiedenen Luftfahrzeugmuster im Gesamtvergleich konsistente Wertebereiche zusammenfasst. Die Vielzahl sehr unterschiedlicher Luftfahrzeugmuster führt jedoch insbesondere für die Kategorie "Medium" aufgrund des sehr großen abgedeckten MTOM-Bereichs für einzelne Variablen zu sehr großen Wertebereichen. Die hiermit verbundenen Unschärfen können bei der Bestimmung gemittelter Flugzeuggruppenkennwerte reduziert werden, indem nur die tatsächlich auf einem simulierten Flughafen operierenden Flugzeugmuster nach ihrer Auftrittshäufigkeit gewichtet einbezogen werden.

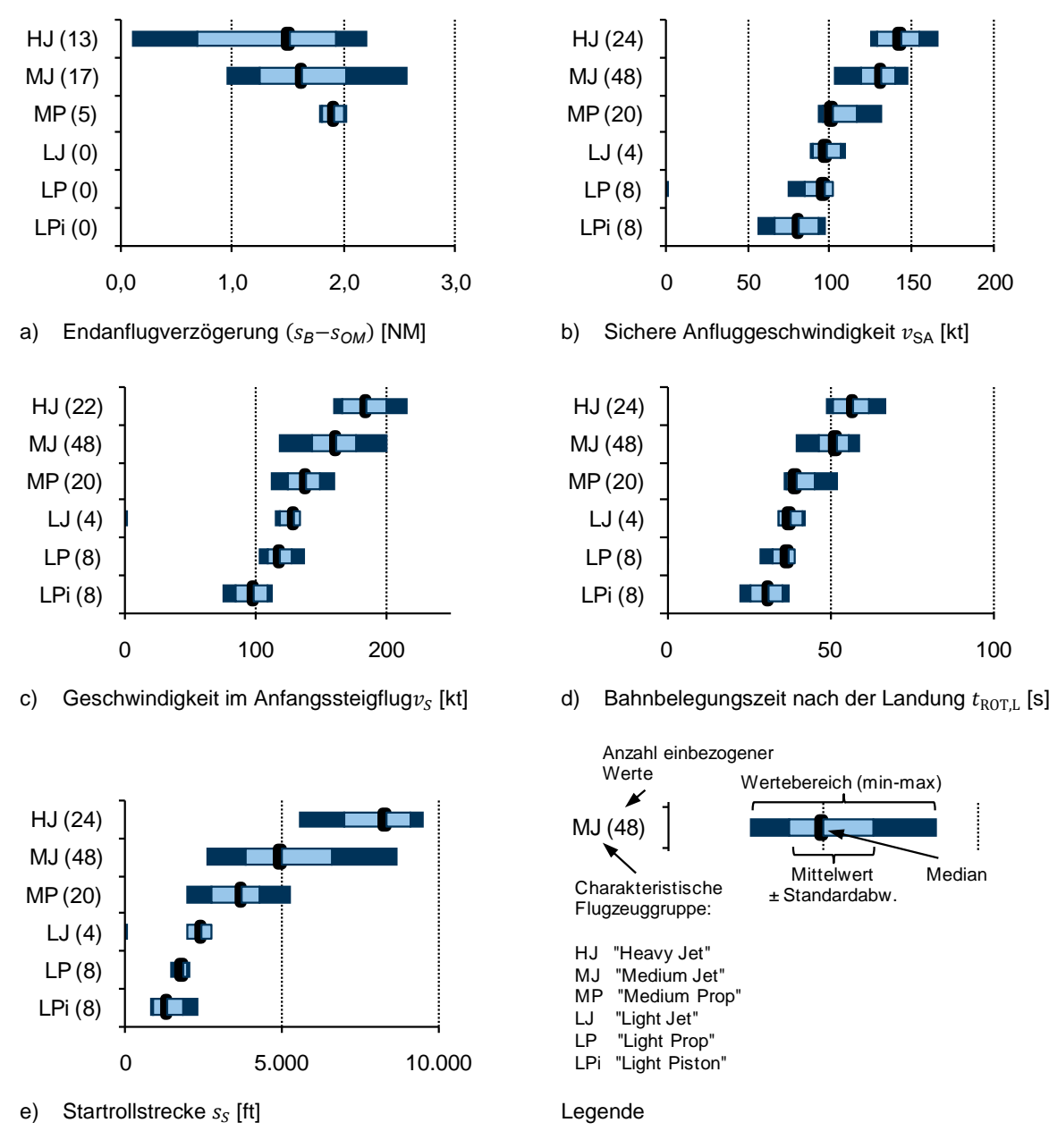

Abb. [A.13-](#page-208-0)1: Übersicht über die für die Flughafensimulation relevanten Flugzeugparameter und deren Wertebereiche auf Basis der in BADA erfassten Flugzeugmuster, wenn man die üblichen charakteristischen Flugzeuggruppen zugrundelegt.

Quelle: eigene Auswertung auf Basis von BADA (Version 3.9) (vgl. Eurocontrol 2010b)

Die hier eingeflossenen Werte schließen für die Variablen  $v_{SA}$ ,  $v_{S}$ ,  $t_{ROTL}$  und folgende 111 Flugzeugmuster mit ein:

ANTONOV AN-124 RUSLAN, AIRBUS A300B4-600, AIRBUS A300B4-200, AIRBUS A310, AIRBUS A318, AIRBUS A319, AIRBUS A320, AIRBUS A321, AIRBUS A330-200, AIRBUS A330-300, AIRBUS A340-200, AIRBUS A340-600, AIRBUS A-300ST Beluga, AVRO 748, GULFSTREAM Cheetah AA-5, ROCKWELL TURBO COMMANDER 690B, TED SMITH AEROSTAR, ANTONOV AN-12, ANTONOV AN-124, ANTONOV AN-26, ANTONOV AN-28, ANTONOV AN-72, IAI 1125 Astra, ATR 42-300, ATR 42-400, ATR 72-200, ATR 72-210, ATR 72-500, BEECH 1900, BEECH SUPER KING AIR 350, BAE 146-100/RJ, BOEING 707-100, BOEING 707-300, BOEING 717-200, BOEING 727-200, BOEING 737-100, BOEING 737-200, BOEING 737-300, BOEING 737-400, BOEING 737-500, BOEING 737600, BOEING 737-700, BOEING 737-800, BOEING 737-900, BOEING 747-100, BOEING 747-200, BOEING 747-400, BOEING 747-8, BOEING 757-300, BOEING 767-200, BOEING 767-300, BOEING 767-400, BOEING 777-200 ER, BOEING 777-300, BOEING 777-200 LRF, BAE 111 ALL SERIES, BAE SA-3 BULLDOG, BEECH BONANZA 33, BEECH BONANZA 36, BEECH BEECHJET 400, BEECH BARON 55, BEECH BARON 58, BEECH DUKE 60, BEECH AIRLINER C99, BEECH KING AIR 90, TRANSALL C160, CESSNA 525C Citation CJ4, CESSNA CRUSADER 303, CESSNA CORSAIR, CESSNA CITATION 1, CESSNA CITATION MUSTANG, CESSNA CITATION Excel, CESSNA Citation Sovereign, CESSNA CITATION 10, CANADAIR CHALLENGER 600/601, CANA-DAIR REGIONAL JET CRJ-100, CANADAIR REGIONAL JET CRJ-200, CANADAIR REGIONAL JET CRJ-700, CANADAIR CC-109 COSMOPOLITAN, DORNIER 328, MCDONNELL DOUGLAS DC-10, MCDONNELL DOUGLAS DC-8-60, MCDONNELL DOUGLAS DC-9-20, DE HAVILLAND DASH 8- 100, DE HAVILLAND DASH 8-400, EMBRAER BANDEIRANTE, EMBRAER EMB-135, EMBRAER EMB-145, EMBRAER EMB-175, EMBRAER EMB-190, EMBRAER Phenom 100, EMBRAER Phenom 300, ECLIPSE 500, FOKKER 100, FOKKER 50, FOKKER 70, DASSAULT FALCON 900, DASSAULT FALCON 20, DASSAULT FALCON 50, DASSAULT FALCON 7X, HAWKER SIDDELEY DOMINE HS 125, JETSTREAM 41, LOCKHEED TRISTAR L-1011, LEARJET 25, MCDONNELL DOUGLAS MD-11, MCDONNELL DOUGLAS MD-81, MCDONNELL DOUGLAS MD-83, AI(R) RJ-100 Avroliner, SAAB 2000, SAAB SF 340, SHORTS SH3-330, TUPOLEV TU154M, SOCATA TBM-700

Aufgrund fehlender Ausgangsdaten in BADA konnten für die Variable  $(s_B - s_{OM})$  nur die Werte von 32 Luftfahrzeugmustern abgeschätzt werden. Diese decken jedoch, wie folgende Liste zeigt, den Großteil der gängigen zivilen Flugzeugmuster ab:

AIRBUS A300B4-600, AIRBUS A300B4-200, AIRBUS A318, AIRBUS A319, AIRBUS A320, AIRBUS A330-200, AIRBUS A330-300, AIRBUS A340-200, AIRBUS A-300ST Beluga, ATR 42-400, ATR 72- 200, BOEING 707-100, BOEING 717-200, BOEING 737-200, BOEING 737-300, BOEING 737-400, BOEING 737-500, BOEING 737-600, BOEING 737-700, BOEING 737-800, BOEING 737-900, BOEING 747-200, BOEING 747-8, BOEING 757-300, BOEING 767-300, BOEING 767-400, BOEING 777-200 ER, BOEING 777-300, BOEING 777-200 LRF, FOKKER 100, MCDONNELL DOUGLAS MD-81, MCDONNELL DOUGLAS MD-83

## <span id="page-213-0"></span>**A.14 Zur Validierung herangezogene Auszüge aus dem FAA Airfield Capacity Model**

Die folgenden Diagramme und Auszüge wurden dem Dokument "Airport Capacity and Delay", Advisory Circular AC: 150/5060-5, der FAA (Federal Aviation Administration) des U.S. Department of Transportation entnommen (vgl. FAA 1983).

Gemäß der im Rahmen dieser Arbeit festgelegten Systemgrenzen wurden Einflüsse durch die Abrollwegpositionierung nicht weiter betrachtet.

Kapazitätsabschätzung für den Flughafen Stuttgart (EDDS)

- Einbahnsystem
- Mix-Index:  $MI = C + 3D = (\% MJ + \% MP) + 3 \% HJ = 106$
- Diagramm für Kapazität unter Instrumentenflugregeln: 3-43

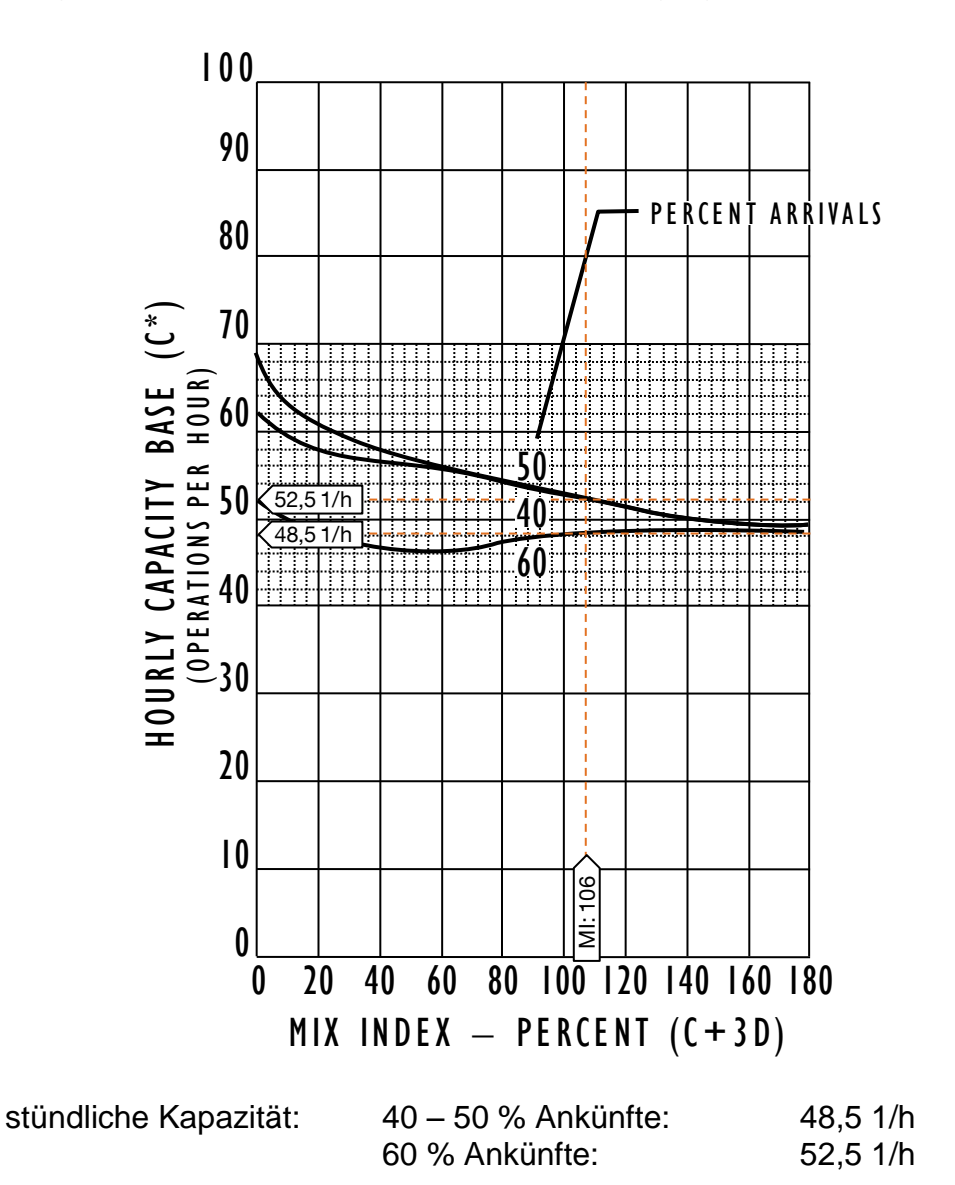

Kapazitätsabschätzung für den Flughafen München (EDDM)

- Parallelbahnsystem (Bahnabstand > 3400 ft)
- Mix-Index:  $MI = C + 3D = (\% MJ + \% MP) + 3 \% HJ = 114$
- Diagramm für Kapazität unter Instrumentenflugregeln: 3-51

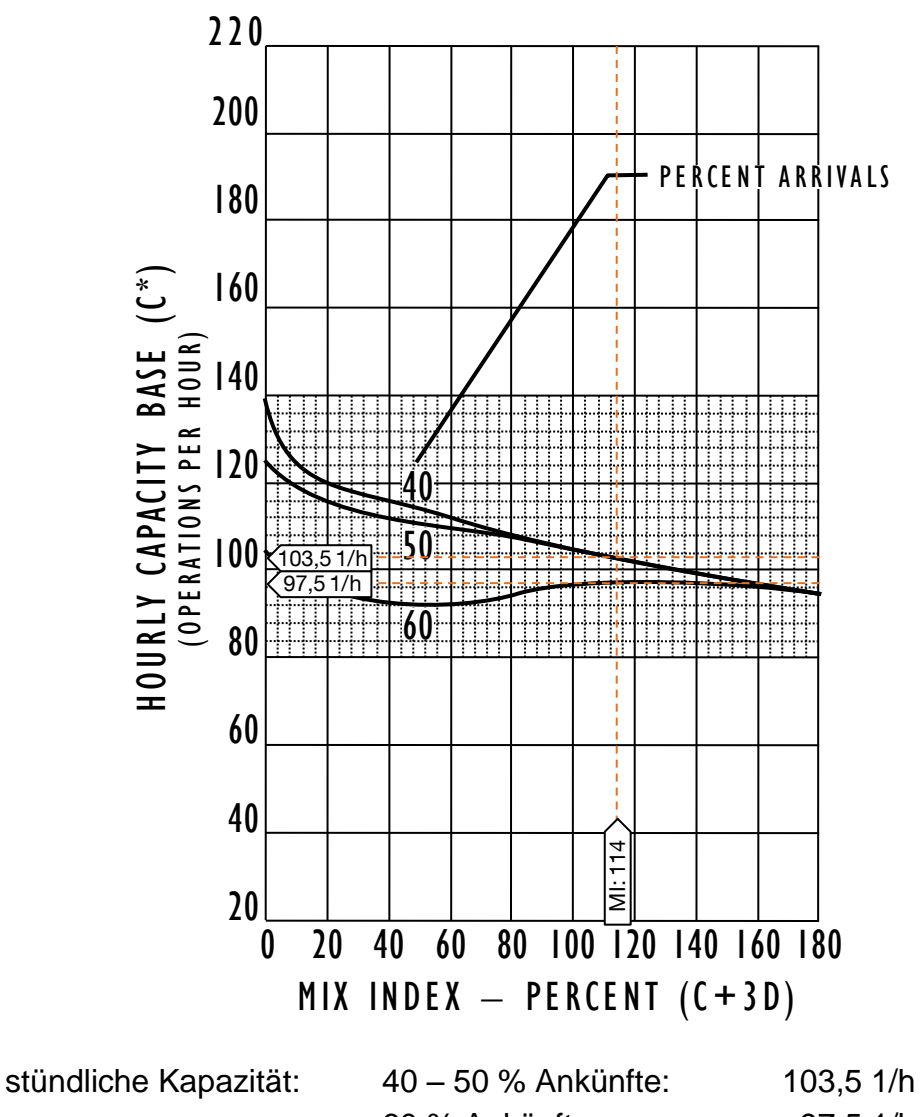

60 % Ankünfte: 97,5 1/h

#### *Anhang*

### Kapazitätsabschätzung für den Flughafen Hamburg (EDDH)

- Kreuzbahnsystem
- Mix-Index:  $MI = C + 3D = (\% MJ + \% MP) + 3 \% HJ = 104$
- Richtwerte der Kapazität unter Instrumentenflugregeln für die Langfristplanung:

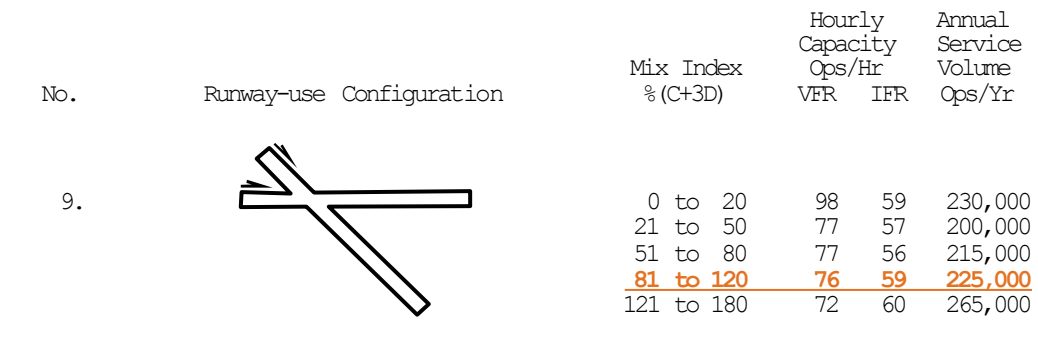

stündliche Kapazität: 59,0 1/h
## <span id="page-216-0"></span>**A.15 Zusätzliche Angaben zum Anwendungsfall 1 - [Bewertung der Integration](#page-137-0)  [eines BWB-Konzeptes in den Flughafenbetrieb](#page-137-0)**

Die Luftfahrzeugeigenschaften der zu untersuchenden Konzeptvarianten ACFA 1, ACFA 2 und ACFA 3 wurden in Form der relevanten Flugzeugparameter im BADA-Standard übergeben (vgl. Tab. [A.15-](#page-216-0)1) und analog der im Anhang [A.13](#page-208-0) vorgestellten Berechnungsschritte in die zur Bewertung erforderlichen Werte überführt.

- Variante ACFA 1: Konfiguration mit hohen Maximalauftriebsbeiwerten bei Start ( $c_{A,\text{max,S}} = 1,0$ ) und Landung ( $c_{A,\text{max,L}} = 1,1$ ) durch den Einsatz hocheffektiver Klappensysteme.
- Variante ACFA 2: Konfiguration mit konservativeren Maximalauftriebsbeiwerten bei Start ( $c_{A,\text{max,S}} = 0.9$ ) und Landung ( $c_{A,\text{max,L}} = 1.0$ ) mit geringeren Anforderungen an die Hochauftriebssysteme.
- Variante ACFA 3: Konfiguration mit stark reduzierten Maximalauftriebsbeiwerten bei Start ( $c_{A,\text{max,S}} = 0.8$ ) und Landung ( $c_{A,\text{max,L}} = 0.9$ ) zugunsten optimaler Missionsleistungen der BWB-Konfiguration.

| <b>Parameter</b>                                                |                                                             | <b>ACFA1</b> | <b>ACFA2</b>        | ACFA <sub>3</sub> |
|-----------------------------------------------------------------|-------------------------------------------------------------|--------------|---------------------|-------------------|
| Überziehgeschwindigkeit in Landekonfiguration (m=286 t)         | $(v_{\text{stall}})_{\text{LD}}$                            | 111,8 kt     | 117,2 kt            | 123,5 kt          |
| Uberziehgeschwindigkeit in Startkonfiguration                   | $\left(\bm{\mathrm{v}}_\mathsf{stall}\right)_{\mathsf{IC}}$ | 137,8 kt     | 145,2 kt            | 154,1 kt          |
| Nullwiderstandsbeiwert in Landekonfiguration                    | $(c_{D0})_{LD}$                                             |              | 0,021               |                   |
| K-Faktor in Landekonfiguration                                  | $(c_{D2})_{LD}$                                             |              | 0,0775              |                   |
| Nullwiderstandsinkrement bei ausgefahrenem Fahrwerk             | $(c_{D0})$ <sub>G</sub>                                     |              | 0,0083              |                   |
| Referenzflügelfläche                                            | $S_{\rm Ref}$                                               |              | 1323 m <sup>2</sup> |                   |
| maximal zulässige Abflugmasse                                   | $m_{\rm MTOM}$                                              |              | 401,6t              |                   |
| Betriebsleermasse                                               | $m_{\text{OFM}}$                                            |              | 225,6t              |                   |
| maximale Nutzlast                                               | $m_{\text{PYL},D}$                                          |              | 49,4 t              |                   |
| erforderliche Landestrecke (nach FAR-Anforderungen)             | <b>LDL</b>                                                  | 1555 m       | 1657 m              | 1809 m            |
| erforderliche Startstrecke (nach FAR-Anforderungen)             | TOL                                                         | 2890 m       | 3197 m              | 3595 m            |
| Startstrecke bis zum Erreichen des stationären Steigflugs       | $S_{\rm S}$                                                 | 2101 m       | 2224 m              | 2935 m            |
| Triebwerkstyp                                                   |                                                             |              | Jet                 |                   |
| Triebwerksanzahl                                                |                                                             |              | $\mathfrak{p}$      |                   |
| maximaler Startschub je Triebwerk                               |                                                             |              | 514 kN              |                   |
| maximaler Steigflugschub beider Triebwerke (berechnet*)         | $C_{\rm{Tc},1}$                                             |              | 773 kN *            |                   |
| Leerlaufschub im Landeanflug bezogen auf $C_{Tc,1}$ (Annahme**) | $\mathcal{C}_{\text{Tdes}, \text{ld}}$                      |              | $0.34***$           |                   |

Tab. [A.15-](#page-216-0)1: Flugzeugparameter der drei zu untersuchenden ACFA-Varianten im BADA-Standard

Anmerkungen: \* Der Wert für C<sub>Tc.1</sub> ist gemäß BADA als Quotient aus maximalem Startschub und 1,33 definiert (vgl. Poles, u.a. 2010, S. 12);\*\* Der Wert für C<sub>Tdesld</sub> entspricht dem durchschnittlichen Wert anderer Jet-Verkehrsflugzeuge in BADA (Base of Aircraft Data, vgl. EUROCONTROL 2010).

Quelle: Paulus 2012

<span id="page-217-0"></span>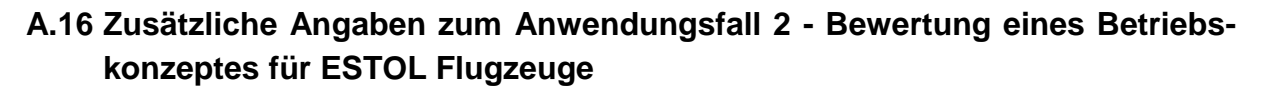

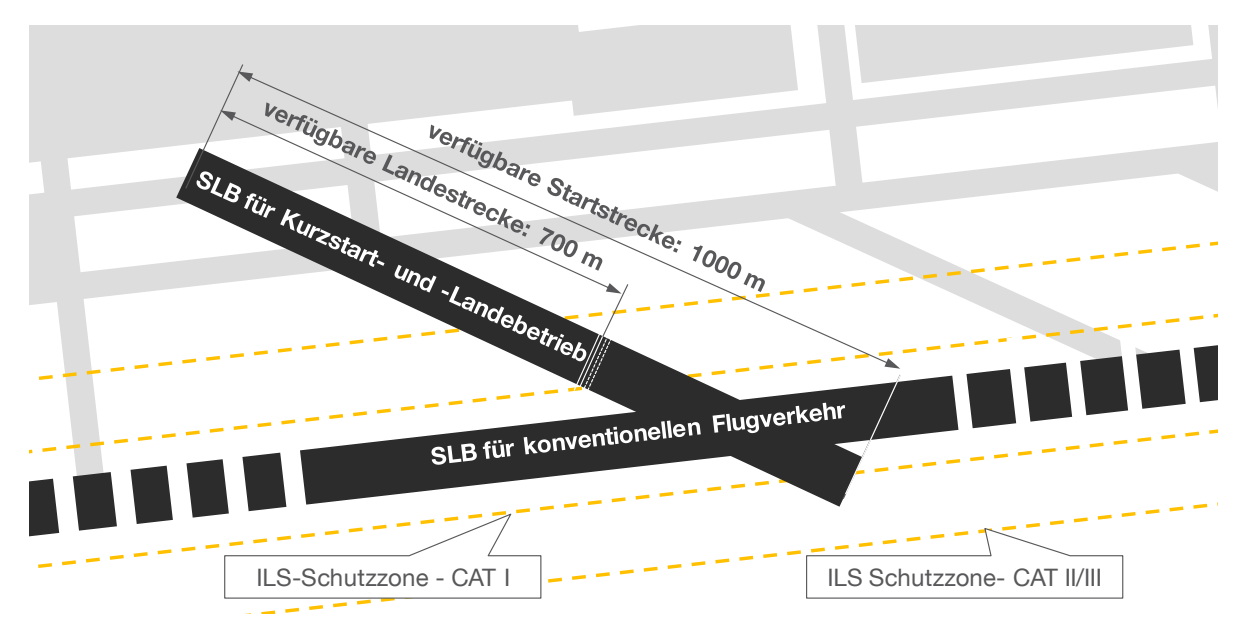

Abb. [A.16-](#page-217-0)1: Positionierung der für den Kurzstart- und Landebetrieb vorgesehenen Start- und Landebahnen (SLB) im Bereich bestehender Schnellabrollwege

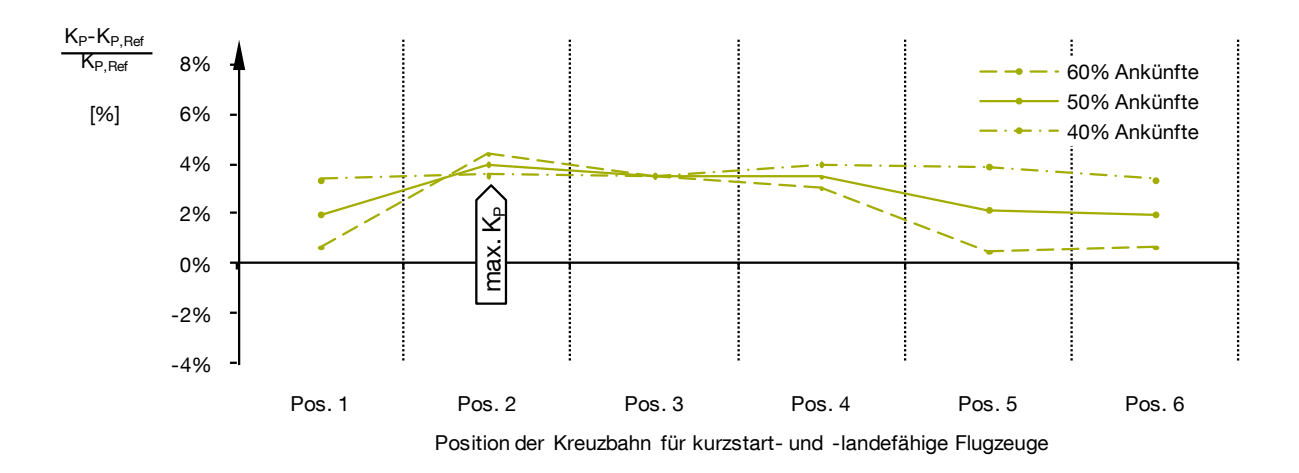

Abb. [A.16-](#page-217-0)2: Veränderung der praktischen Kapazitätswerte bei Gemischtbetrieb relativ zum Referenzfall für alle untersuchten Kreuzbahnpositionen.

Quelle: Eigene Darstellung, Simulationsdaten generiert mit APACS und Simmod PLUS!

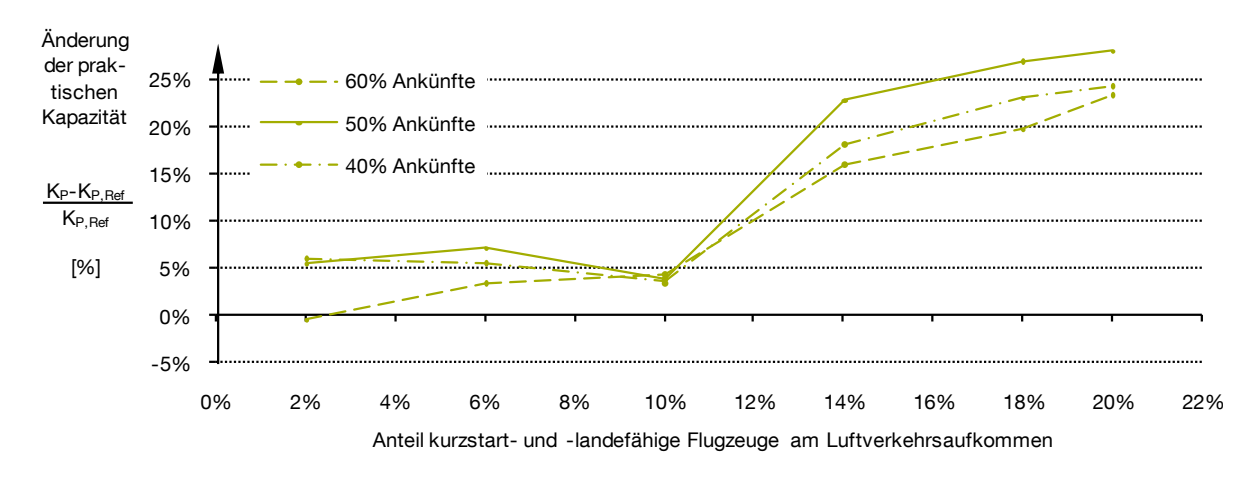

Abb. [A.16-](#page-217-0)3: Veränderung der praktischen Kapazitätswerte bei Gemischtbetrieb relativ zum Referenzfall für variable Flugzeugmixanteile.

Quelle: Eigene Darstellung, Simulationsdaten generiert mit APACS und Simmod PLUS!

## <span id="page-219-0"></span>**A.17 Zusätzliche Angaben zum [Anwendungsfall 3 -](#page-152-0) Sensitivitätsanalyse von [Flugzeugparametern bei typischen Flugzeugkonzepten für den Kurz-](#page-152-0) und [Mittelstreckenmarkt](#page-152-0)**

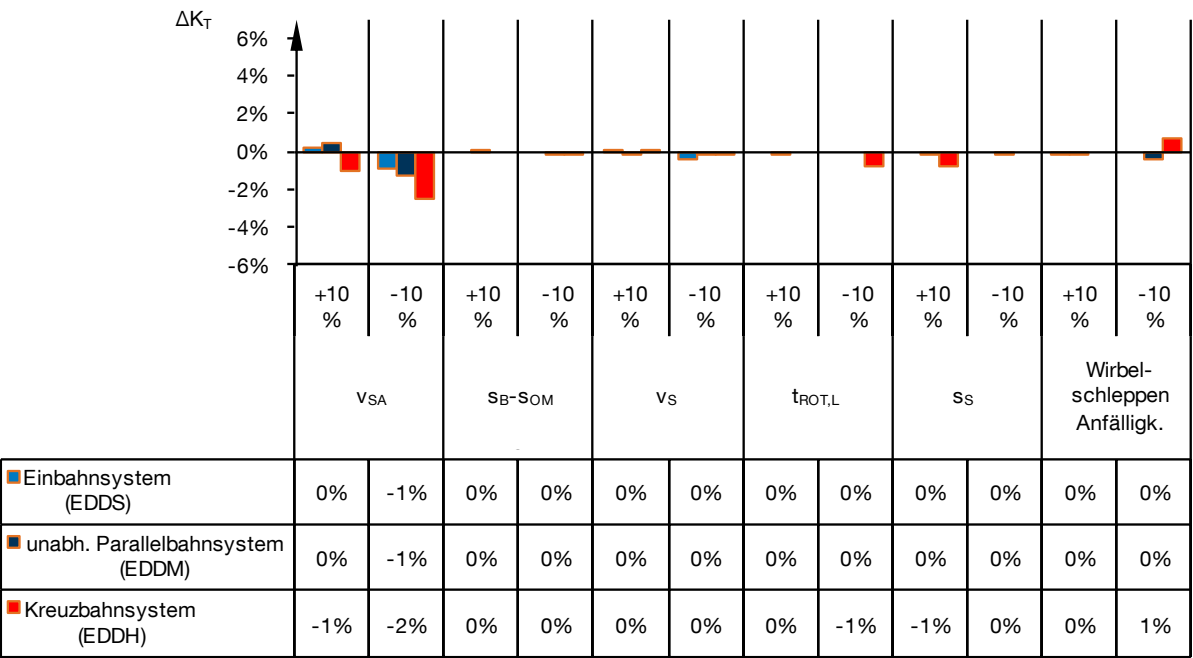

Abb. [A.17-](#page-219-0)1: Änderung der resultierenden *technischen Kapazität* infolge Änderung der kapazitätsrelevanten Flugzeugeigenschaften bei 20 % der Flugbewegungen als MEDIUM-Jet-Substitut.

Quelle: Eigene Darstellung, Simulationsdaten generiert mit APACS und Simmod PLUS!

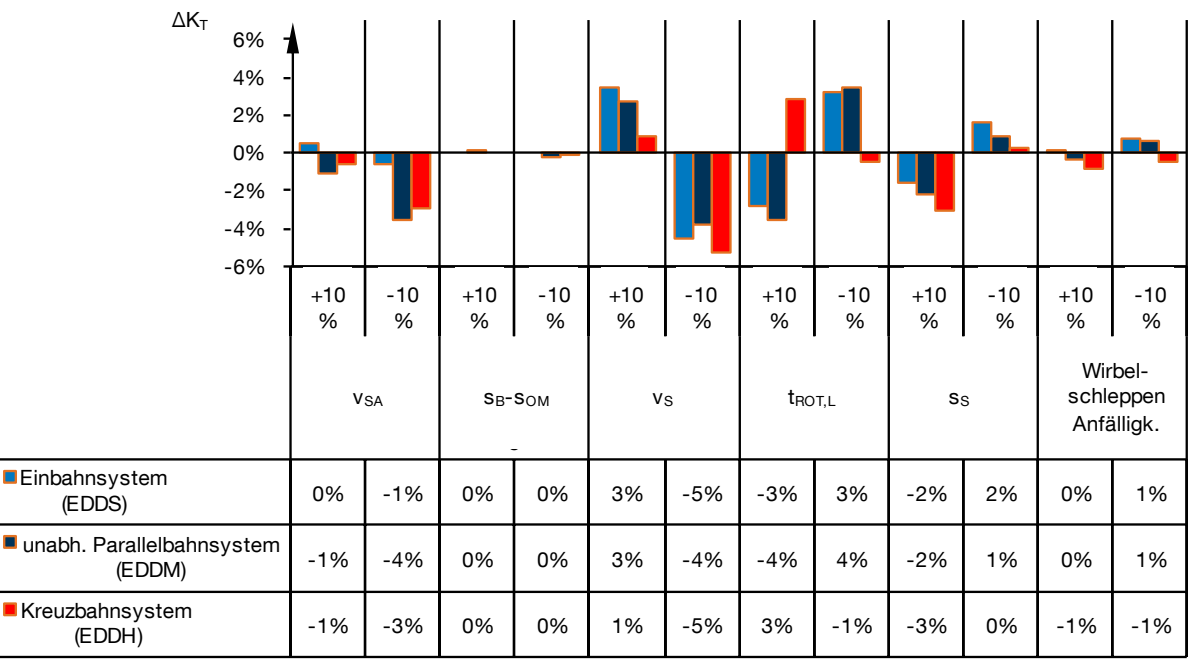

Abb. [A.17-](#page-219-0)2: Änderung der resultierenden *technischen Kapazität* infolge Änderung der kapazitätsrelevanten Flugzeugeigenschaften bei allen MEDIUM-Jet-Flugbewegungen.

Quelle: Eigene Darstellung, Simulationsdaten generiert mit APACS und Simmod PLUS!

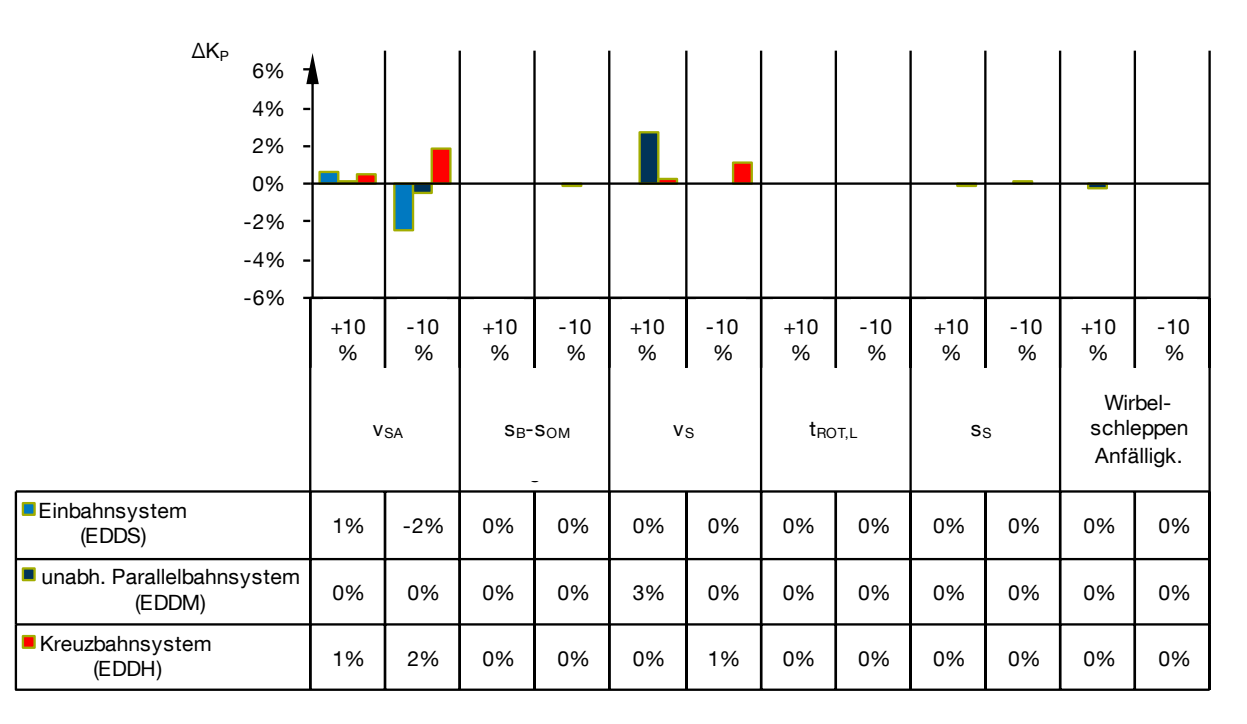

Abb. [A.17-](#page-219-0)3: Änderung der resultierenden *praktischen Kapazität* infolge Änderung der kapazitätsrelevanten Flugzeugeigenschaften bei 20 % der Flugbewegungen als MEDIUM-Jet-Substitut.

Quelle: Eigene Darstellung, Simulationsdaten generiert mit APACS und Simmod PLUS!

| $\Delta K_P$<br>6%<br>4%<br>2%<br>0%<br>$-2%$<br>$-4%$<br>$-6%$ |            |                       |            |              |             |            |                    |            |               |            |               |                                    |
|-----------------------------------------------------------------|------------|-----------------------|------------|--------------|-------------|------------|--------------------|------------|---------------|------------|---------------|------------------------------------|
|                                                                 | $+10$<br>% | $-10$<br>%            | $+10$<br>% | $-10$<br>%   | $+10$<br>%  | $-10$<br>% | $+10$<br>%         | $-10$<br>% | $+10$<br>$\%$ | $-10$<br>% | $+10$<br>$\%$ | $-10$<br>%                         |
|                                                                 |            | <b>V<sub>SA</sub></b> |            | $S_B-S_{OM}$ | $v_{\rm S}$ |            | $t_{\text{ROT,L}}$ |            | $s_{\rm S}$   |            |               | Wirbel-<br>schleppen<br>Anfälligk. |
| Einbahnsystem<br>(EDDS)                                         | 1%         | 0%                    | 0%         | 0%           | 1%          | 0%         | 0%                 | 2%         | 0%            | 0%         | 0%            | 0%                                 |
| unabh. Parallelbahnsystem<br>(EDDM)                             | 0%         | 0%                    | 2%         | 0%           | 2%          | 0%         | 0%                 | 3%         | 0%            | 2%         | 0%            | 3%                                 |
| Kreuzbahnsystem<br>(EDDH)                                       | 1%         | $-1%$                 | 0%         | 0%           | 1%          | $-2%$      | 1%                 | 0%         | $-1%$         | 0%         | 0%            | 0%                                 |

Abb. [A.17-](#page-219-0)4: Änderung der resultierenden *praktischen Kapazität* infolge Änderung der kapazitätsrelevanten Flugzeugeigenschaften bei allen MEDIUM-Jet-Flugbewegungen.

Quelle: Eigene Darstellung, Simulationsdaten generiert mit APACS und Simmod PLUS!